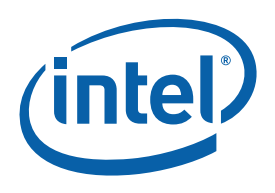

# *G45: Volume 1b: Graphics Core*

# **Intel® 965G Express Chipset Family, Intel® G35 Express Chipset Graphics Controller**

**Programmer's Reference Manual (PRM)** 

*January 2009 Revision 1.0a Document Number: 321392-001* 

*Technical queries: ilg@linux.intel.com* 

*www.intellinuxgraphics.org*

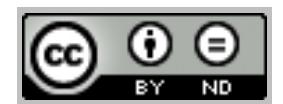

#### **You are free:**

**to Share** — to copy, distribute,display, and perform the work

#### **Under the following conditions:**

**Attribution**. You must attribute the work in the manner specified by the author or licensor (but not in any way that suggests that they endorse you or your use of the work).

**No Derivative Works**. You may not alter, transform, or build upon this work.

You are not obligated to provide Intel with comments or suggestions regarding this document. However, should you provide Intel with comments or suggestions for the modification, correction, improvement, or enhancement of: 9a) this document; or (b) Intel products, which may embody this document, you grant to Intel a non-exclusive, irrevocable, worldwide, royalty-free license, with the right to sublicense Intel's licensees and customers, under Recipient intellectual property rights, to use and disclose such comments and suggestions in any manner Intel chooses and to display, perform, copy, make, have made, use, sell, and otherwise dispose of Intel's and its sublicensee's products embodying such comments and suggestions in any manner and via any media Intel chooses, without reference to the source.

INFORMATION IN THIS DOCUMENT IS PROVIDED IN CONNECTION WITH INTEL® PRODUCTS. NO LICENSE, EXPRESS OR IMPLIED, BY ESTOPPEL OR OTHERWISE, TO ANY INTELLECTUAL PROPERTY RIGHTS IS GRANTED BY THIS DOCUMENT. EXCEPT AS PROVIDED IN INTEL'S TERMS AND CONDITIONS OF SALE FOR SUCH PRODUCTS, INTEL ASSUMES NO LIABILITY WHATSOEVER, AND INTEL DISCLAIMS ANY EXPRESS OR IMPLIED WARRANTY, RELATING TO SALE AND/OR USE OF INTEL PRODUCTS INCLUDING LIABILITY OR WARRANTIES RELATING TO FITNESS FOR A PARTICULAR PURPOSE, MERCHANTABILITY, OR INFRINGEMENT OF ANY PATENT, COPYRIGHT OR OTHER INTELLECTUAL PROPERTY RIGHT. Intel products are not intended for use in medical, life saving, or life sustaining applications.

Intel may make changes to specifications and product descriptions at any time, without notice.

Designers must not rely on the absence or characteristics of any features or instructions marked "reserved" or "undefined." Intel reserves these for future definition and shall have no responsibility whatsoever for conflicts or incompatibilities arising from future changes to them.

The Intel® 965 Express Chipset Family and Intel® G35 Express Chipset may contain design defects or errors known as errata which may cause the product to deviate from published specifications. Current characterized errata are available on request.

Contact your local Intel sales office or your distributor to obtain the latest specifications and before placing your product order.

I2C is a two-wire communications bus/protocol developed by Philips. SMBus is a subset of the I2C bus/protocol and was developed by Intel. Implementations of the I2C bus/protocol may require licenses from various entities, including Philips Electronics N.V. and North American Philips Corporation.

Intel and the Intel are trademarks of Intel Corporation in the U.S. and other countries.

\*Other names and brands may be claimed as the property of others.

Copyright © 2008, Intel Corporation. All rights reserved.

# **Contents**

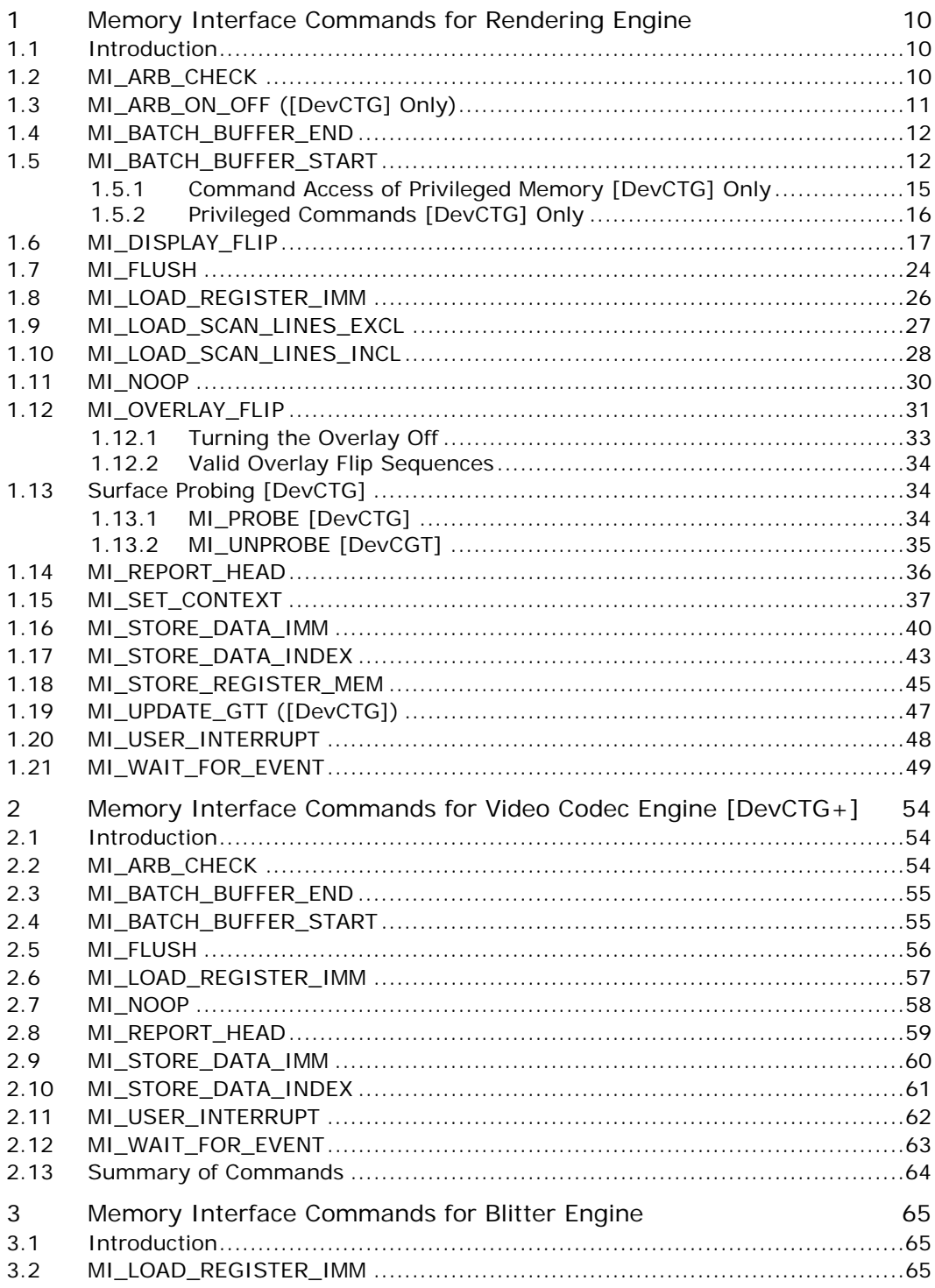

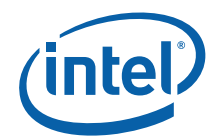

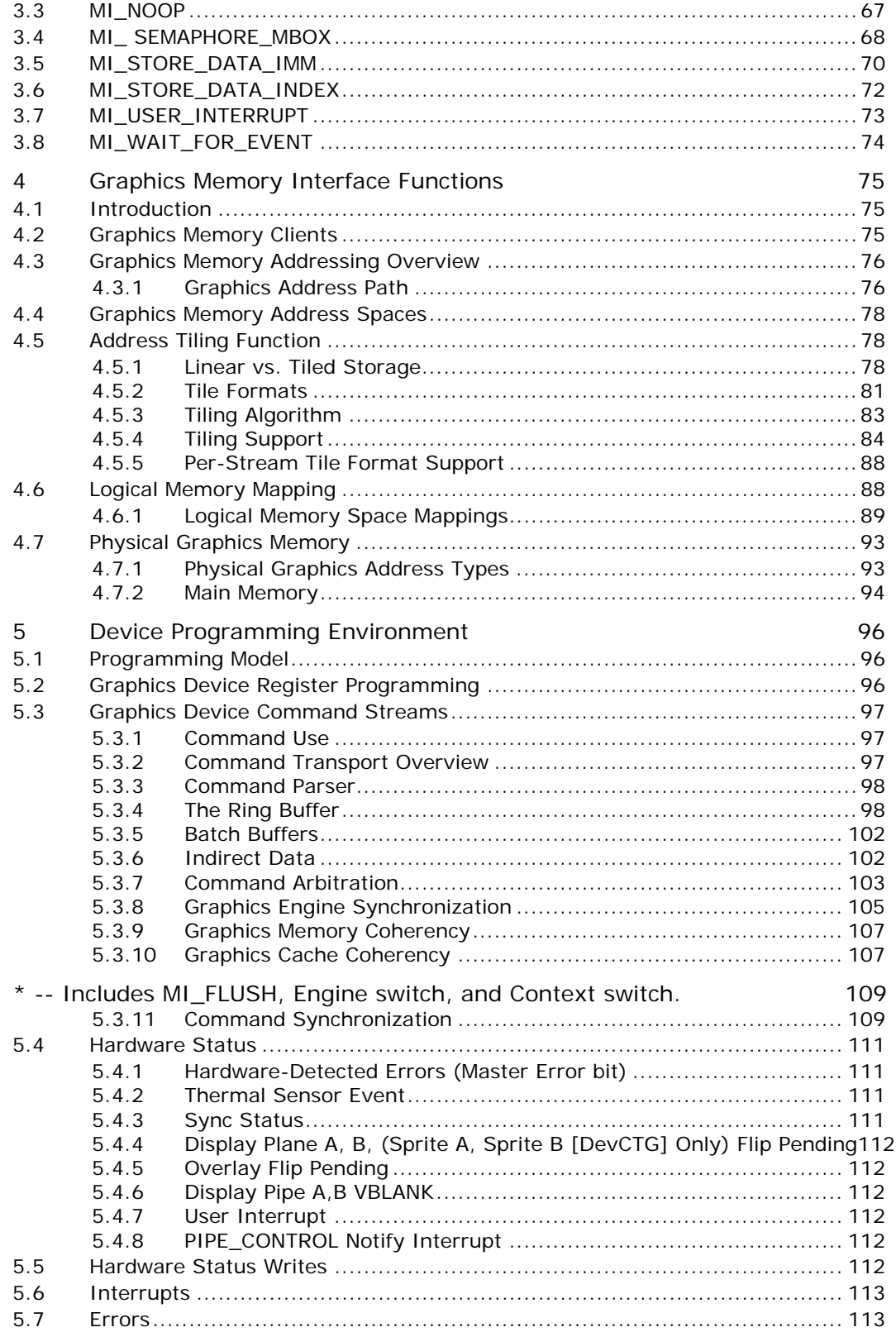

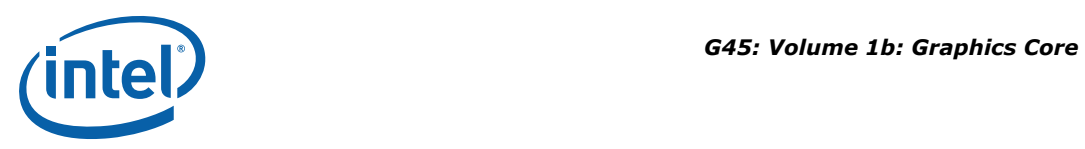

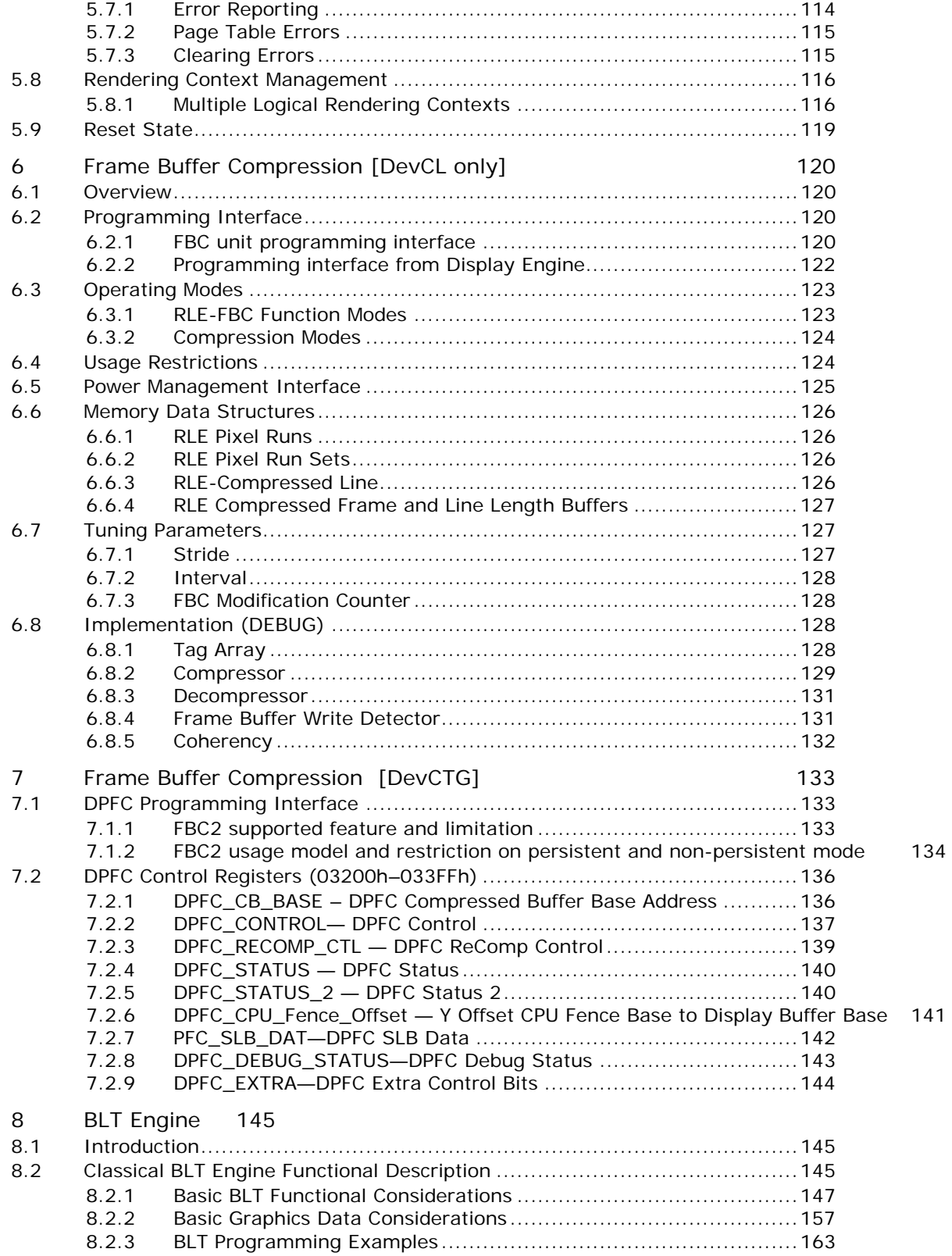

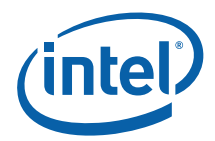

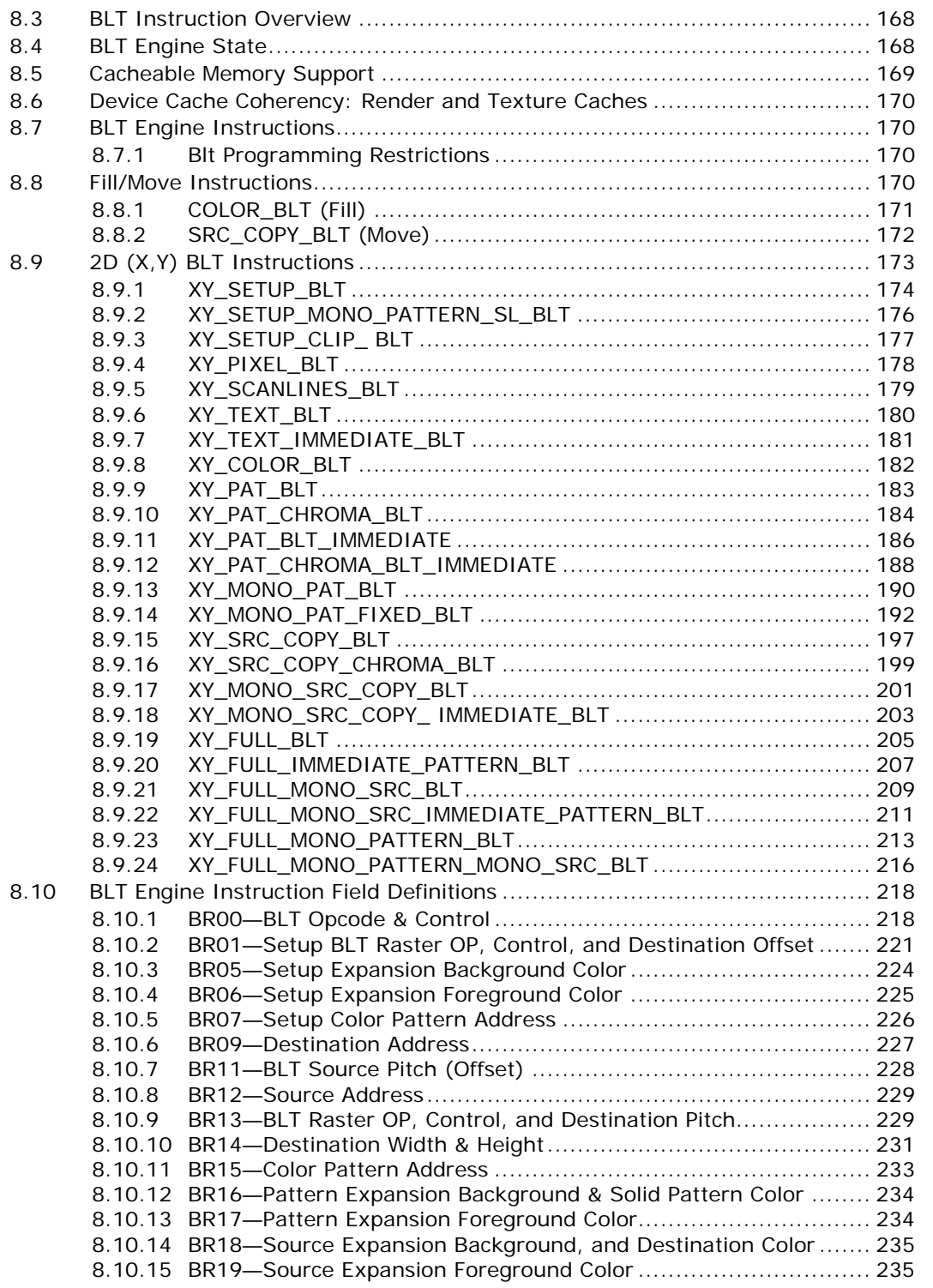

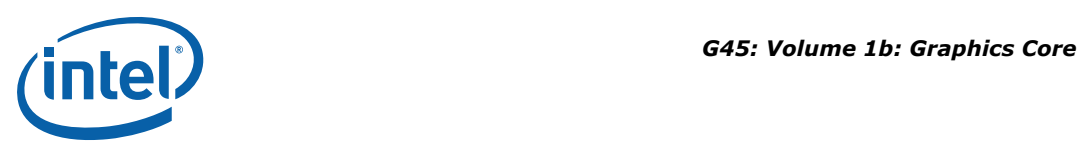

# **Figures**

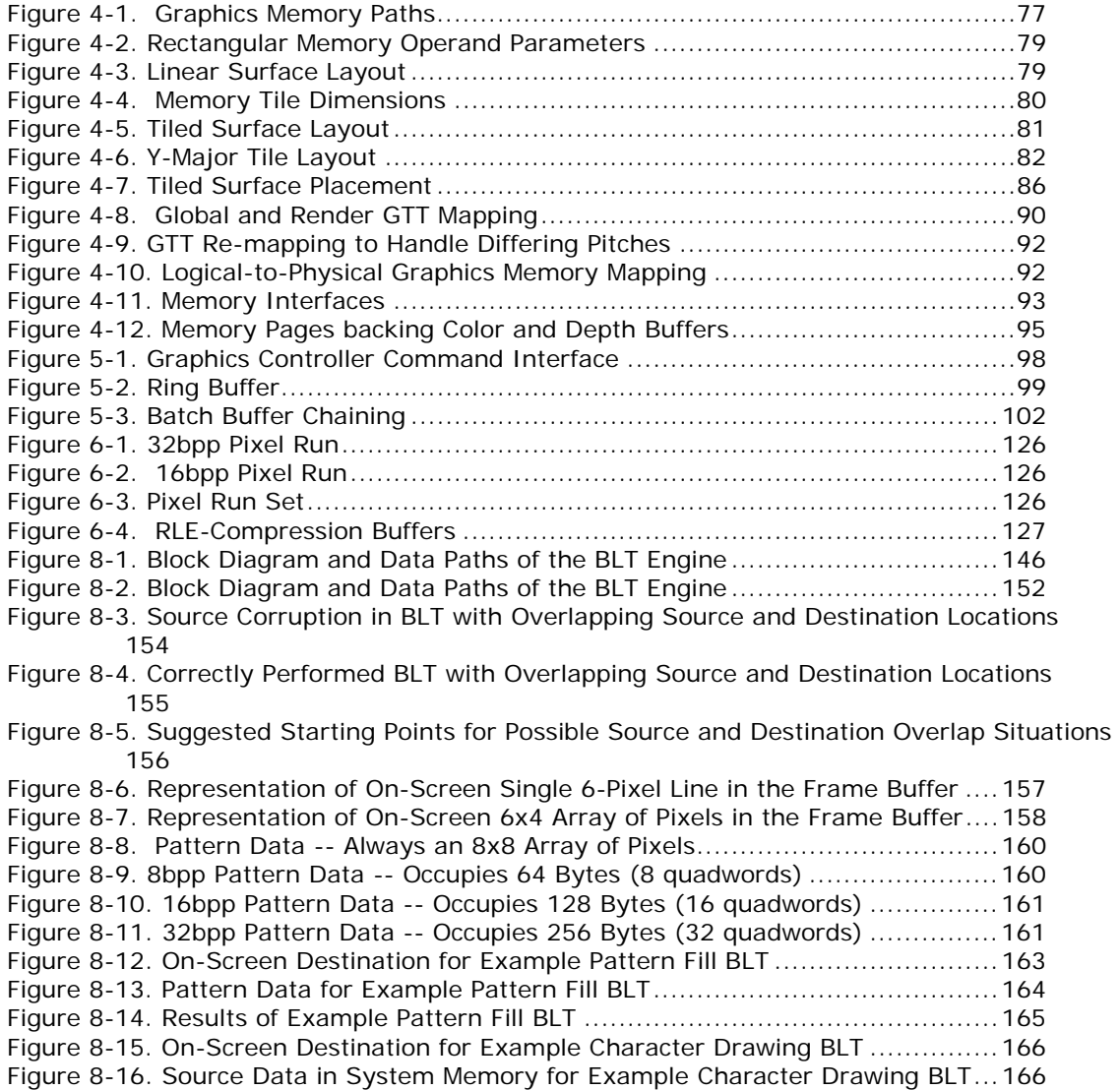

Figure 8-17. Results of Example Character Drawing BLT ....................................168

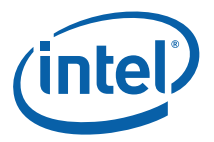

## **Tables**

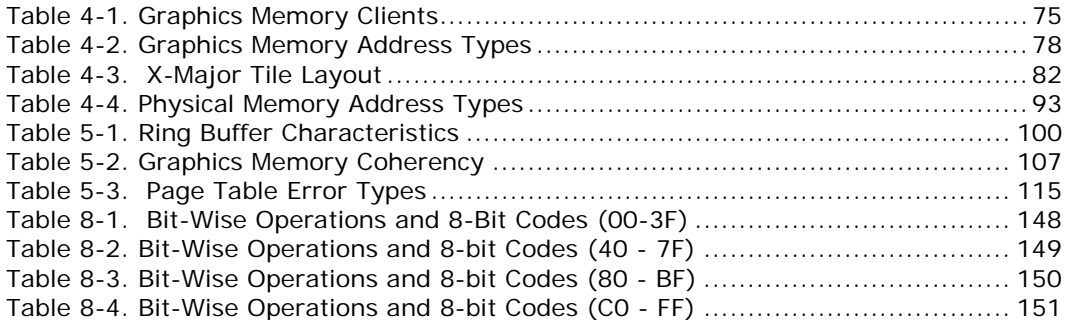

# *Revision History*

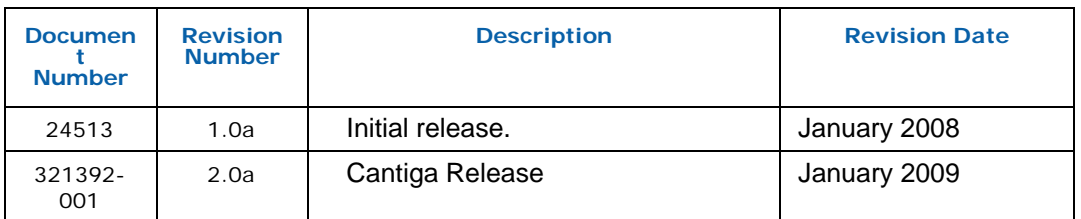

**§§**

# *1 Memory Interface Commands for Rendering Engine*

## **1.1 Introduction**

This chapter describes the formats of the "Memory Interface" commands, including brief descriptions of their use. The functions performed by these commands are discussed fully in the *Memory Interface Functions* Device Programming Environment chapter.

This chapter describes MI Commands for the original graphics processing engine. The term "for Rendering Engine" in the title has been added to differentiate this chapter from a similar one describing the MI commands for the Media Decode Engine.

The commands detailed in this chapter are used across products within the GenX family. However, slight changes may be present in some commands (i.e., for features added or removed), or some commands may be removed entirely. Refer to the *Preface* chapter for product specific summary.

## **1.2 MI\_ARB\_CHECK**

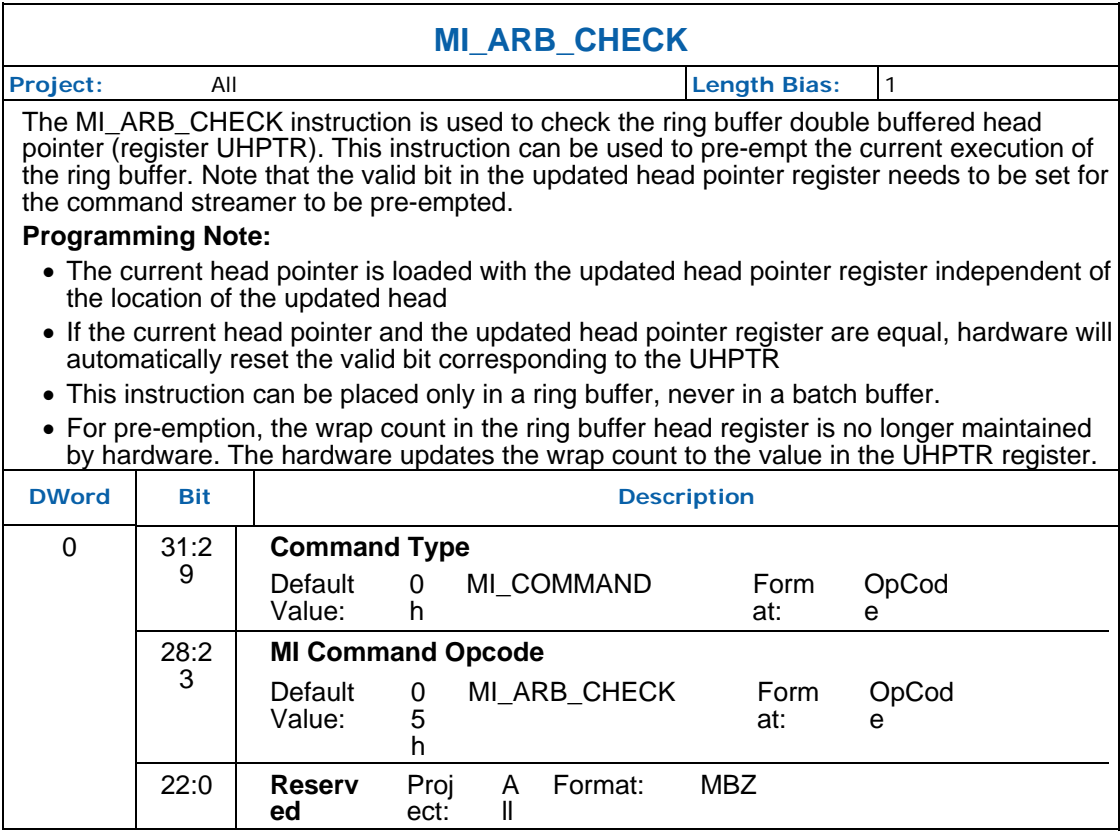

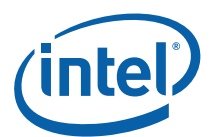

# **1.3 MI\_ARB\_ON\_OFF ([DevCTG] Only)**

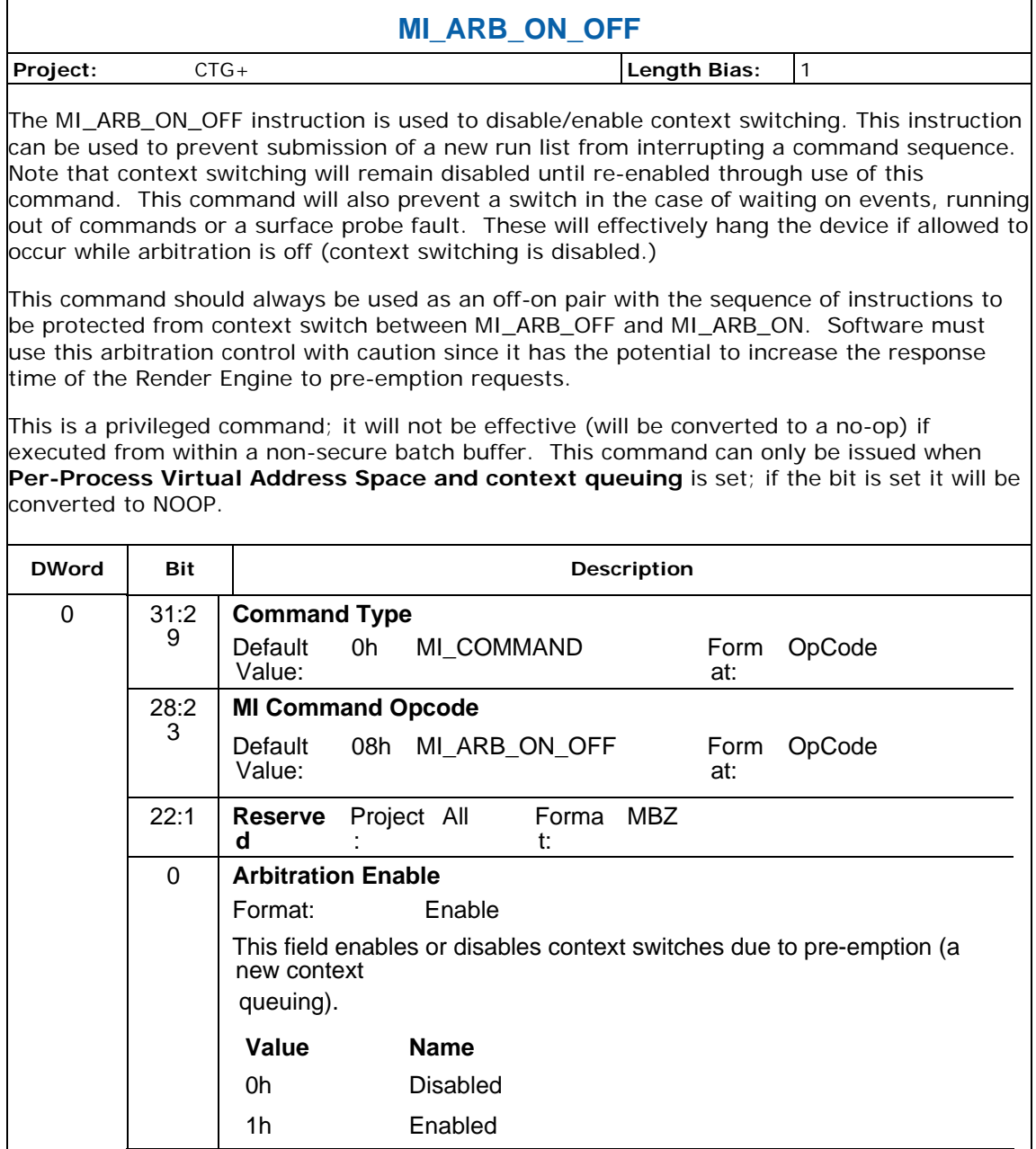

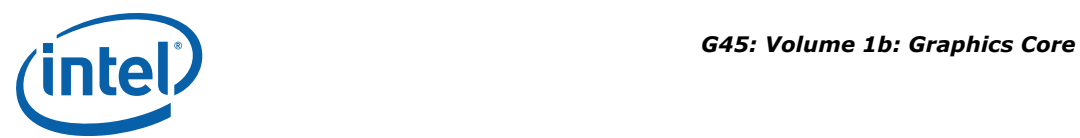

## **1.4 MI\_BATCH\_BUFFER\_END**

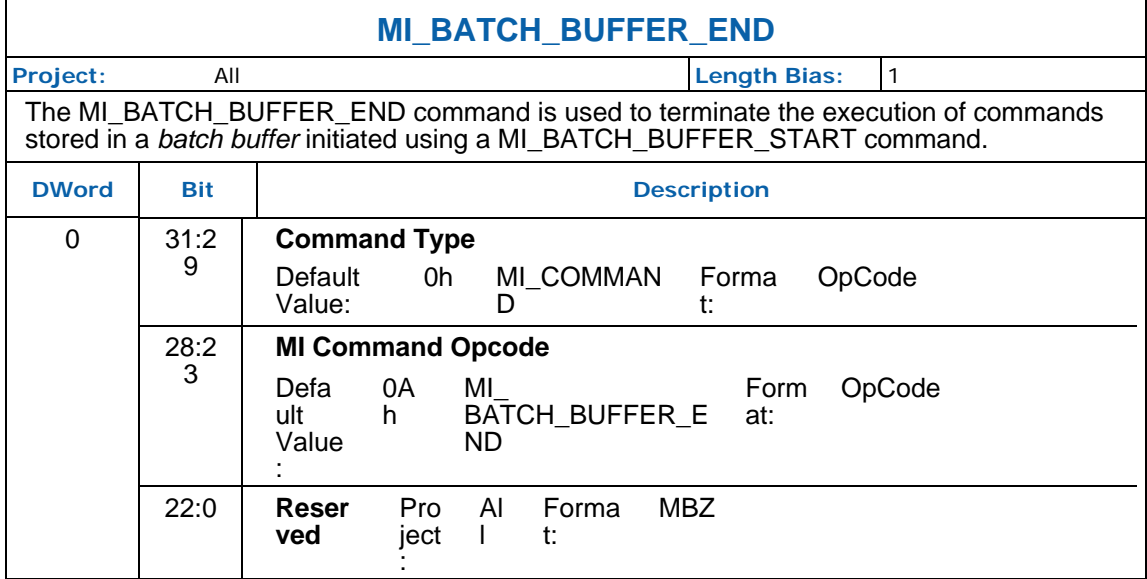

## **1.5 MI\_BATCH\_BUFFER\_START**

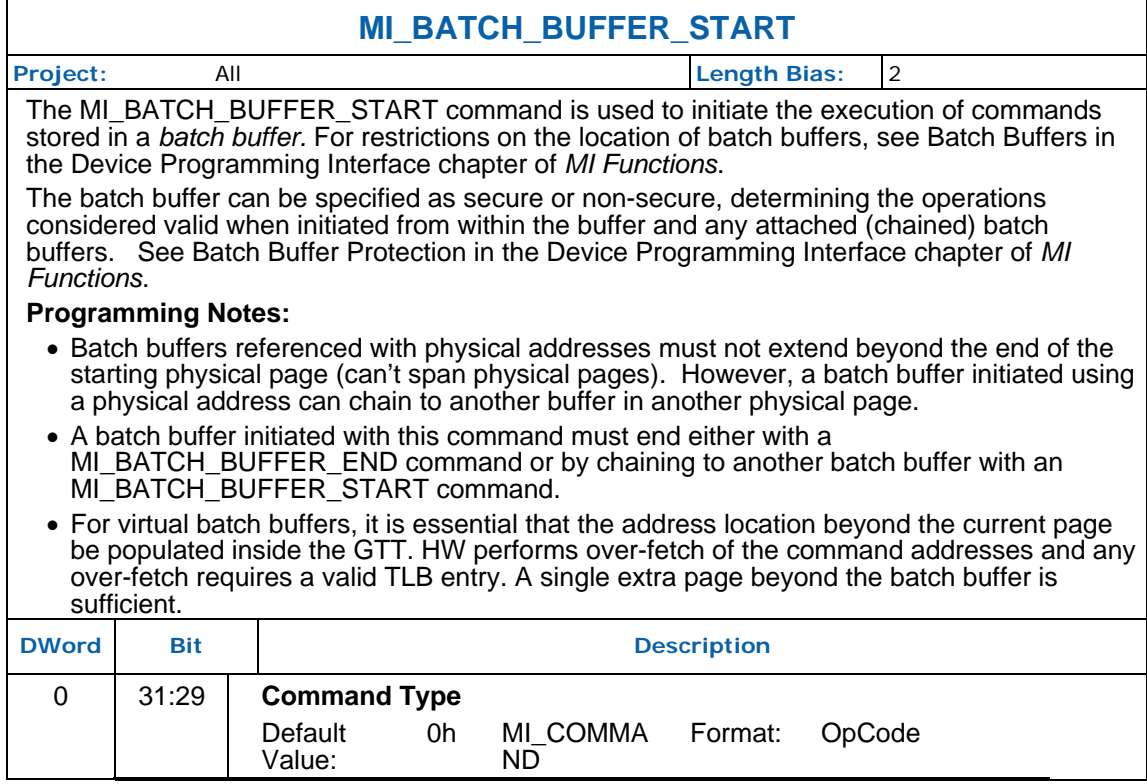

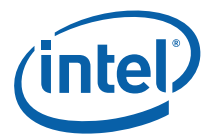

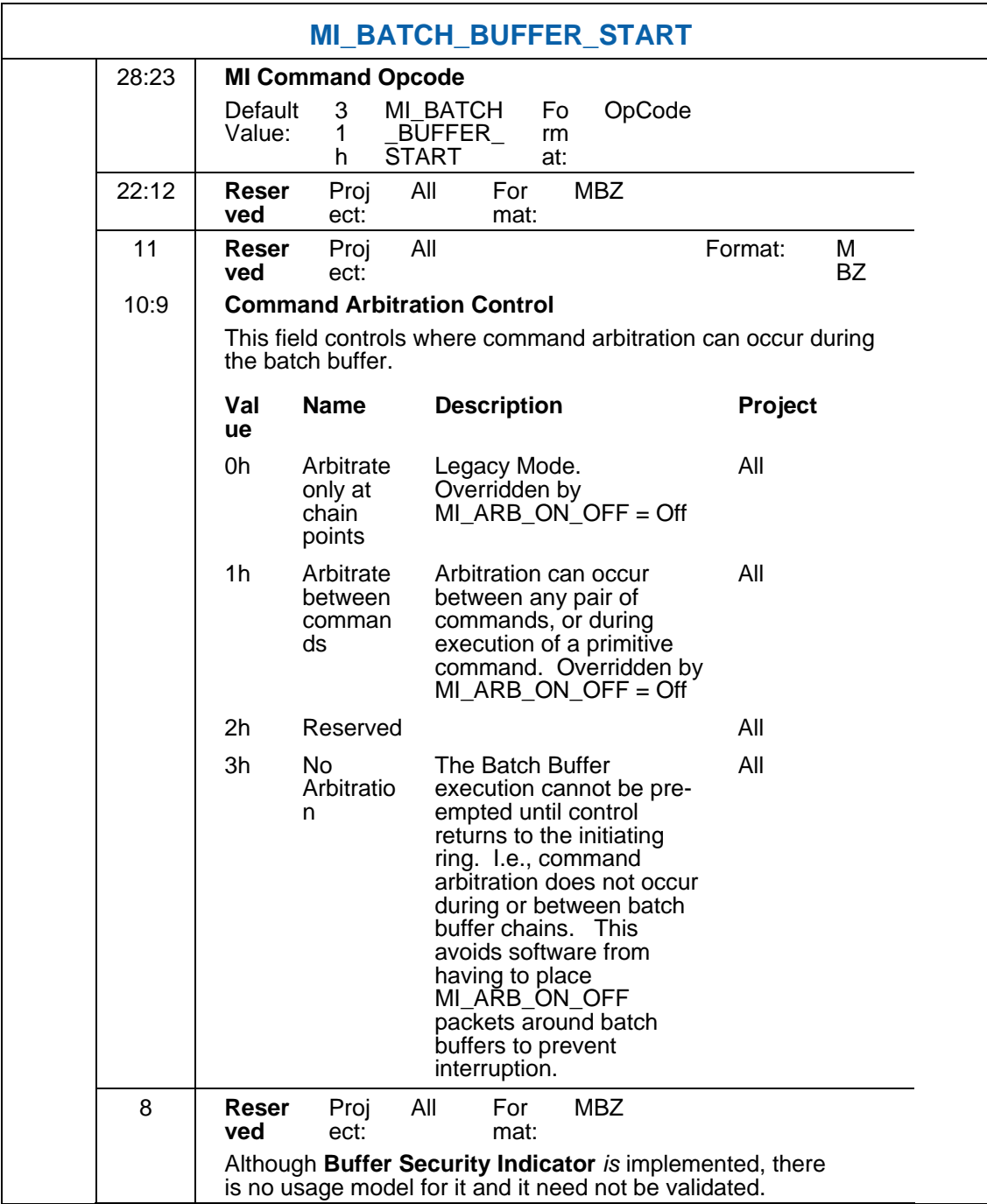

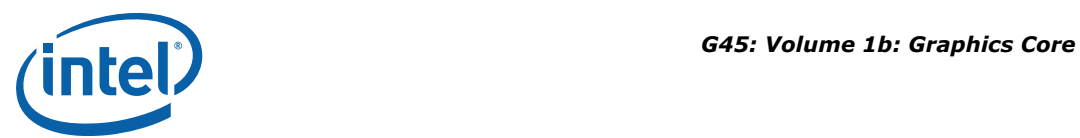

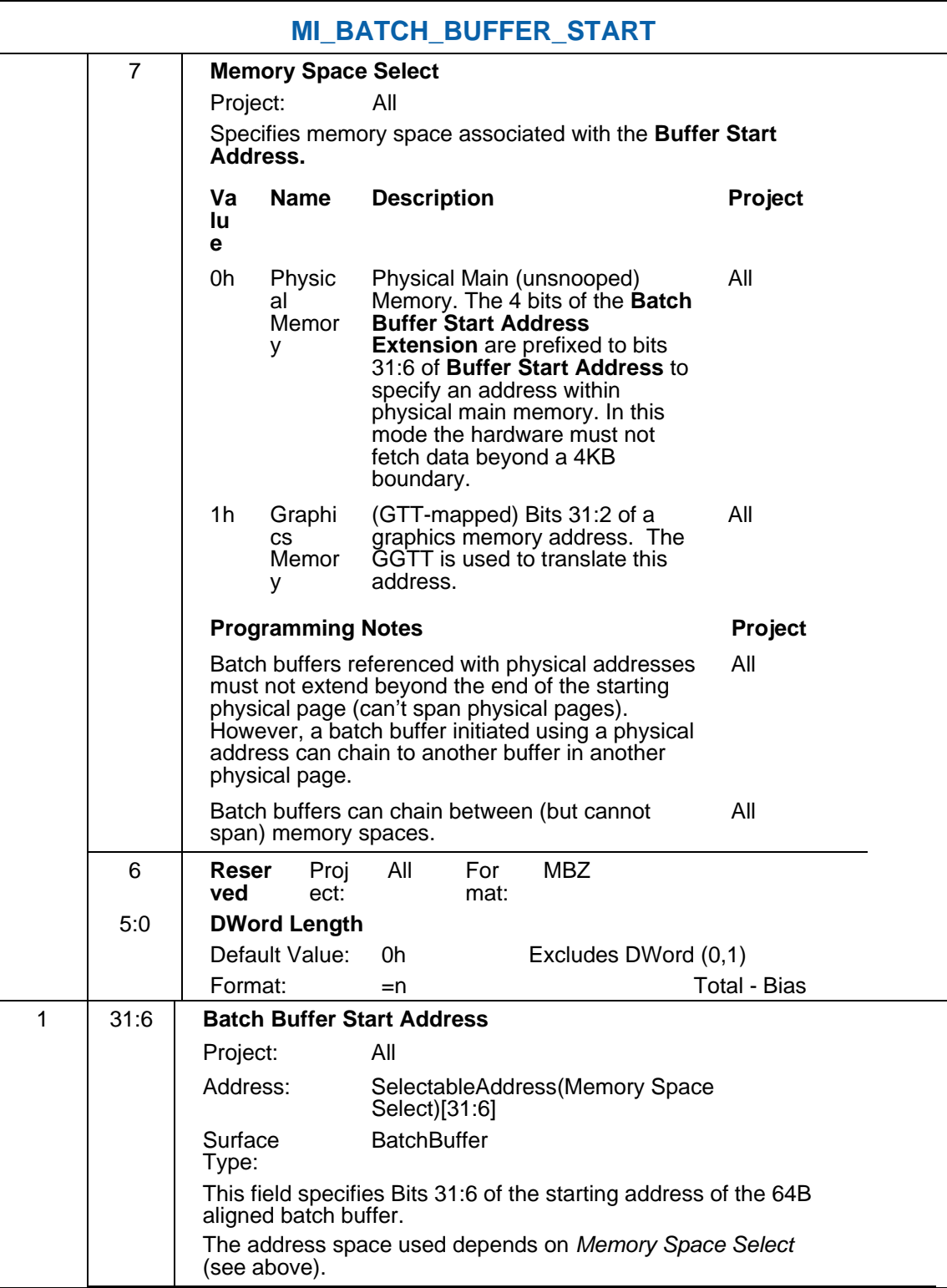

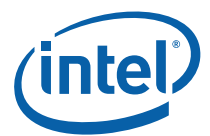

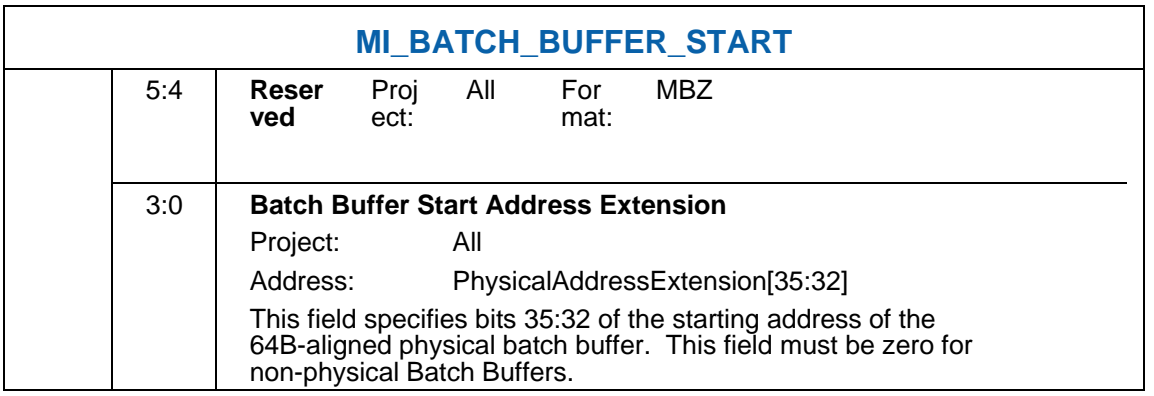

### **1.5.1 Command Access of Privileged Memory [DevCTG] Only**

Memory space mapped through the global GTT is considered "privileged" memory. Commands that have the capability of accessing both privileged and unprivileged (PPGTT space) memory will contain a bit that, if set, will attempt a "privileged" access through the GGTT rather than an unprivileged access through the context-local PPGTT.

"User mode" command buffers should not be able to access privileged memory under any circumstances. These command buffers will be issued by the kernel mode driver with the batch buffer's **Buffer Security** Indicator set to "non-secure". Commands in such a batch buffer are not allowed to access privileged memory. The commands in these buffers are supplied by the user mode driver and will not be validated by the kernel mode driver. For a batch buffer marked as non-secure if **Per-Process Virtual Address Space and Run List Enable is set**, the command buffer fetches are generated using the PPGTT space.

"Kernel mode" command buffers are allowed to access privileged memory. The batch buffers Buffer Security indicator is set to "secure" in this case. In some of the commands that access memory in a secure batch buffer, a bit is provided in the command to steer the access to Per process or Global virtual space. Secure batch buffers are executed from the global GTT.

Commands in ring buffers and commands in batch buffers that are marked as secure (by the kernel mode driver) are allowed to access both privileged and unprivileged memory and may choose on a commandby-command basis.

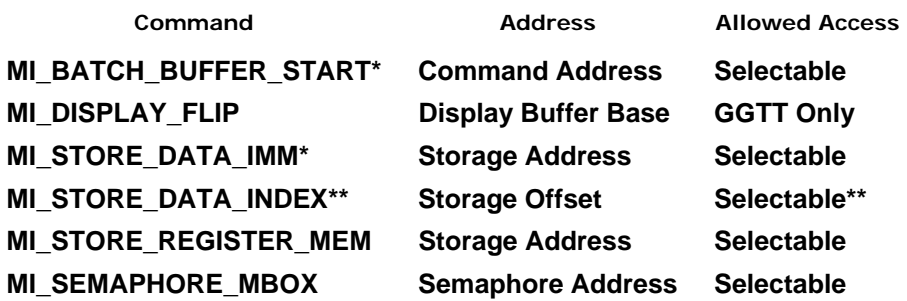

\*Command has a GGTT/PPGTT selector added to it vs. previous GenX family products.

\*\*Added bit allows offset to apply to global HW Status Page or PP HW Status Page found in context image.

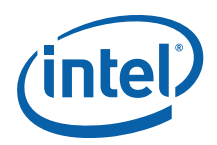

### **1.5.2 Privileged Commands [DevCTG] Only**

A subset of the commands are privileged. These commands may be issued only from a secure batch buffer or directly from a ring. If one of these commands is parsed in a non-secure batch buffer, an error is flagged and the command is dropped. For commands that generates a write, the hardware will complete the transaction but the byte enables are turned off. Batch buffers from the User mode driver are passed directly to the kernel mode driver which does not validate them but issues them with the Security Indicator set to 'non-secure' to protect the system from an attack using these privileged commands.

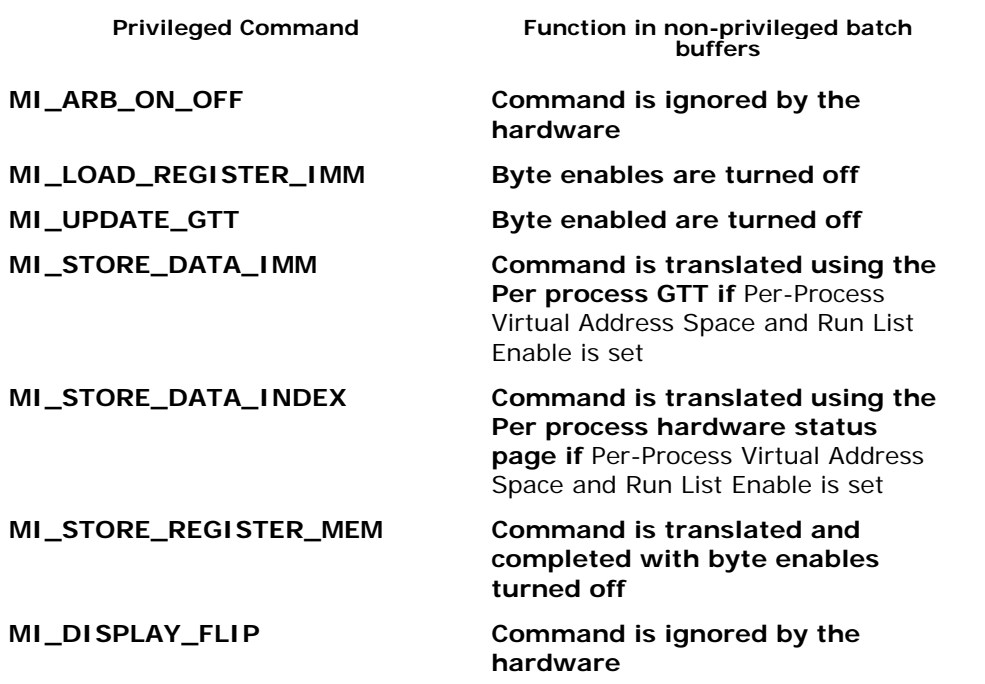

Command privilege applies the same way in single-context scheduler mode. Parsing one of the commands in the table above from a non-secure batch buffer will flag an error and convert the command to a NOOP.

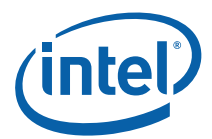

# **1.6 MI\_DISPLAY\_FLIP**

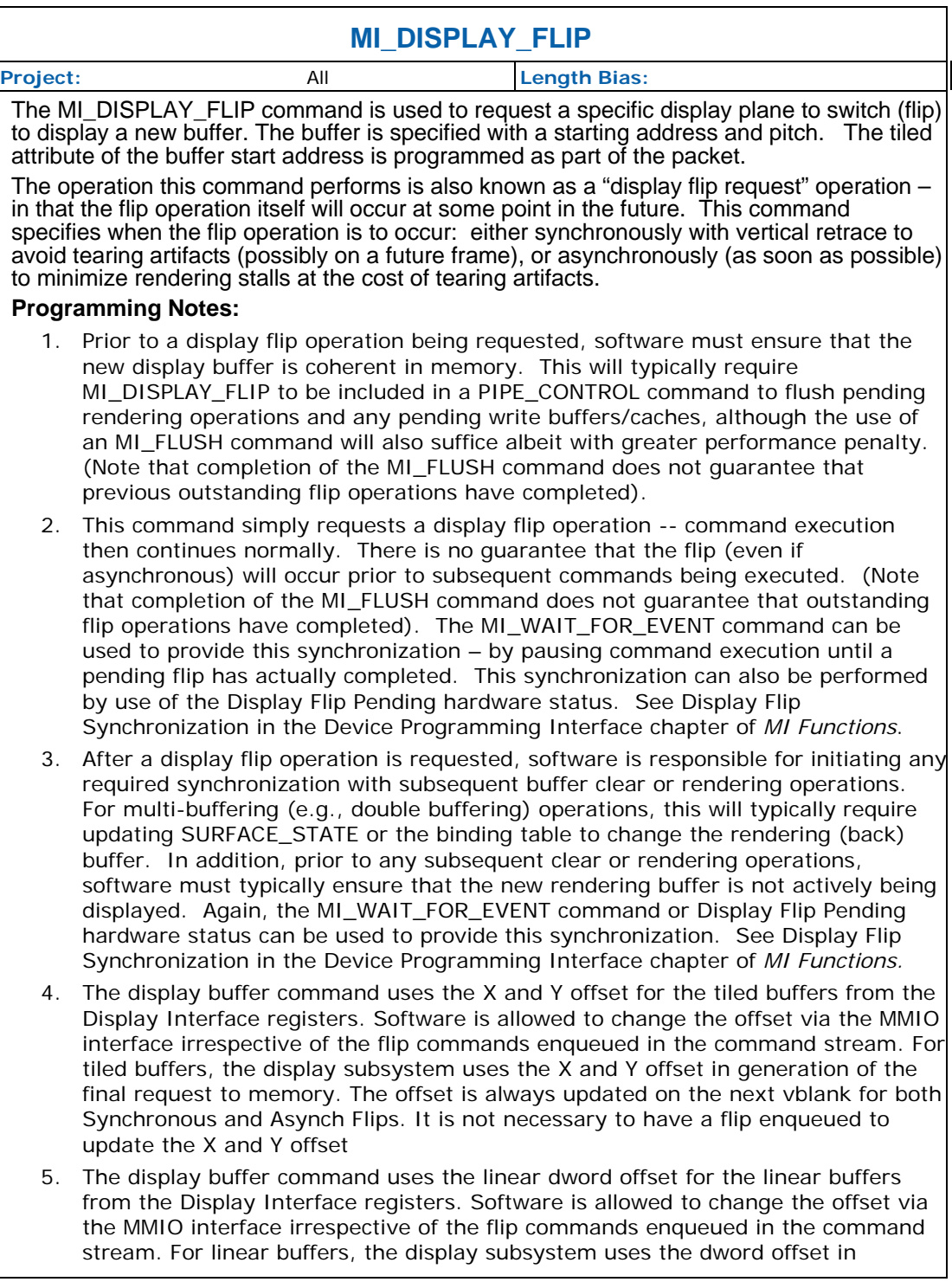

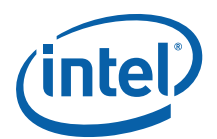

### **MI\_DISPLAY\_FLIP**

generation of the final request to memory.

- For synchronous flips the offset is updated on the next vblank. It is not necessary to have a sync flip enqueued to update the dword offset.
- Linear memory does not support asynchronous flips

6. DWord 3 (panel fitter flip) must not be sent with asynchronous flips. It is only allowed to be sent with synchronous flips.

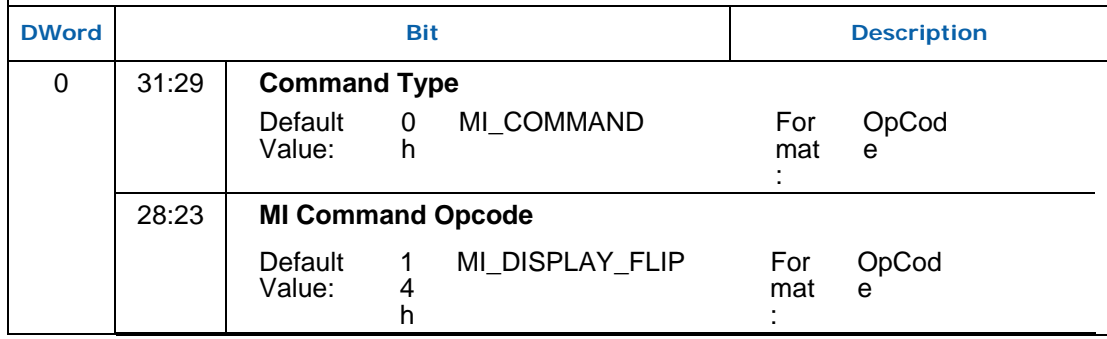

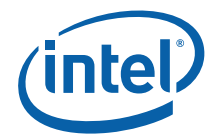

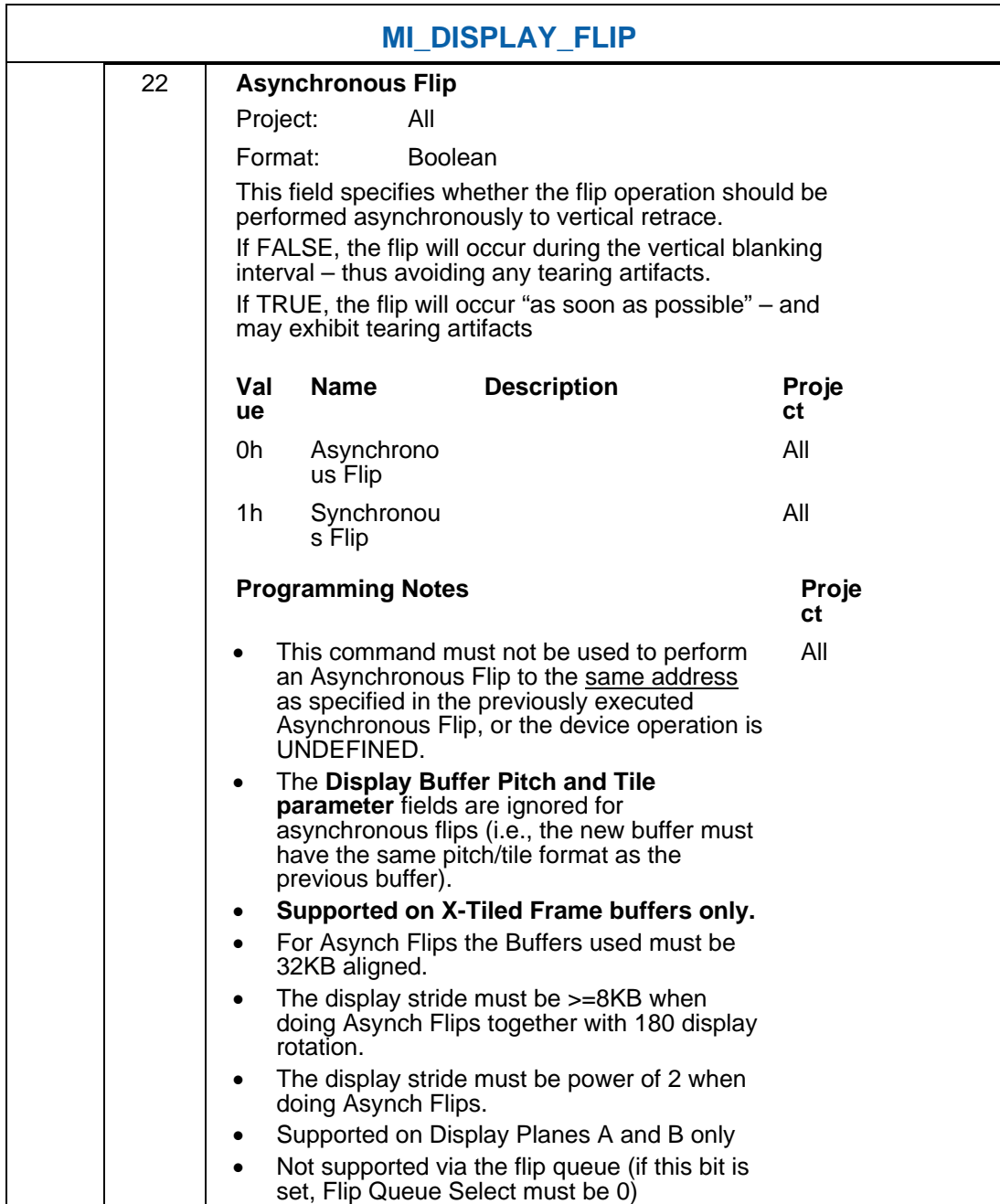

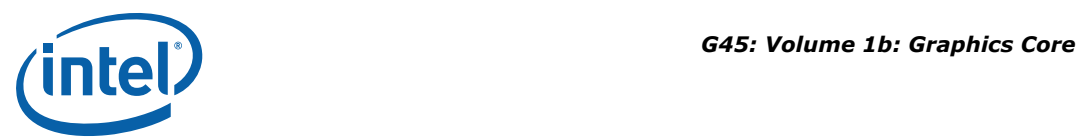

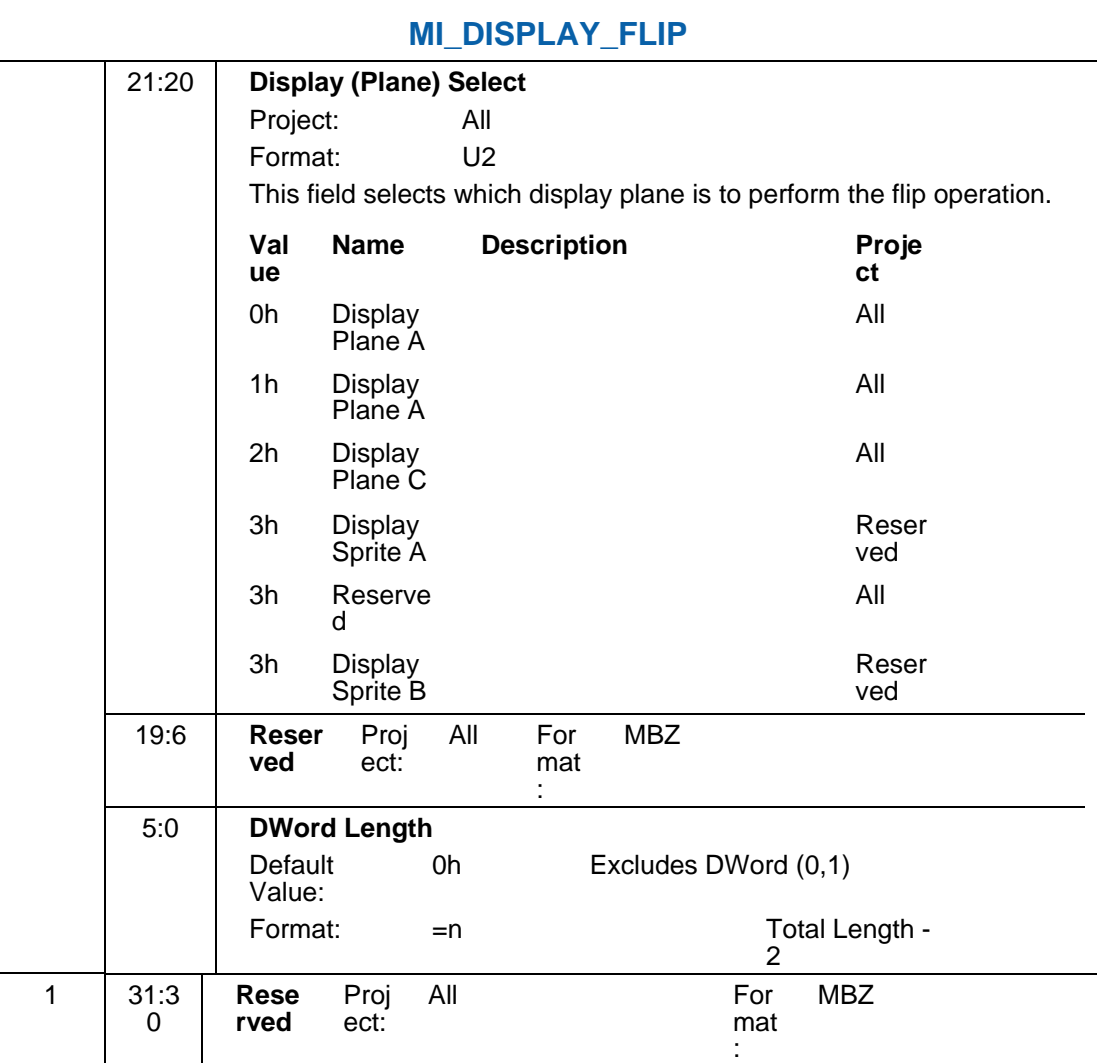

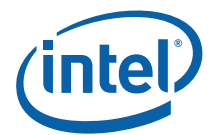

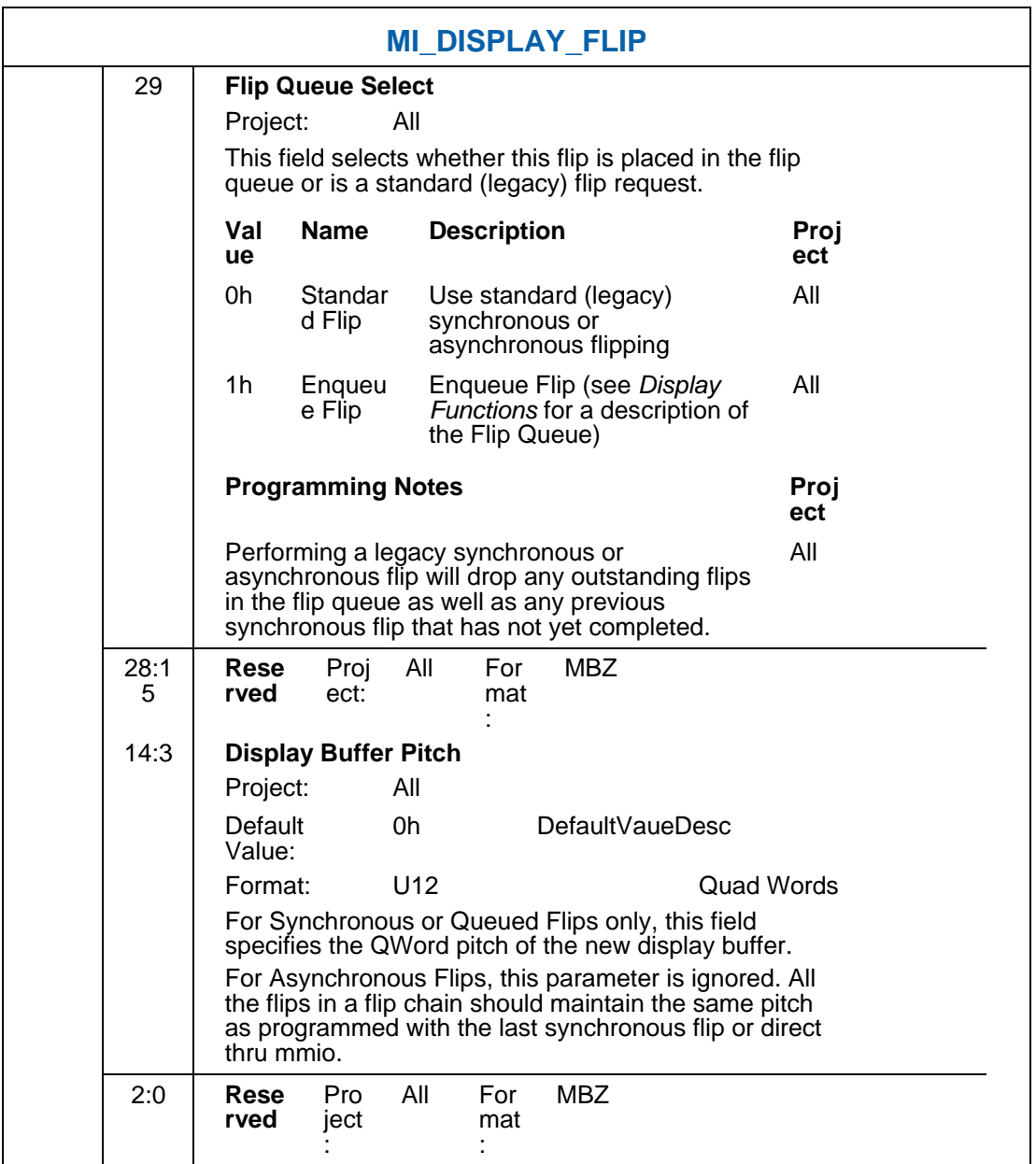

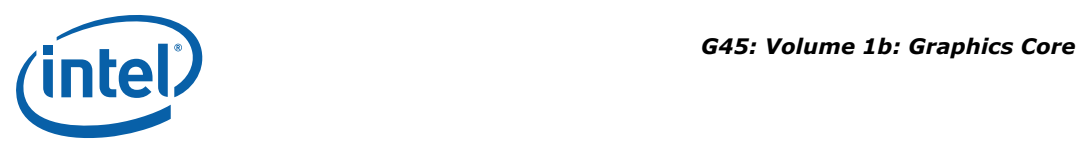

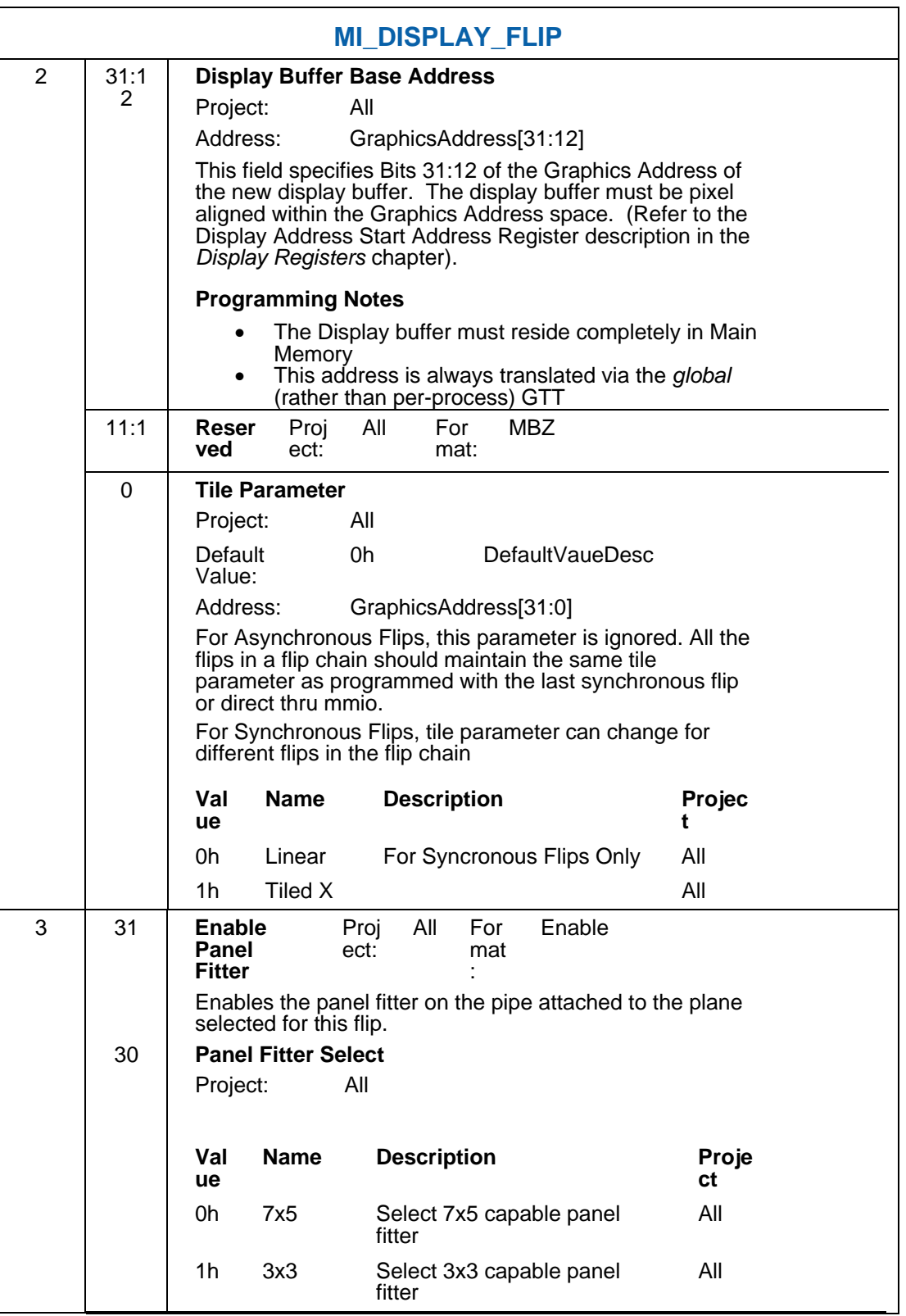

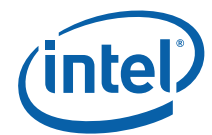

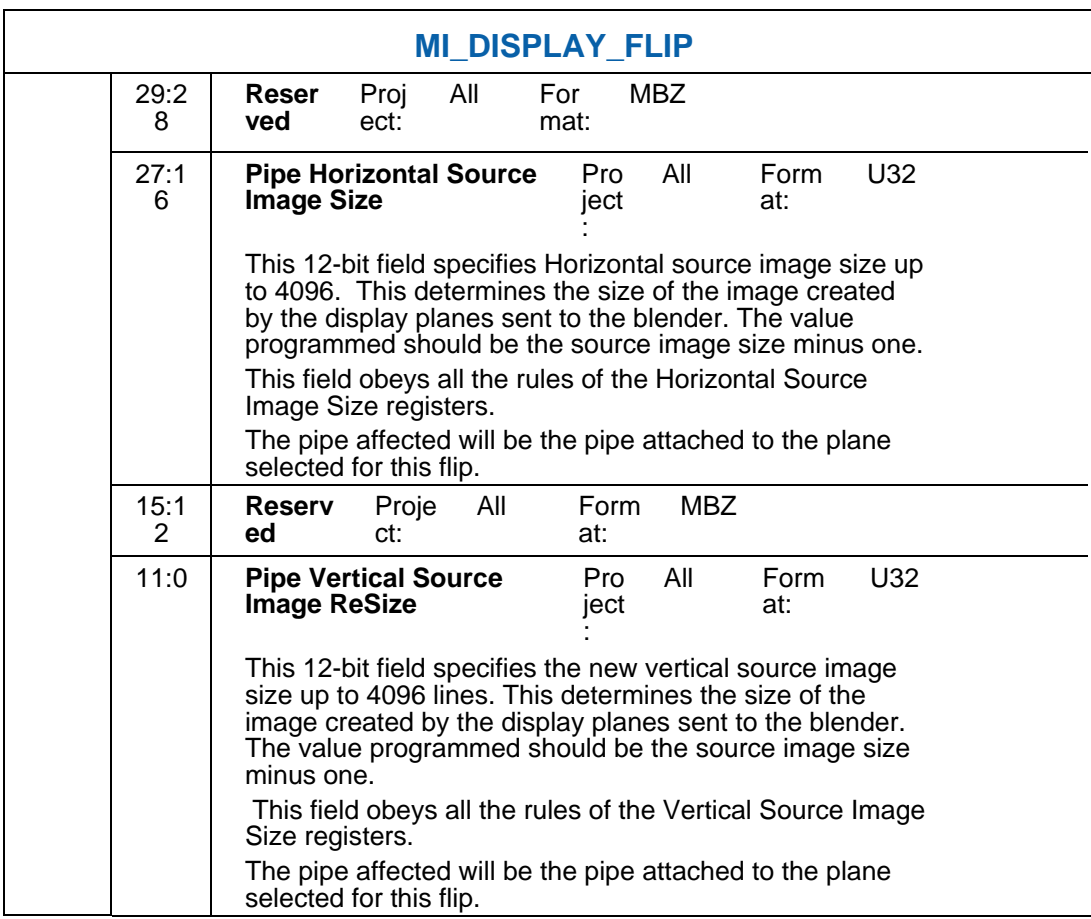

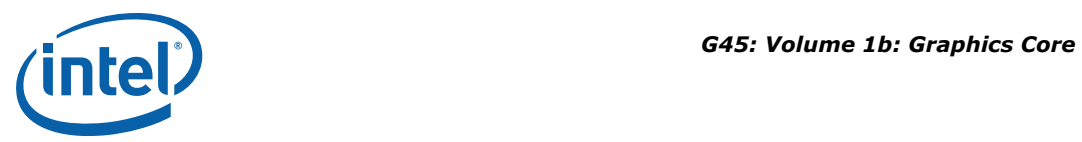

## **1.7 MI\_FLUSH**

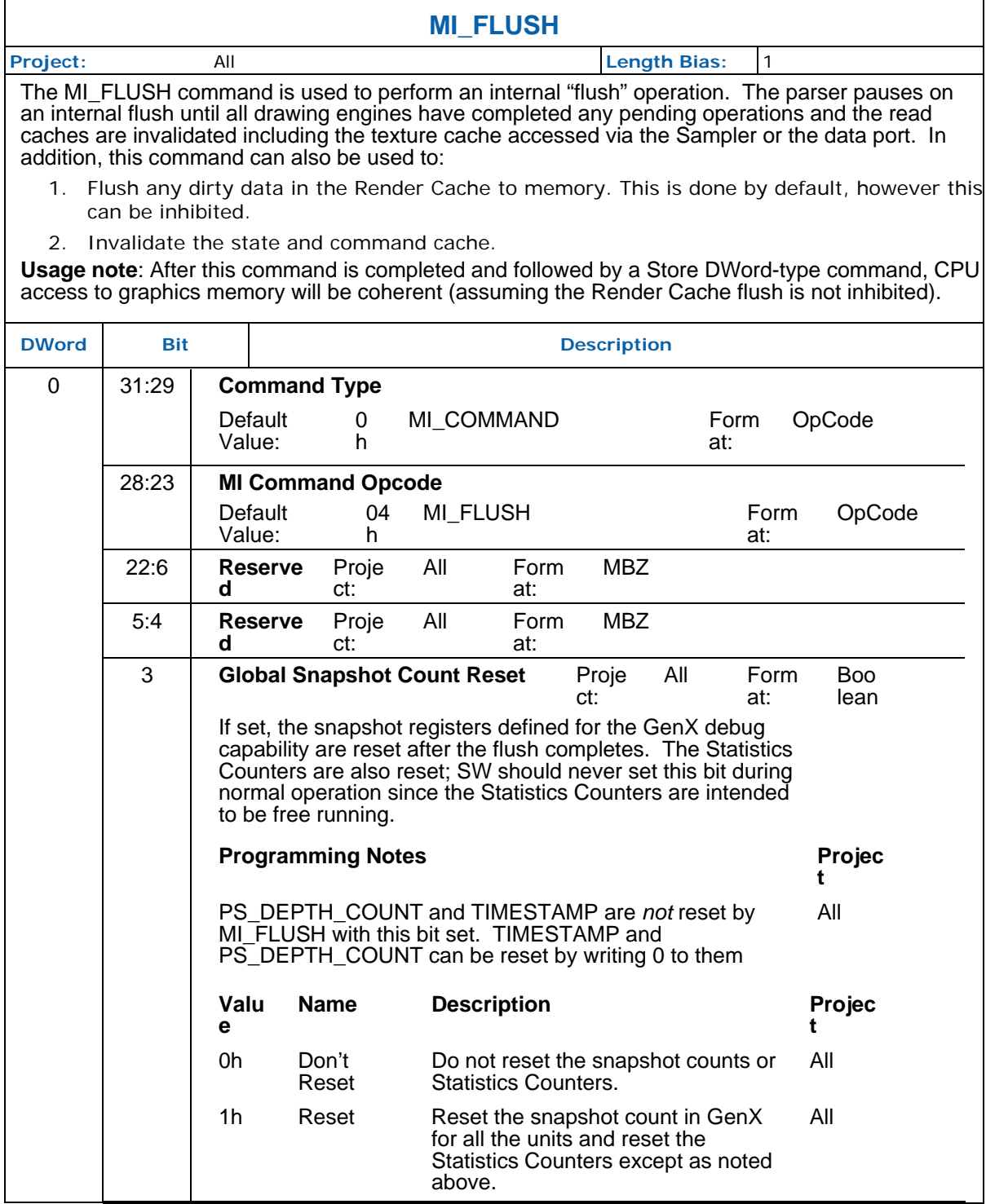

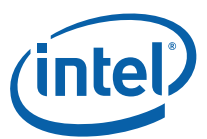

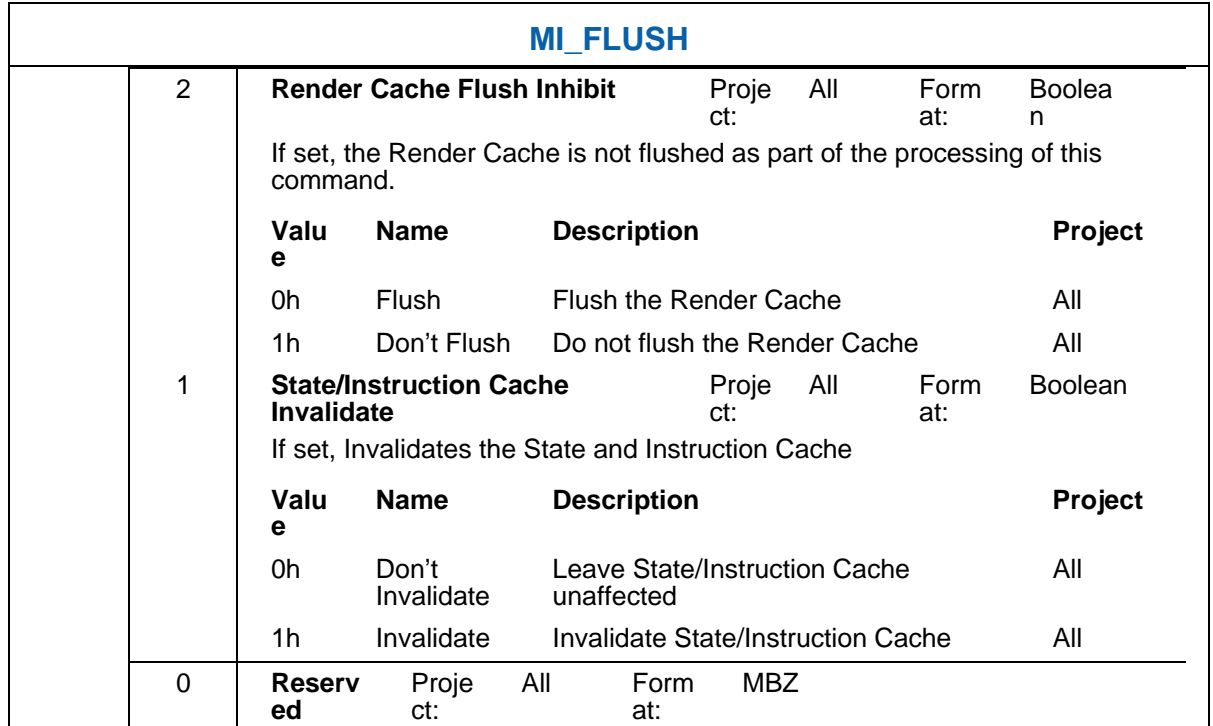

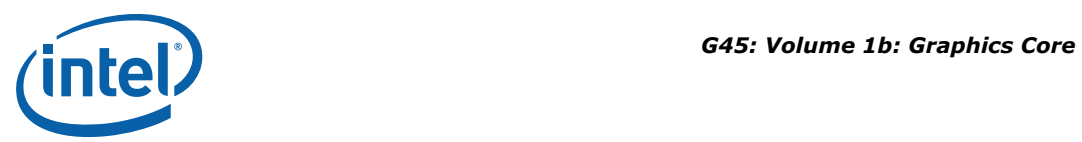

## **1.8 MI\_LOAD\_REGISTER\_IMM**

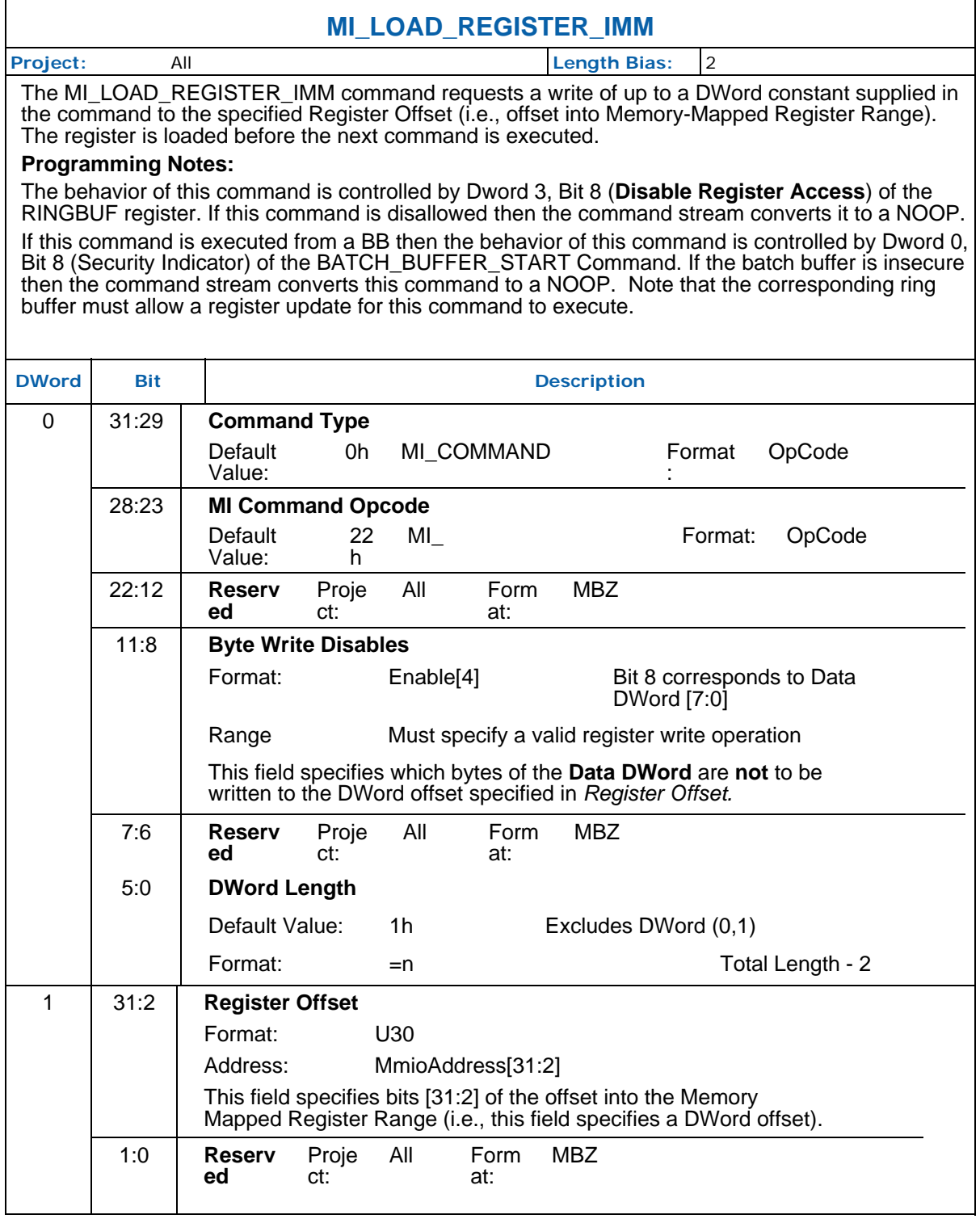

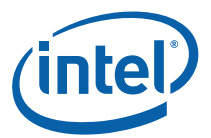

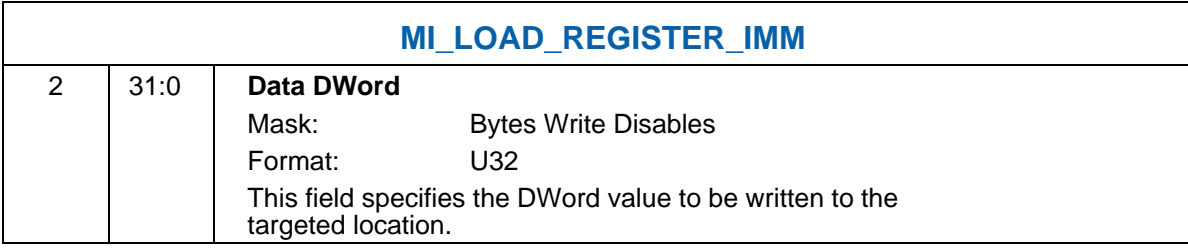

# **1.9 MI\_LOAD\_SCAN\_LINES\_EXCL**

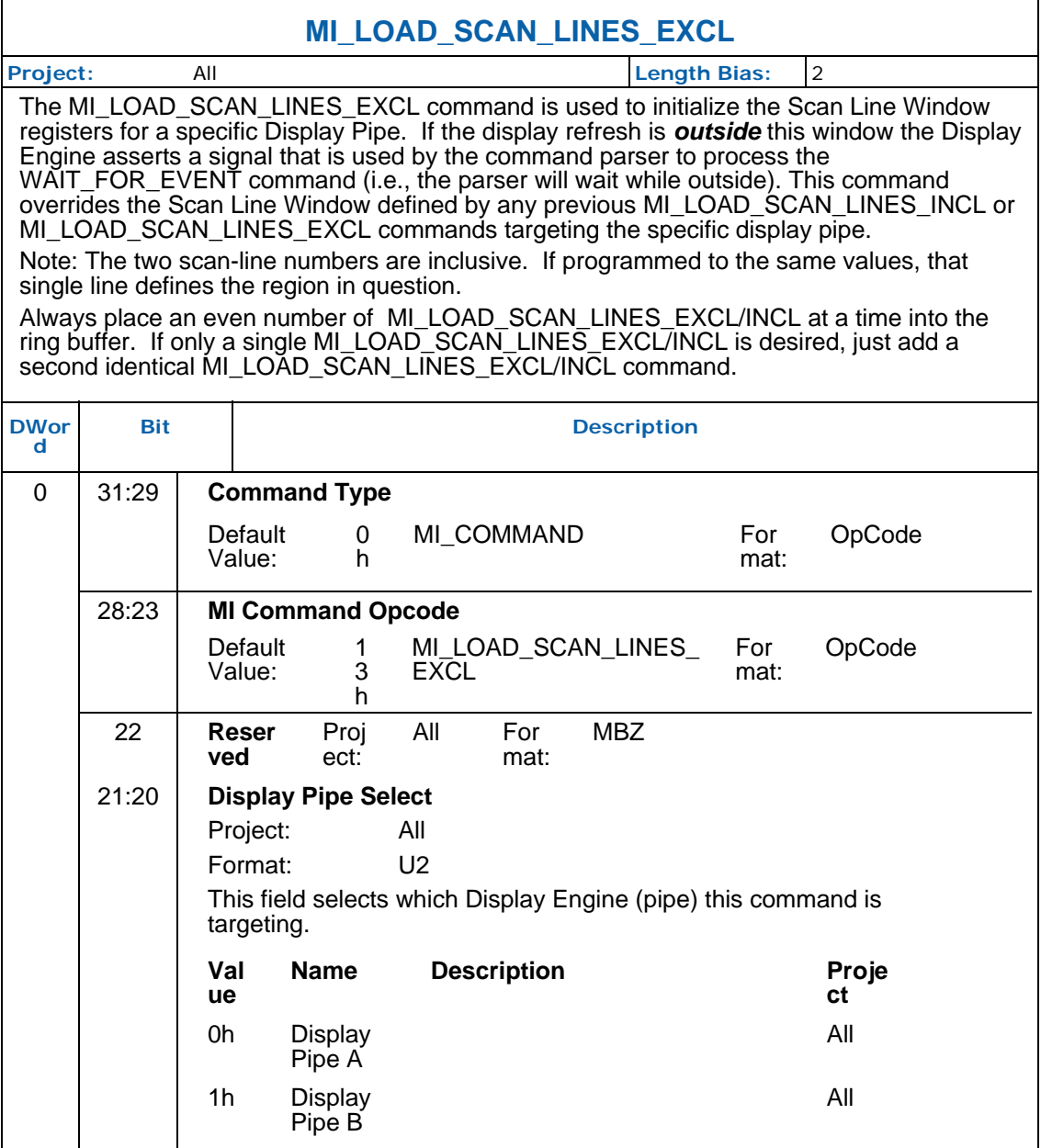

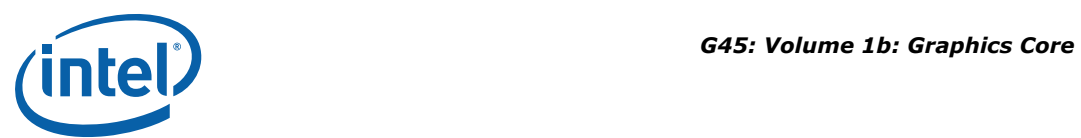

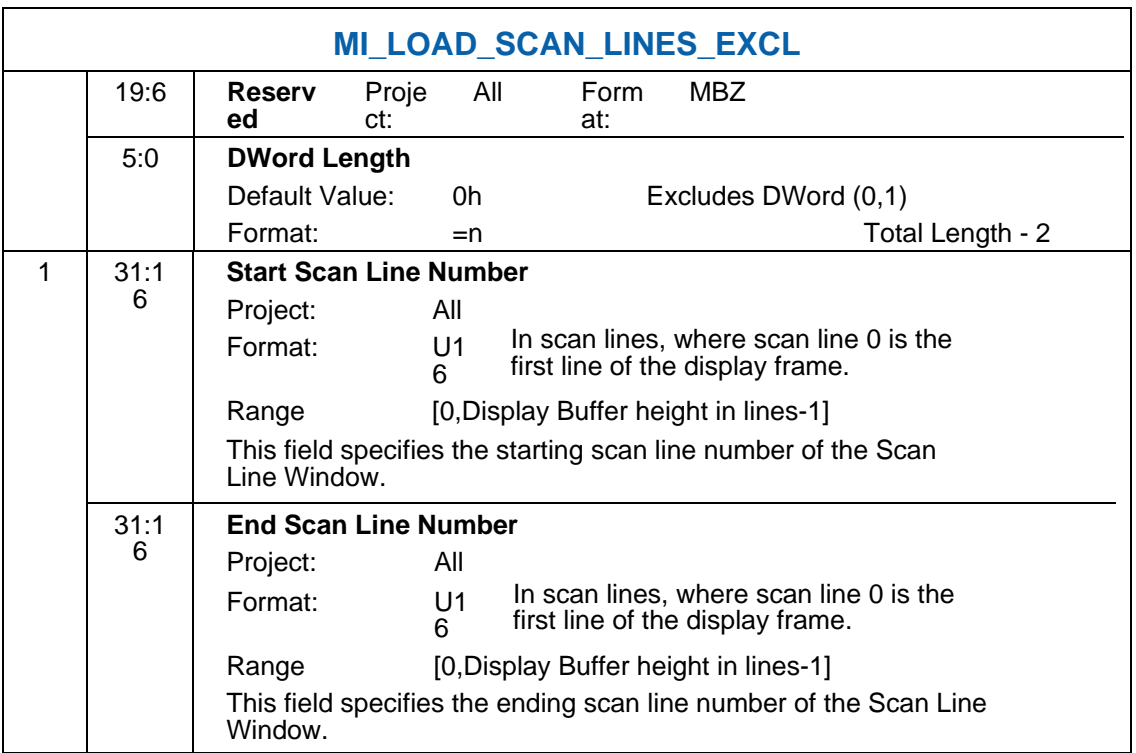

# **1.10 MI\_LOAD\_SCAN\_LINES\_INCL**

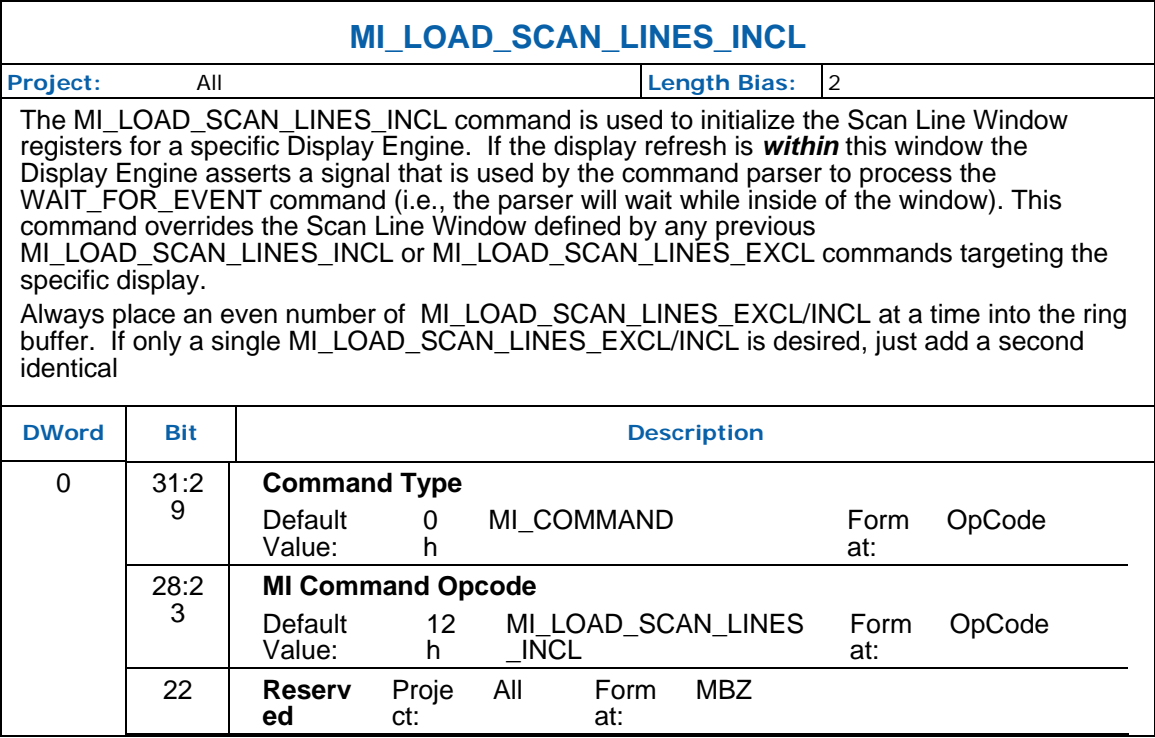

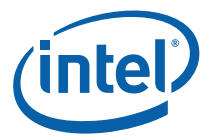

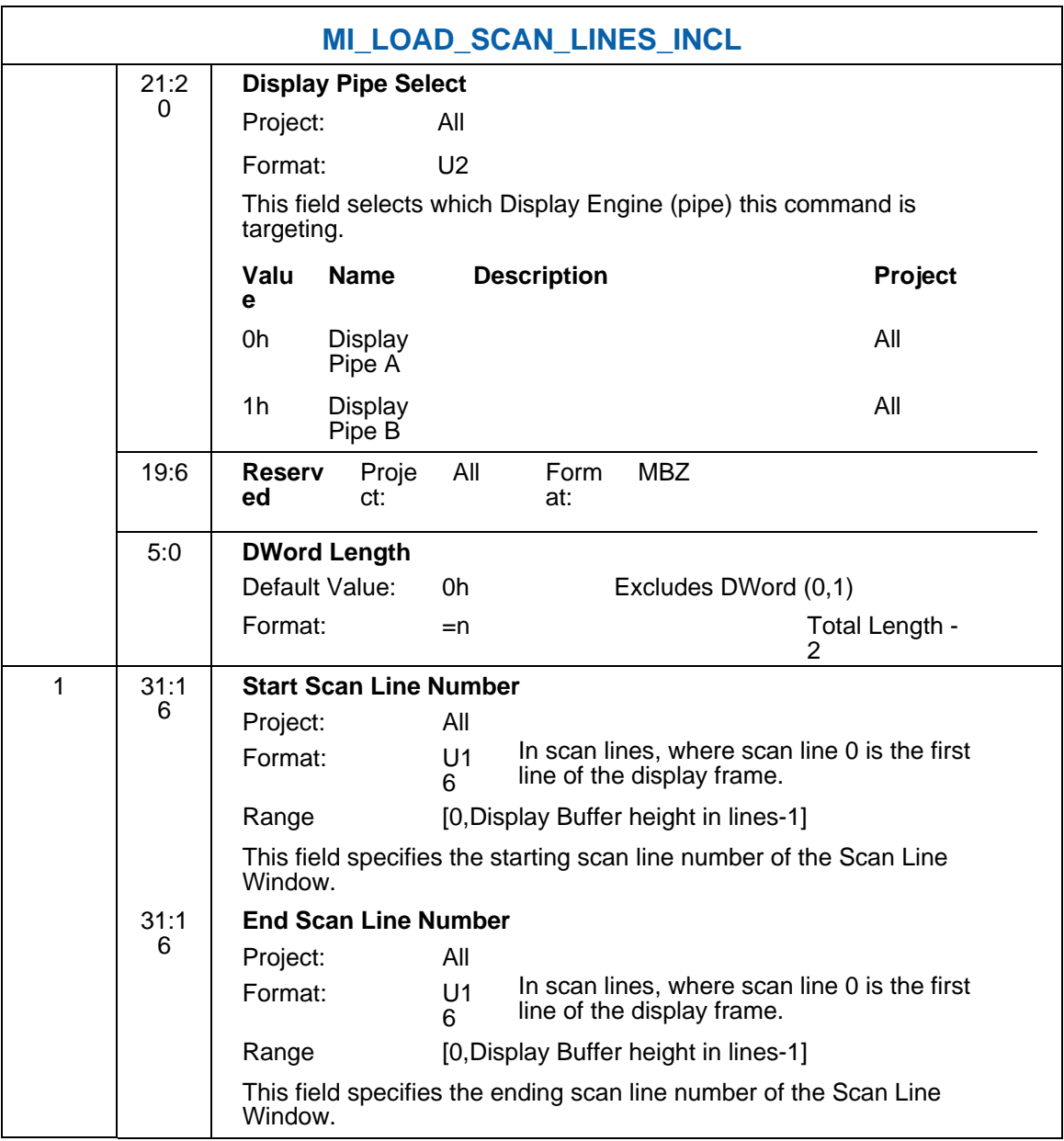

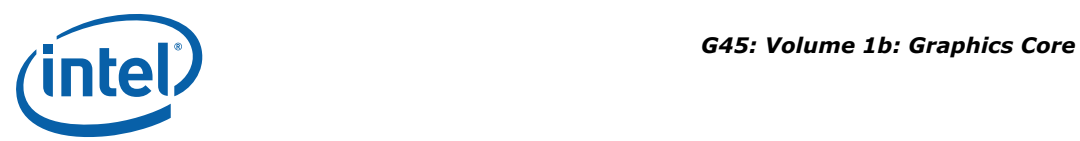

## **1.11 MI\_NOOP**

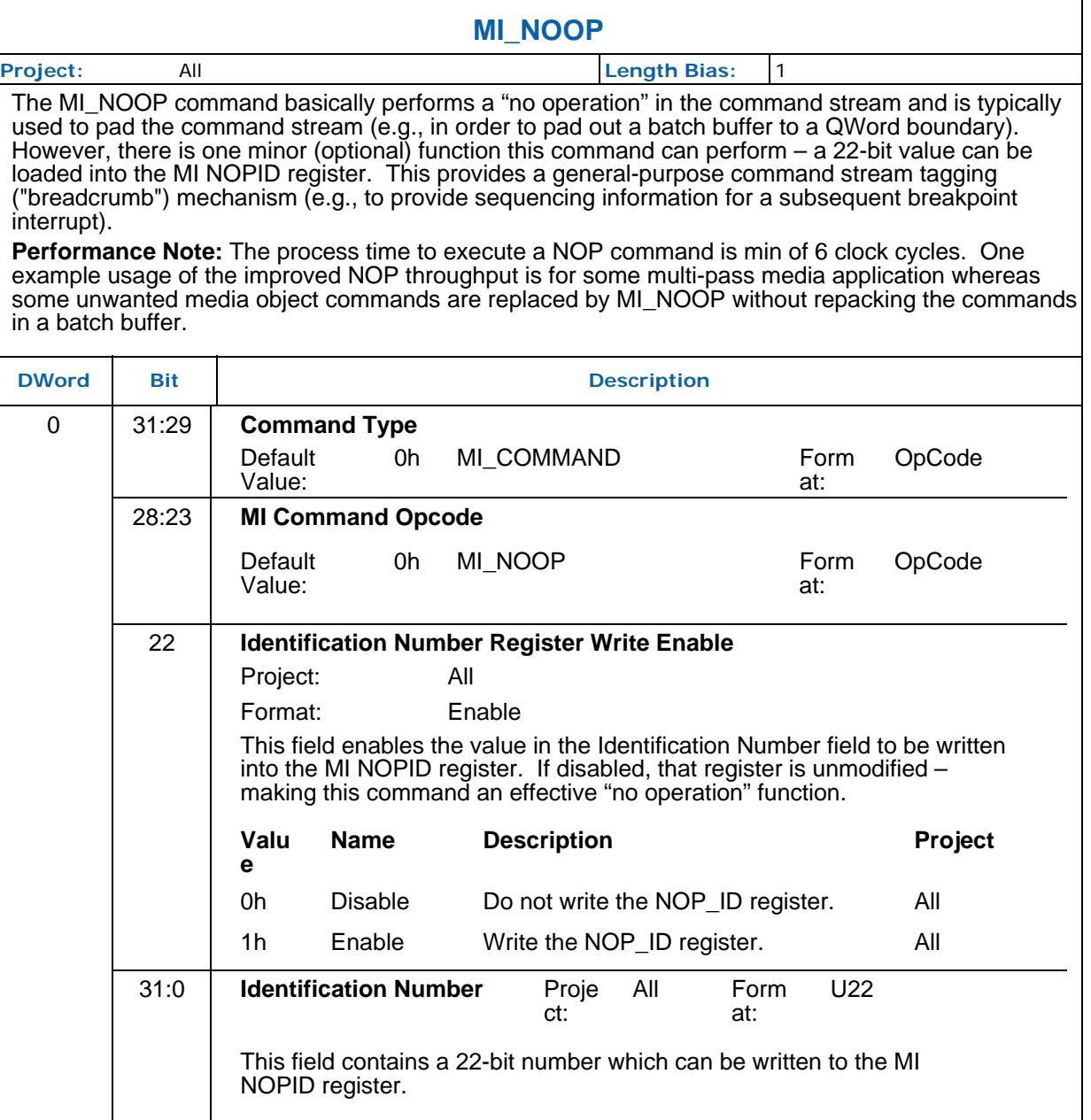

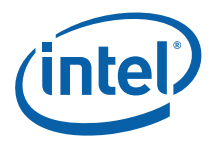

## **1.12 MI\_OVERLAY\_FLIP**

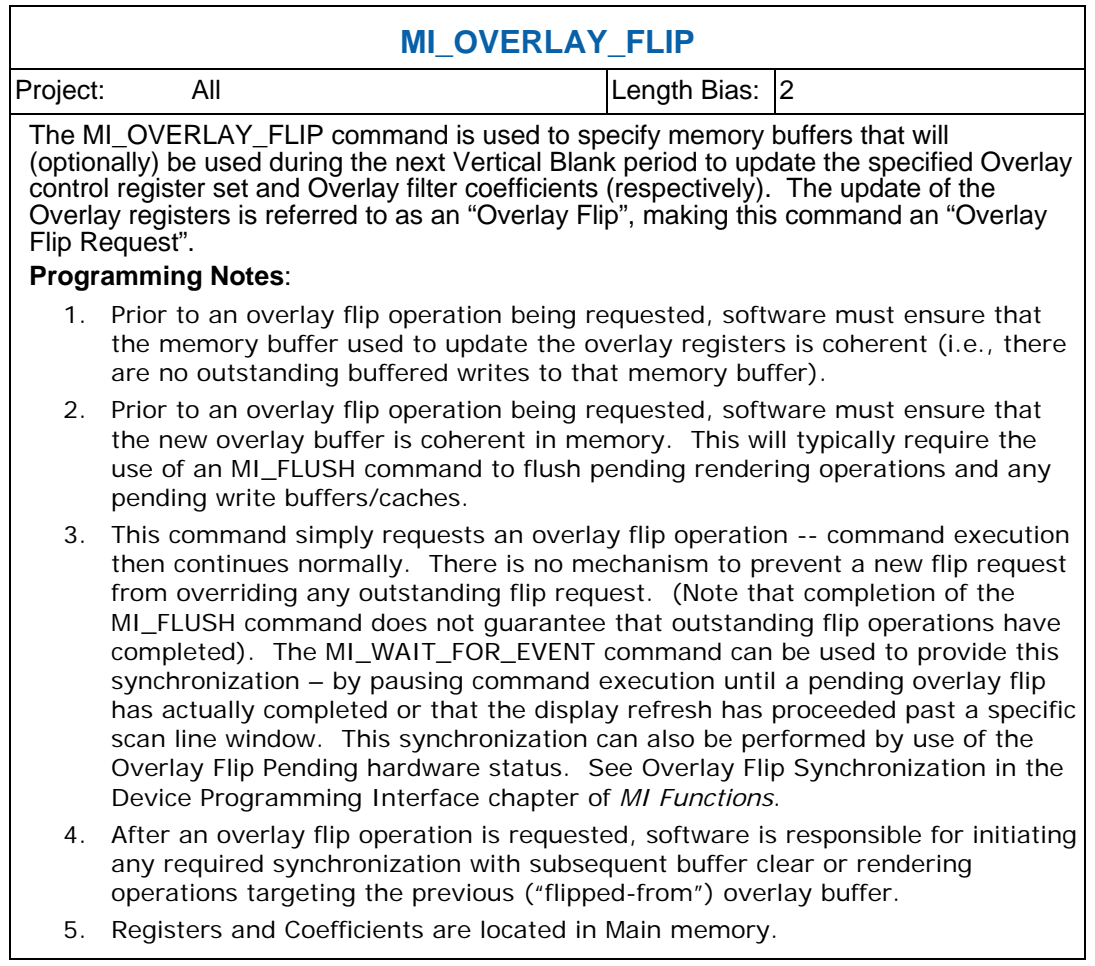

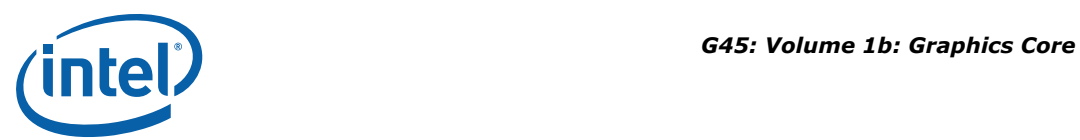

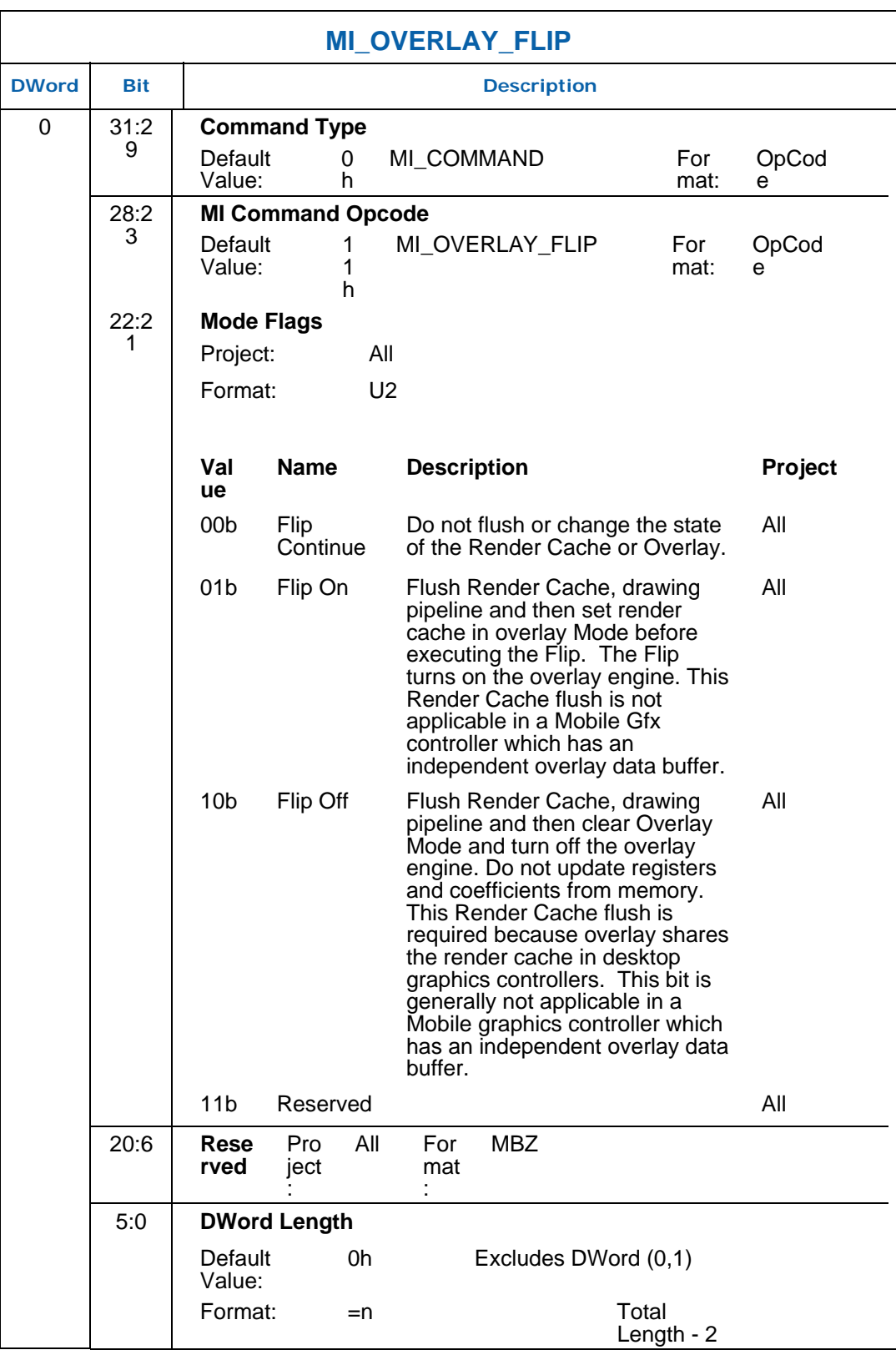

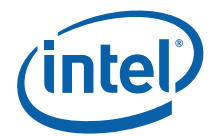

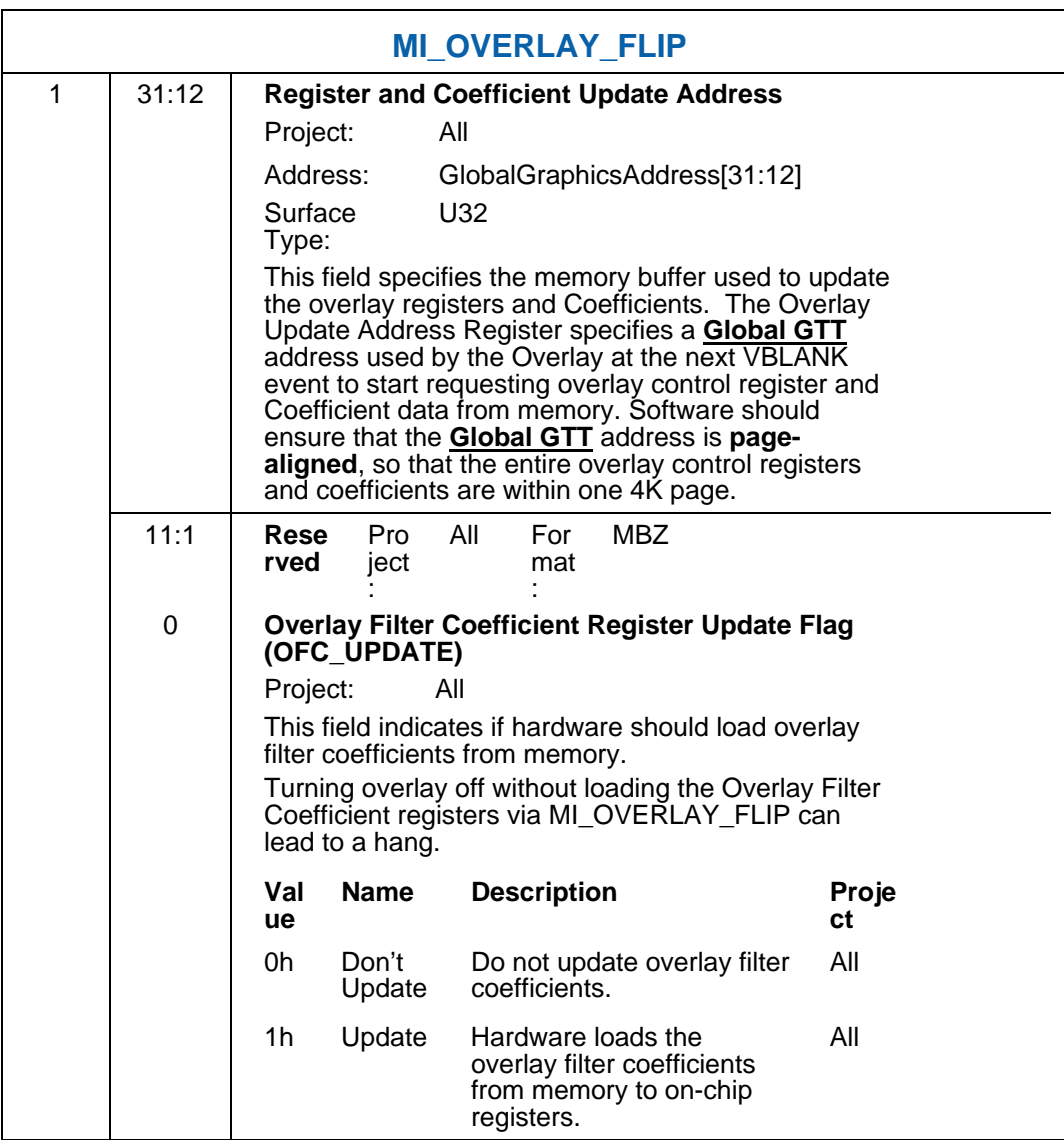

## **1.12.1 Turning the Overlay Off**

The Overlay Engine is turned off by issuing an MI\_OVERLAY\_FLIP with the **Mode Flags** set to '10'b (aka "Flip Off), thereby flushing and reconfiguring the internal caches and putting the Overlay Engine into a low-power state. Software must ensure that the subsequent Overlay Flip has occurred at the next associated VBlank, typically by use of the **Overlay Flip Pending Wait Enable** bit of the MI\_WAIT\_FOR\_EVENT command. In addition, the Display Pipe to which the overlay is attached must continue running until the sequence completes, or device operation is UNDEFINED.

In order to completely shutdown the Overlay Engine, and additional step is required before the use of the "Flip Off" sequence (as described above). The Overlay Enable (OV\_ENBL) bit of the Overlay Command (OCOMD) Register must be cleared via a normal Overlay Register load accomplished via issuance of an MI\_OVERLAY\_FLIP with Mode Flags = '00'b (aka Flip Continue). This operation will effectively turn off the display of the overlay. Note that a wait-for-overlay-VBlank must be used to ensure this Flip Continue has

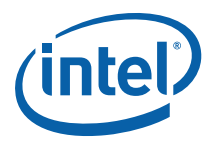

completed. The subsequent Flip-Off sequence (above) will reconfigure the cache for non-overlay operation and gracefully power down the Overlay Engine.

### **1.12.2 Valid Overlay Flip Sequences**

The only architecturally valid Overlay Flip sequence is shown below:

FlipOn

some number of FlipContinues

FlipOff

For example, multiple FlipOn commands (without intervening FlipOff commands) are invalid; multiple FlipOff commands (without intervening FlipOn commands) are invalid; FlipContinue without a preceding FlipOn is invalid.

## **1.13 Surface Probing [DevCTG]**

## **1.13.1 MI\_PROBE [DevCTG]**

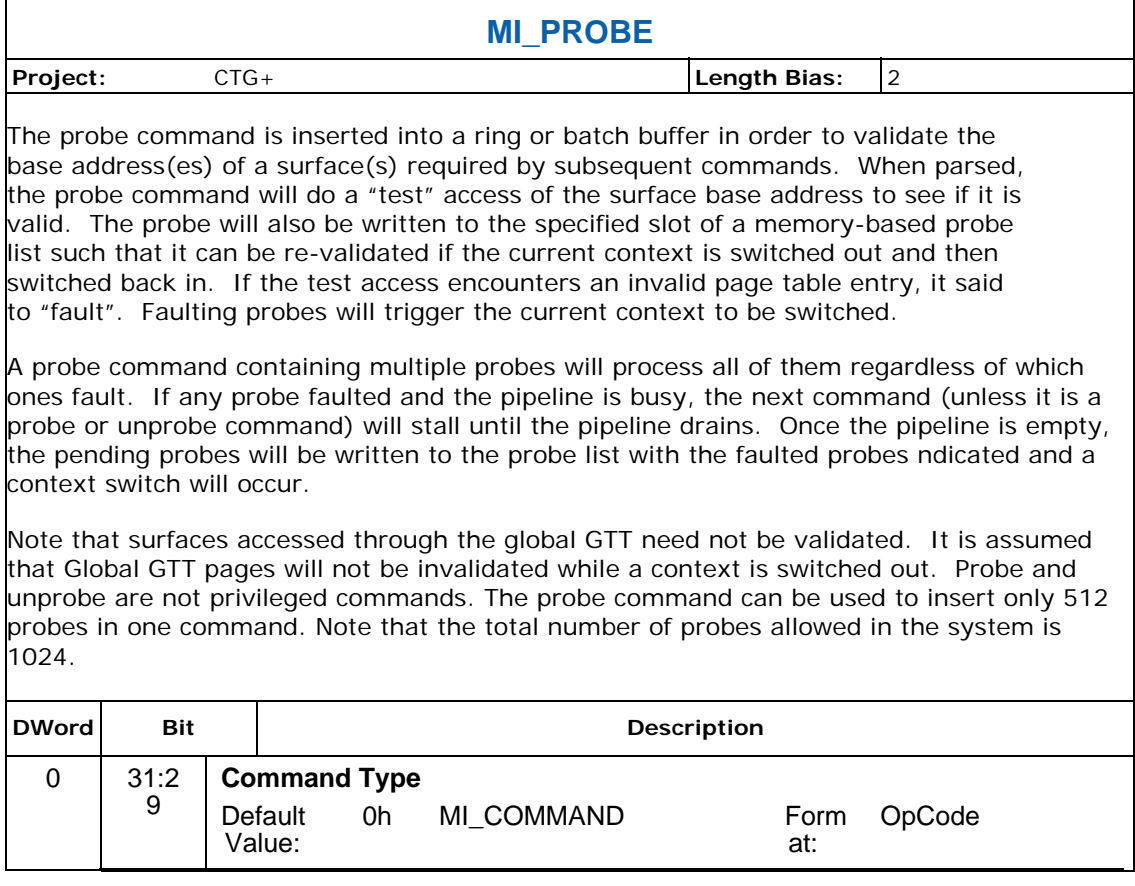

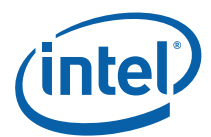

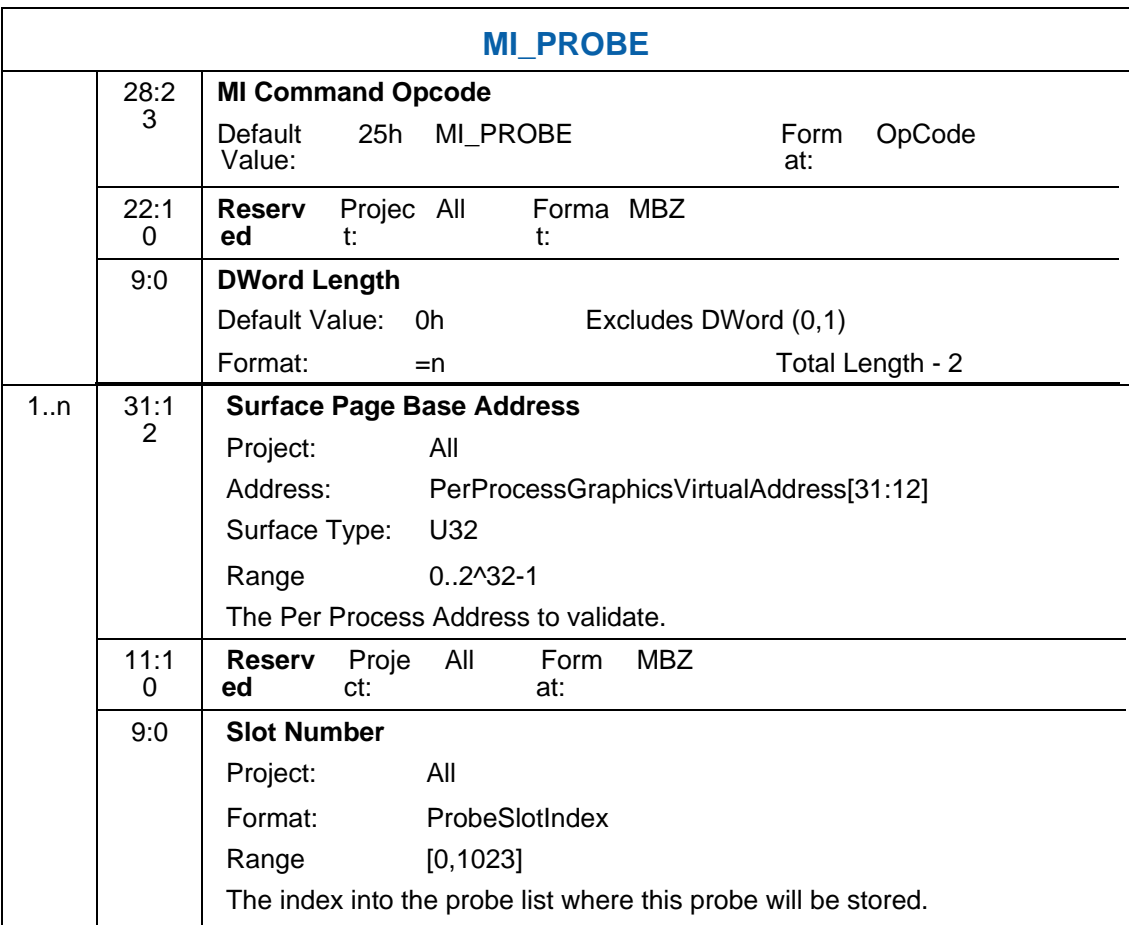

## **1.13.2 MI\_UNPROBE [DevCGT]**

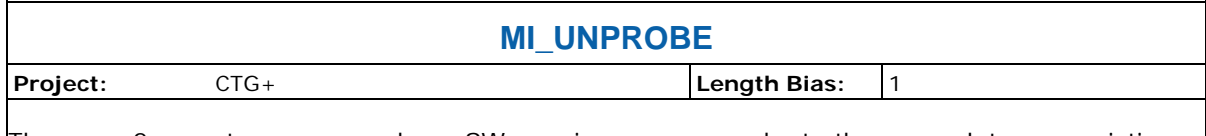

There are 2 ways to remove probes. SW may issue a new probe to the same slot as an existing probe (presumably with a new surface base address), and the old probe will be replaced with the new, effectively deleting the old probe. If it has no new probe to place in the slot, SW may issue the unprobe command to remove probes by invaliding probe slots.

The unprobe command is used to remove probes from the probe list. No **Surface Address** is provided; the specified slot is simply marked invalid. The Unprobe command does not affect the probe list in memory; it only clears probe **Slot Valid** bits in the Probe List Slot Valid Registers (see *Memory Interface Registers*).

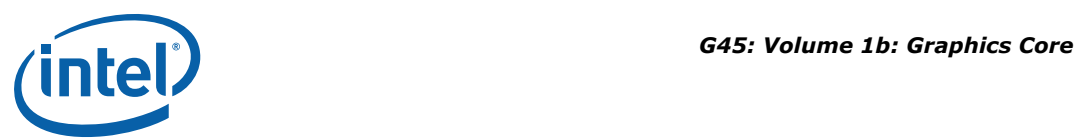

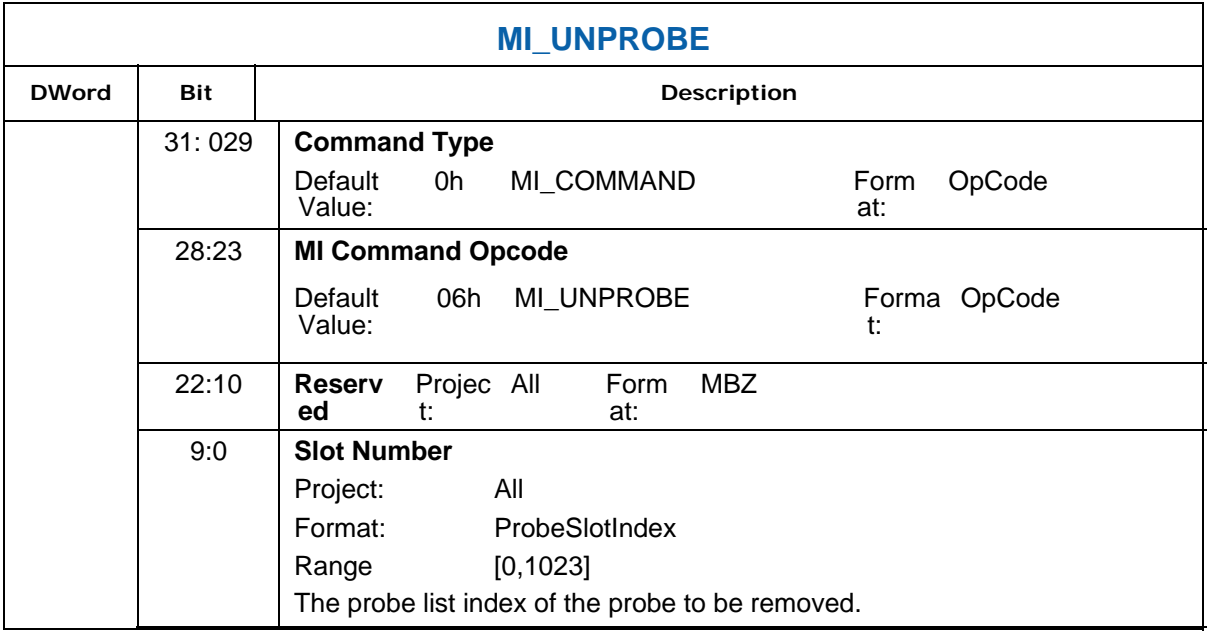

# **1.14 MI\_REPORT\_HEAD**

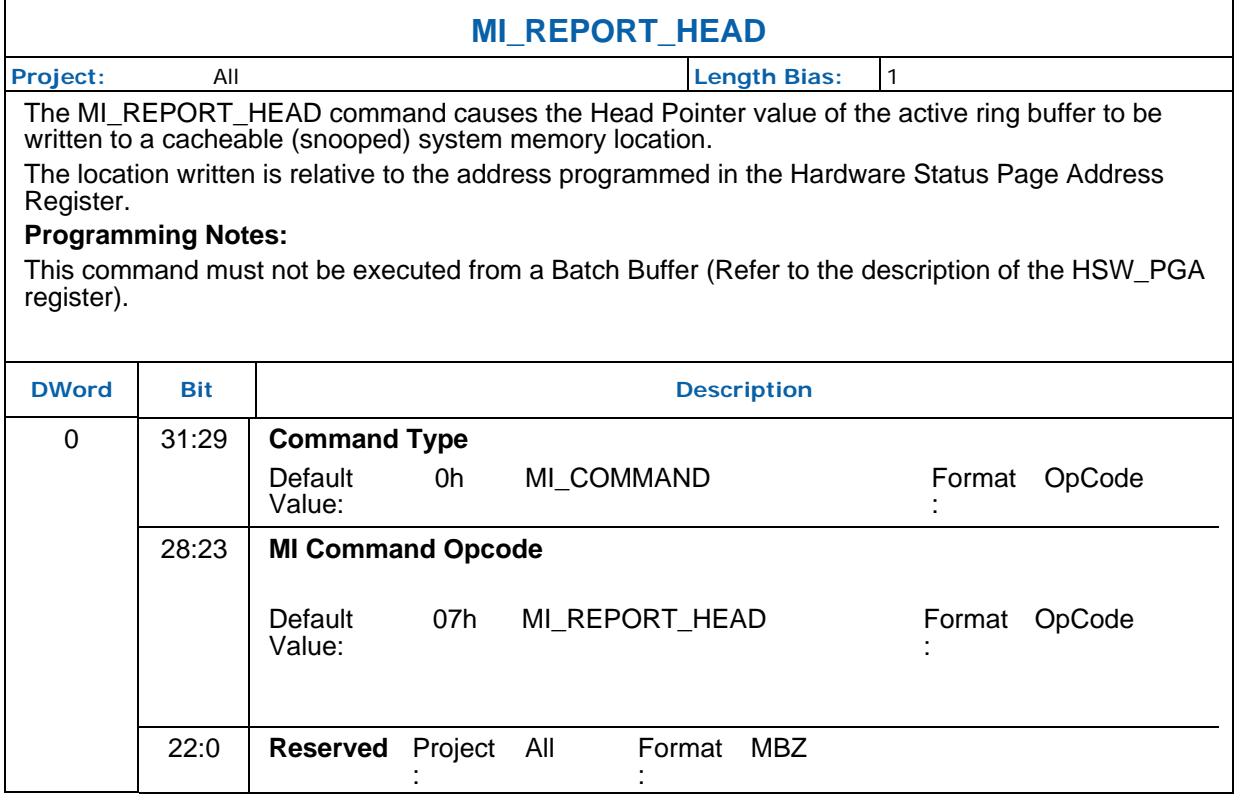

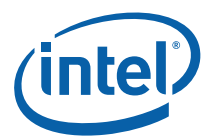

# **1.15 MI\_SET\_CONTEXT**

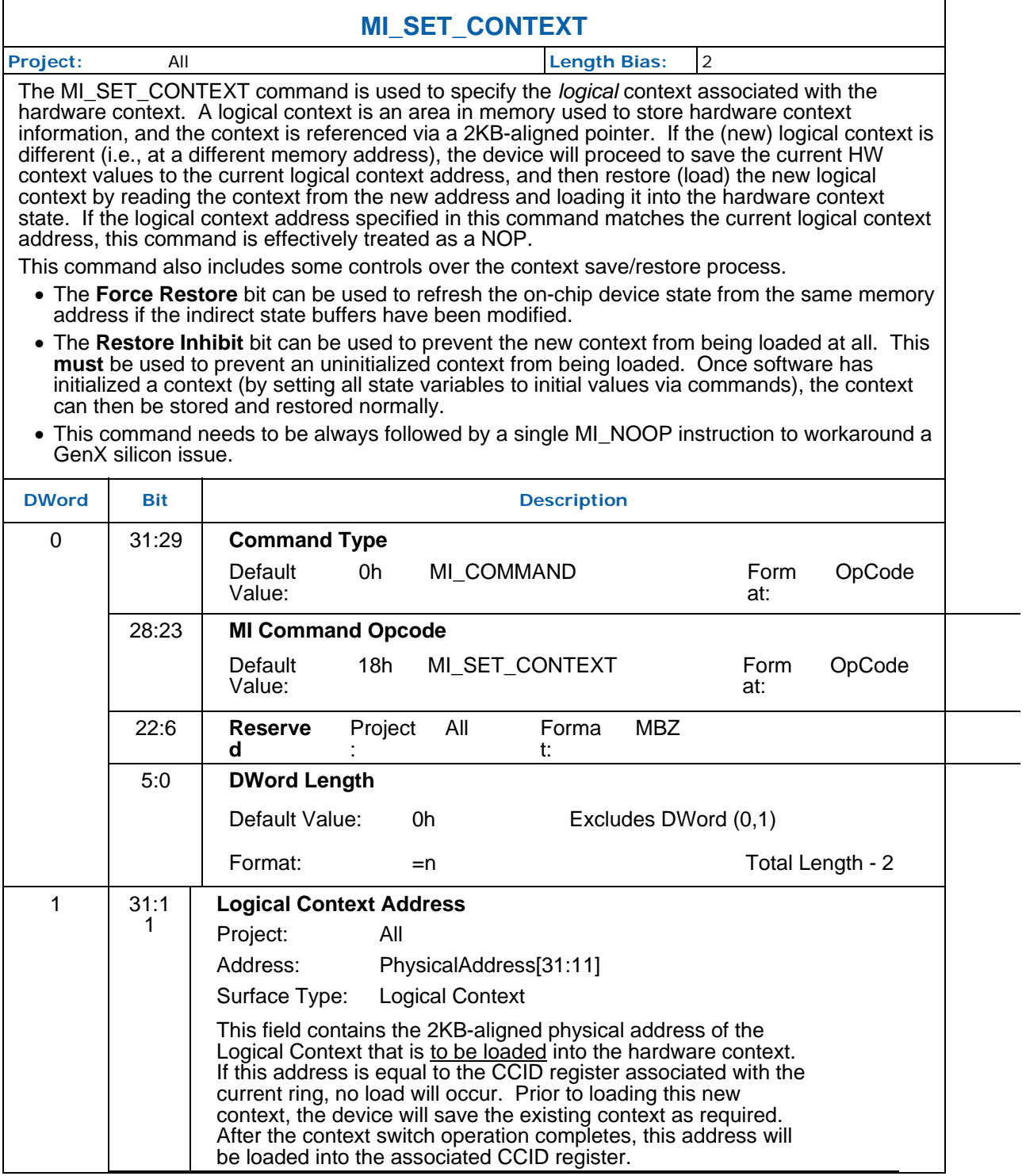
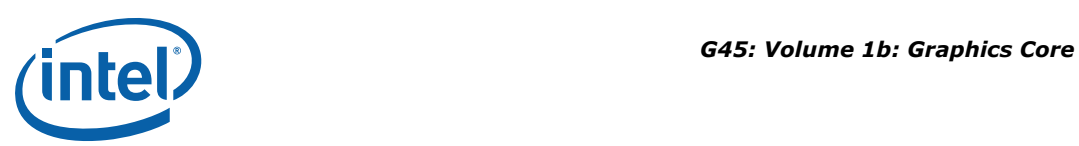

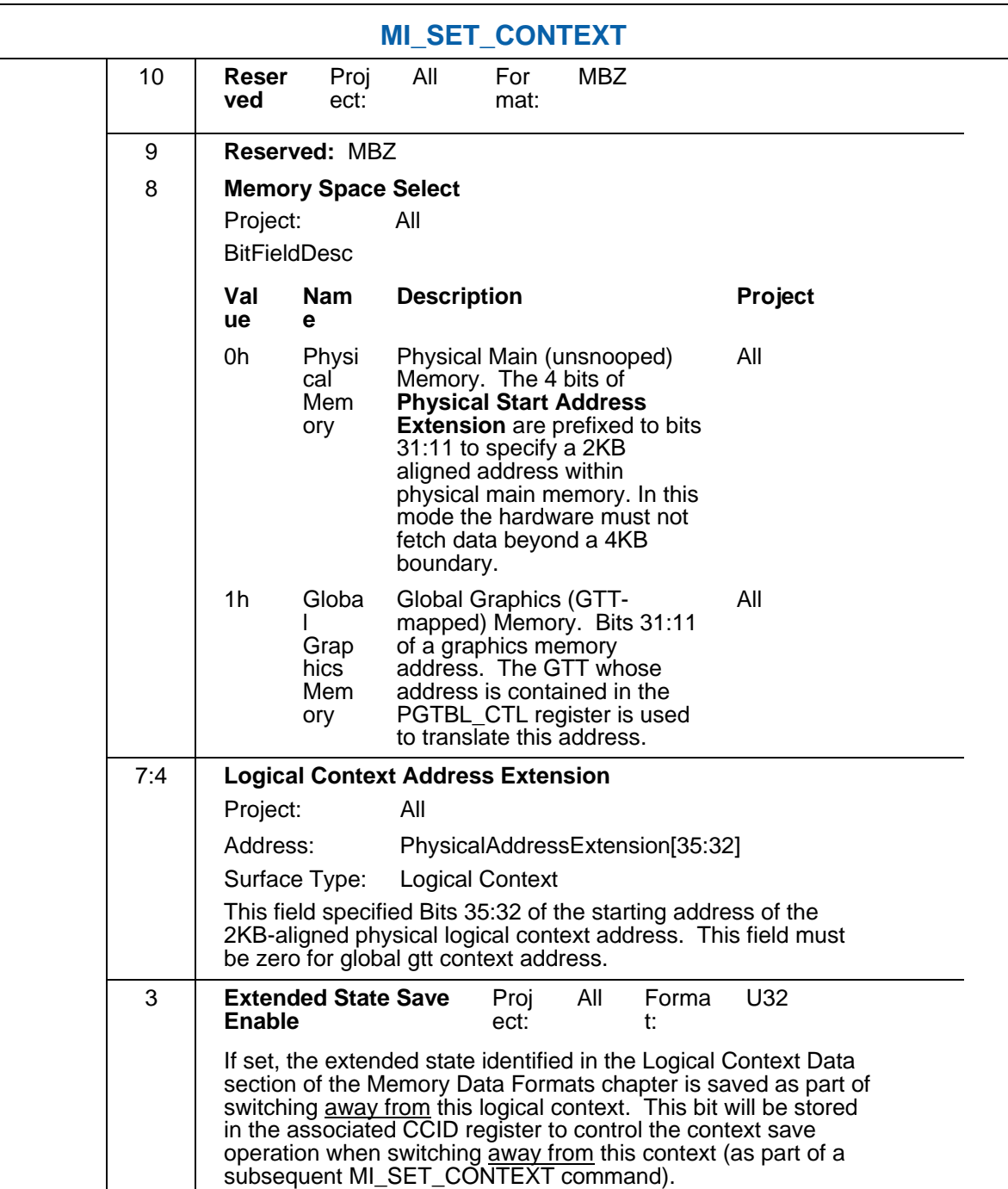

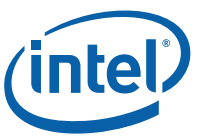

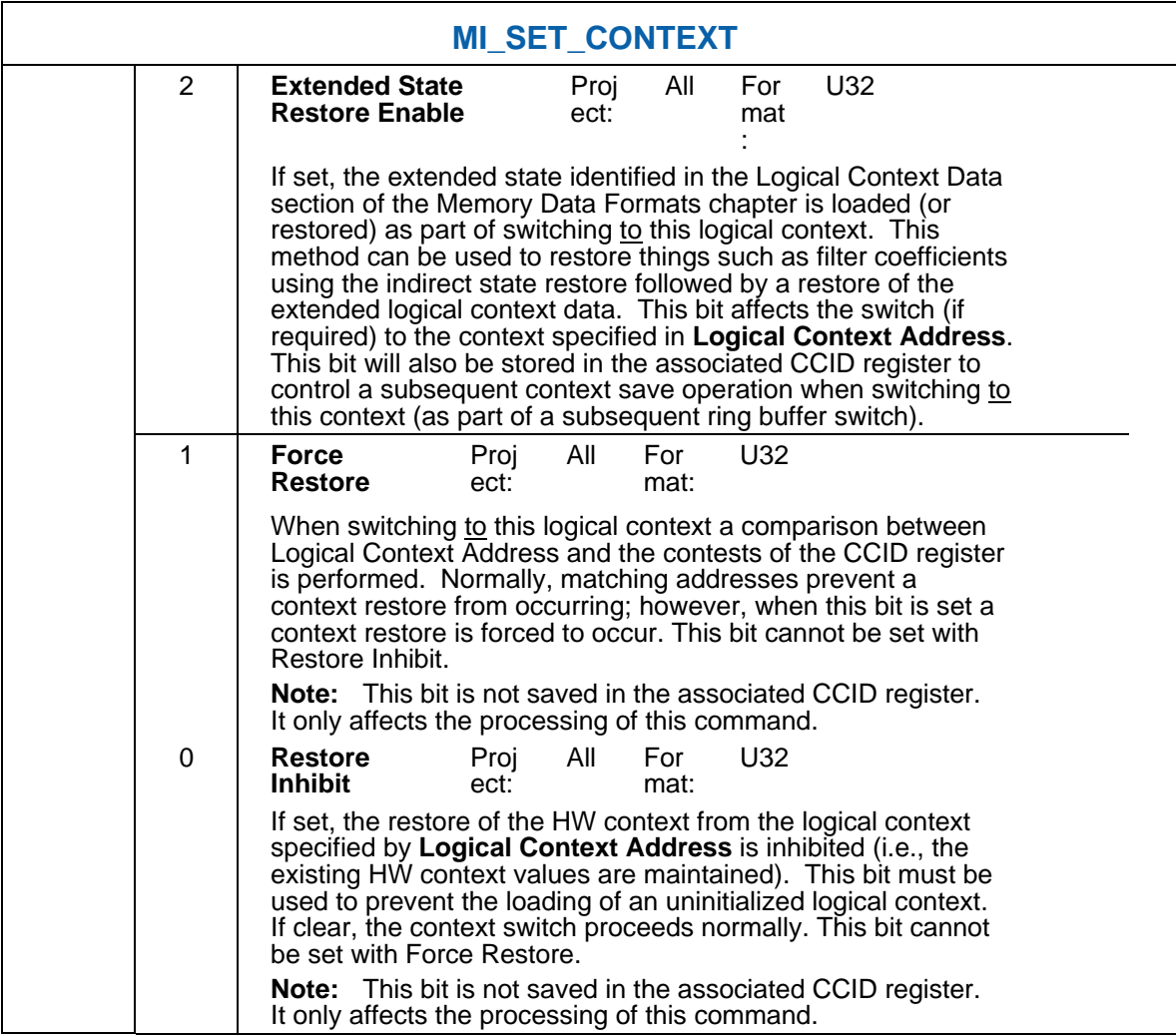

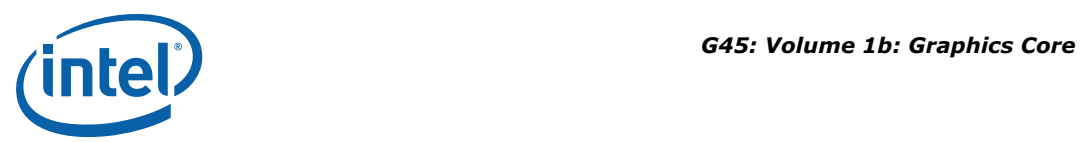

## **1.16 MI\_STORE\_DATA\_IMM**

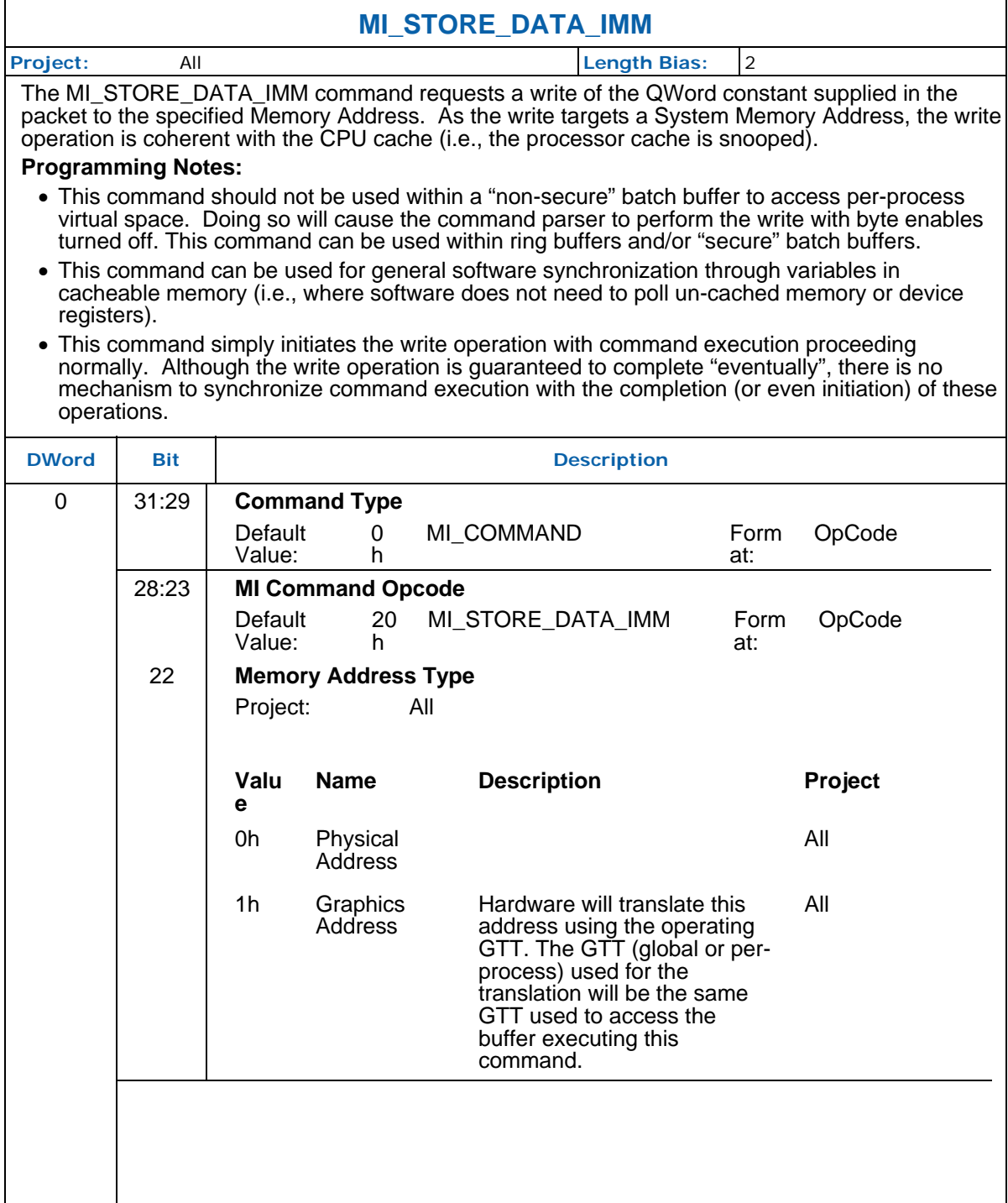

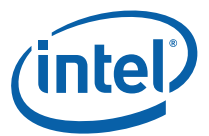

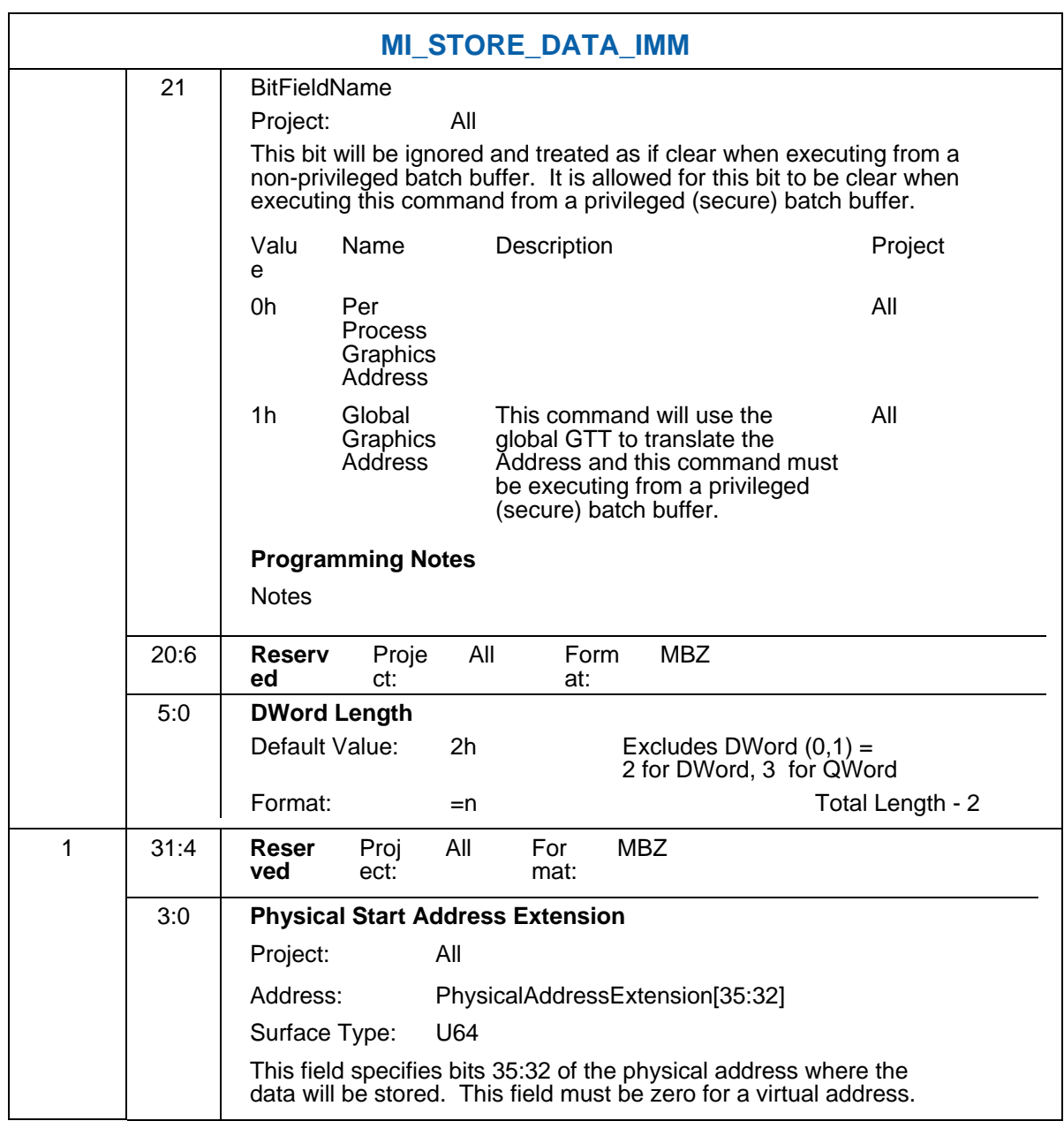

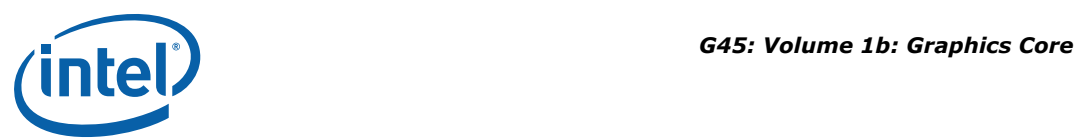

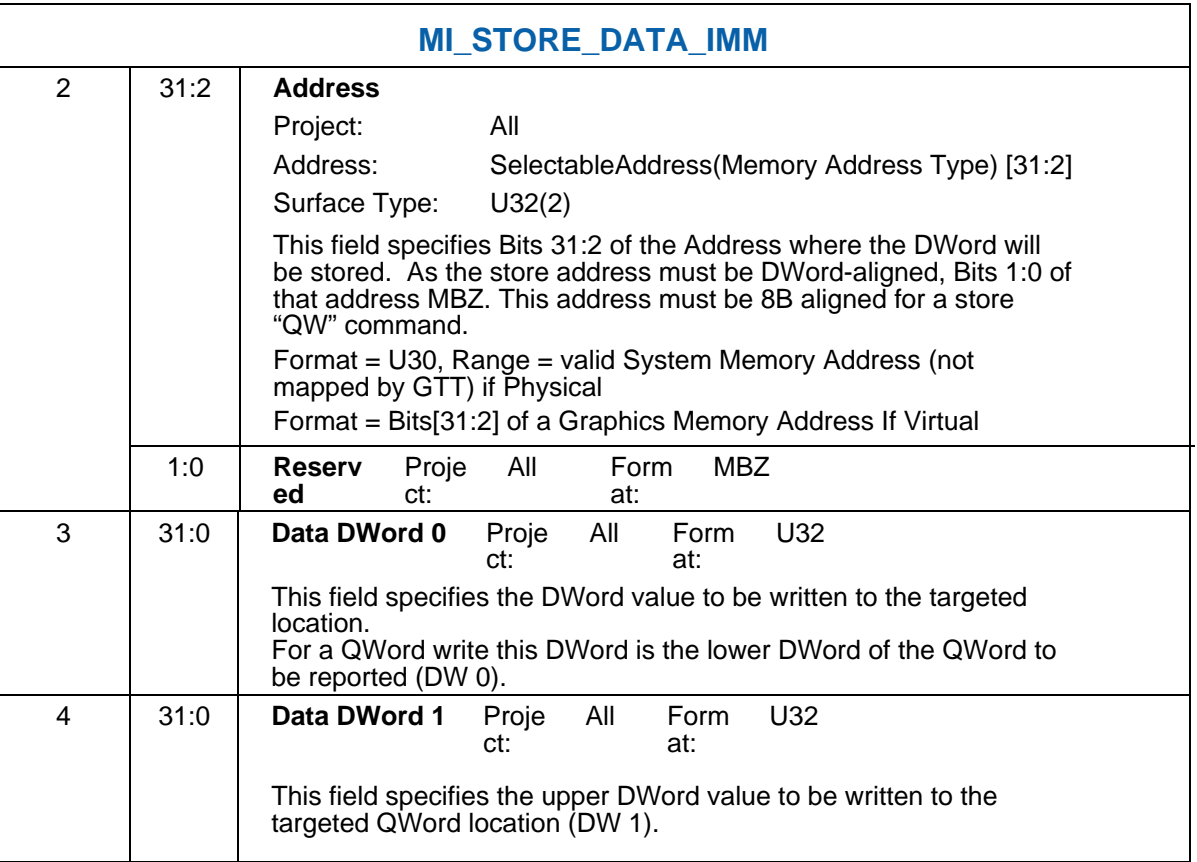

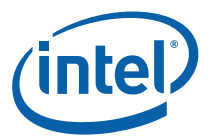

### **1.17 MI\_STORE\_DATA\_INDEX**

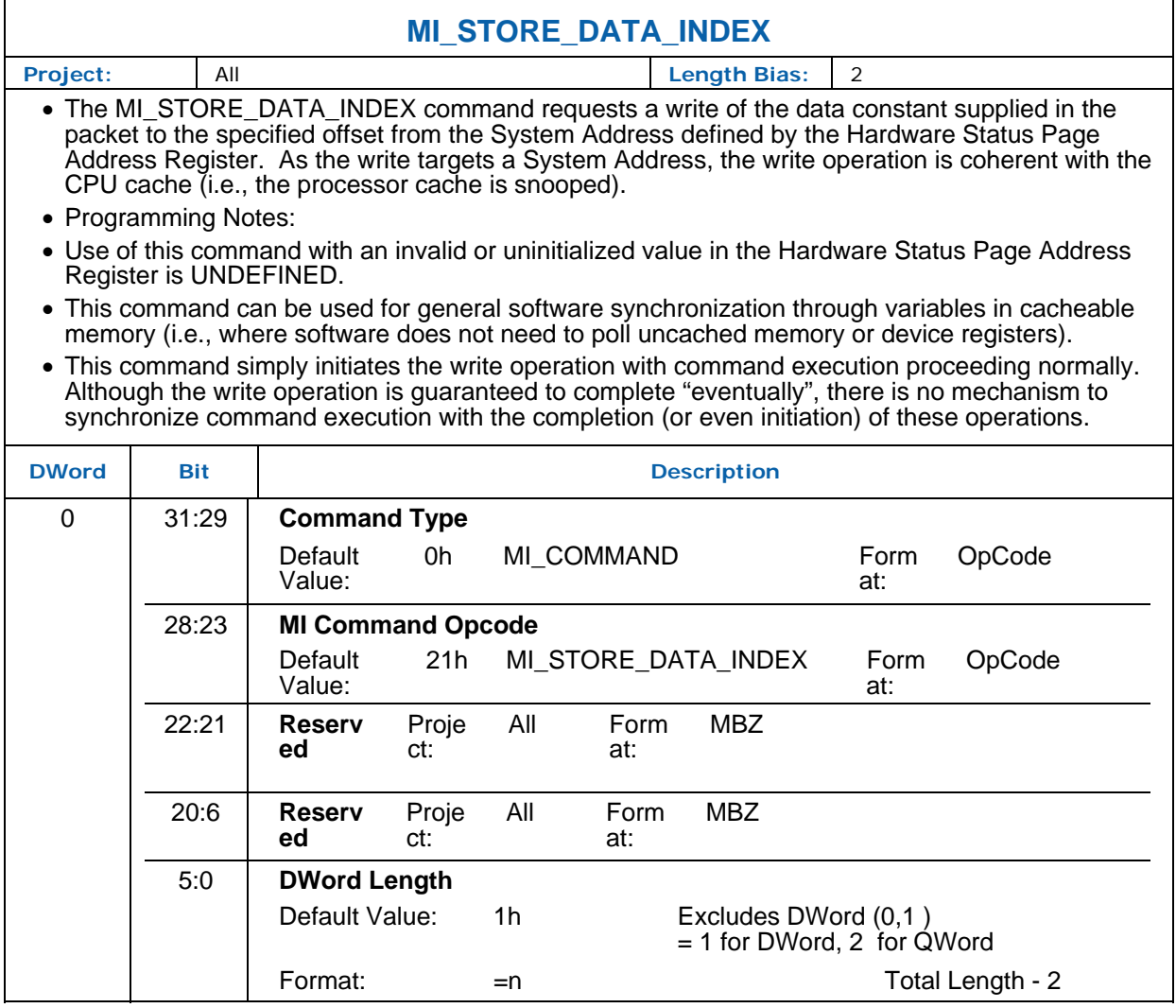

<u> 1989 - Johann Barn, mars ann an t-Amhair an t-Amhair an t-Amhair an t-Amhair an t-Amhair an t-Amhair an t-Amh</u>

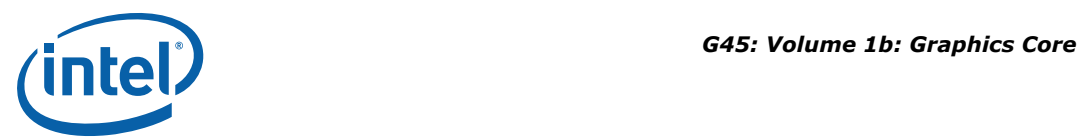

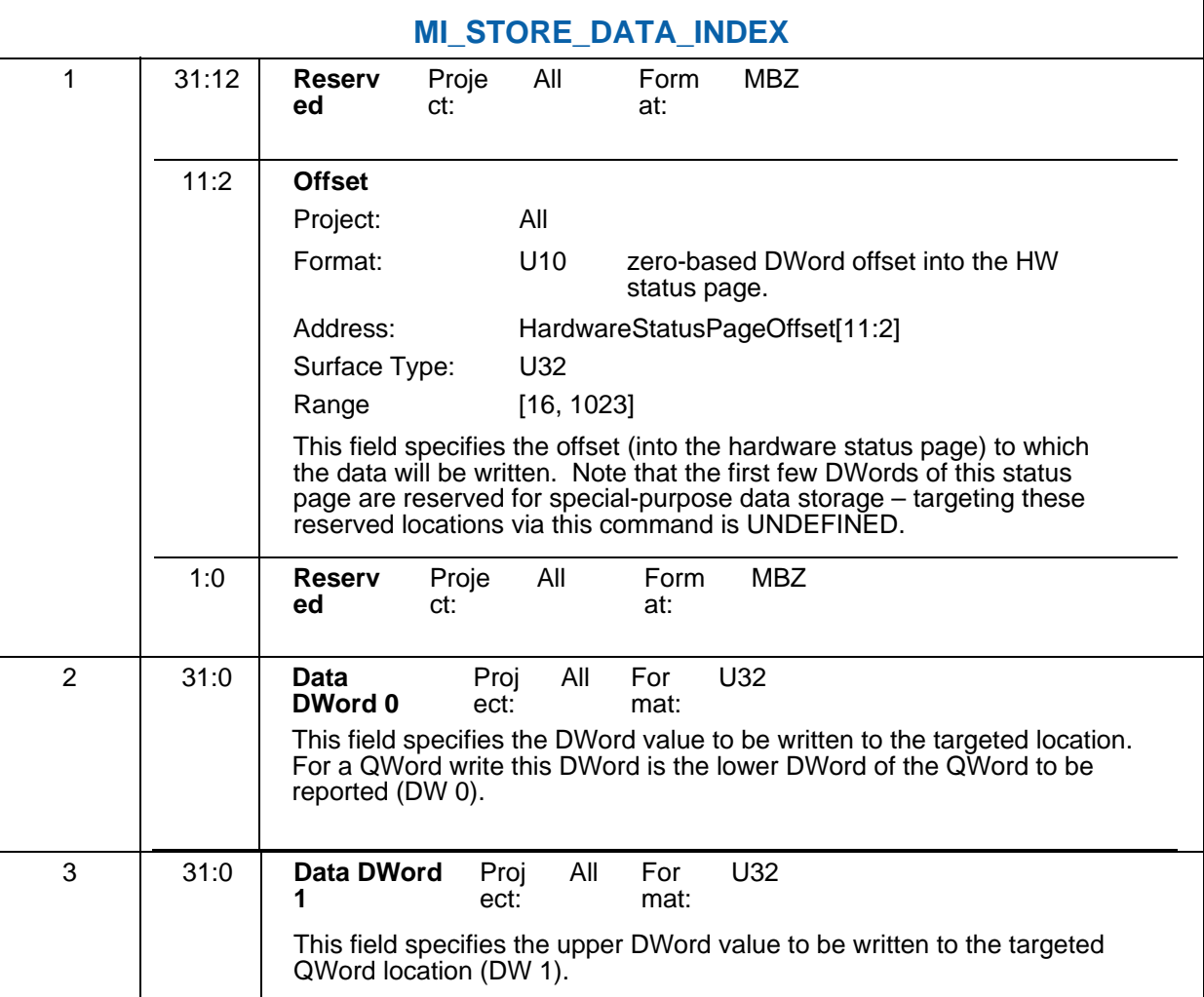

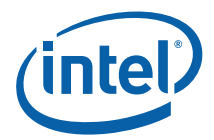

### **1.18 MI\_STORE\_REGISTER\_MEM**

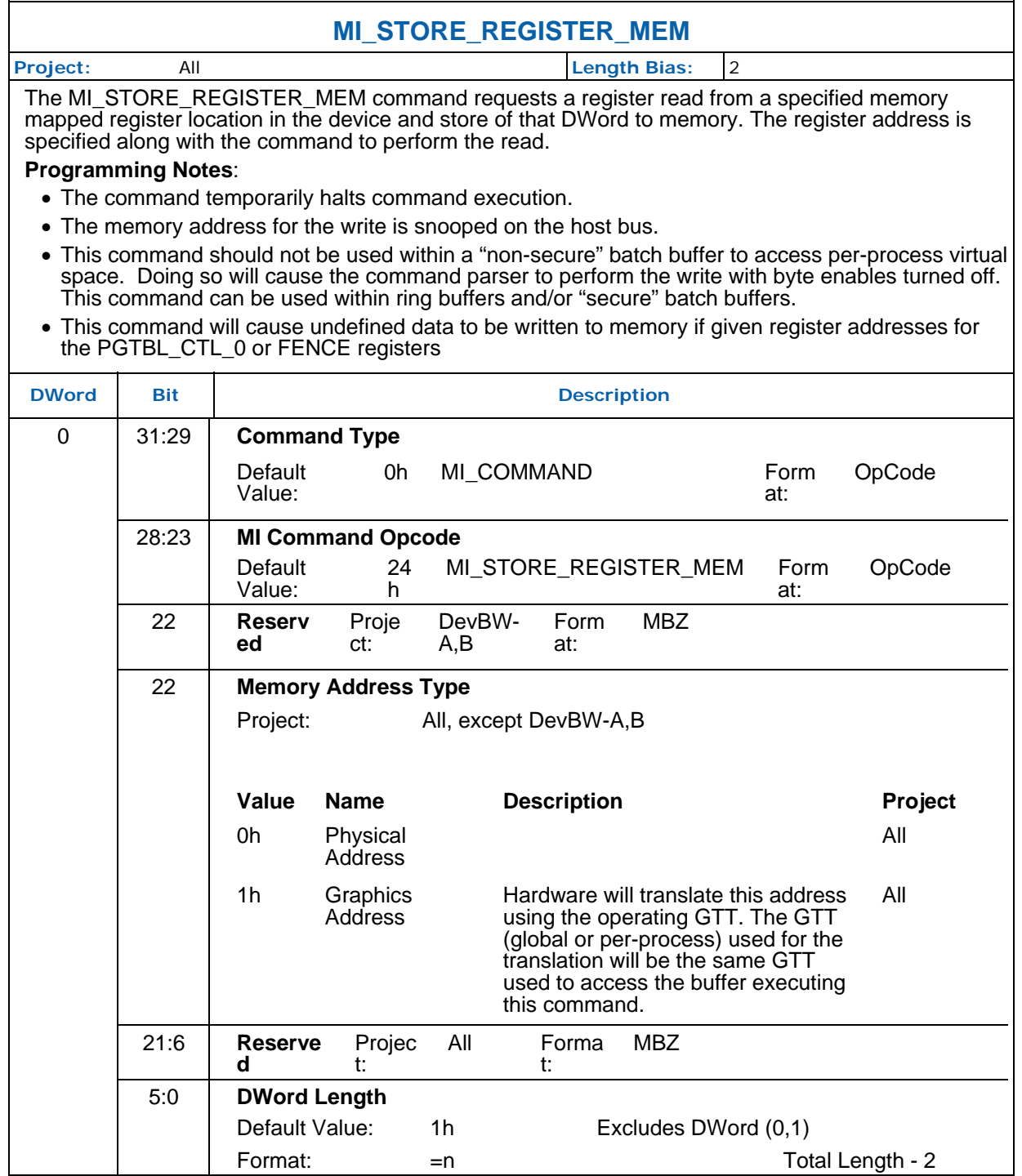

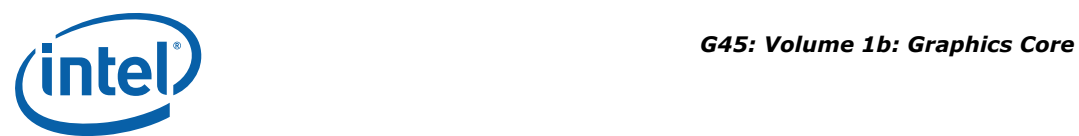

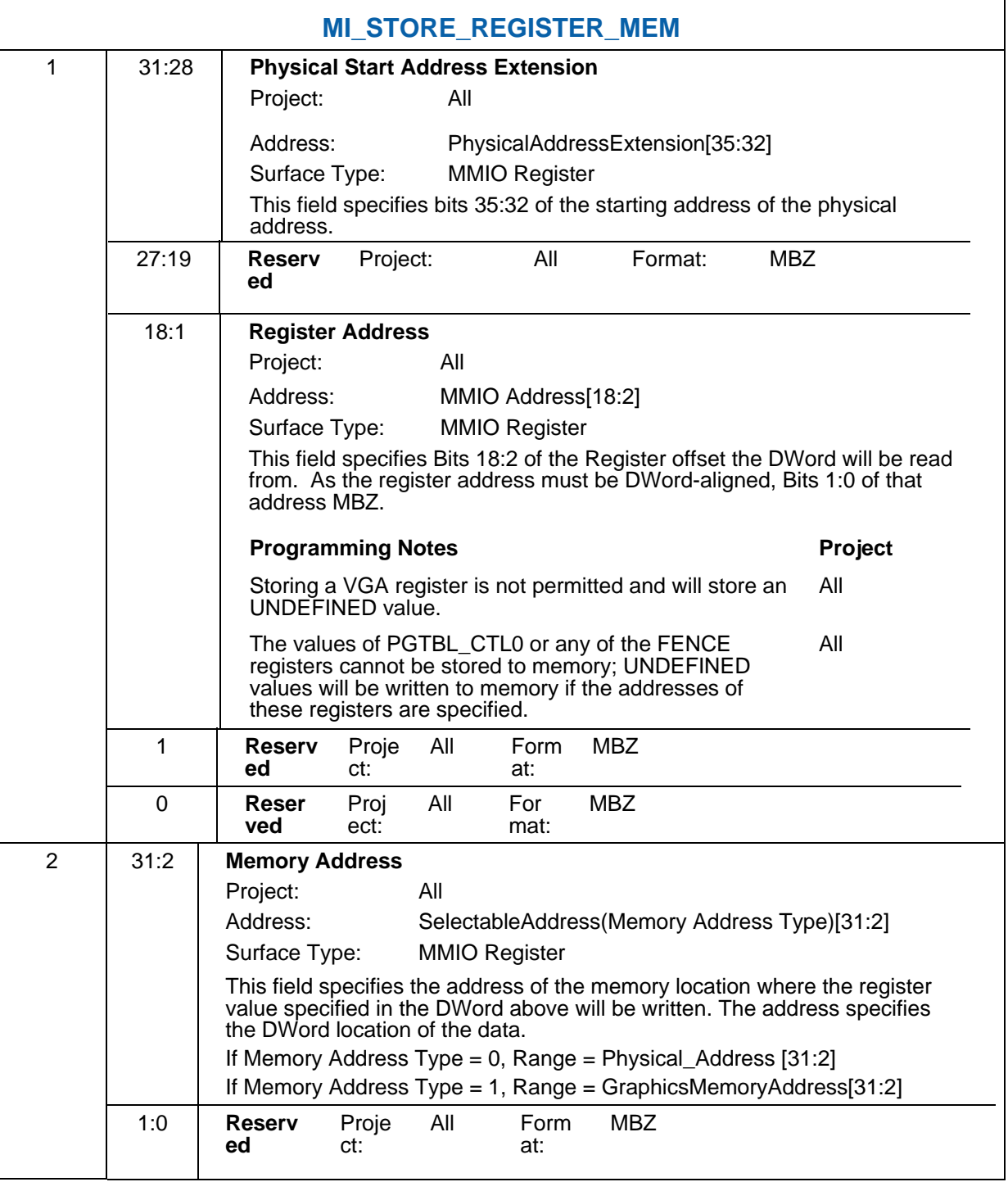

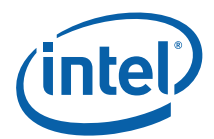

### **1.19 MI\_UPDATE\_GTT ([DevCTG])**

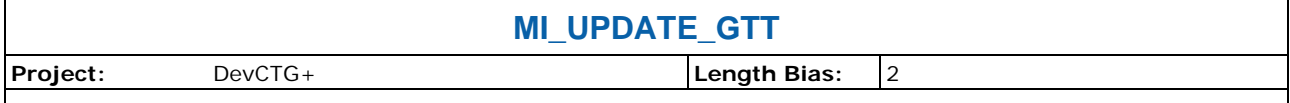

[DevBW] and [DevCL]: This is not a legal command.

The MI\_UPDATE\_GTT command is used to update GTT page table entries in a coherent manner and at a predictable place in the command flow.

On [DevCTG] this command can be used to update PPGTT page table entries, but only for the currently executing context. It cannot be used when servicing a (PPGTT) page fault since the command parser cannot be relied upon to parse and complete the command until the fault is cleared.

An MI\_FLUSH should be placed before this command, since work associated with preceding commands that are still in the pipeline may be referencing GTT entries that will be changed by its execution. The flush will also invalidate TLBs and read caches that may become invalid as a result of the changed GTT entries. MI\_FLUSH is not required if it can be guaranteed that the pipeline is free of any work that relies on changing GTT entries (such as MI\_UPDATE\_GTT contained in a paging DMA buffer that is doing only update/mapping activities and no rendering).

This is a privileged command. This command will be converted to a no-op and an error flagged if it is executed from within a non-secure batch buffer.

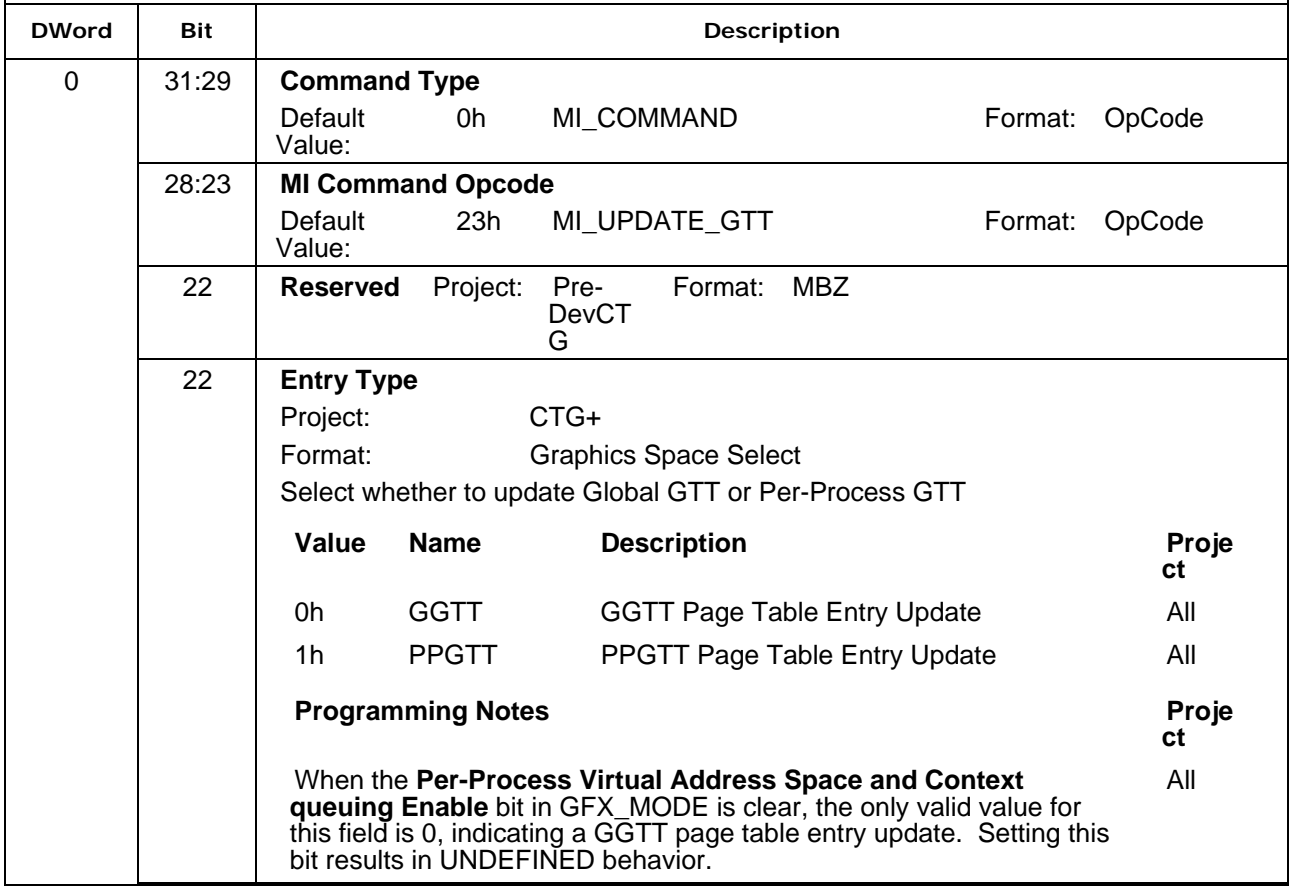

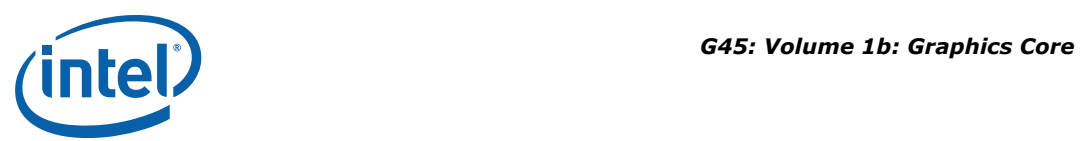

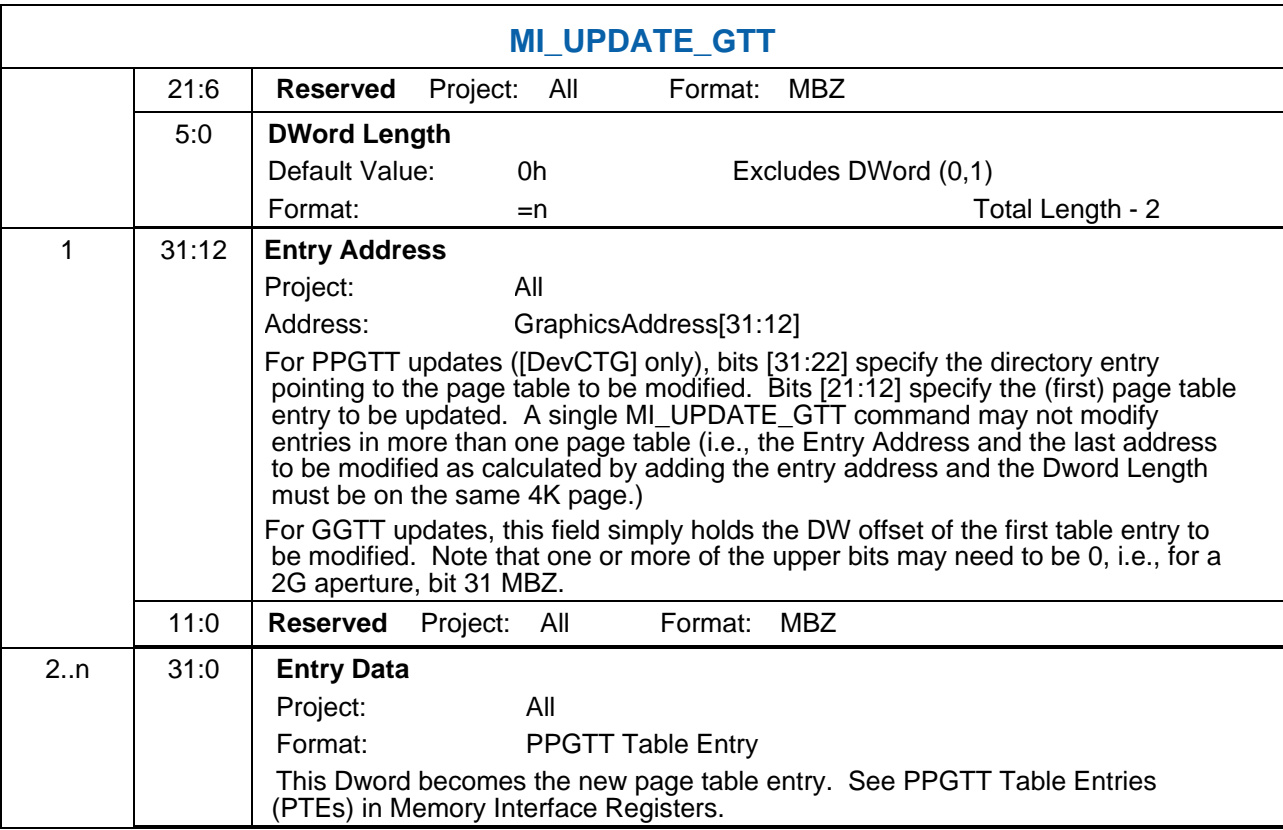

### **1.20 MI\_USER\_INTERRUPT**

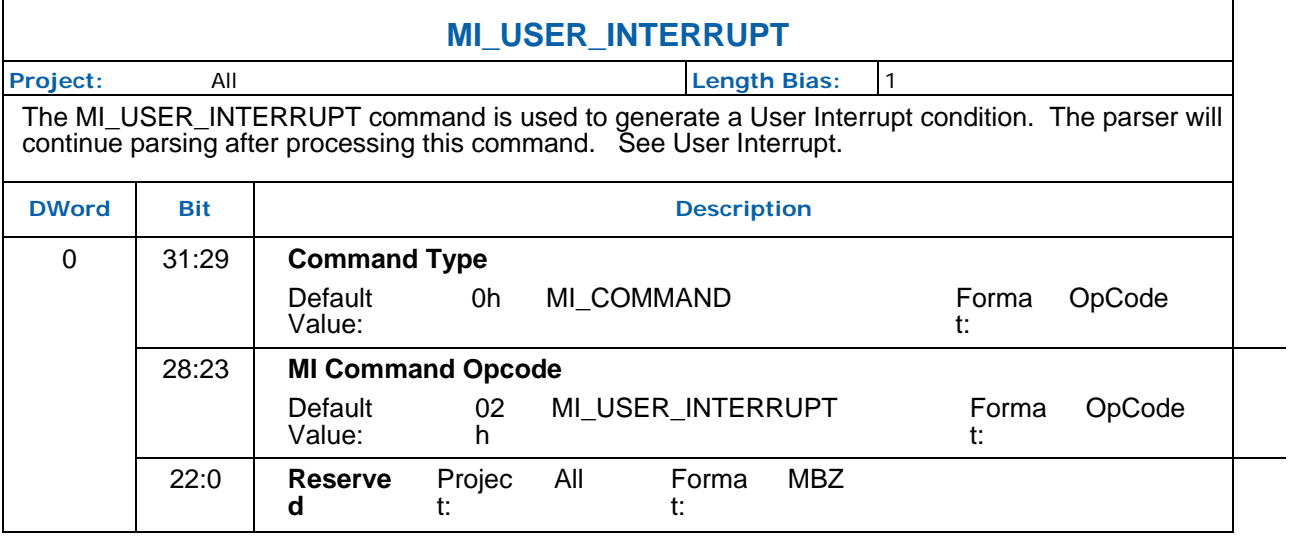

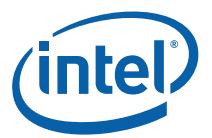

### **1.21 MI\_WAIT\_FOR\_EVENT**

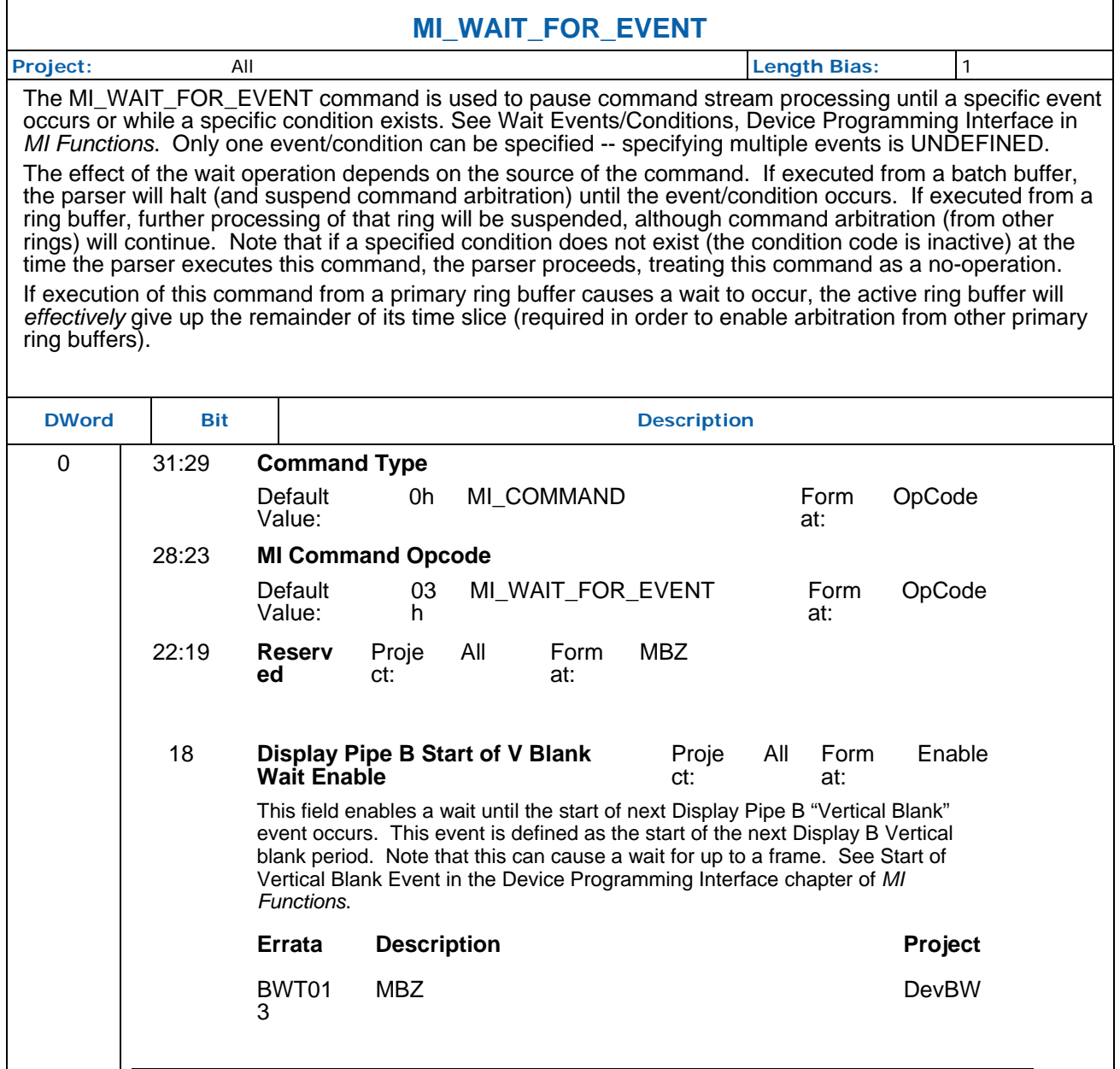

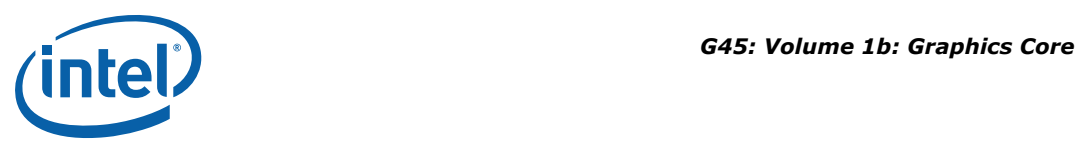

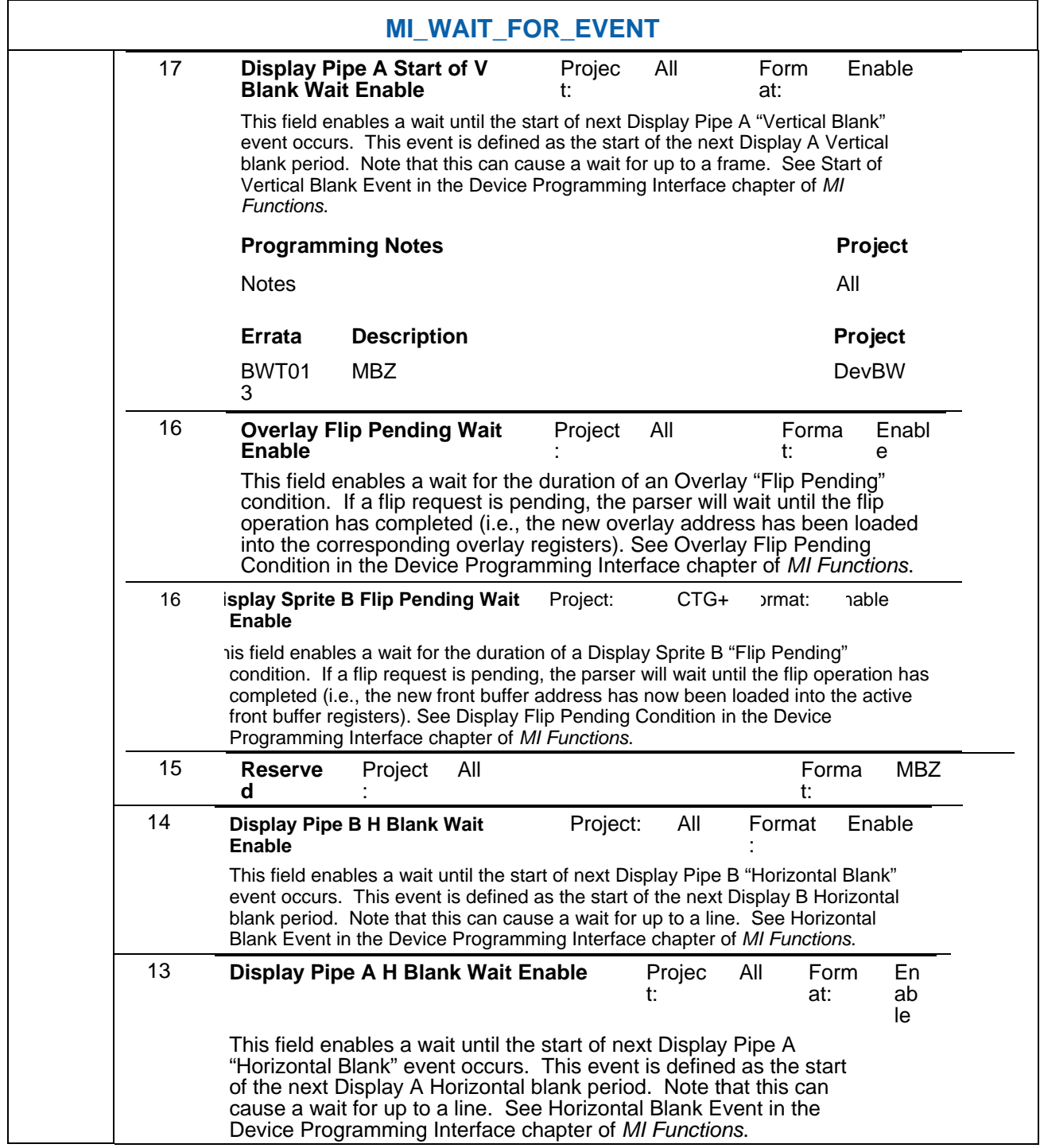

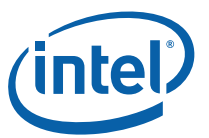

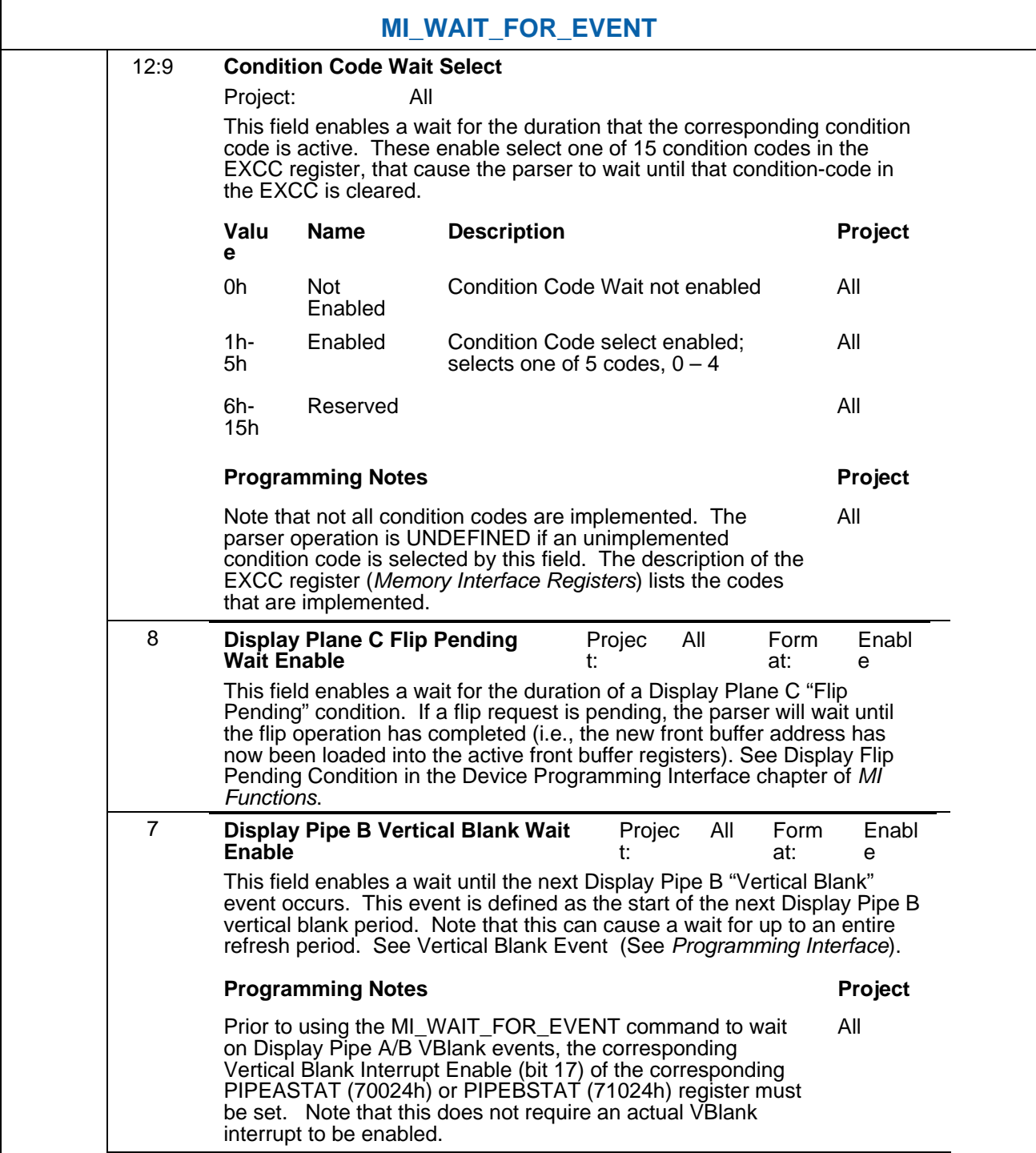

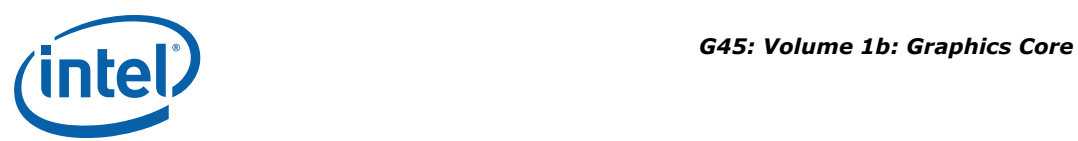

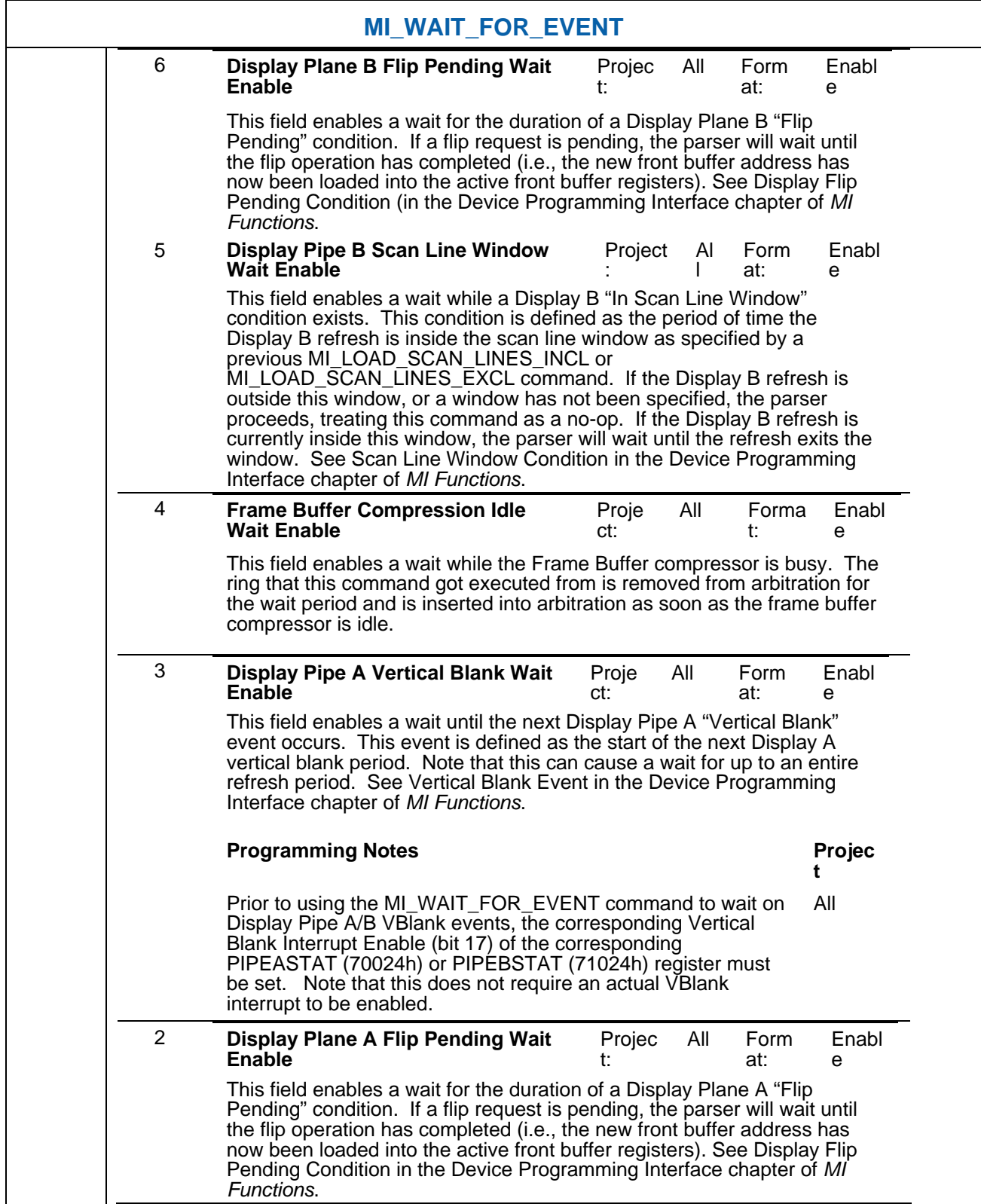

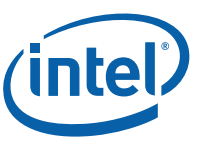

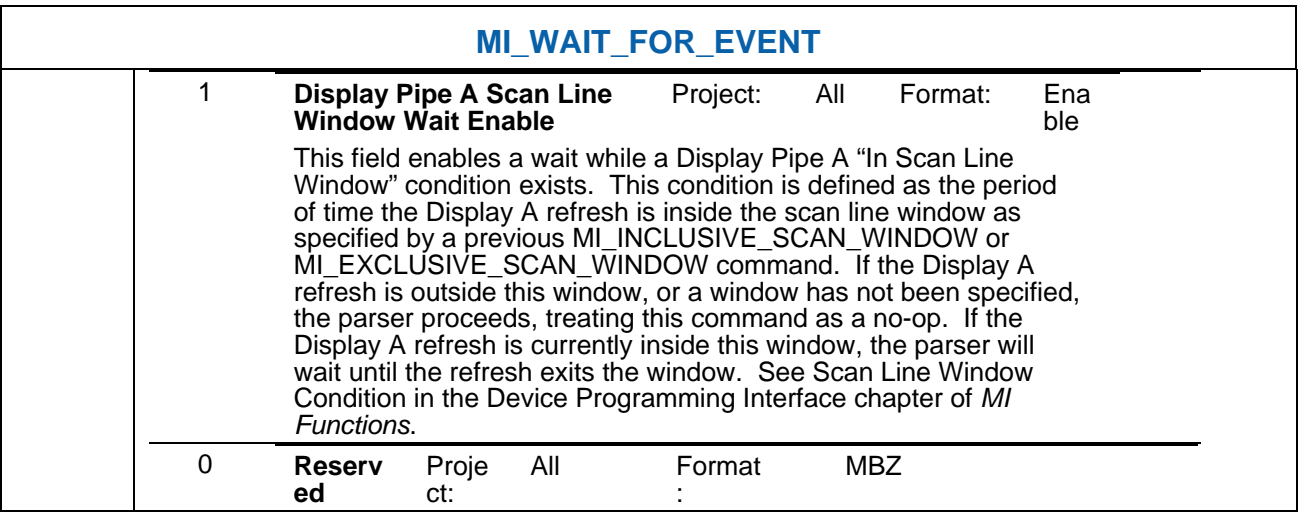

**§§**

# *2 Memory Interface Commands for Video Codec Engine [DevCTG+]*

### **2.1 Introduction**

This chapter describes the formats of the "Memory Interface" commands, including brief descriptions of their use. The functions performed by these commands are discussed fully in the *Memory Interface Functions* Device Programming Environment chapter.

This chapter describes MI Commands for the Video Codec Engine. Note that these commands are not applicable to [DevBW] and [DevCL] (these devices do not have a parallel Video Codec Engine).

The commands detailed in this chapter are used across the later products within the GenX family. However, slight changes may be present in some commands (i.e., for features added or removed), or some commands may be removed entirely. Refer to the *Preface* chapter for details.

### **2.2 MI\_ARB\_CHECK**

The MI\_ARB\_CHECK instruction is used to check the ring buffer next context ID register (RNCID) or the UHPTR register, depending on whether PPGTT/Runlists are enabled. This instruction can be used to pre-empt the current execution of the ring buffer. Note that the valid bit in the RNCID register or the UHPTR register needs to be set for the command streamer to be pre-empted.

Programming Note:

This instruction can be placed only in a ring buffer, never in a batch buffer.

The instruction format is:

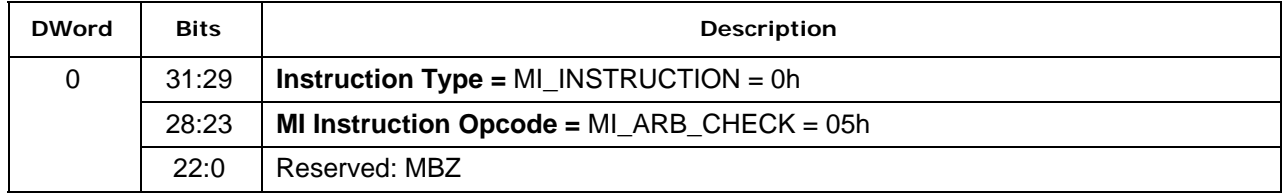

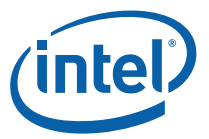

### **2.3 MI\_BATCH\_BUFFER\_END**

The MI\_BATCH\_BUFFER\_END command is used to terminate the execution of commands stored in a *batch buffer* initiated using a MI\_BATCH\_BUFFER\_START command.

The MI\_BATCH\_BUFFER\_END command format follows:

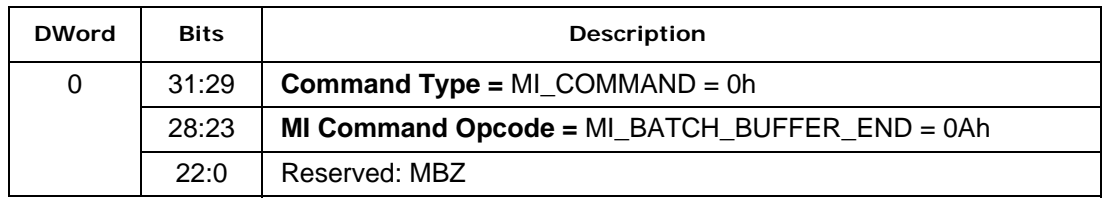

### **2.4 MI\_BATCH\_BUFFER\_START**

The MI\_BATCH\_BUFFER\_START command is used to initiate the execution of commands stored in a *batch buffer.* For restrictions on the location of batch buffers, see Batch Buffers in the Device Programming Interface chapter of *MI Functions*.

The batch buffer can be specified as secure or non-secure, determining the operations considered valid when initiated from within the buffer and any attached (chained) batch buffers. See Batch Buffer Protection in the Device Programming Interface chapter of *MI Functions*.

The MI\_BATCH\_BUFFER\_START command format follows:

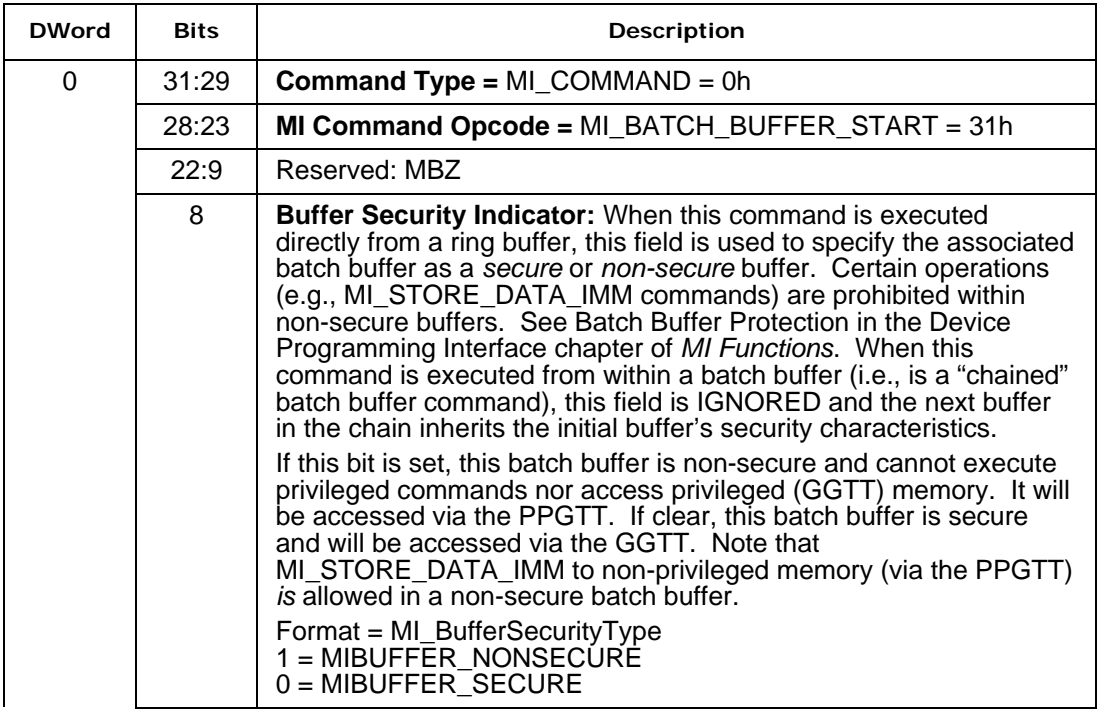

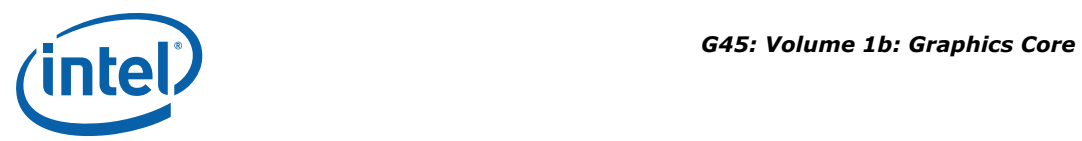

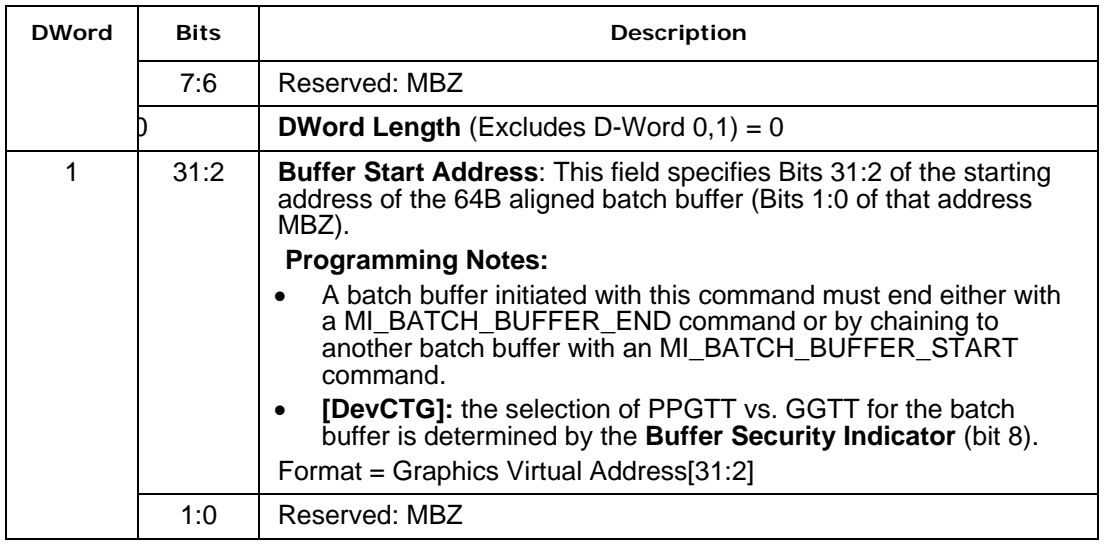

### (MI\_DISPLAY\_FLIP DELETED)

### **2.5 MI\_FLUSH**

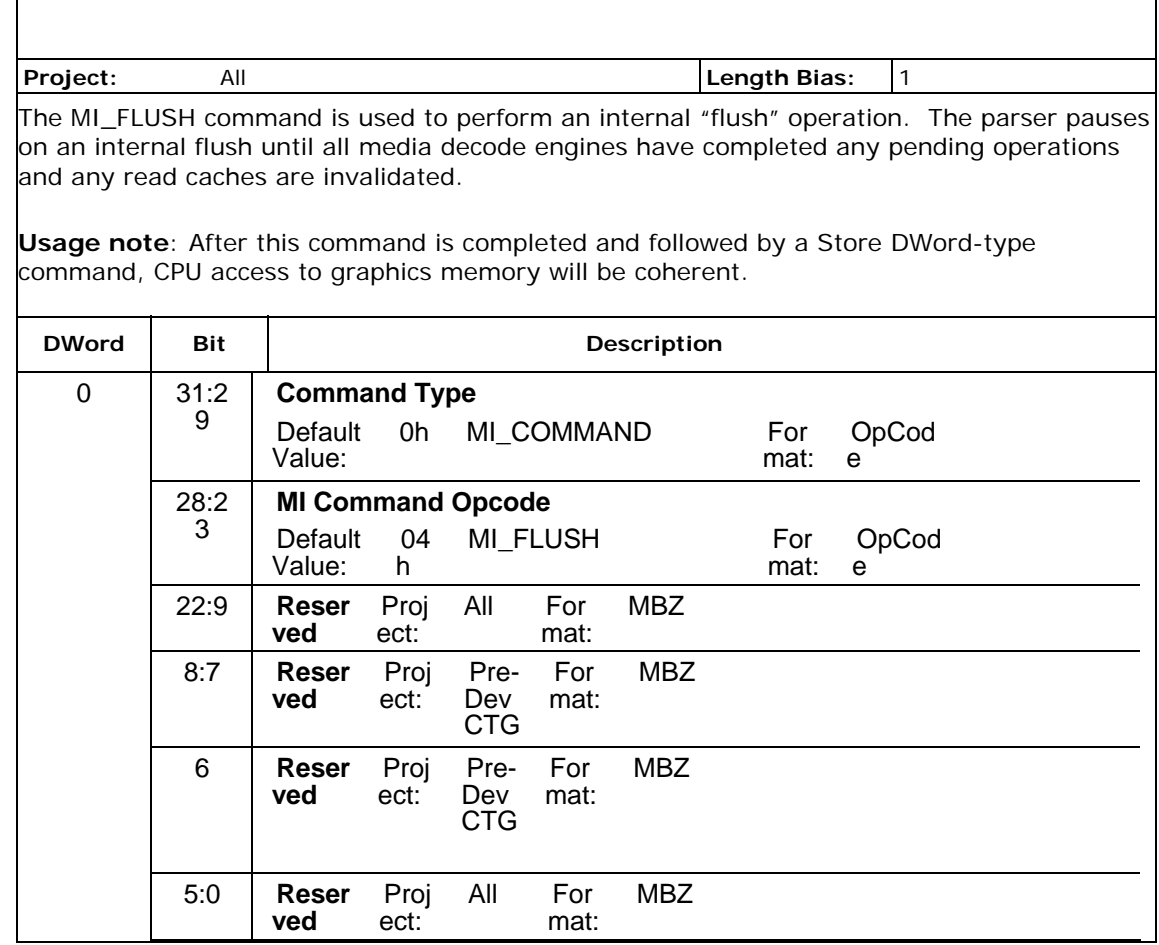

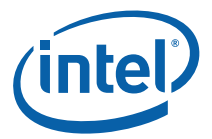

### **2.6 MI\_LOAD\_REGISTER\_IMM**

The MI\_LOAD\_REGISTER\_IMM command requests a write of up to a DWord constant supplied in the command to the specified Register Offset (i.e., offset into Memory-Mapped Register Range). The register is loaded before the next command is executed.

#### **Programming Notes:**

 $\sim$ 

l.

- The behavior of this command is controlled by Dword 3, Bit 8 (**Disable Register Access**) of the RINGBUF register. If this command is disallowed then the command stream converts it to a NOOP.
- If this command is executed from a batch buffer then the behavior of this command is controlled by Dword 0, Bit 8 (**Security Indicator**) of the BATCH\_BUFFER\_START Command. If the batch buffer is non-secure then the command stream converts this command to a NOOP.

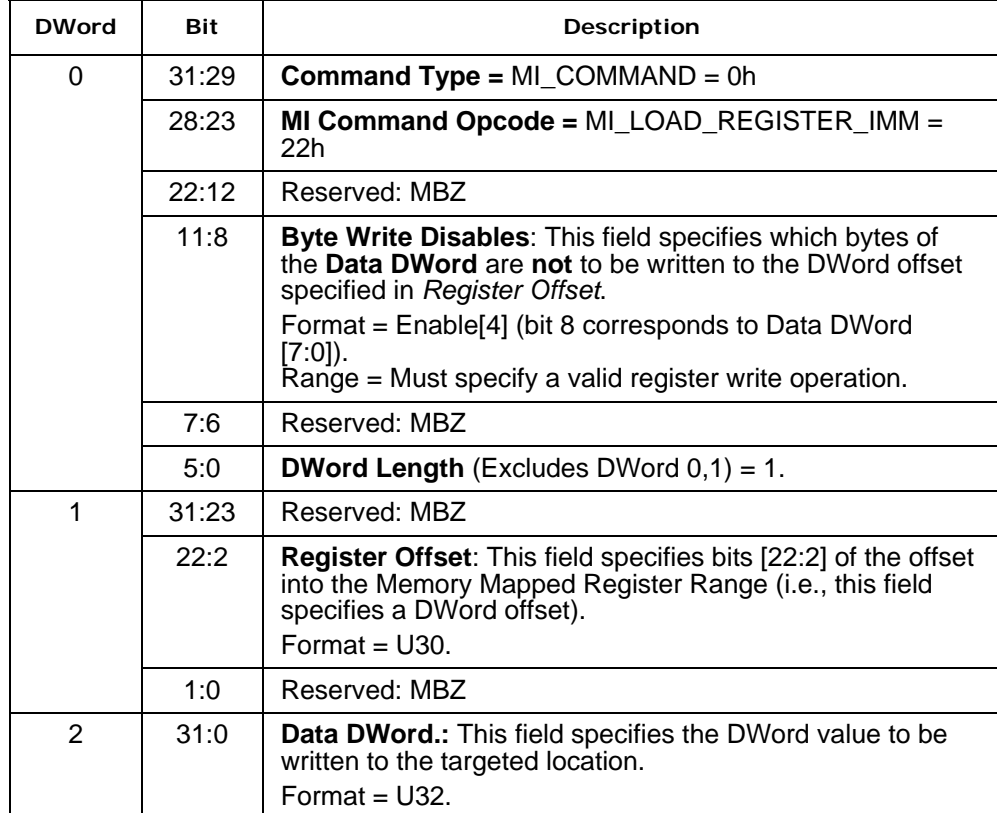

The MI\_LOAD\_REGISTER\_IMM command format is:

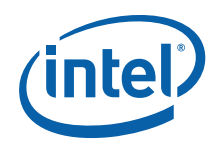

### **2.7 MI\_NOOP**

The MI\_NOOP command basically performs a "no operation" in the command stream and is typically used to pad the command stream (e.g., in order to pad out a batch buffer to a QWord boundary). However, there is one minor (optional) function this command can perform – a 22-bit value can be loaded into the MI NOPID register. This provides a general-purpose command stream tagging ("breadcrumb") mechanism (e.g., to provide sequencing information for a subsequent breakpoint interrupt).

The MI\_NOOP command format is:

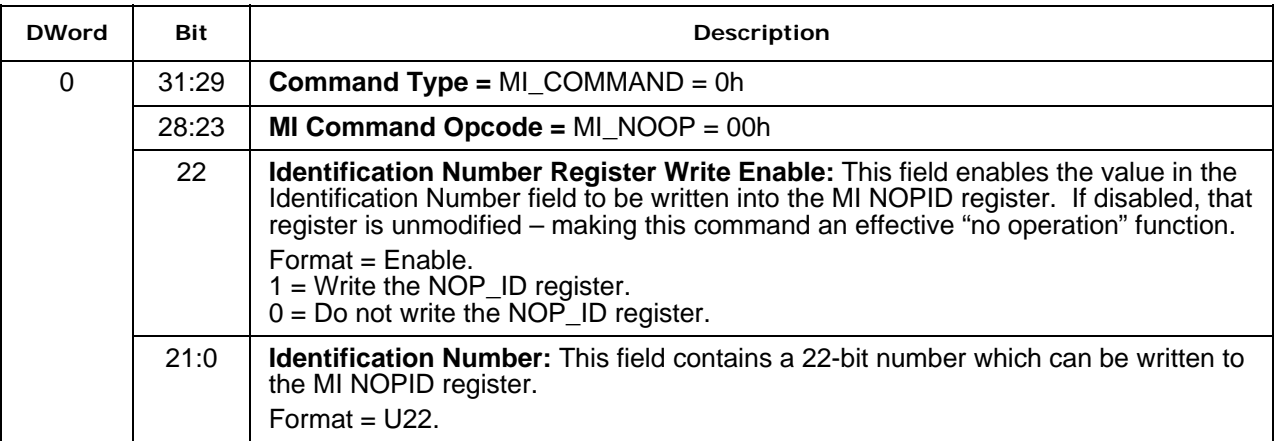

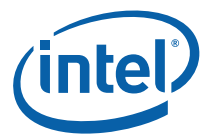

### **2.8 MI\_REPORT\_HEAD**

The MI\_REPORT\_HEAD command causes the Head Pointer value of the ring buffer to be written to a cacheable (snooped) system memory location.

#### **[DevBW], [DevCL]:**

#### **[DevCTG]** when the **Per-Process Virtual Address Space and Run List Enable** bit is reset:

The location written is relative to the address programmed in the Hardware Status Page Address Register.

#### **Programming Notes:**

• This command must not be executed from a Batch Buffer (Refer to the description of the HWS\_PGA register).

**[DevCTG]:** When the **Per-Process Virtual Address Space and Run List Enable** is set, the head pointer will be reported to the PP HW Status Page.

The format of the MI\_REPORT\_HEAD command is:

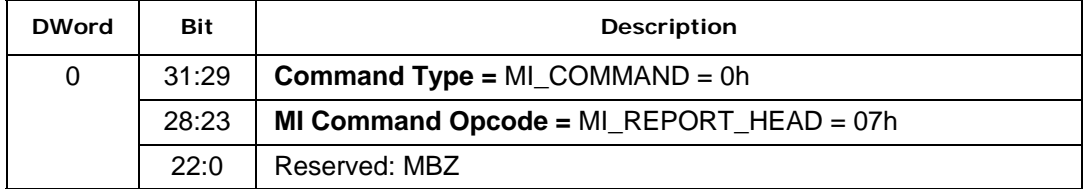

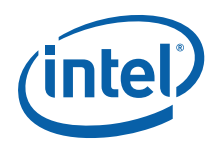

### **2.9 MI\_STORE\_DATA\_IMM**

The MI\_STORE\_DATA\_IMM command requests a write of the QWord or DWord constant supplied in the packet to the specified Memory Address. As the write targets a System Memory Address, the write operation is coherent with the CPU cache (i.e., the processor cache is snooped).

#### **Programming Notes:**

This command should not be used within a "non-secure" batch buffer except on [DevCTG] to access per-process virtual space. Doing so will cause the command parser to perform the write with byte enables turned off. This command can be used within ring buffers and/or "secure" batch buffers. If used within a non-secure batch buffer on [DevCTG], **Use Global GTT** must be clear.

This command can be used for general software synchronization through variables in cacheable memory (i.e., where software does not need to poll un-cached memory or device registers).

This command simply initiates the write operation with command execution proceeding normally. Although the write operation is guaranteed to complete "eventually", there is no mechanism to synchronize command execution with the completion (or even initiation) of these operations.

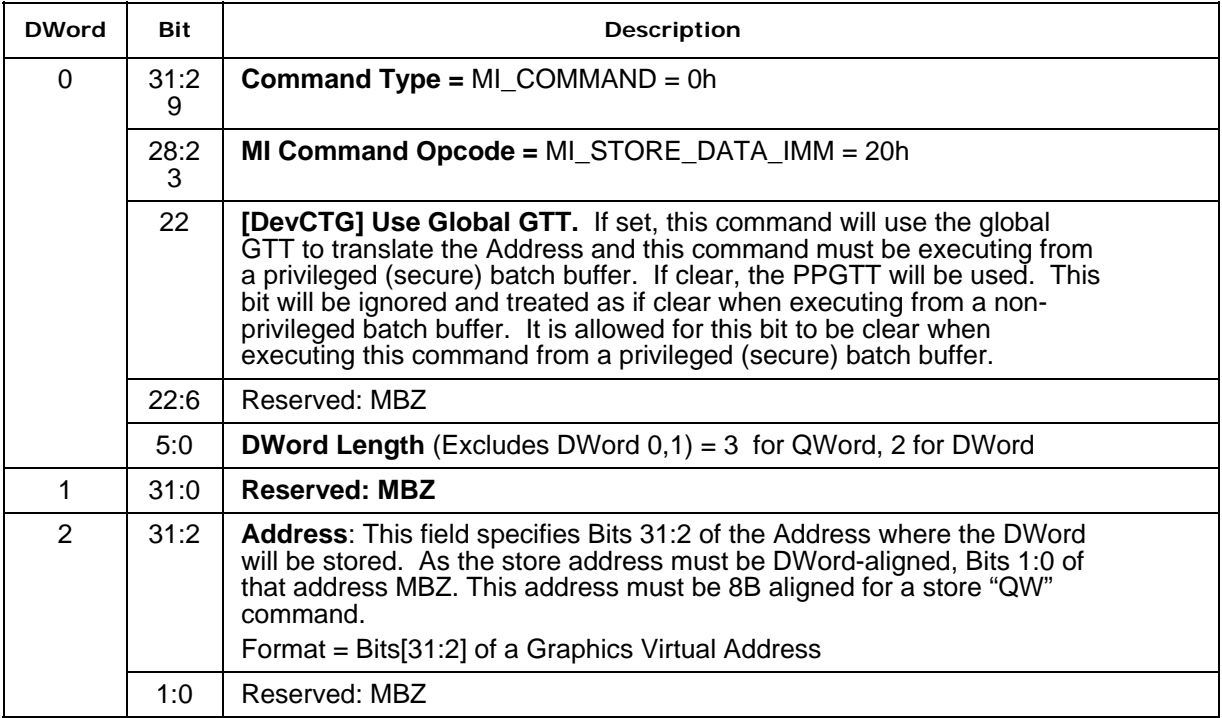

The MI\_STORE\_DATA\_IMM command format is:

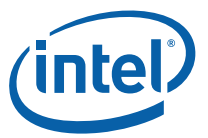

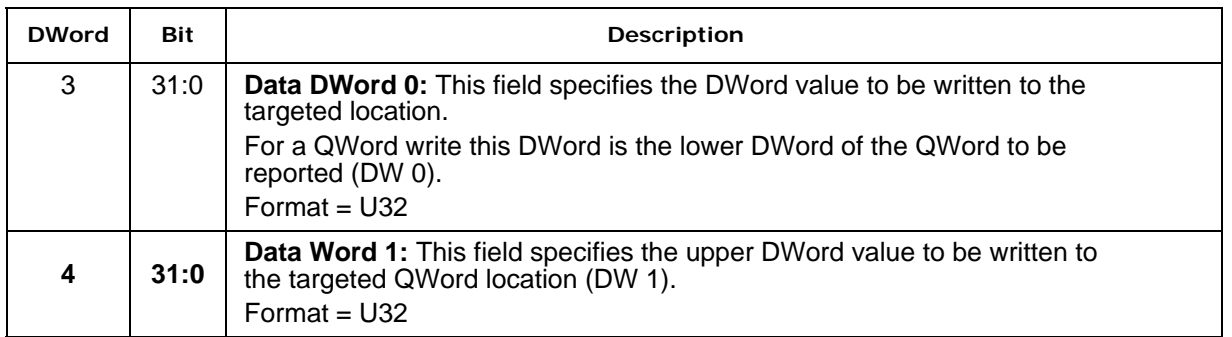

### **2.10 MI\_STORE\_DATA\_INDEX**

The MI\_STORE\_DATA\_INDEX command requests a write of the data constant supplied in the packet to the specified offset from the System Address defined by the Hardware Status Page Address Register. As the write targets a System Address, the write operation is coherent with the CPU cache (i.e., the processor cache is snooped).

#### **Programming Notes:**

- Use of this command with an invalid or uninitialized value in the Hardware Status Page Address Register is UNDEFINED.
- This command can be used for general software synchronization through variables in cacheable memory (i.e., where software does not need to poll uncached memory or device registers).
- This command simply initiates the write operation with command execution proceeding normally. Although the write operation is guaranteed to complete "eventually", there is no mechanism to synchronize command execution with the completion (or even initiation) of these operations.

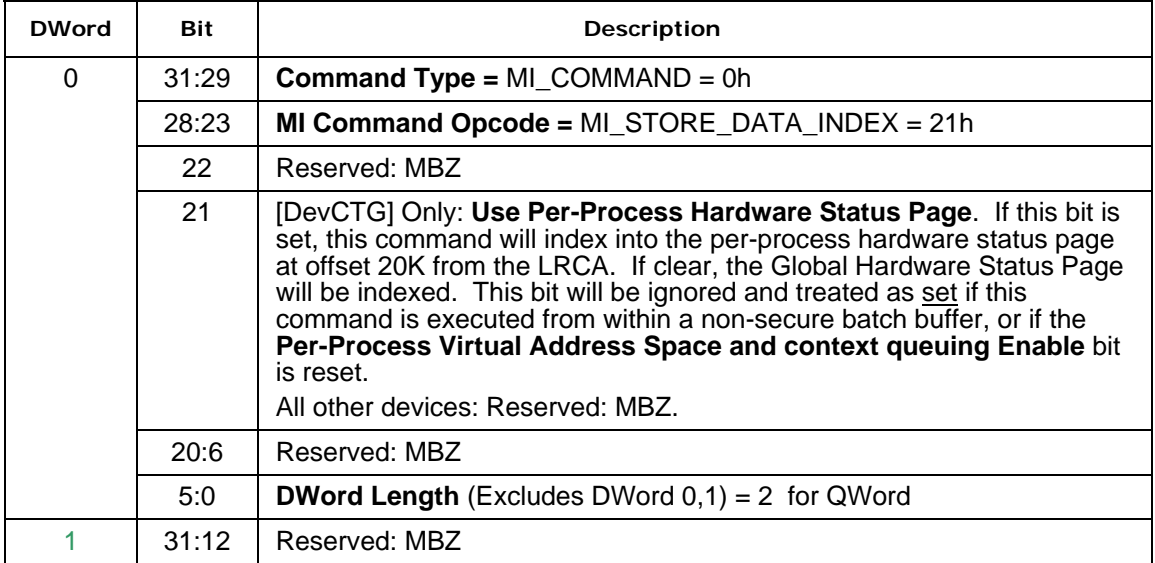

The MI\_STORE\_DATA\_INDEX command format is:

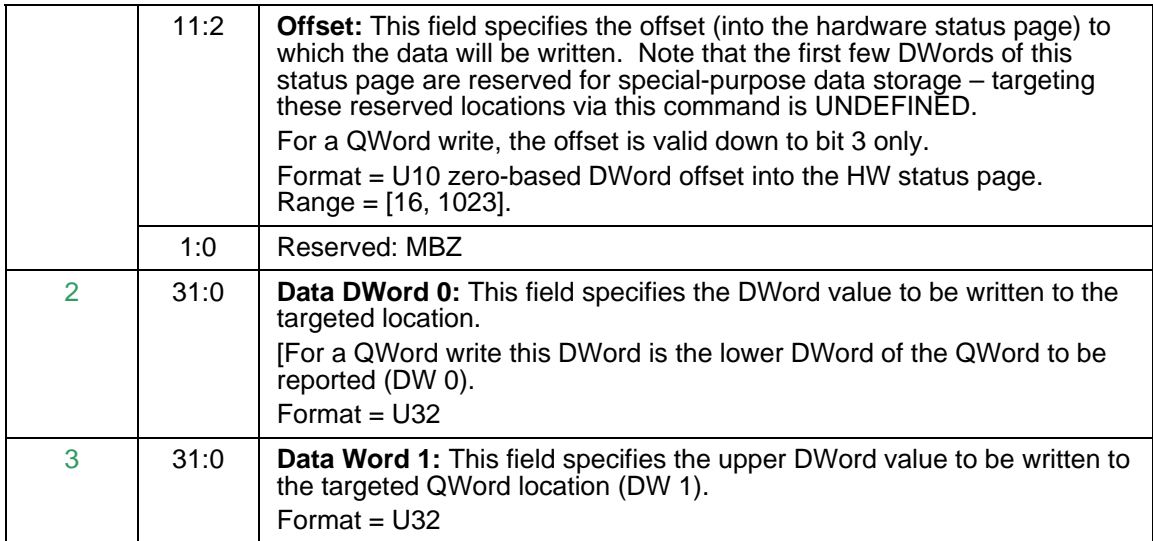

### **2.11 MI\_USER\_INTERRUPT**

The MI\_USER\_INTERRUPT command is used to generate a User Interrupt condition. The parser will continue parsing after processing this command. See User Interrupt.

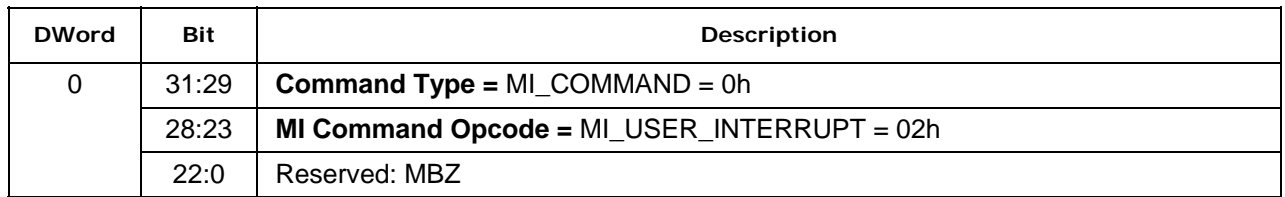

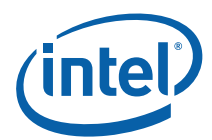

### **2.12 MI\_WAIT\_FOR\_EVENT**

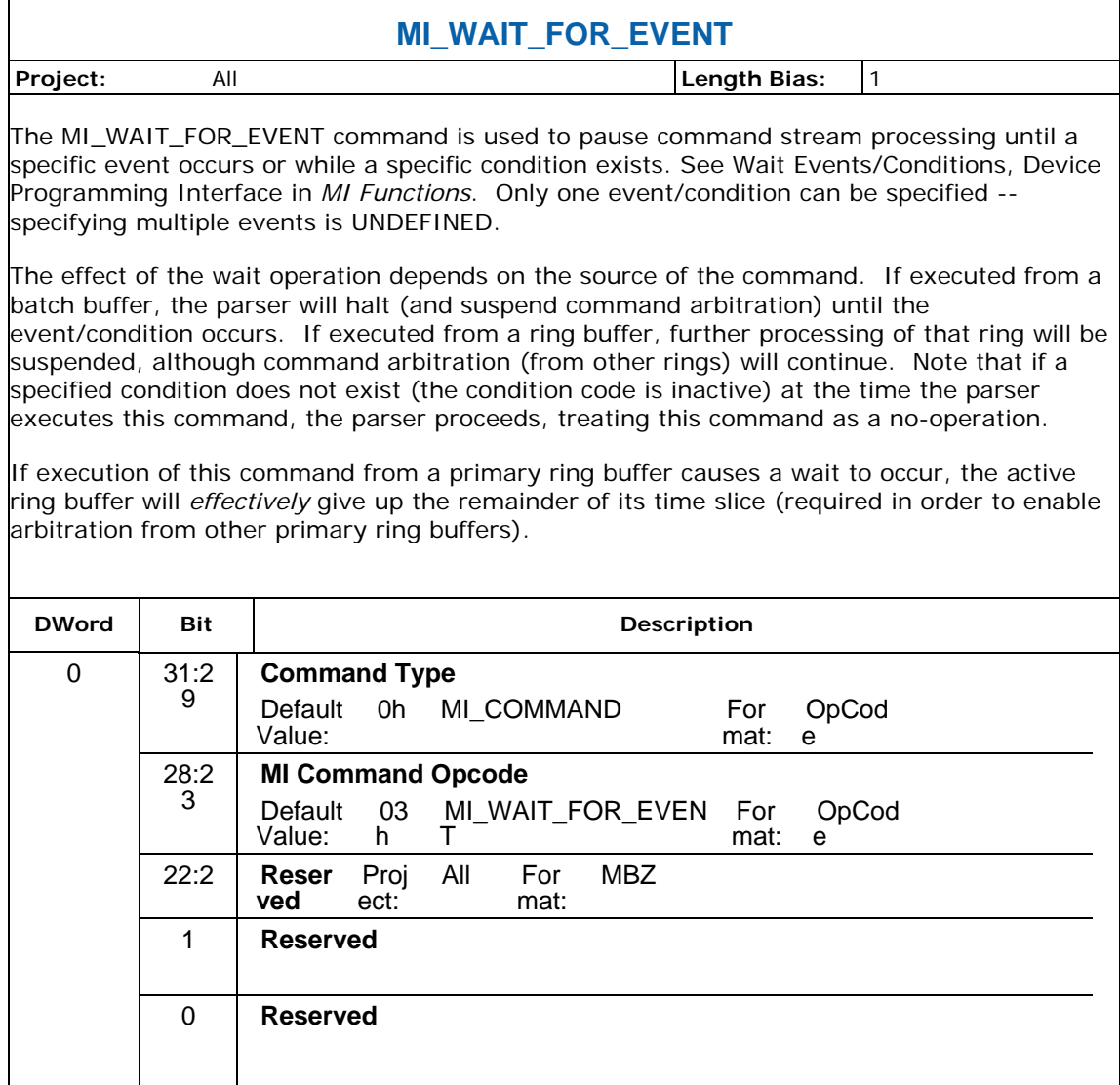

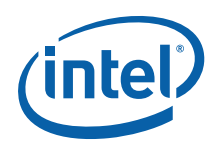

### **2.13 Summary of Commands**

Starting with [DevCTG], GenX products will have a 2<sup>nd</sup> command streamer (CS) dedicated to Video Codec Engine (VCE). This command streamer is a subset of the primary CS. The MI Commands that it can parse and decode are listed in the table below. Any other MI command or any command intended for the primary graphics pipeline will cause a parse error. The VCE CS can parse commands specific to the VCE fixed function units themselves. See the MFX chapter for the list of commands.

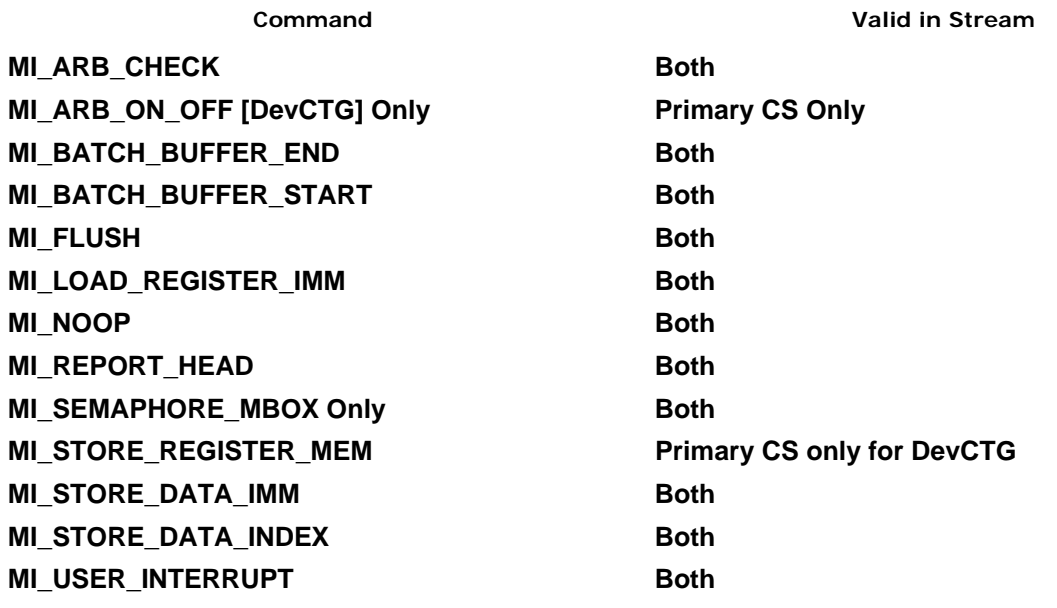

## *3 Memory Interface Commands for Blitter Engine*

### **3.1 Introduction**

This chapter describes the formats of the "Memory Interface" commands, including brief descriptions of their use. The functions performed by these commands are discussed fully in the *Memory Interface Functions* Device Programming Environment chapter.

This chapter describes MI Commands for the blitter graphics processing engine. The term "for Blitter Engine" in the title has been added to differentiate this chapter from a similar one describing the MI commands for the Media Decode Engine and the Rendering Engine.

The commands detailed in this chapter are used across products within the GenX family. However, slight changes may be present in some commands (i.e., for features added or removed), or some commands may be removed entirely. Refer to the *Preface* chapter for product specific summary.

### **3.2 MI\_LOAD\_REGISTER\_IMM**

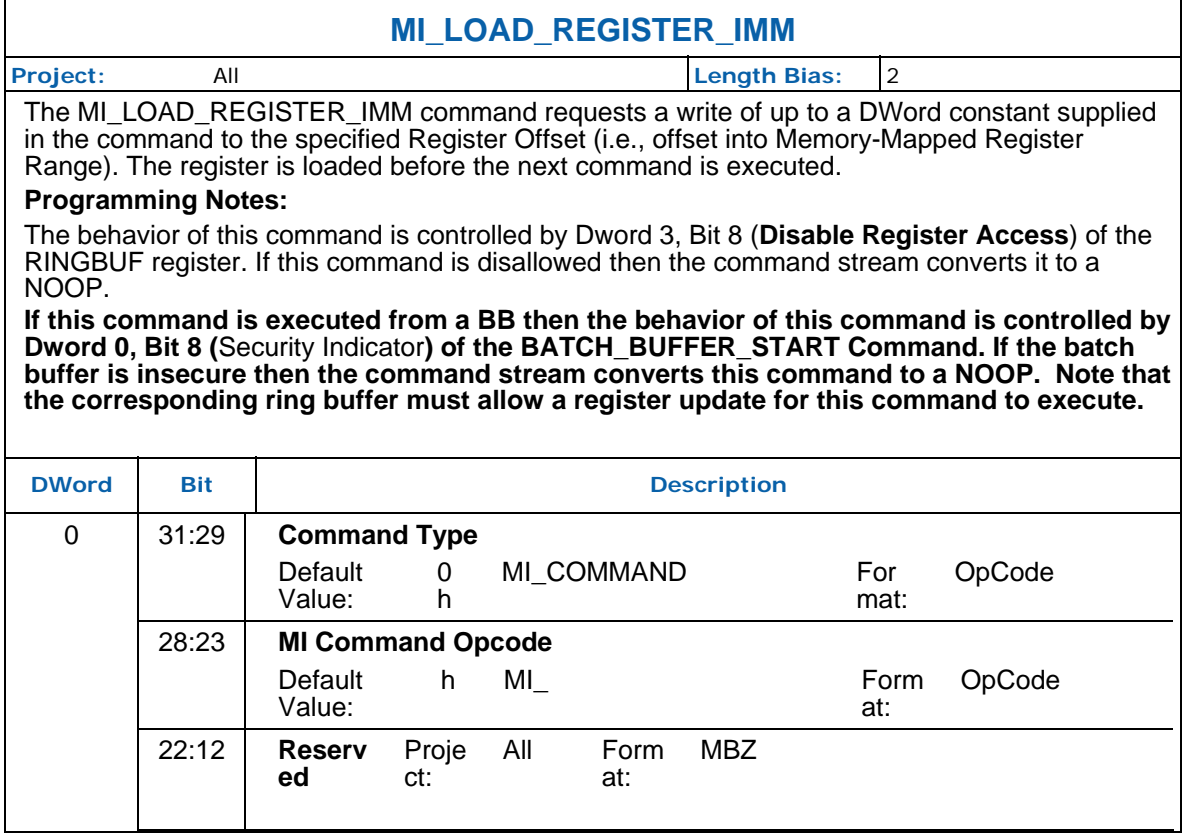

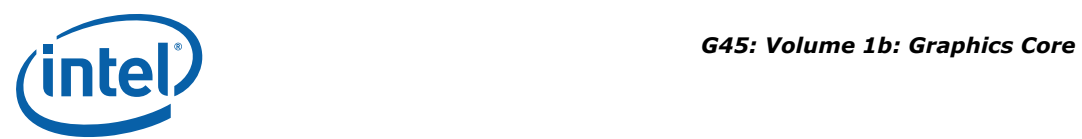

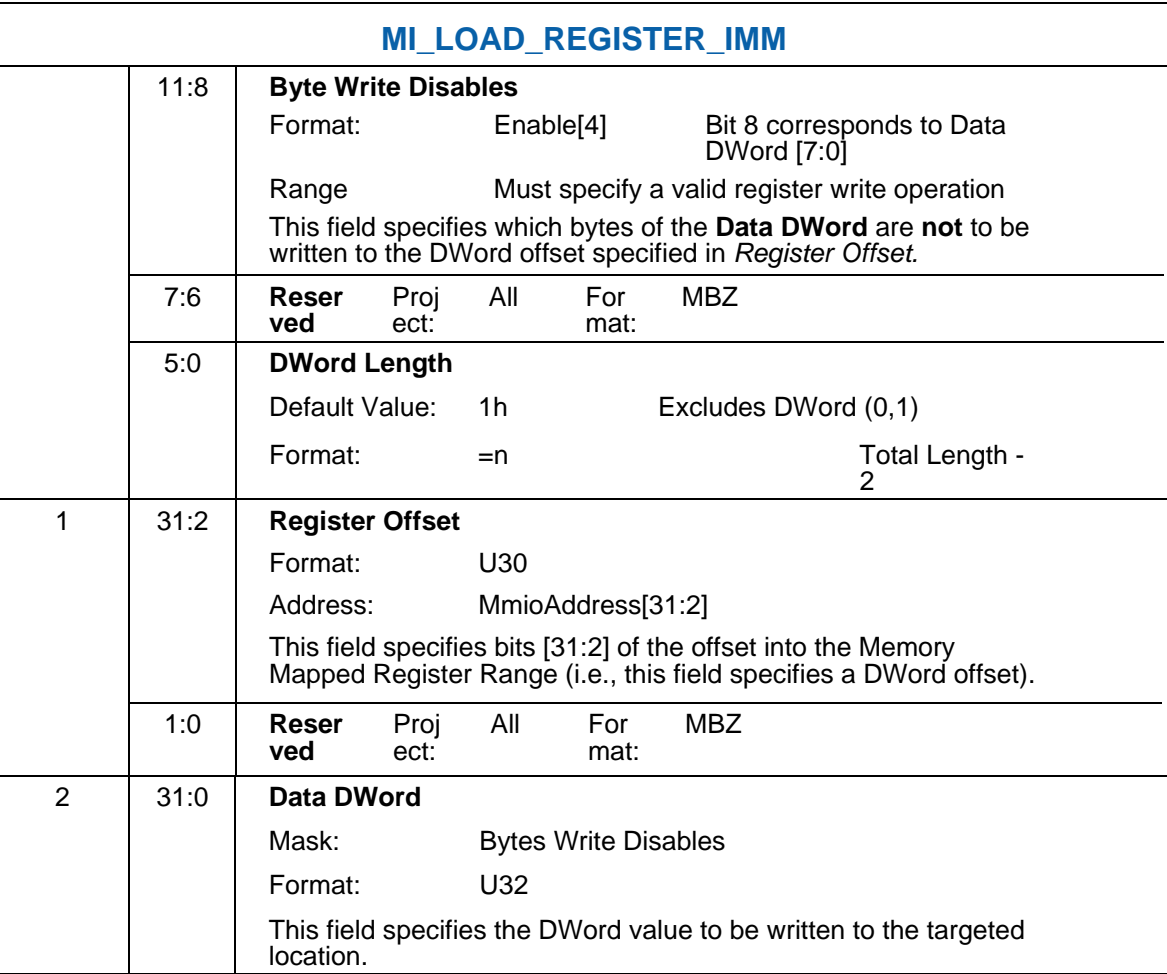

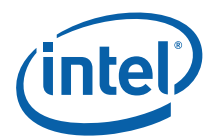

### **3.3 MI\_NOOP**

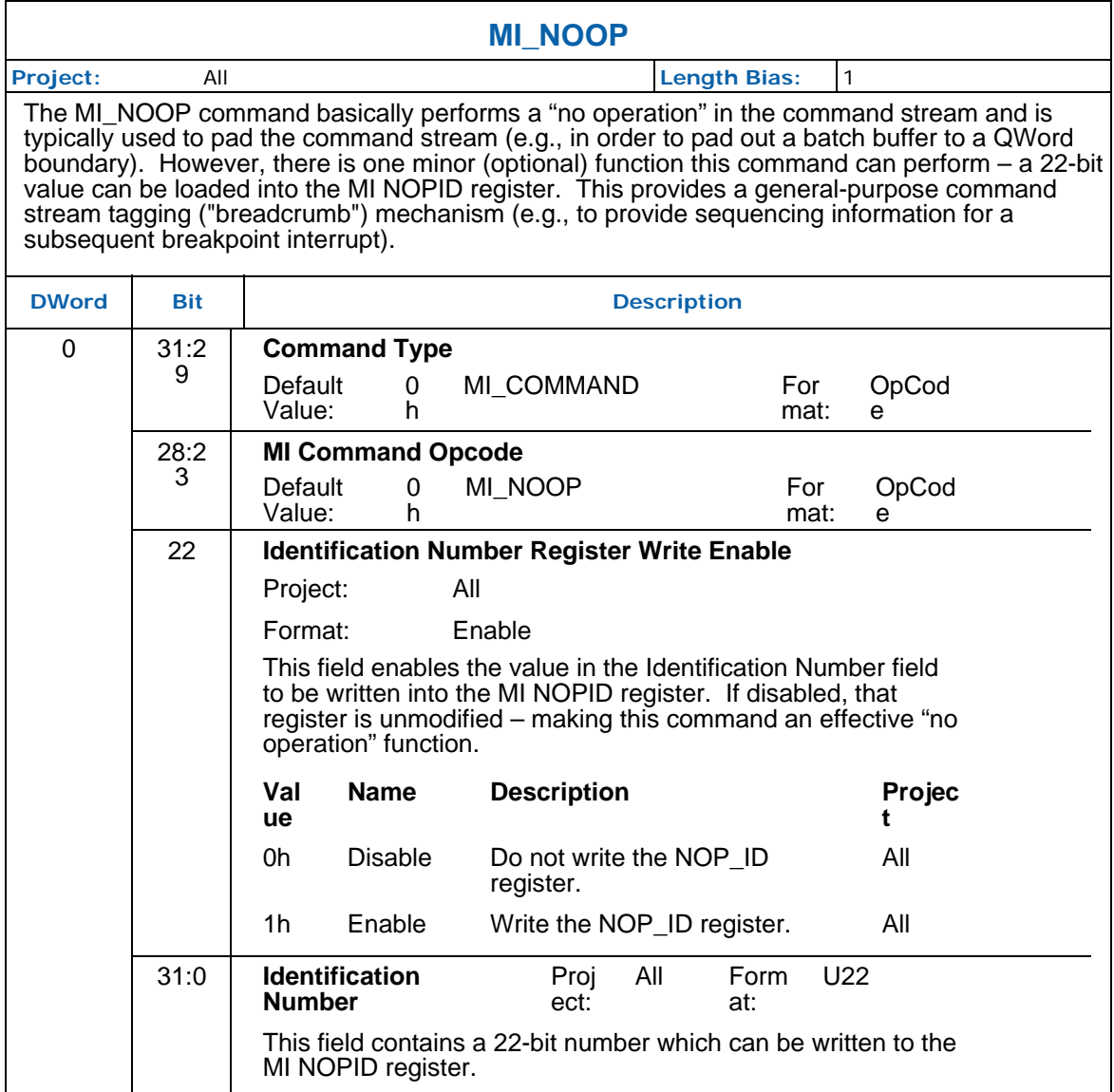

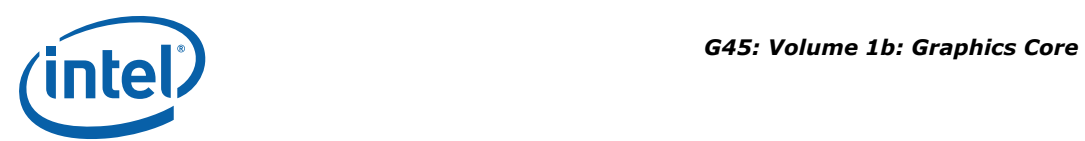

### **3.4 MI\_ SEMAPHORE\_MBOX**

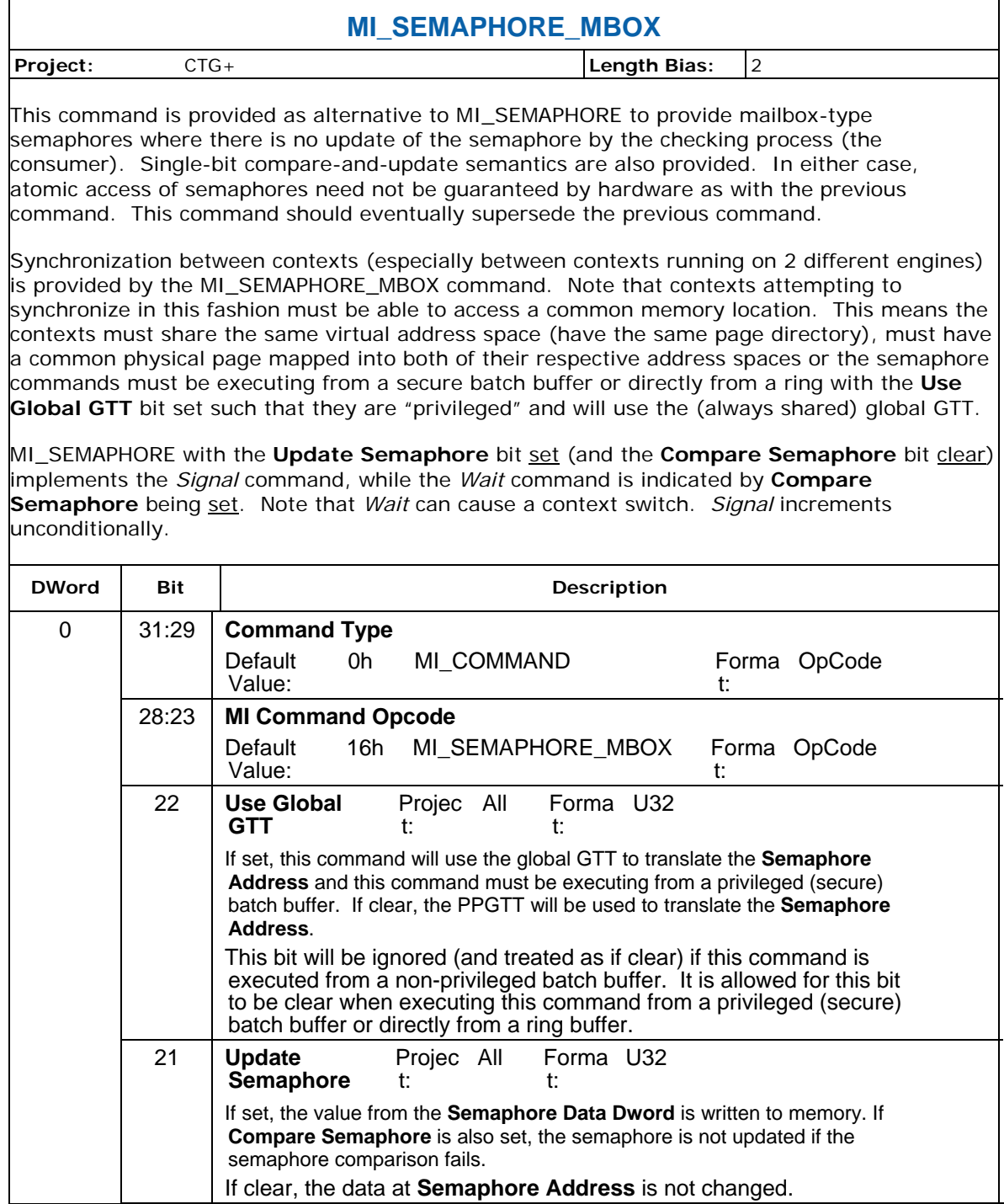

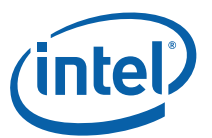

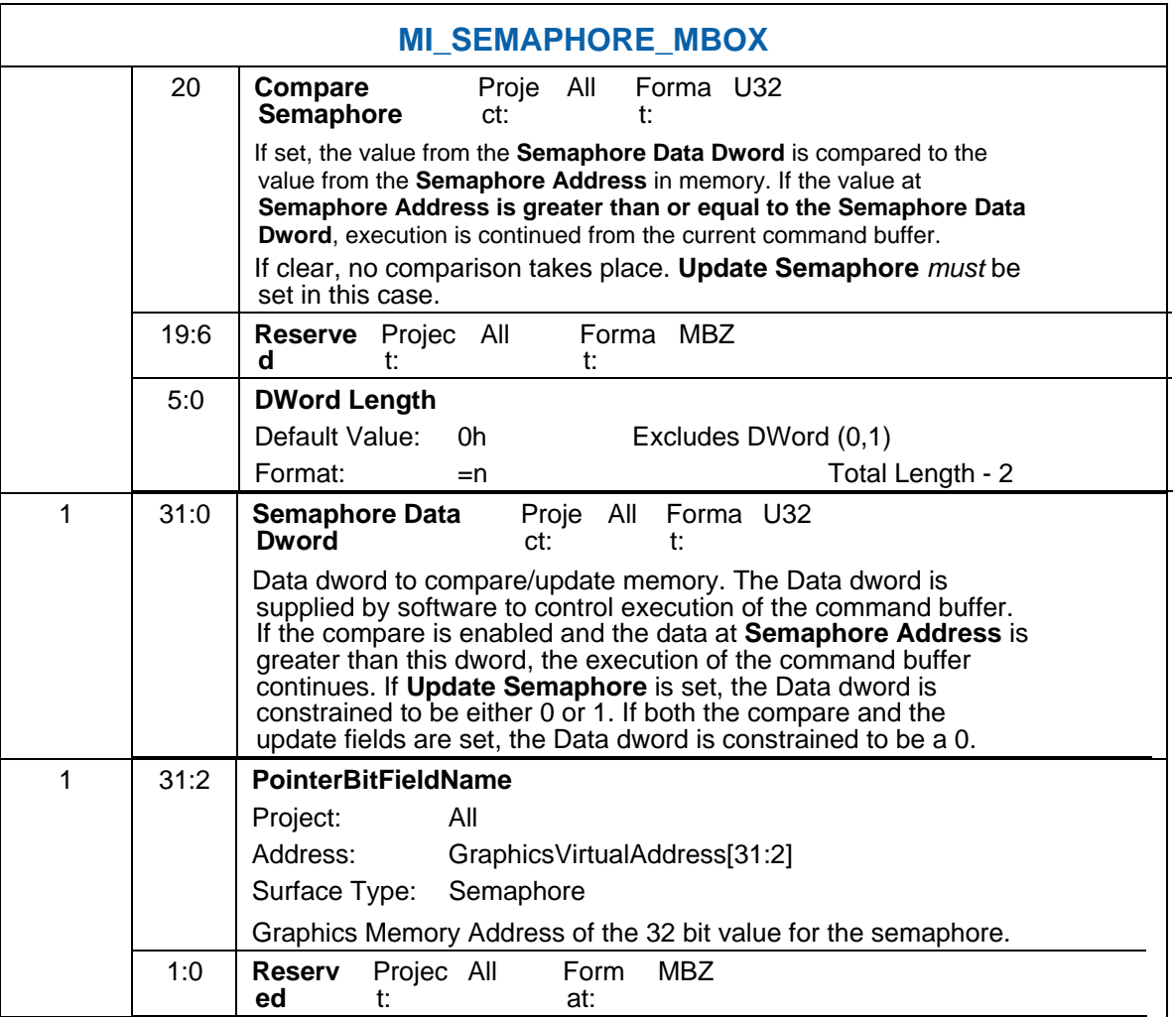

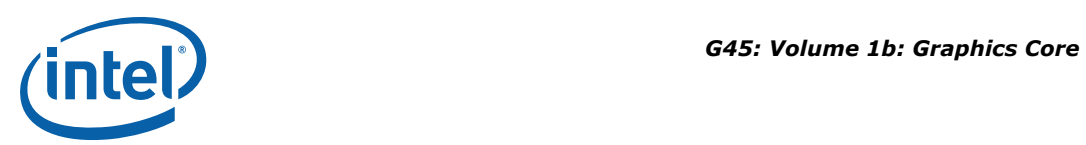

### **3.5 MI\_STORE\_DATA\_IMM**

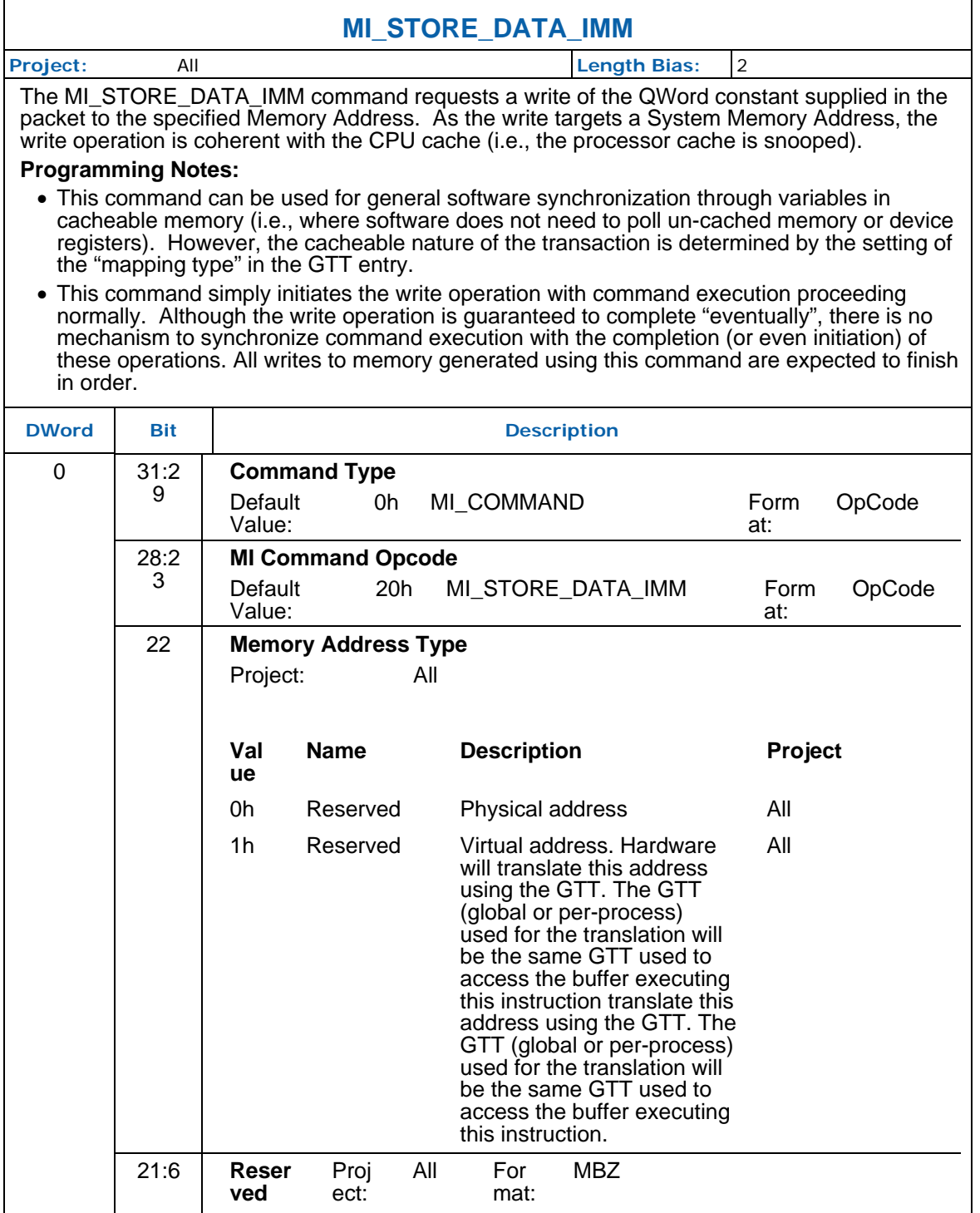

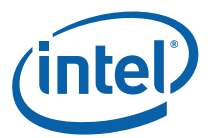

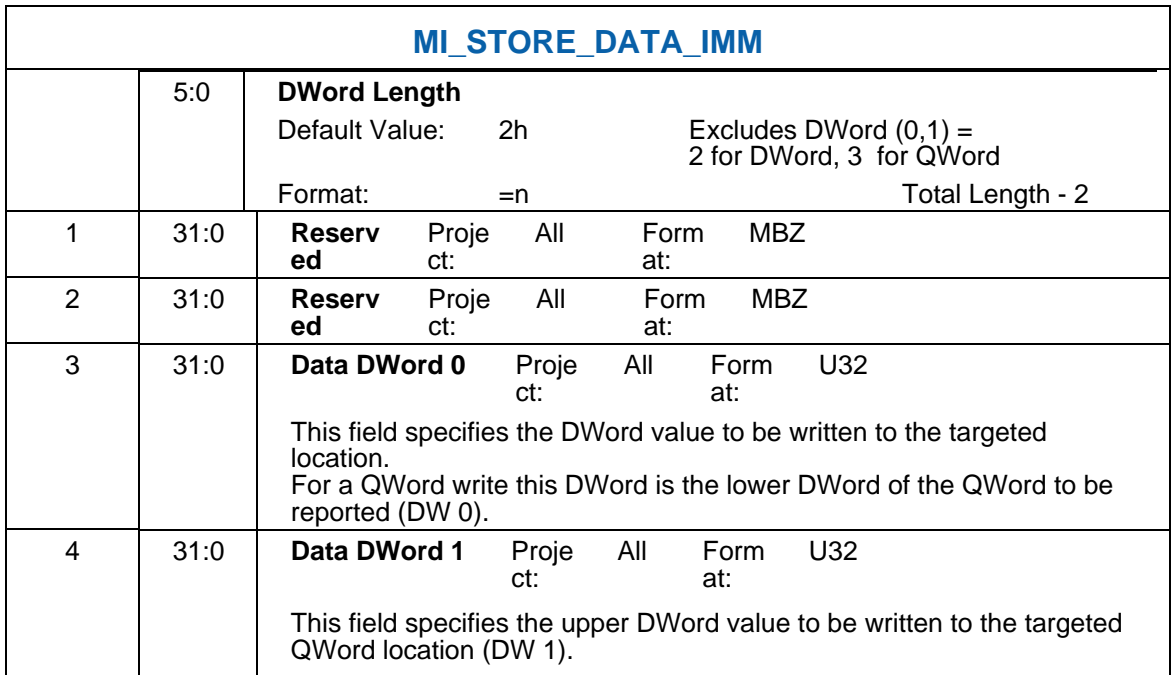

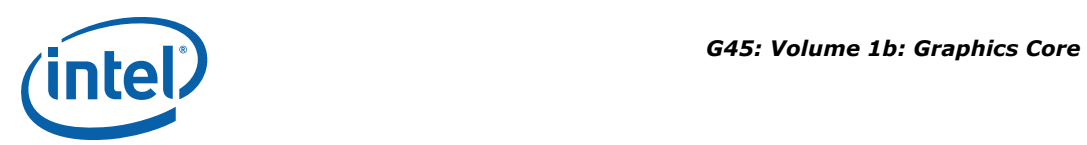

### **3.6 MI\_STORE\_DATA\_INDEX**

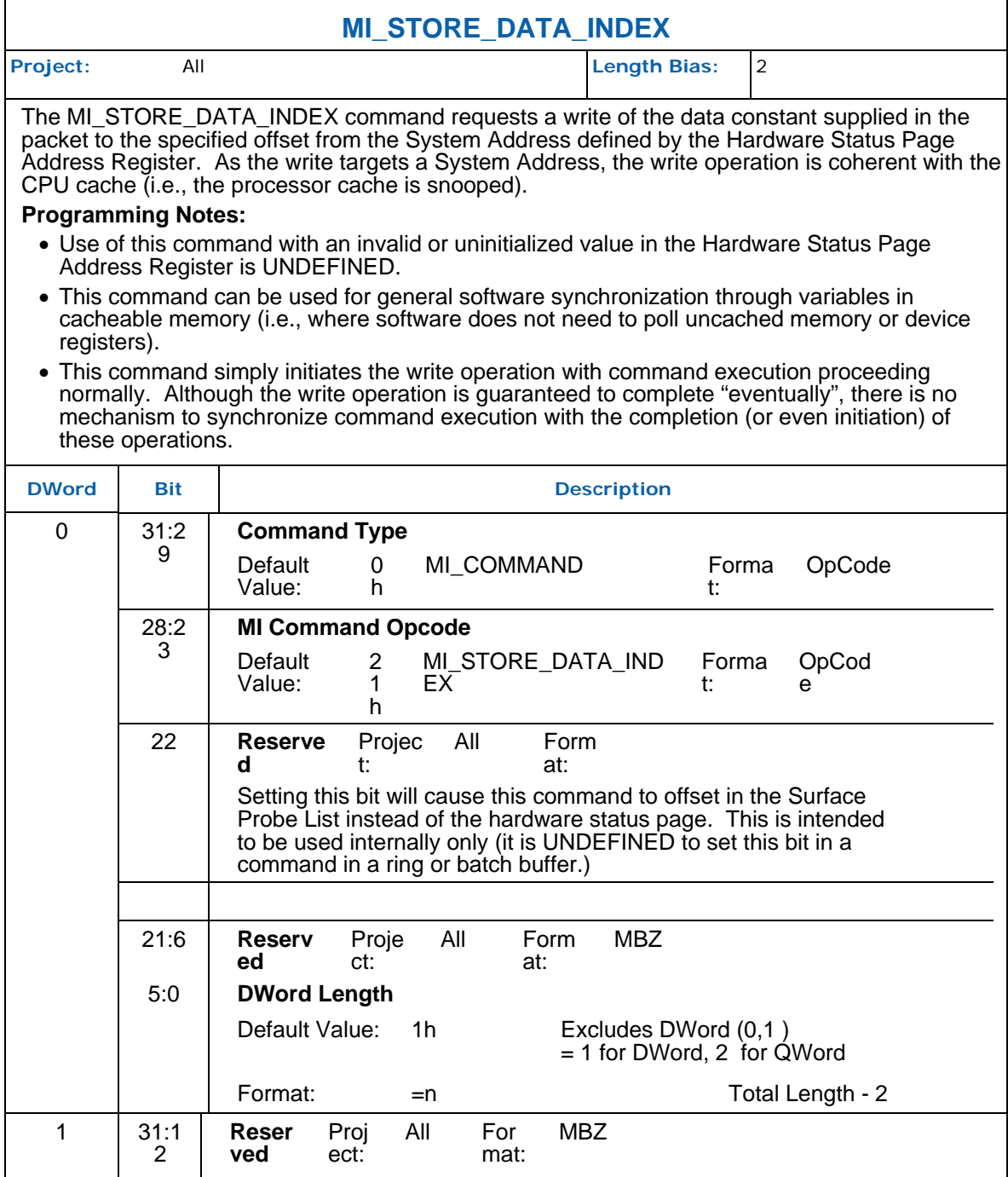

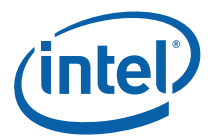

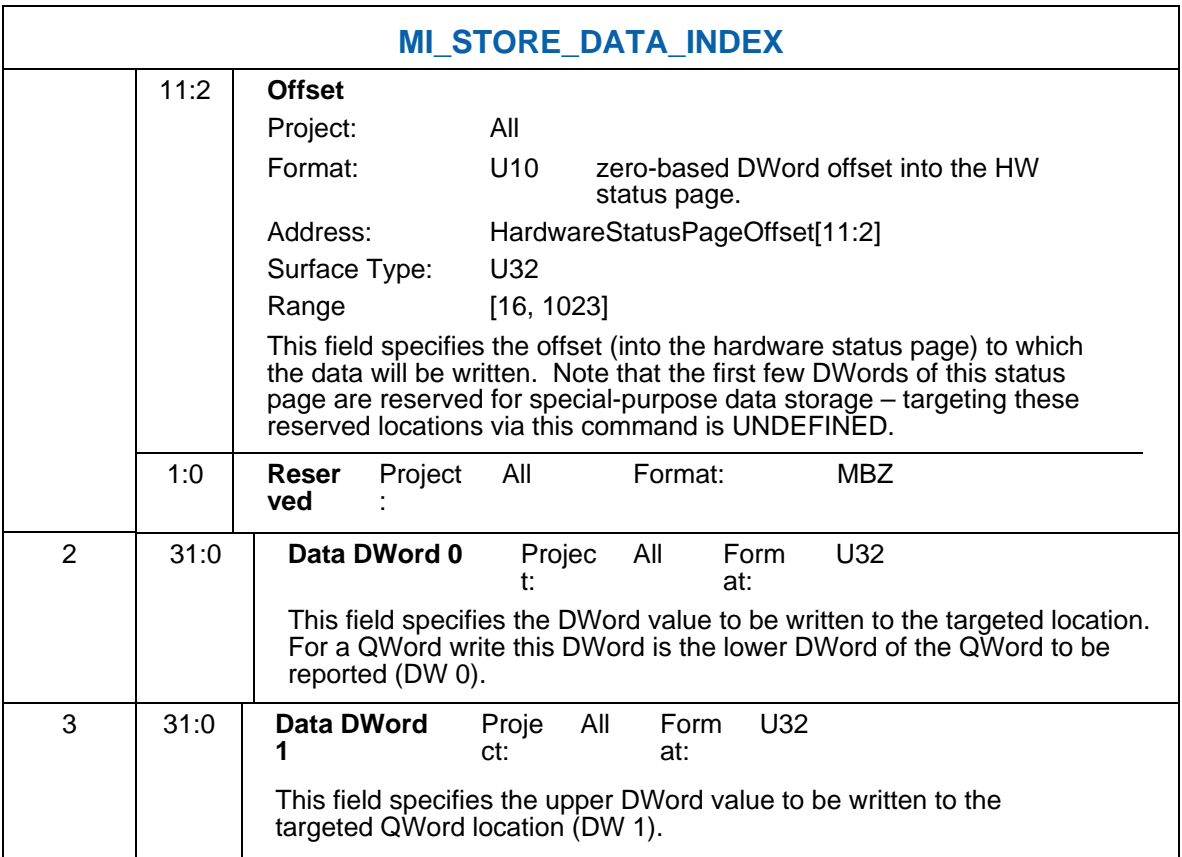

### **3.7 MI\_USER\_INTERRUPT**

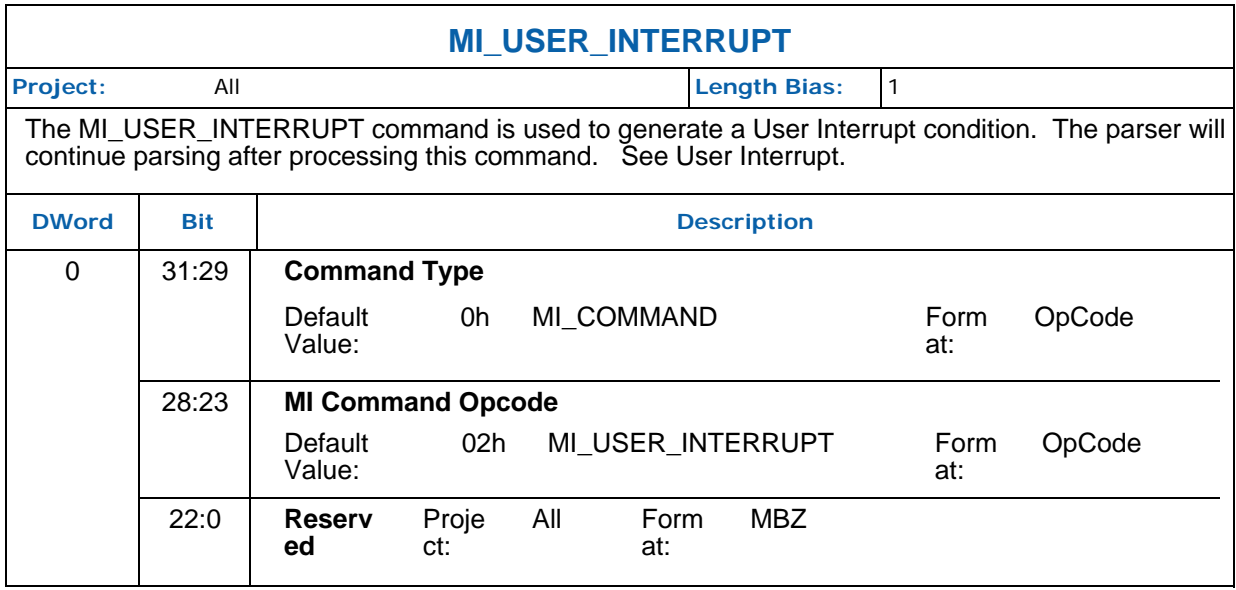
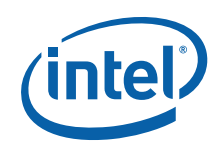

# **3.8 MI\_WAIT\_FOR\_EVENT**

## **MI\_WAIT\_FOR\_EVENT**

**Project:** All **Length Bias:** 1 The MI\_WAIT\_FOR\_EVENT command is used to pause command stream processing until a specific event occurs or while a specific condition exists. See Wait Events/Conditions, Device Programming Interface in *MI Functions*. Only one event/condition can be specified -- specifying multiple events is UNDEFINED. The effect of the wait operation depends on the source of the command. If executed from a batch buffer, the parser will halt (and suspend command arbitration) until the event/condition occurs. If executed from a ring buffer, further processing of that ring will be suspended, although command arbitration (from other rings) will continue. Note that if a specified condition does not exist (the condition code is inactive) at the time the parser executes this command, the parser proceeds, treating this command as a no-operation.

If execution of this command from a primary ring buffer causes a wait to occur, the active ring buffer will *effectively* give up the remainder of its time slice (required in order to enable arbitration from other primary ring buffers).

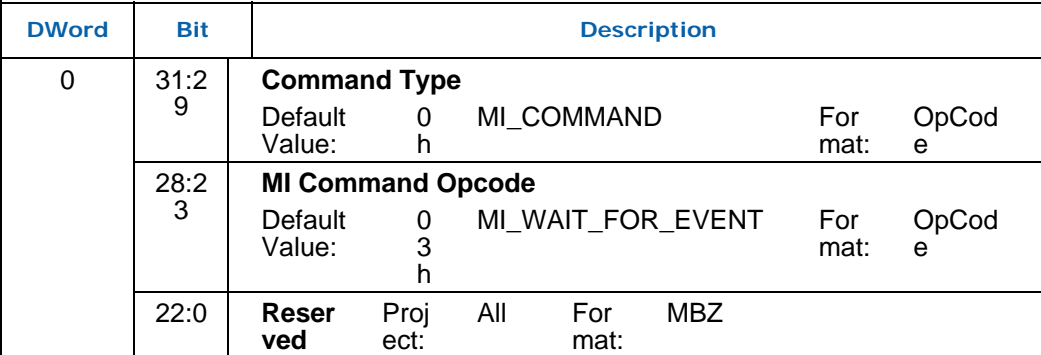

**§§**

# *4 Graphics Memory Interface Functions*

# **4.1 Introduction**

The major role of an integrated graphics device's Memory Interface (MI) function is to provide various client functions access to "graphics" memory used to store commands, surfaces, and other information used by the graphics device. This chapter describes the basic mechanisms and paths by which graphics memory is accessed.

Information not presented in this chapter includes:

- Microarchitectural and implementation-dependent features (e.g., internal buffering, caching and arbitration policies).
- MI functions and paths specific to the operation of external (discrete) devices attached via external connections.
- MI functions essentially unrelated to the operation of the internal graphics devices, e.g., traditional "chipset functions" (refer to the device's C-Spec for this information).

# **4.2 Graphics Memory Clients**

The MI function provides memory access functionality to a number of external and internal graphics memory *clients*, as described in **Error! Reference source not found.**.

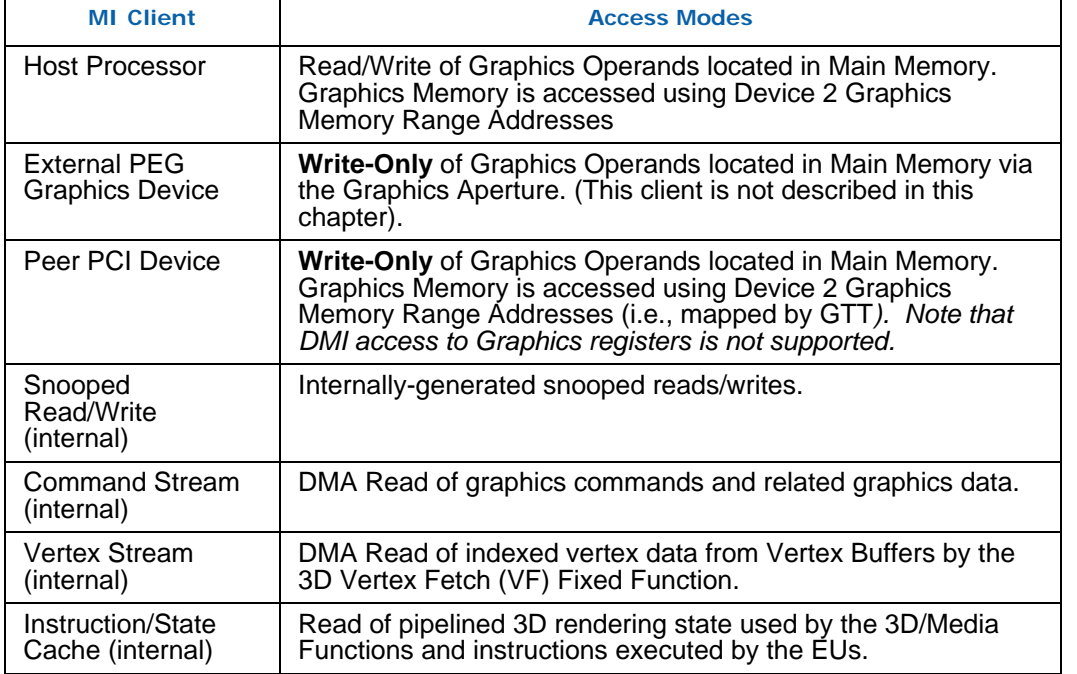

#### **Table 4-1. Graphics Memory Clients**

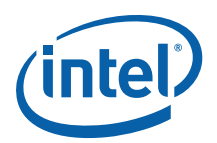

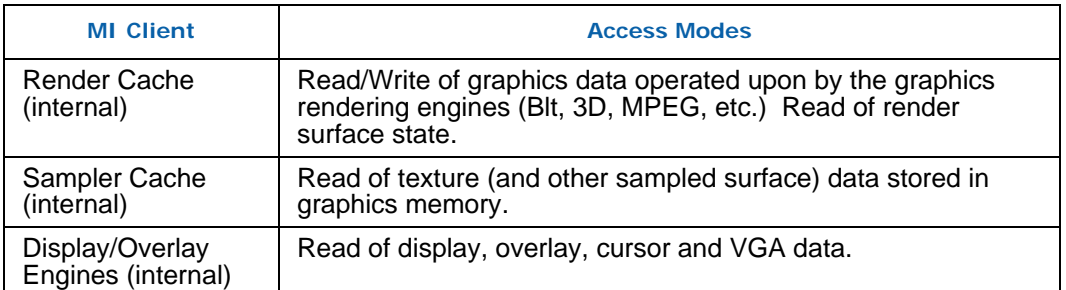

# **4.3 Graphics Memory Addressing Overview**

The Memory Interface function provides access to graphics memory (GM) clients. It accepts memory addresses of various types, performs a number of optional operations along *address paths*, and eventually performs reads and writes of graphics memory data using the resultant addresses. The remainder of this subsection will provide an overview of the graphics memory clients and address operations.

# **4.3.1 Graphics Address Path**

**Error! Reference source not found.** shows the internal graphics memory address path, connection points, and optional operations performed on addresses. Externally-supplied addresses are normalized to zero-based *Graphics Memory* (*GM) addresses* (GM\_Address). If the GM address is determined to be a tiled address (based on inclusion in a fenced region or via explicit surface parameters), *address tiling* is performed. At this point the address is considered a *Logical Memory address*, and is translated into a *Physical Memory address* via the GTT and associated TLBs. The physical memory location is then accessed.

CPU accesses to graphics memory are not snooped on the front side bus post GTT translation. Hence pages that are mapped cacheable in the GTT will not be coherent with the CPU cache if accessed through graphics memory aperture. Also, such accesses may have side effects in the hardware.

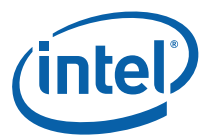

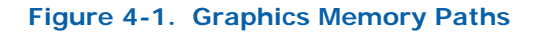

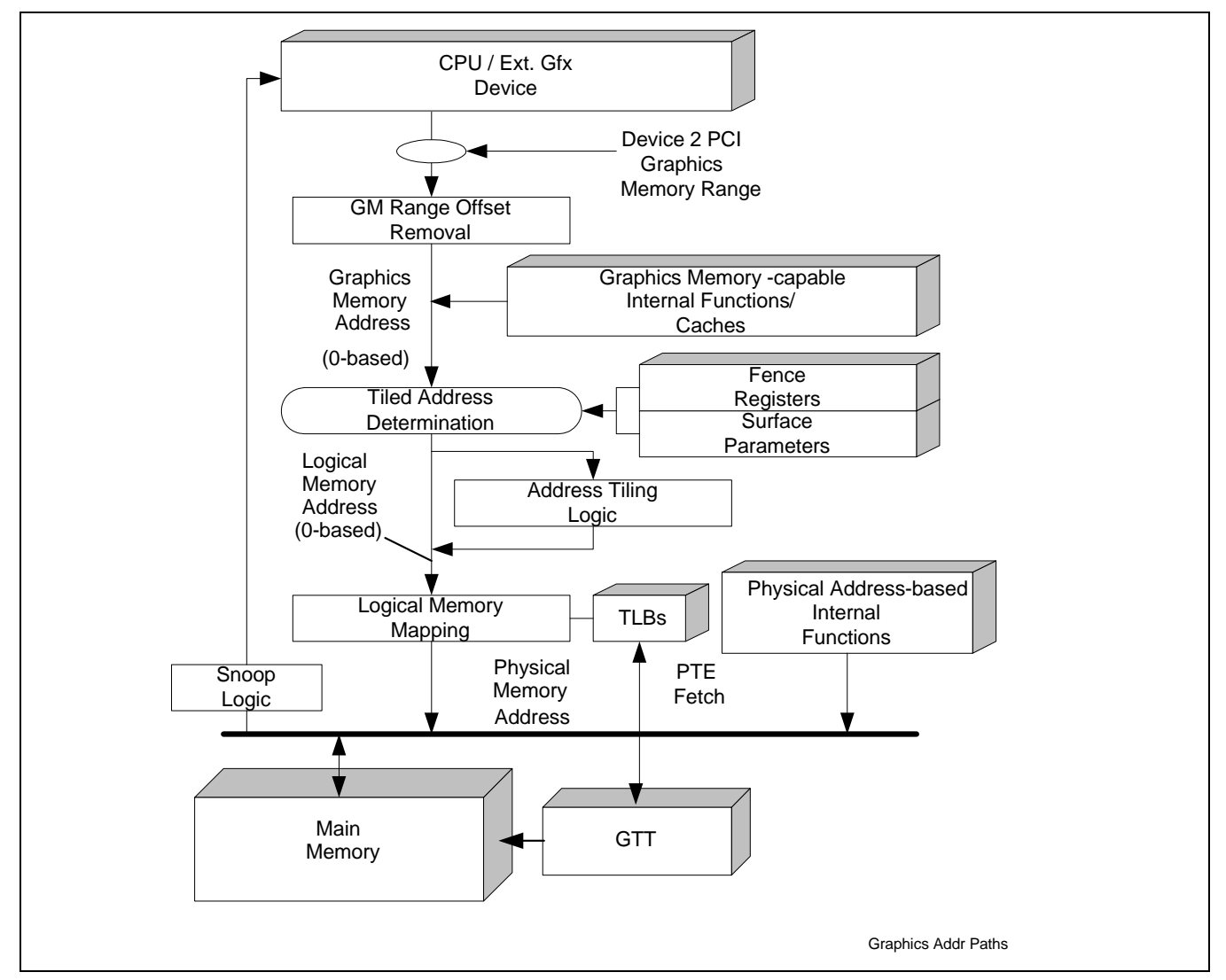

The remainder of this chapter describes the basic features of the graphics memory address pipeline, namely Address Tiling, Logical Address Mapping, and Physical Memory types and allocation considerations.

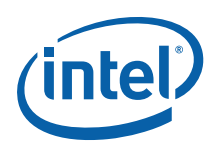

# **4.4 Graphics Memory Address Spaces**

Table 4-2 lists the five supported Graphics Memory Address Spaces. Note that the Graphics Memory Range Removal function is automatically performed to transform system addresses to internal, zero-based Graphics Addresses.

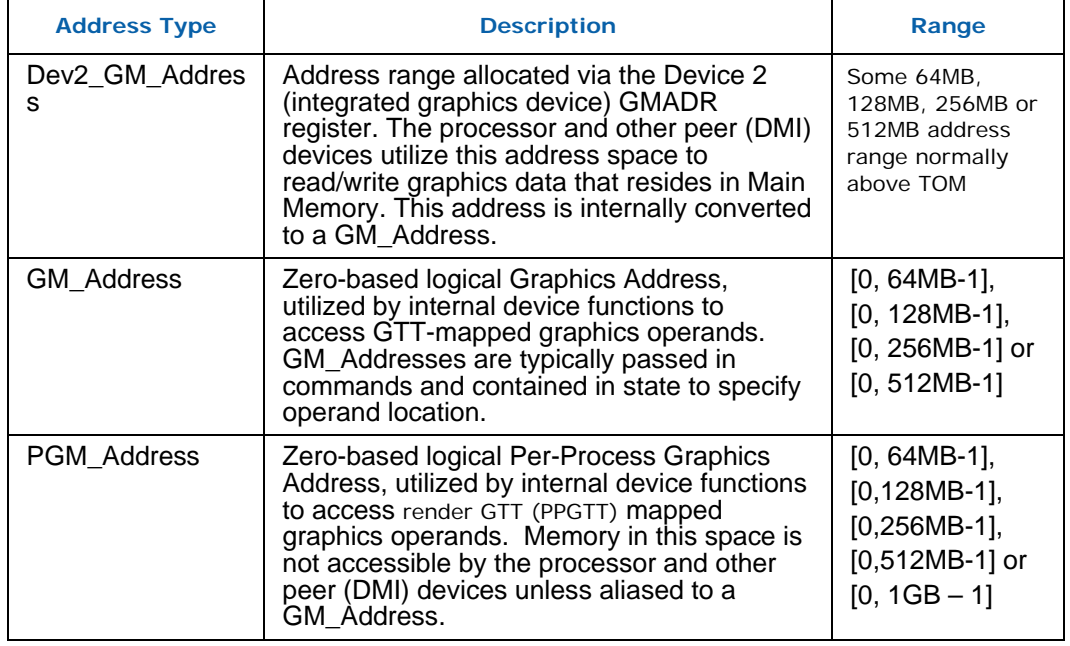

#### **Table 4-2. Graphics Memory Address Types**

# **4.5 Address Tiling Function**

When dealing with memory operands (e.g., graphics surfaces) that are inherently rectangular in nature, certain functions within the graphics device support the storage/access of the operands using alternative (tiled) memory formats in order to increase performance. This section describes these memory storage formats, why/when they should be used, and the behavioral mechanisms within the device to support them.

## **4.5.1 Linear vs. Tiled Storage**

Regardless of the memory storage format, "rectangular" memory operands have a specific *width* and *height*, and are considered as residing within an enclosing rectangular region whose width is considered the *pitch* of the region and surfaces contained within. Surfaces stored within an enclosing region must have widths less than or equal to the region pitch (indeed the enclosing region may coincide exactly with the surface). Figure 4-2 shows these parameters.

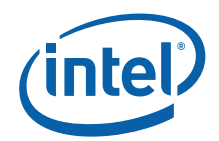

#### **Figure 4-2. Rectangular Memory Operand Parameters**

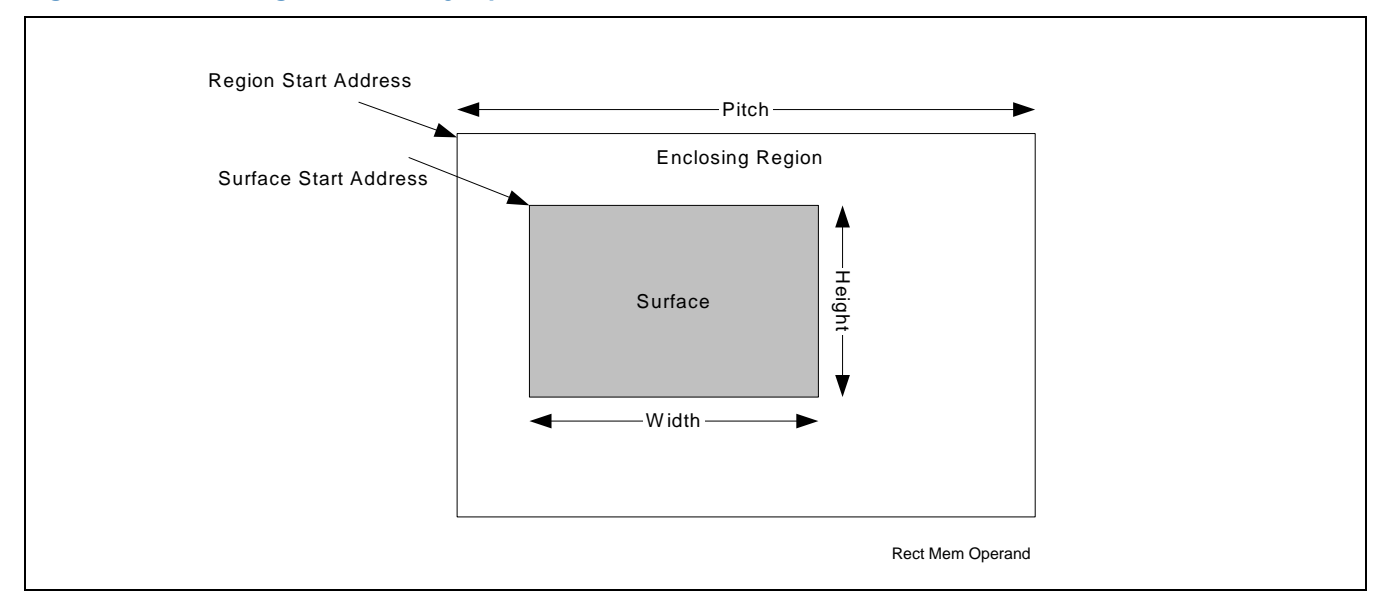

The simplest storage format is the *linear* format (see Figure 4-3), where each row of the operand is stored in sequentially increasing memory locations. If the surface width is less than the enclosing region's pitch, there will be additional memory storage between rows to accommodate the region's pitch. The pitch of the enclosing region determines the distance (in the memory address space) between vertically-adjacent operand elements (e.g., pixels, texels).

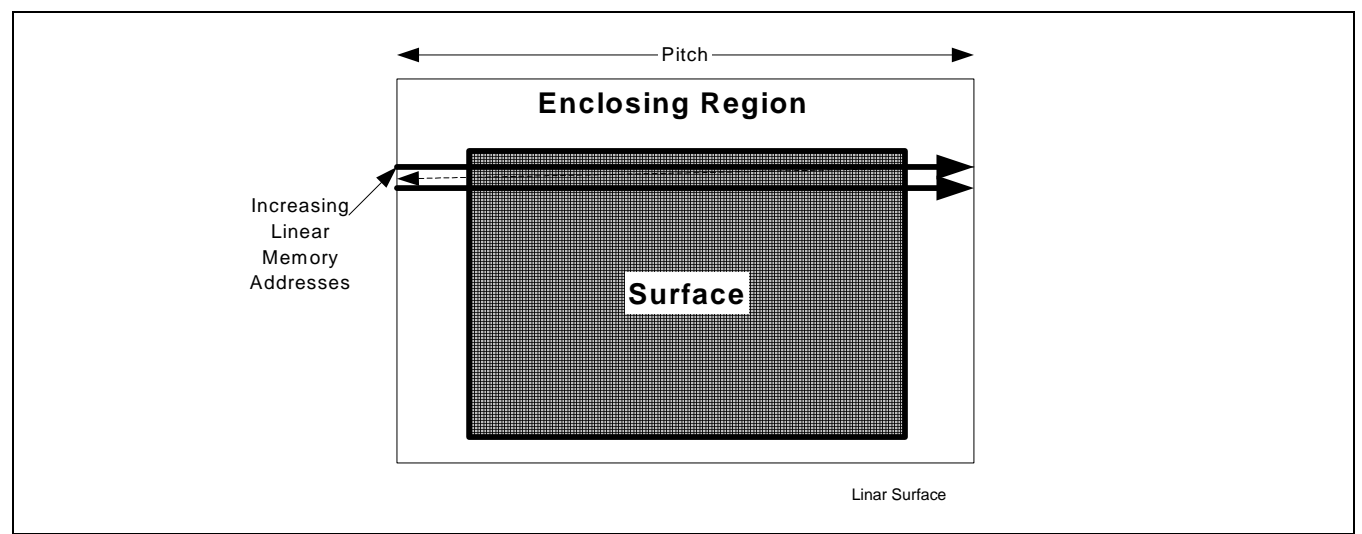

**Figure 4-3. Linear Surface Layout** 

The linear format is best suited for 1-dimensional row-sequential access patterns (e.g., a display surface where each scanline is read sequentially). Here the fact that one object element may reside in a different memory page than its vertically-adjacent neighbors is not significant; all that matters is that horizontallyadjacent elements are stored contiguously. However, when a device function needs to access a 2D subregion within an operand (e.g., a read or write of a 4x4 pixel span by the 3D renderer, a read of a 2x2 texel block for bilinear filtering), having vertically-adjacent elements fall within different memory pages is to be avoided, as

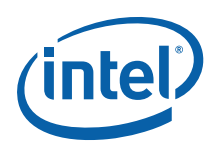

the page crossings required to complete the access typically incur increased memory latencies (and therefore lower performance).

One solution to this problem is to divide the enclosing region into an array of smaller rectangular regions, called memory *tiles*. Surface elements falling within a given tile will all be stored in the same physical memory page, thus eliminating page-crossing penalties for 2D subregion accesses within a tile and thereby increasing performance.

Tiles have a fixed 4KB size and are aligned to physical DRAM page boundaries. They are either 8 rows high by 512 bytes wide or 32 rows high by 128 bytes wide (see Figure 4-4). Note that the dimensions of tiles are irrespective of the data contained within – e.g., a tile can hold twice as many 16-bit pixels (256 pixels/row x 8 rows = 2K pixels) than 32-bit pixels (128 pixels/row x 8 rows = 1K pixels).

#### **Figure 4-4. Memory Tile Dimensions**

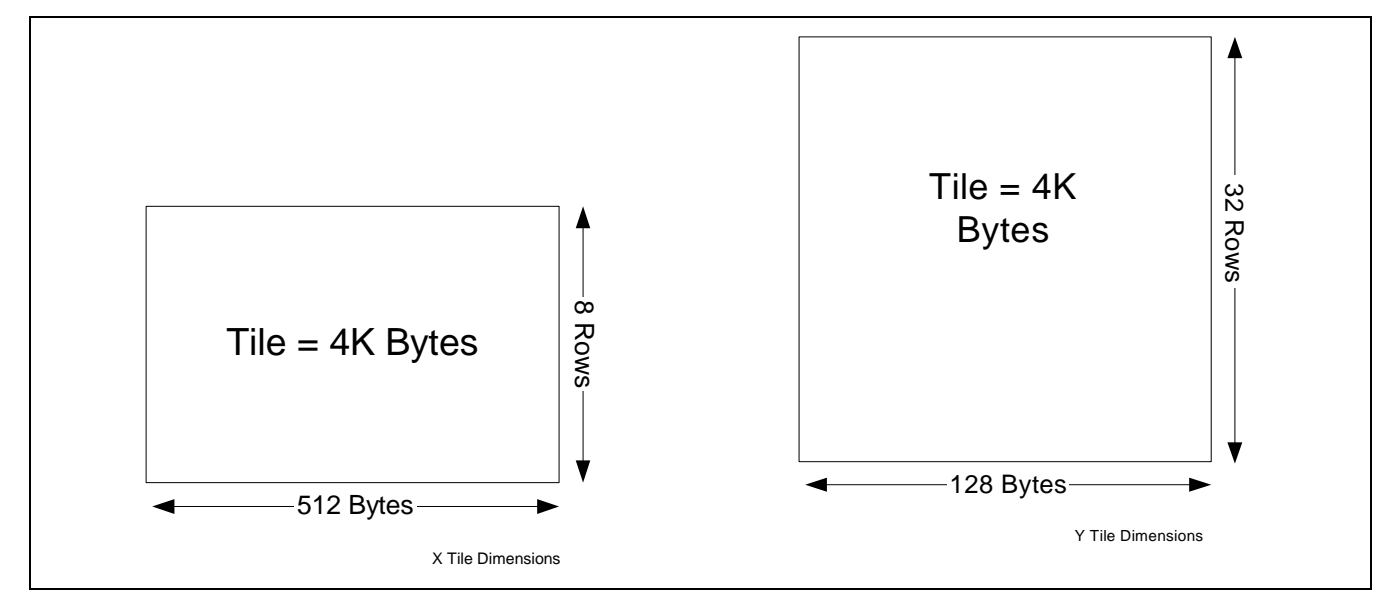

The pitch of a tiled enclosing region must be an integral number of tile widths. The 4KB tiles within a tiled region are stored sequentially in memory in row-major order.

Figure 4-5 shows an example of a tiled surface located within a tiled region with a pitch of 8 tile widths (512 bytes  $* 8 = 4KB$ ). Note that it is the enclosing region that is divided into tiles – the surface is not necessarily aligned or dimensioned to tile boundaries.

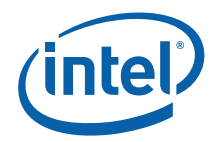

#### **Figure 4-5. Tiled Surface Layout**

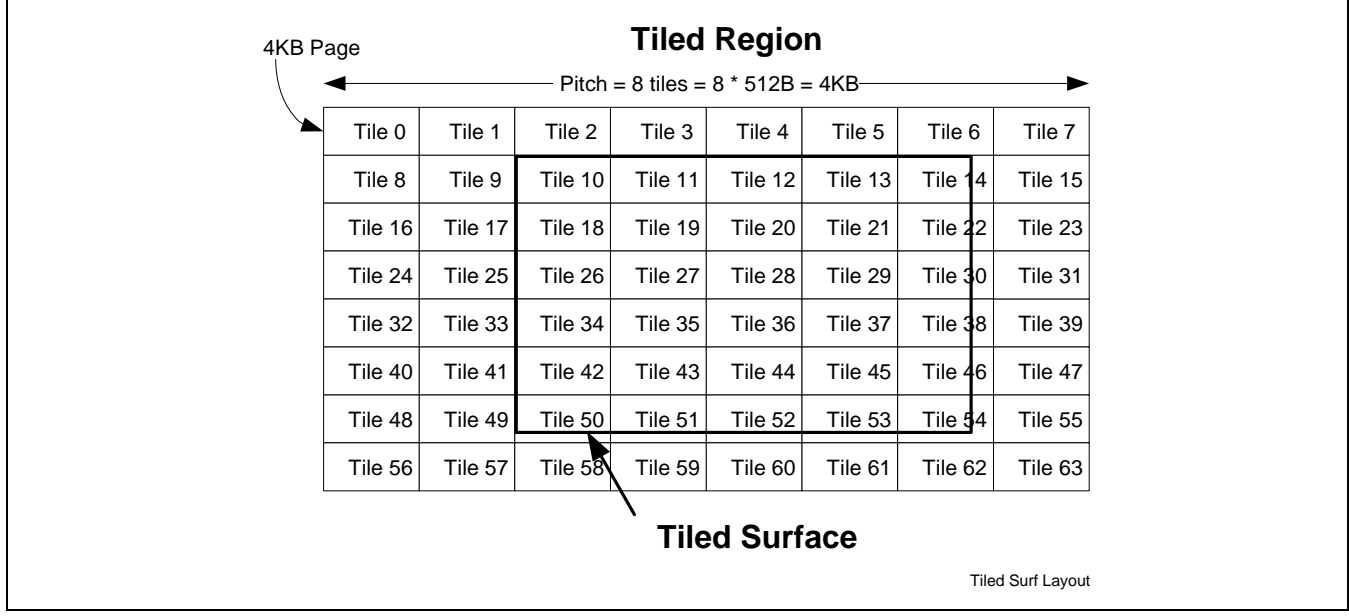

## **4.5.2 Tile Formats**

The device supports both *X-Major* (row-major) and *Y-Major* (column major) storage of tile data units, as shown in the following figures. A 4KB tile is subdivided into an 8-high by 32-wide array of 16-byte OWords for X-Major Tiles (X Tiles for short), and 32-high by 8-wide array of OWords for Y-Major Tiles (Y Tiles). The selection of tile direction only impacts the internal organization of tile data, and does not affect how surfaces map onto tiles. Note that the diagrams are not to scale – the first format defines the contents of an 8-high by 512-byte wide tile, and the 2nd a 32-high by 128-byte wide tile. The storage of tile data units in X-Major or Y-Major fashion is sometimes refer to as the *walk* of the tiling.

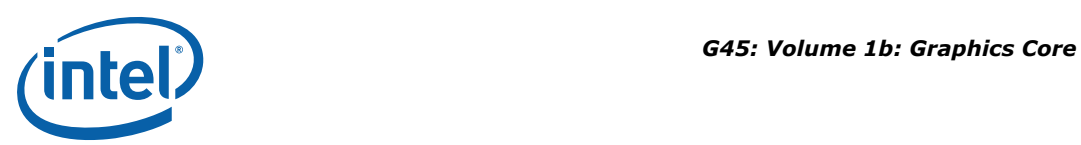

#### **Table 4-3. X-Major Tile Layout**

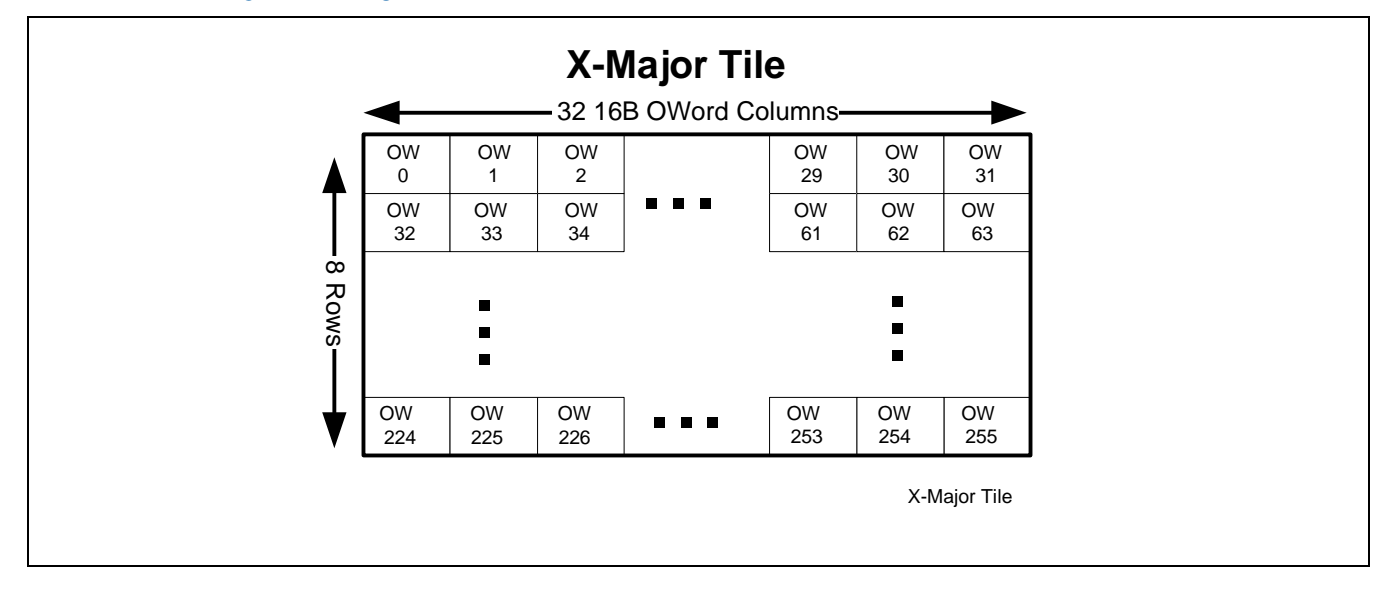

Note that an X-major tiled region with a tile pitch of 1 tile is actually stored in a linear fashion.

#### **Figure 4-6. Y-Major Tile Layout**

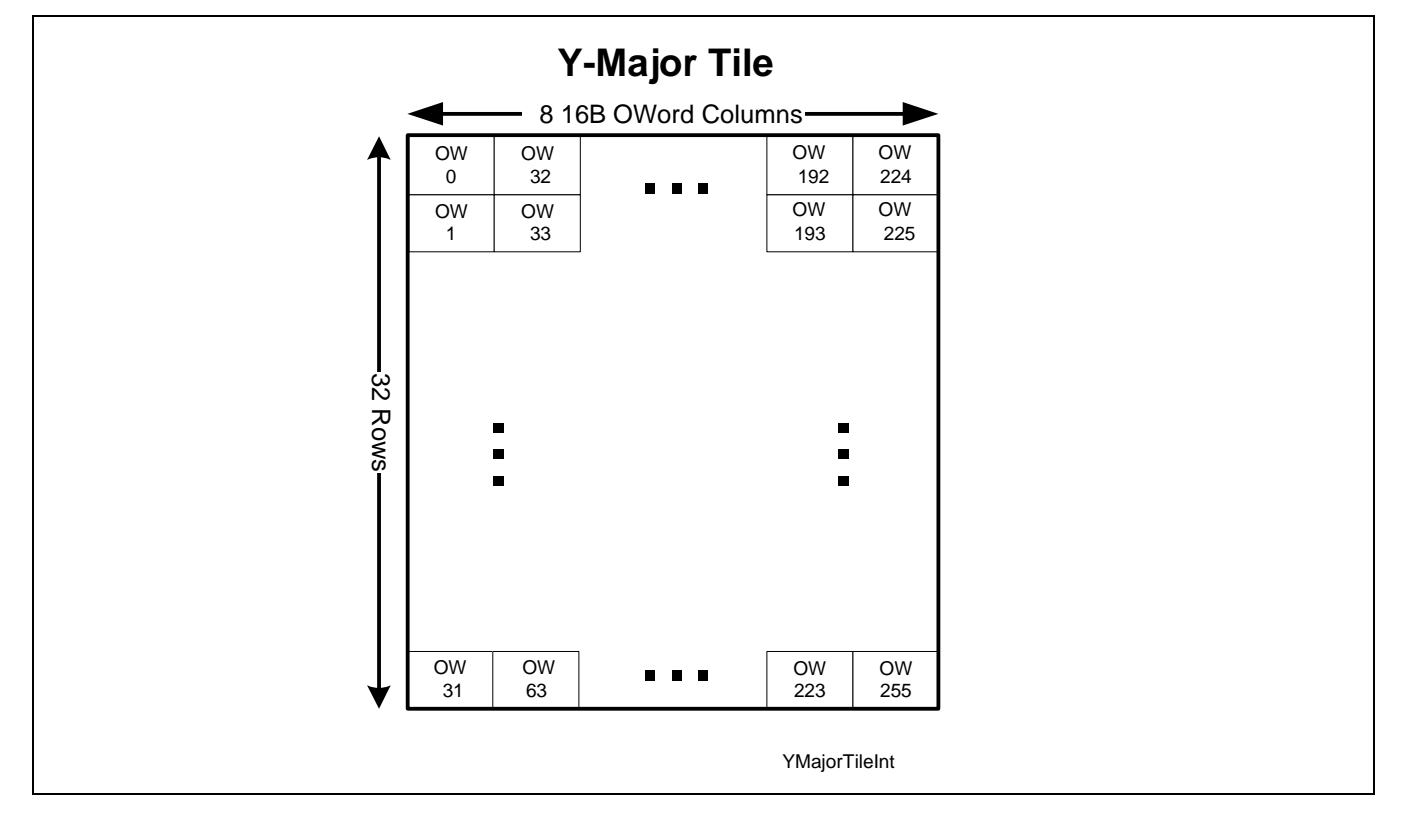

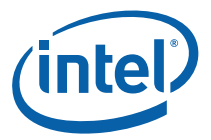

## **4.5.3 Tiling Algorithm**

The following pseudocode describes the algorithm for translating a tiled memory surface in graphics memory to an address in logical space.

```
Inputs: LinearAddress(offset into regular or LT aperture in terms of bytes), 
       Pitch(in terms of tiles), 
      WalkY (1 for Y and 0 for X) 
Static Parameters: TileH (Height of tile, 8 for X and 32 for Y), 
                    TileW (Width of Tile in bytes, 512 for X and 128 for Y) 
TileSize = TileH * TileW; 
RowSize = Pitch * TileSize; 
If (Fenced) { 
      LinearAddress = LinearAddress – FenceBaseAddress 
      LinearAddrInTileW = LinearAddress div TileW; 
      Xoffset_inTile = LinearAddress mod TileW; 
      Y = LinearAddrInTileW div Pitch; 
      X = LinearAddrInTileW mod Pitch + Xoffset_inTile; 
} 
// Internal graphics clients that access tiled memory already have the X, Y 
// coordinates and can start here 
YOff_Within_Tile = Y mod TileH; 
XOff_Within_Tile = X mod TileW; 
TileNumber_InY = Y div TileH; 
TileNumber_InX = X div TileW; 
TiledOffsetY = RowSize * TileNumber_InY + TileSize * TileNumber_InX + TileH * 
             XOff_Within_Tile + YOff_Within_Tile * 16 + (XOff_Within_Tile mod 16); 
TiledOffsetX = RowSize * TileNumber_InY + TileSize * TileNumber_InX + TileW * 
             YOff_Within_Tile + XOff_Within_Tile; 
TiledOffset = WalkY? TiledOffsetY : TiledOffsetX; 
TiledAddress = Tiled? (BaseAddress + TiledOffset): (BaseAddress + Y*LinearPitch + X); 
}
```
The Y-Major tile formats have the characteristic that a surface element in an even row is located in the same aligned 64-byte cacheline as the surface element immediately below it (in the odd row). This spatial locality can be exploited to increase performance when reading 2x2 texel squares for bilinear texture filtering, or reading and writing aligned 4x4 pixel spans from the 3D Render pipeline.

On the other hand, the X-Major tile format has the characteristic that horizontally-adjacent elements are stored in sequential memory addresses. This spatial locality is advantageous when the surface is scanned in row-major order for operations like display refresh. For this reason, the Display and Overlay memory streams only support linear or X-Major tiled surfaces (Y-Major tiling is not supported by these functions). This has the

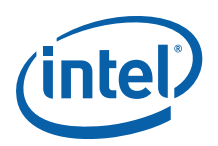

side effect that 2D- or 3D-rendered surfaces must be stored in linear or X-Major tiled formats if they are to be displayed. Non-displayed surfaces, e.g., "rendered textures", can also be stored in Y-Major order.

# **4.5.4 Tiling Support**

The rearrangement of the surface elements in memory must be accounted for in device functions operating upon tiled surfaces. (Note that not all device functions that access memory support tiled formats). This requires either the modification of an element's linear memory address or an alternate formula to convert an element's X,Y coordinates into a tiled memory address.

However, before tiled-address generation can take place, some mechanism must be used to determine whether the surface elements accessed fall in a linear or tiled region of memory, and if tiled, what the tile region pitch is, and whether the tiled region uses X-Major or Y-Major format. There are two mechanisms by which this detection takes place: (a) an implicit method by detecting that the pre-tiled (linear) address falls within a "fenced" tiled region, or (b) by an explicit specification of tiling parameters for surface operands (i.e., parameters included in surface-defining instructions).

The following table identifies the tiling-detection mechanisms that are supported by the various memory streams.

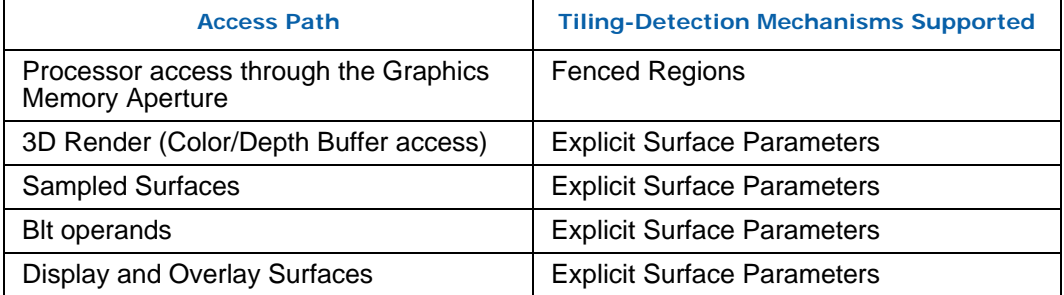

## **4.5.4.1 Tiled (Fenced) Regions**

The only mechanism to support the access of surfaces in tiled format by the host or external graphics client is to place them within "fenced" tiled regions within Graphics Memory. A fenced region is a block of Graphics Memory specified using one of the sixteen FENCE device registers. (See *Memory Interface Registers* for details). Surfaces contained within a fenced region are considered tiled from an external access point of view. Note that fences cannot be used to untile surfaces in the PGM\_Address space since external devices cannot access PGM\_Address space. Even if these surfaces (or any surfaces accessed by an internal graphics client) fall within a region covered by an enabled fence register, that enable will be effectively masked during the internal graphics client access. Only the explicit surface parameters described in the next section can be used to tile surfaces being accessed by the internal graphics clients.

Each FENCE register (if its Fence Valid bit is set) defines a Graphics Memory region ranging from 4KB to the aperture size. The region is considered rectangular, with a pitch in tile widths from 1 tile width (128B or 512B) to 256 tile X widths (256  $*$  512B = 128KB) and 1024 tile Y widths (1024  $*$  128B = 128KB). Note that fenced regions must not overlap, or operation is UNDEFINED.

Also included in the FENCE register is a Tile Walk field that specifies which tile format applies to the fenced region.

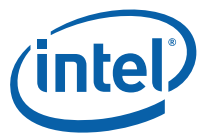

## **4.5.4.2 Tiled Surface Parameters**

Internal device functions require explicit specification of surface tiling parameters via information passed in commands and state. This capability is provided to limit the reliance on the fixed number of fence regions.

The following table lists the surface tiling parameters that can be specified for 3D Render surfaces (Color Buffer, Depth Buffer, Textures, etc.) via SURFACE\_STATE.

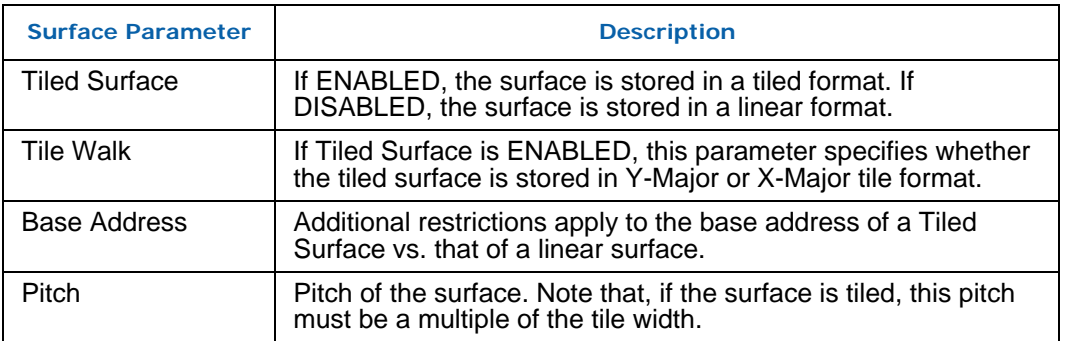

## **4.5.4.3 Tiled Surface Restrictions**

Additional restrictions apply to the Base Address and Pitch of a surface that is tiled. In addition, restrictions for tiling via SURFACE\_STATE are subtly different from those for tiling via fence regions. The most restricted surfaces are those that will be accessed both by the host (via fence) and by internal device functions. An example of such a surface is a tiled texture that is initialized by the CPU and then sampled by the device.

The tiling algorithm for internal device functions is different from that of fence regions. Internal device functions always specify tiling in terms of a surface. The surface must have a base address, and this base address is not subject to the tiling algorithm. Only *offsets* from the base address (as calculated by X, Y addressing within the surface) are transformed through tiling. The base address of the surface must therefore be 4KB-aligned. This forces the 4KB tiles of the tiling algorithm to exactly align with 4KB device pages once the tiling algorithm has been applied to the offset. The width of a surface must be less than or equal to the surface pitch. There are additional considerations for surfaces that are also accessed by the host (via a fence region).

Fence regions have no base address per se. Host linear addresses that fall in a fence region are translated in their entirety by the tiling algorithm. It is as if the surface being tiled by the fence region has a base address in graphics memory equal to the fence base address, and all accesses of the surfaces are (possibly quite large) offsets from the fence base address. Fence regions have a virtual "left edge" aligned with the fence base address, and a "right edge" that results from adding the fence pitch to the "left edge". Surfaces in the fence region must not straddle these boundaries.

Base addresses of surfaces that are to be accessed both by an internal graphics client and by the host have the tightest restrictions. In order for the surface to be accessed without GTT re-mapping, the surface base address (as set in SURFACE\_STATE) must be a "Tile Row Start Address" (TRSA). The first address in each tile row of the fence region is a Tile Row Start Address. The first TRSA is the fence base address. Each TRSA can be generated by adding an integral multiple of the row size to the fence base address. The row size is simply the fence pitch in tiles multiplied by 4KB (the size of a tile.)

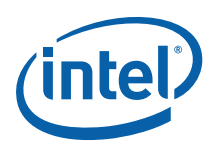

#### **Figure 4-7. Tiled Surface Placement**

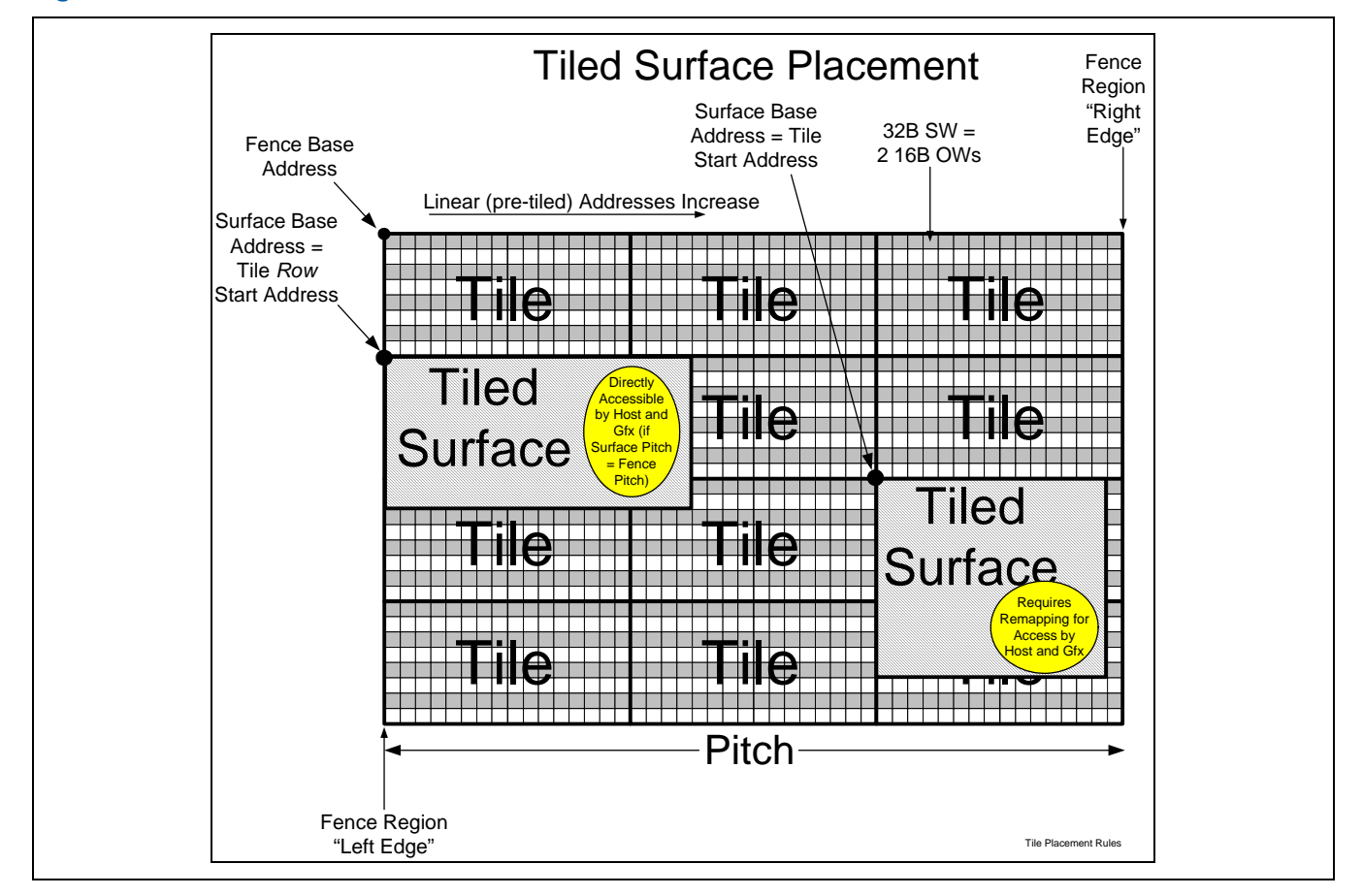

The pitch in SURFACE\_STATE must be set equal to the pitch of the fence that will be used by the host to access the surface if the same GTT mapping will be used for each access. If the pitches differ, a different GTT mapping must be used to eliminate the "extra" tiles (4KB memory pages) that exist in the excess rows at the right side of the larger pitch. Obviously no part of the surface that will be accessed can lie in pages that exist only in one mapping but not the other. The new GTT mapping can be done manually by SW between the time the host writes the surface and the device reads it, or it can be accomplished by arranging for the client to use a different GTT than the host (the PPGTT -- see Logical Memory Mapping below).

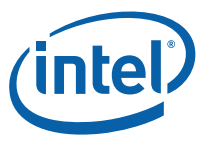

The width of the surface (as set in SURFACE\_STATE) must be less than or equal to both the surface pitch and the fence pitch in any scenario where a surface will be accessed by both the host and an internal graphics client. Changing the GTT mapping will not help if this restriction is violated.

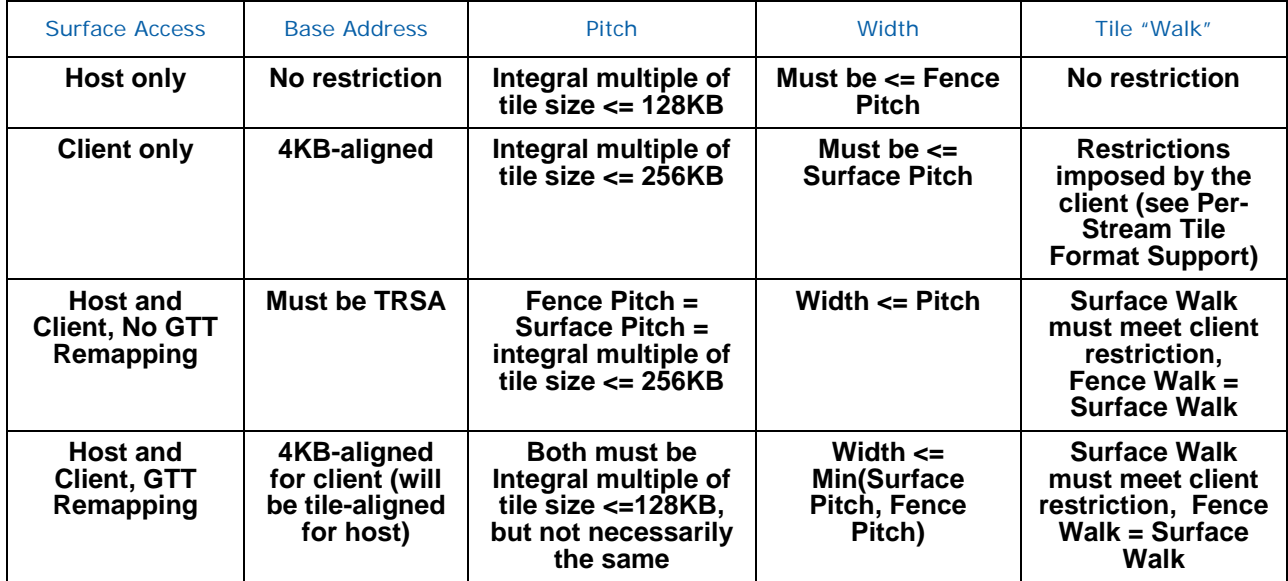

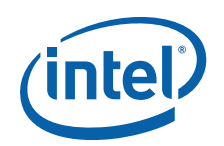

# **4.5.5 Per-Stream Tile Format Support**

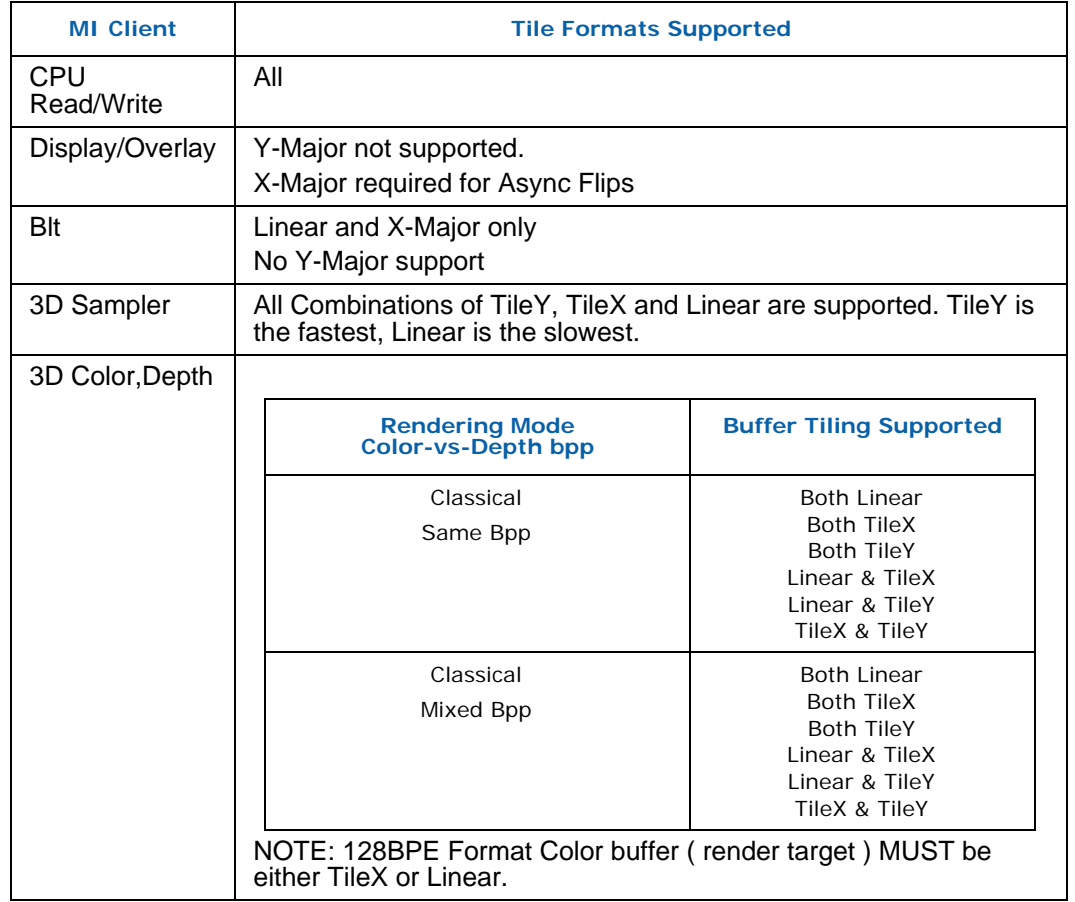

# **4.6 Logical Memory Mapping**

In order to provide a contiguous address space for graphics operands (surfaces, etc.) yet allow this address space to be mapped onto possibly discontiguous physical memory pages, the internal graphics device supports a Logical Memory Space. A global *Graphics Translation Table* (GTT) is provided to map zero-based (and posttiled) Logical Memory Addresses into a set of 4KB physical memory pages. (This mapping is also used for external PEG devices.)

There is another logical mapping function available local to each graphics process; this works identically to the global GTT with some additional restrictions. The base address for this per-process GTT (PPGTT) is determined by the PGTBL\_CTL2 register. This register is saved and restored with ring context, thus providing each graphics context with its own local translation table and protected memory space (see Rendering Context Management later in this chapter).

The GTT and PPGTT are arrays of 4-byte *Page Table Entries* (PTEs) physically located in Main Memory. The GTT and PPGTT are comprised of a number of locked (non-swappable) physically-contiguous 4KB memory pages, with a maximum size (each) of 128 4KB pages (128K DWords map 128K\*4KB = 512MB max) for Global GTT, and up to 512 4KB pages for PPGTT, for total up to 2GB max. GTT and PPGTT base addresses must be 4KB-aligned.

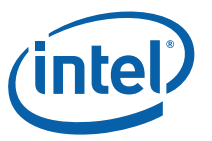

Note that the PTEs within the global GTT must be written only through GTTADDR (see the Device #2 Config registers for a description of this range), as the MI function needs to snoop PTE updates in order to invalidate TLBs, which cache PTEs. The PGTBL\_CTL register also contains a Page Table Enable bit used to enable/disable Logical Memory mapping. With the exception of processor Read, Cursor and VGA clients, access to graphics memory is not permitted when the Page Table Enable bit is clear (i.e., disabled). The PGTBL\_ER debug register provides information pertaining to HW-detected errors in the Logical Memory Mapping function (e.g., invalid PTEs, invalid mappings, etc.).

The PPGTT base address is also 4KB aligned, but it is programmed directly in physical memory space rather than through an alias mechanism like GTTADDR. Note that not all clients may use the PPGTT; only the global GTT is available for processor accesses as well as graphics accesses from display engines (including overlay and cursor). Any per-process access that occurs while the PPGTT is disabled (via a bit in PGTBL\_CTL2) will default to a translation via the global GTT.

## **4.6.1 Logical Memory Space Mappings**

Each valid PTE maps a 4KB page of Logical Memory to an independent 4KB page of:

- MM: Main Memory (unsnooped), or
- SM: System Memory (snooped, therefore coherent with the processor cache, must not be accessed through the Dev2\_GM\_Address range by the CPU)

PTEs marked as invalid have no backing physical memory, and therefore the corresponding Logical Memory Address pages must not be accessed in normal operation.

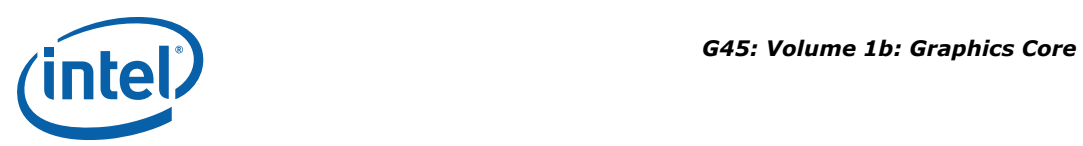

#### **Figure 4-8. Global and Render GTT Mapping**

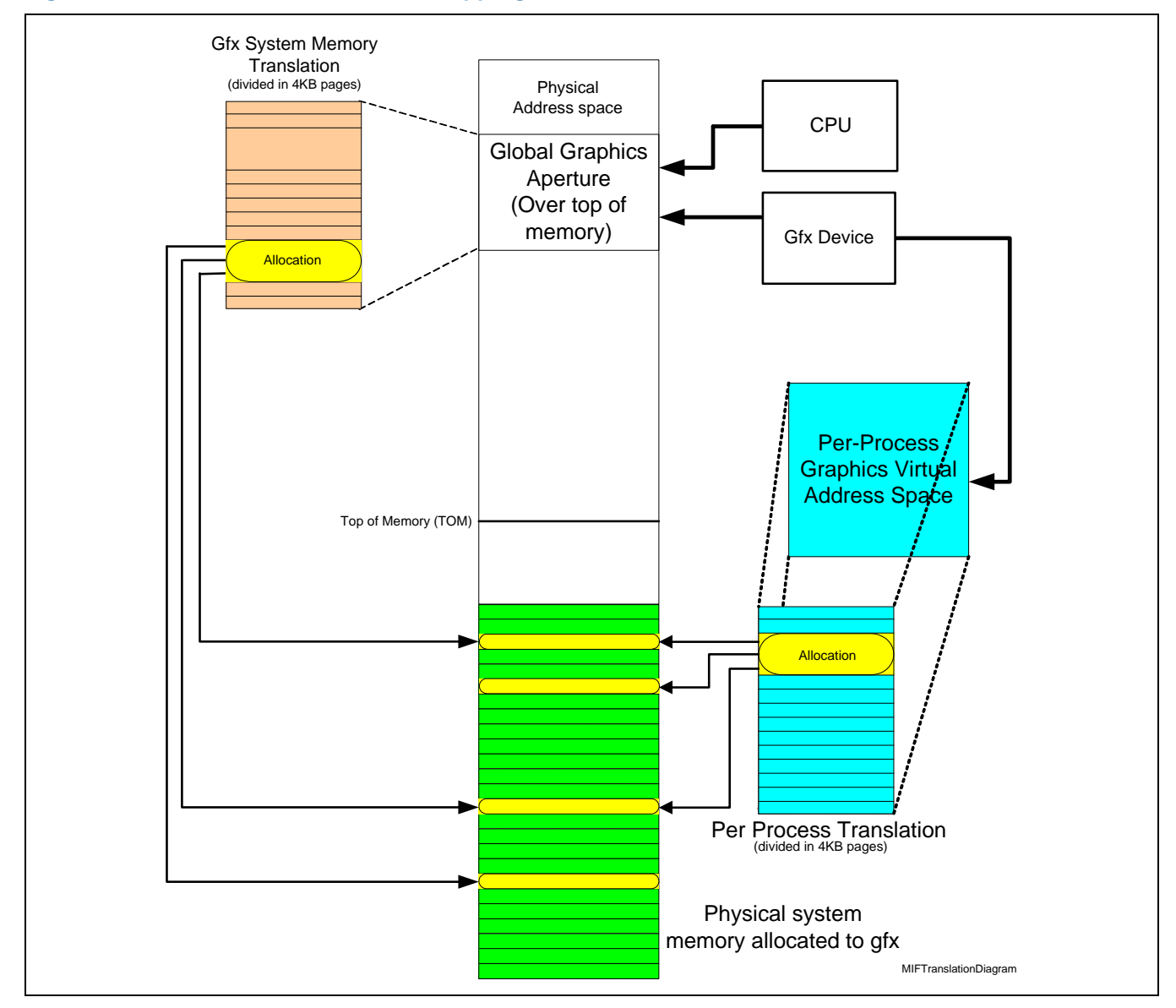

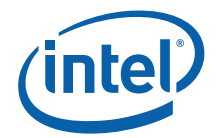

The following table lists the memory space mappings valid for each MI client:

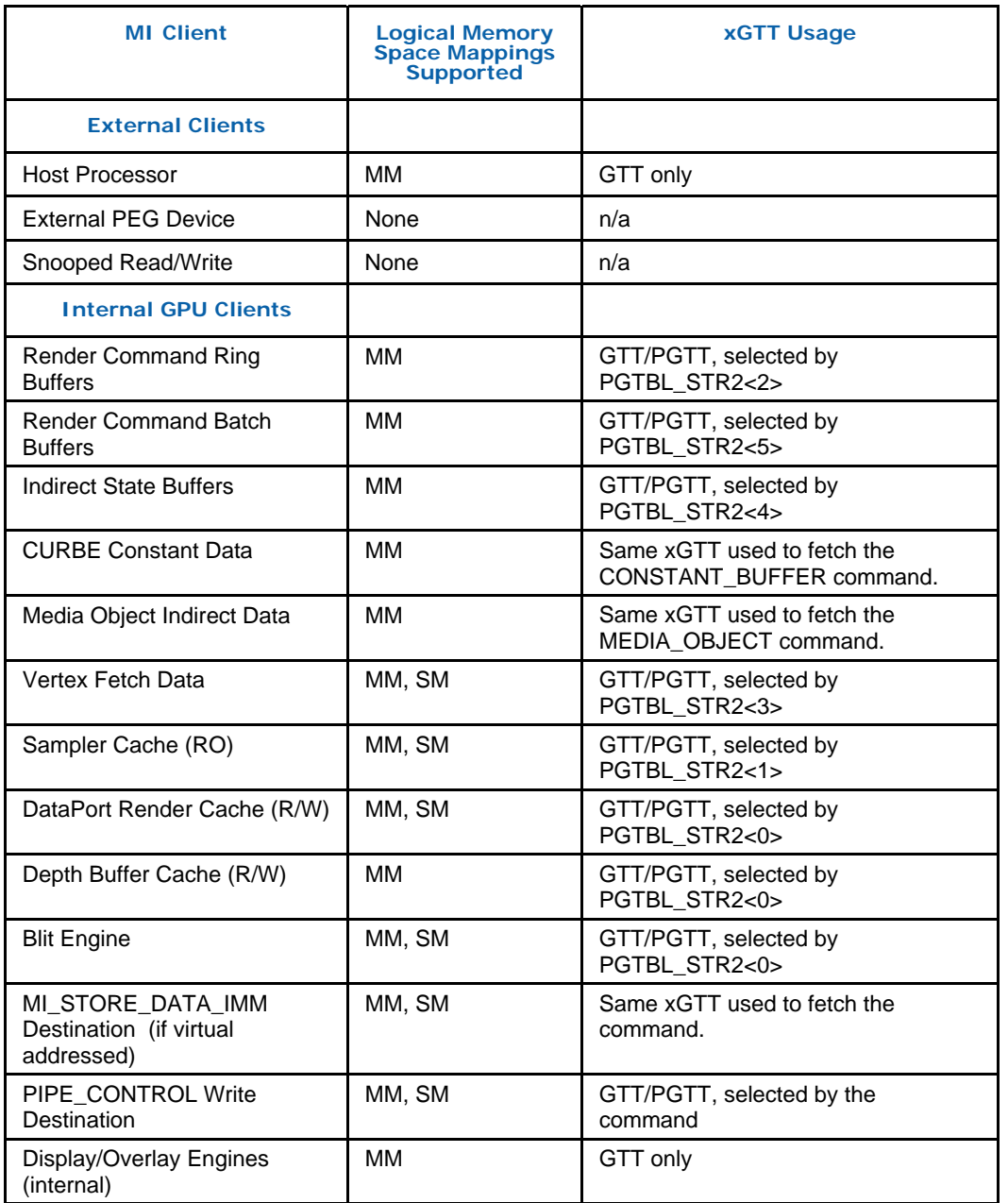

Usage Note: Since the CPU cannot directly access memory pages mapped through a Graphics Process' local GTT (PPGTT), these pages must also be mapped though the global GTT (at least temporarily) in order for the CPU to initialize graphics data for a Graphics Process.

The PPGTT mechanism can be used by a client to access a surface with a pitch that is smaller than that of the fence region used by the host to initialize the surface, without having to physically move the data in memory.

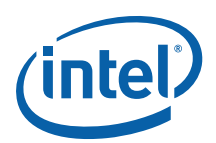

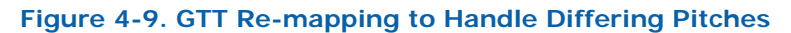

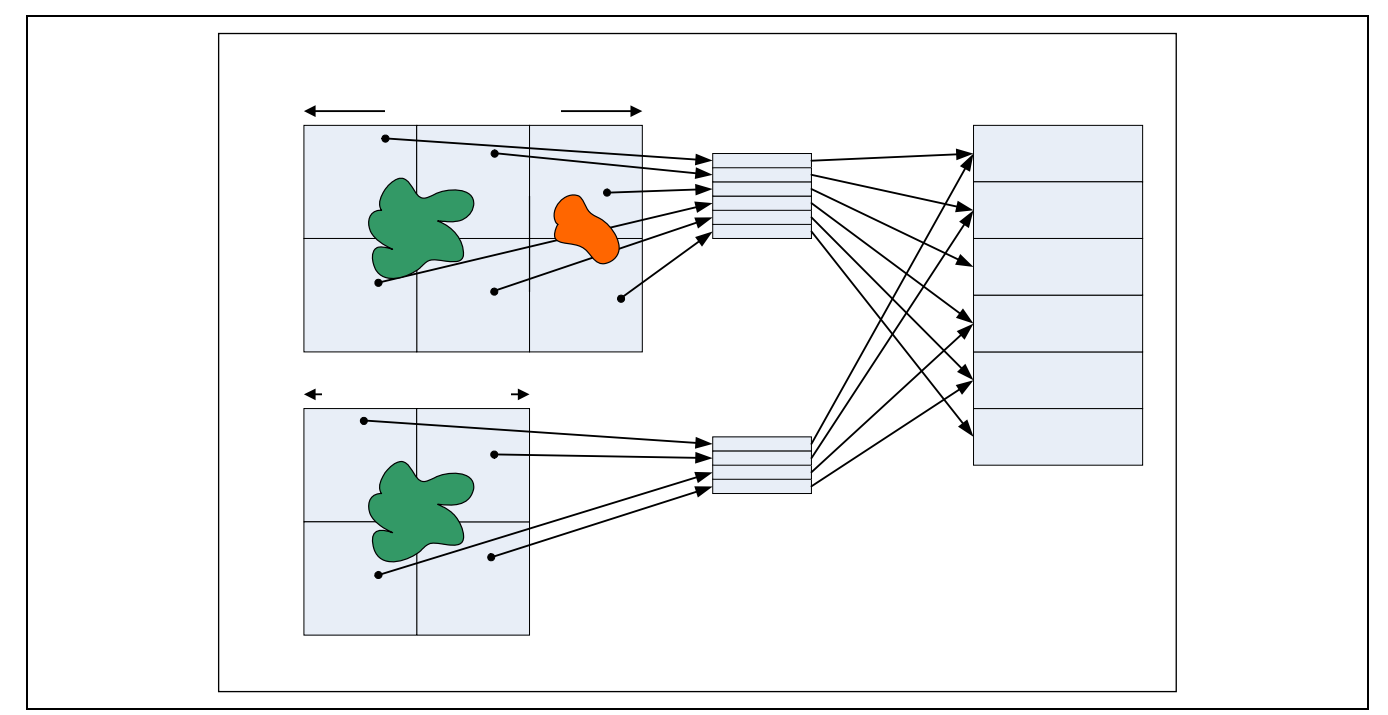

Refer to the "Graphics Translation Table (GTT) Range (GTTADR) & PTE Description" in *Memory Interface Registers* for details on PTE formats and programming information. Refer to the *Memory Data Formats* chapter for device-specific details/restrictions regarding the placement/storage of the various data objects used by the graphics device.

#### **Figure 4-10. Logical-to-Physical Graphics Memory Mapping**

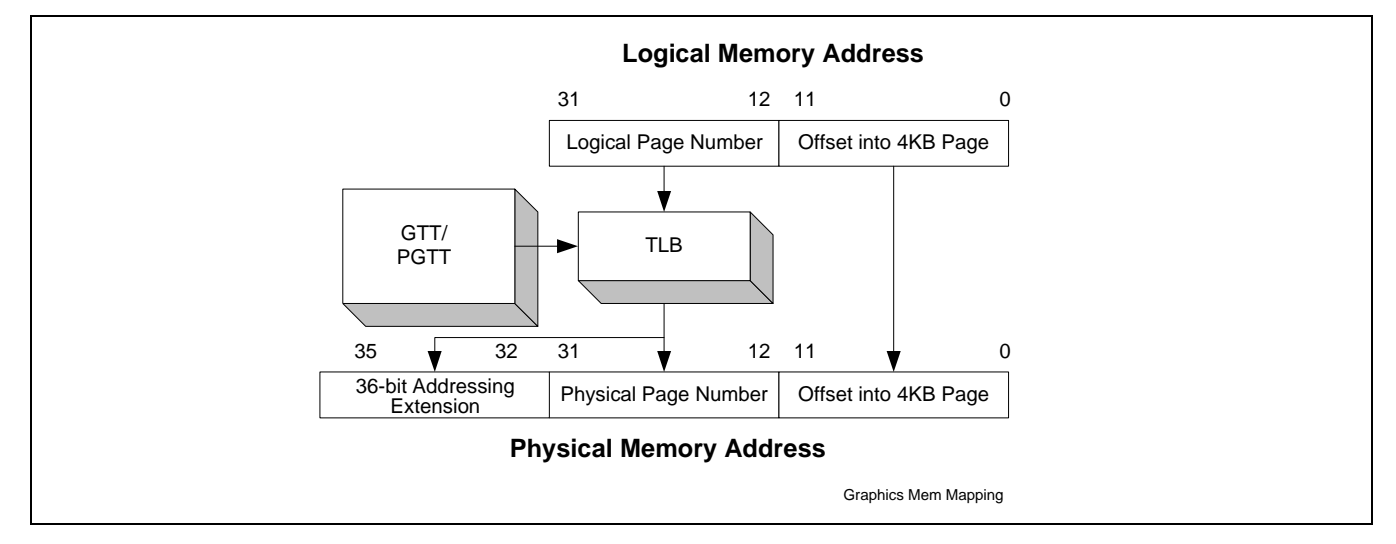

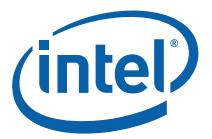

# **4.7 Physical Graphics Memory**

The integrated graphics device satisfies all of its memory requirements using portions of main system memory. The integrated graphics device operates without any dedicated local memory, in a lower-cost configuration typically (though not necessarily officially) known as *Unified Graphics Memory* (UMA).

Figure 4-11 shows how the Main Memory is interfaced to the device.

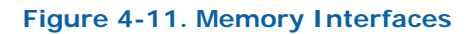

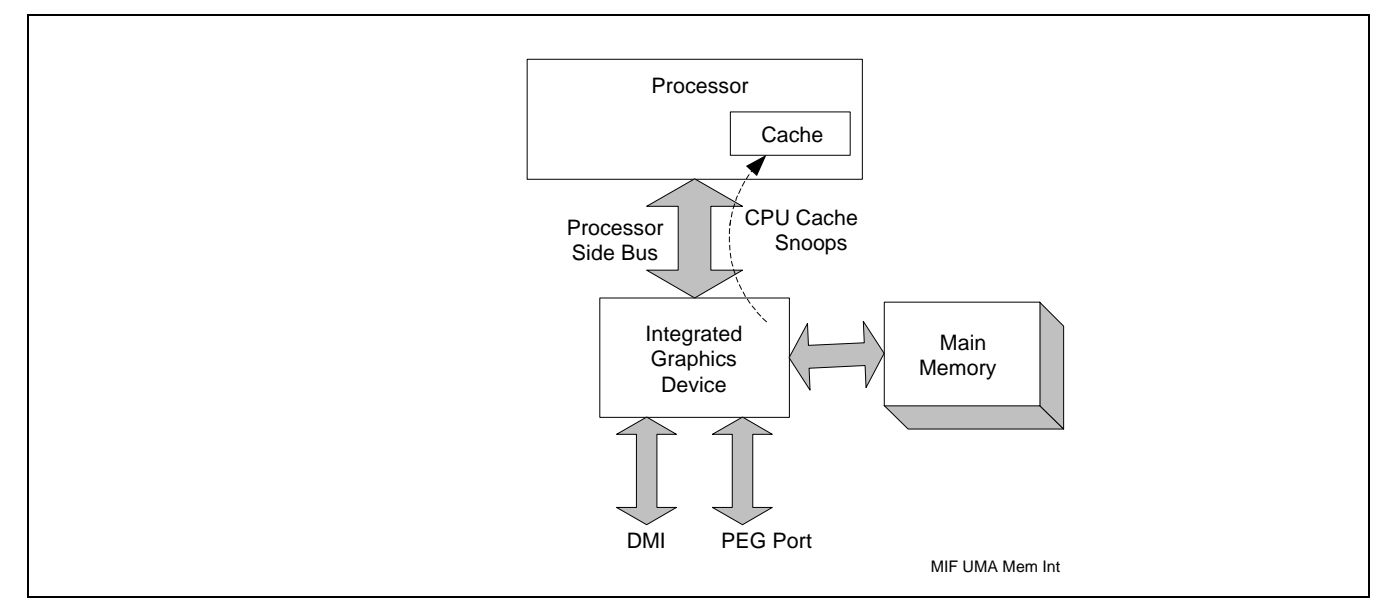

# **4.7.1 Physical Graphics Address Types**

**Error! Reference source not found.** lists the various physical address types supported by the integrated graphics device. Physical Graphics Addresses are either generated by Logical Memory mappings or are directly specified by graphics device functions. These physical addresses are not subject to tiling or GTT re-mappings.

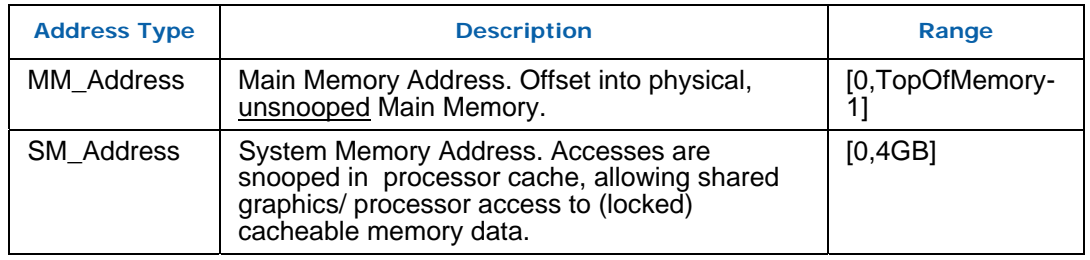

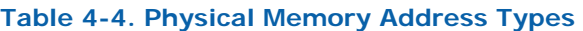

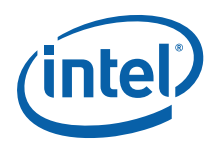

## **4.7.2 Main Memory**

The integrated graphics device is capable of using 4KB pages of physical main (system) memory for graphics functions. Some of this main memory can be "stolen" from the top of system memory during initialization (e.g., for a VGA buffer). However, most graphics operands are dynamically allocated to satisfy application demands. To this end the graphics driver will frequently need to allocate locked-down (i.e., non-swappable) physical system memory pages – typically from a cacheable non-paged pool. The locked pages required to back large surfaces are typically non-contiguous. Therefore a means to support "logically-contiguous" surfaces backed by discontiguous physical pages is required. The Graphics Translation Table (GTT) that was described in previous sections provides the means.

## **4.7.2.1 Optimizing Main Memory Allocation**

This section includes information for software developers on how to allocate SDRAM Main Memory (SM) for optimal performance in certain configurations. The general idea is that these memories are divided into some number of page types, and careful arrangement of page types both within and between surfaces (e.g., between color and depth surfaces) will result in fewer page crossings and therefore yield somewhat higher performance.

The algorithm for allocating physical SDRAM Main Memory pages to logical graphics surfaces is somewhat complicated by (1) permutations of memory device technologies (which determine page sizes and therefore the number of pages per device row), (2) memory device row population options, and (3) limitations on the allocation of physical memory (as imposed by the OS).

However, the theory to optimize allocation by limiting page crossing penalties is simple: (a) switching between open pages is optimal (again, the pages do not need to be sequential), (b) switching between memory device rows does not in itself incur a penalty, and (c) switching between pages within a particular bank of a row incurs a page miss and should therefore be avoided.

## **4.7.2.2 Application of the Theory (Page Coloring)**

This section provides some scenarios of how Main Memory page allocation can be optimized.

## **4.7.2.2.1 3D Color and Depth Buffers**

Here we want to minimize the impact of page crossings (a) between corresponding pages (1-4 tiles) in the Color and Depth buffers, and (b) when moving from a page to a neighboring page within a Color or Depth buffer. Therefore corresponding pages in the Color and Depth Buffers, and adjacent pages within a Color or Depth Buffer should be mapped to different page types (where a page's "type" or "color" refers to the row and bank it's in).

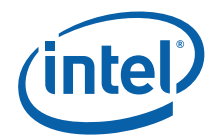

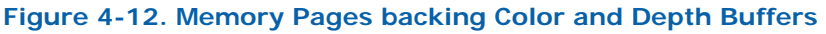

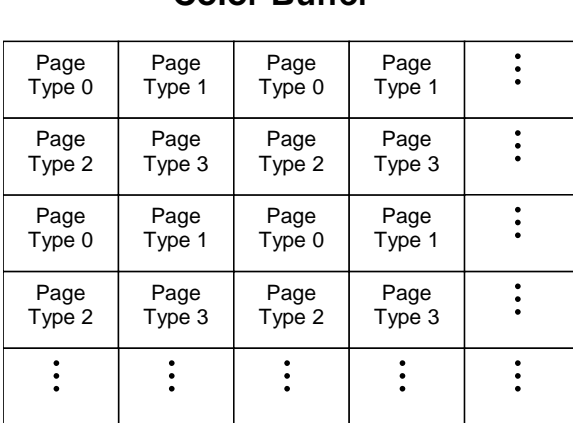

# **Color Buffer**

# **Depth Buffer**

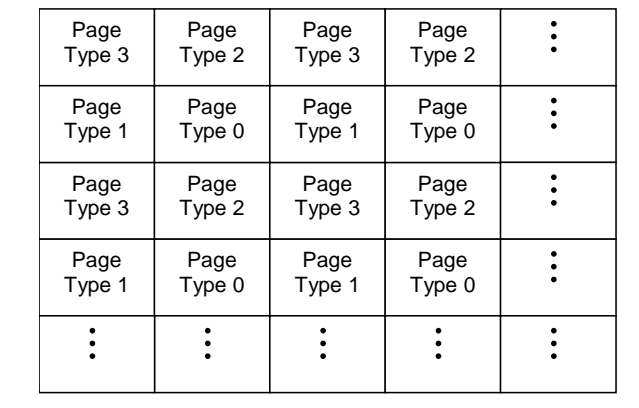

For higher performance, the Color and Depth Buffers could be allocated from different memory device rows.

## **4.7.2.2.2 Media/Video**

The Y surfaces can be allocated using 4 page types in a similar fashion to the Color Buffer diagram above. The U and V surfaces would split the same 4 page types as used in the Y surface.

#### **§§**

# *5 Device Programming Environment*

The graphics device contains an extensive set of registers and commands (also referred to as "commands" or "packets") for controlling 2D, 3D, video I/O, and other operations. This chapter describes the programming environment and software interface to these registers/commands. The registers and commands themselves are described elsewhere in this document.

# **5.1 Programming Model**

The graphics device is programmed via the following three basic mechanisms:

#### **POST-Time Programming of Configuration Registers**

These registers are the graphics device registers residing in PCI space. A majority of these registers are programmed once during POST of the video device. Configuration registers are not covered in this section. For details on accessing the graphics device's configuration space see the EDS.

#### **Direct (Physical I/O and/or Memory-Mapped I/O) Access of Graphics Registers**

Various graphics functions can only be controlled via direct register access. In addition, direct register access is required to initiate the (asynchronous) execution of graphics command streams. This programming mechanism is "direct" and synchronous with software execution on the CPU.

#### **Command Stream DMA (via the Command Ring Buffer and Batch Buffers)**

This programming mechanism utilizes the indirect and asynchronous execution of graphics command streams to control certain graphics functions, e.g., all 2D, 3D drawing operations. Software writes commands into a command buffer (either a Ring Buffer or Batch Buffer) and informs the graphics device (using the Direct method above) that the commands are ready for execution. The graphics device's Command Parser (CP) will then, or at some point in the future, read the commands from the buffer via DMA and execute them.

# **5.2 Graphics Device Register Programming**

The graphics device registers (except for the Configuration registers) are memory mapped. The base address of this 512 KB memory block is programmed in the MMADR Configuration register. For a detailed description of the register map and register categories, refer to the *Register Maps* chapter.

#### **Programming Note:**

Software must only access GR06, MSR0, MSR1, and Paging registers (see *Register Maps*) via Physical I/O, never via Memory Mapped I/O.

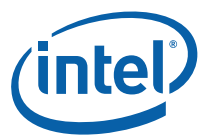

# **5.3 Graphics Device Command Streams**

This section describes how command streams can be used to initiate and control graphics device operations.

## **5.3.1 Command Use**

Memory-resident commands are used to control drawing engines and other graphics device functional units:

- Memory Interface (MI) Commands. The MI commands can be used to control and synchronize the command stream as well as perform various auxiliary functions (e.g., perform display/overlay flips, etc.)
- 2D Commands (BLT). These commands are used to perform various 2D (Blt) operations.
- 3D Commands. 3D commands are used to program the 3D pipeline state and perform 3D rendering operations. There are also a number of 3D commands that can be used to accelerate 2D and video operations, e.g., "StretchBlt" operations, 2D line drawing, etc.
- Video (MPEG) Decode Commands. A set of commands are supported to perform video decode acceleration including Motion Compensation operations via the Sampling Engine of the 3D pipeline.

## **5.3.2 Command Transport Overview**

Commands are not written directly to the graphics device – instead they are placed in memory by software and later read via DMA by the graphics device's Command Parser (CP) within the Memory Interface function. The primary mechanism used to transport commands is through the use of a Ring Buffer.

An additional, indirect mechanism for command transport is through the use of Batch Buffers initiated from the Ring buffer.

The Command Parser uses a set of rules to determine the order in which commands are executed. Following sections in this chapter provide descriptions of the Ring Buffer, Batch Buffers, and Command Parser arbitration rules.

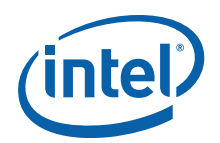

## **5.3.3 Command Parser**

The graphics device's Command Parser (CP) is responsible for:

- Detecting the presence of commands (within the Ring Buffer).
- Reading commands from the Ring Buffer and Batch Buffers via DMA. This includes support of the automatic head report function.
- Parsing the common "Command Type" (destination) field of commands.
- Execution of Memory Interface commands that control CP functionality, provide synchronization functions, and provide display and overlay flips as well as other miscellaneous control functions.
- Redirection of 2D, 3D and Media commands to the appropriate destination (as qualified by the INSTPM register) while enforcing drawing engine concurrency and coherency rules.
- Performing the "Sync Flush" mechanism
- Enforcing the Batch Buffer protection mechanism

Figure 5-1 is a high-level diagram of the graphics device command interface.

#### **Figure 5-1. Graphics Controller Command Interface**

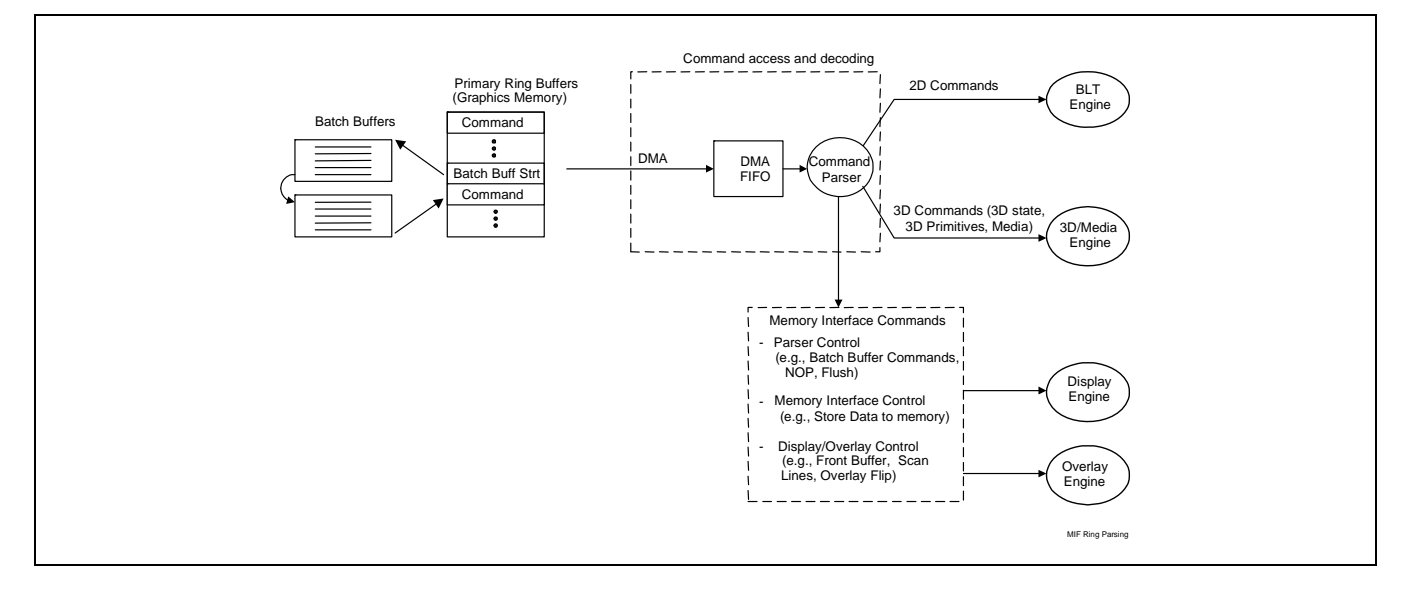

## **5.3.4 The Ring Buffer**

The ring buffer is defined by a set of Ring Buffer registers and a memory area that is used to hold the actual commands. The Ring Buffer registers (described in full below) define the start and length of the memory area, and include two "offsets" (head and tail) into the memory area. Software uses the Tail Offset to inform the CP of the presence of valid commands that must be executed. The Head Offset is incremented by the CP as those commands are parsed and executed. The list of commands can wrap from the bottom of the buffer back to the top. Also included in the Ring Buffer registers are control fields that enable the ring and allow the head pointer to be reported to cacheable memory for more efficient flow control algorithms.

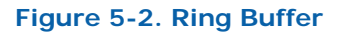

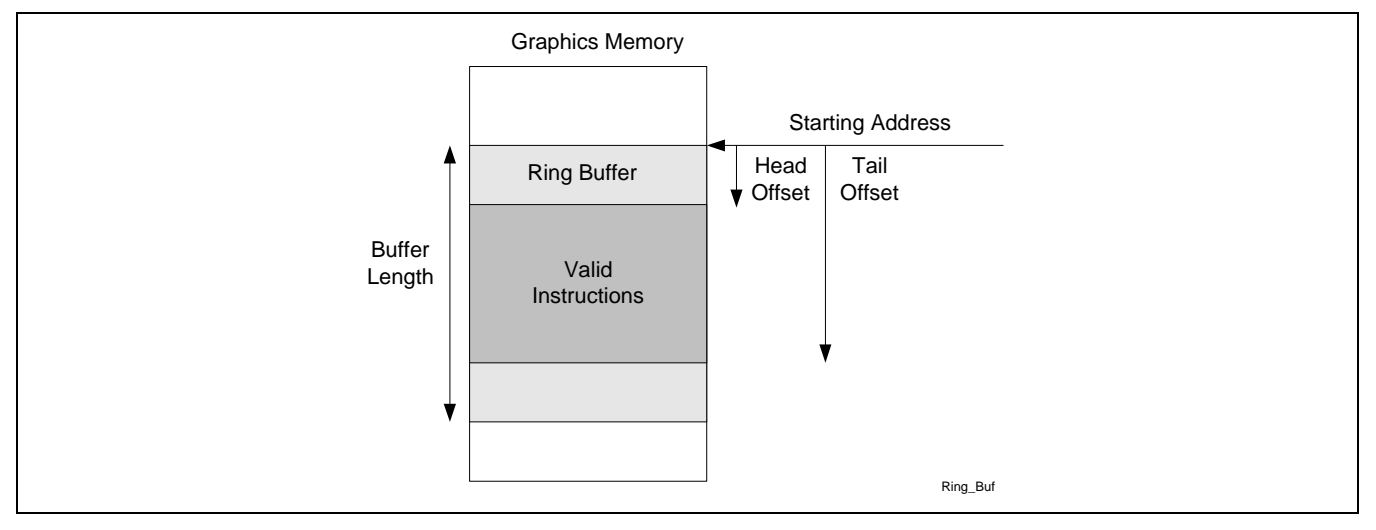

## **5.3.4.1 The Ring Buffer (RB)**

Ring Buffer support:

Batch Buffer initiation

Indirect Data (operand access)

#### **5.3.4.2 Ring Buffer Registers**

A Ring Buffer is defined by a set of 4 Ring Buffer registers. Before a Ring Buffer can be used for command transport, software needs to program these registers. The fields contained within these registers are as follows:

- **Ring Buffer Valid:** This bit controls whether the Ring Buffer is included in the command arbitration process. Software must program all other Ring Buffer parameters before enabling a Ring Buffer. Although a Ring Buffer can be enabled in the non-empty state, it must not be disabled unless it is empty. Attempting to disable a Ring Buffer in the non-empty state is UNDEFINED. Enabling or disabling a Ring Buffer does not of itself change any other Ring Buffer register fields.
- **Start Address:** This field points to a contiguous, 4KB-aligned, linear (i.e., must not be tiled), mapped graphics memory region which provides the actual command buffer area. Writing the Start Address has the side effect of clearing the Head Offset and Head Wrap Count fields.

**Buffer Length:** The size of the buffer, in 4KB increments, up to 2MB.

- **Head Offset:** This is the DWord offset (from Start Address) of the next command that the CP will parse (i.e., it points one DWord past the last command parsed). The CP will update this field as commands are parsed – the CP typically continues parsing new commands before the previous command operations complete. (Note that, if commands are pending execution, the CP will likely have prefetched commands past the Head Offset). As the graphics device does not "reset" the Head Offset when a Ring Buffer is enabled, software must program the Head Offset field before enabling the Ring Buffer. Software can enable a Ring Buffer with any legal values for Head/Tail (i.e., can enable the Ring Buffer in an non-empty state). It is anticipated, but not required, that software enable The Ring Buffer with Head and Tail Offsets of 0. Once the Head Offset reaches the QWord specified by the Tail Offset (i.e., the offsets are equal), the CP considers the Ring Buffer "empty".
- **Head Wrap Count:** This field is incremented by the CP every time the Head Offset wraps back to the start of the buffer. As it is included in the DWord written in the "report head" process, software can use this

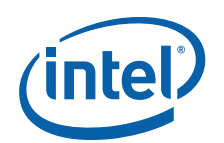

field to track CP progress as if the Ring Buffer had a "virtual" length of 2048 times the size of the actual physical buffer (up to 4GB).

- **Tail Offset:** This is the offset (from Start Address) of the next QWord of command data that software will request to be executed (i.e., it points one DWord past the last command DWord submitted for execution). The Tail Offset can only point to an command boundary – submitting partial commands is UNDEFINED. As the Tail Offset is a QWord offset, this requires software to submit commands in multiples of QWords (both DWords of the last QWord submitted must contain valid command data). Software may therefore need to insert a "pad" command to meet this restriction. After writing commands into the Ring Buffer, software updates the Tail Offset field in order to submit the commands for execution (by setting it to the QWord offset past the last command). The commands submitted can wrap from the end of the buffer back to the top, in which case the Tail Offset written will be less than the previous value. As the "empty" condition is defined as "Head Offset == Tail Offset", the largest amount of data that can be submitted at any one time is one QWord less than the Ring Buffer length.
- **IN USE Semaphore Bit:** This bit (included in the Tail Pointer register) is used to provide a HW semaphore that SW can use to manage access to the individual The Ring Buffer. See the Ring Buffer Semaphore section below.
- **Automatic Report Head Enable:** Software can request to have the hardware Head Pointer register contents written ("reported") to snooped system memory on a periodic basis. Auto-reports can be programmed to occur whenever the Head Offset crosses either a 64KB or 128KB boundary. (Note therefore that a Ring Buffer must be at least 64KB in length for the auto-report mechanism to be useful). The complete Head Pointer register will be stored at a Ring Buffer-specific DWord offset into the "hardware status page" (defined by the HWSTAM register). The auto-report mechanism is desirable as software needs to use the Head Offset to determine the amount of free space in the Ring Buffer -- and having the Head Pointer periodically reported to system memory provides a fairly up-to-date Head Offset value automatically (i.e., without having to explicitly store a Head Pointer value via the MI\_REPORT\_HEAD command).

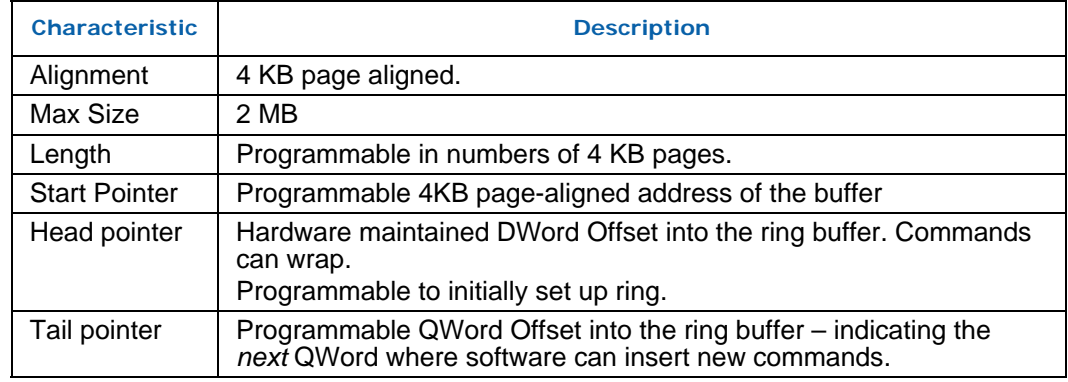

#### **Table 5-1. Ring Buffer Characteristics**

#### **5.3.4.3 Ring Buffer Placement**

Ring Buffer memory buffers are defined via a Graphics Address and must physically reside in (uncached) Main Memory. There is no support for The Ring Buffer in cacheable system memory.

## **5.3.4.4 Ring Buffer Initialization**

Before initializing a Ring Buffer, software must first allocate the desired number of 4KB pages for use as buffer space. Then the Ring Buffer registers associated with the Ring Buffer can be programmed. Once the Ring Buffer Valid bit is set, the Ring Buffer will be considered for

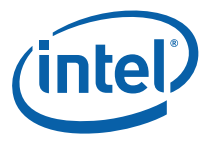

command arbitration, and the Head and Tail Offsets will either indicate an empty Ring Buffer (i.e., Head Offset == Tail Offset), or will define some amount of command data to be executed.

#### **5.3.4.5 Ring Buffer Use**

Software can write new commands into the "free space" of the Ring Buffer, starting at the Tail Offset QWord and up to the QWord prior to the QWord indicated by the Head Offset. Note that this "free space" may wrap from the end of the Ring Buffer back to the start (hence the "ring" in the name).

While the "free space" wrap may allow commands to be wrapped around the end of the Ring Buffer, the wrap should only occur between commands. Padding (with NOP) may be required to follow this restriction.

Software is required to use some mechanism to track command parsing progress in order to determine the "free space" in the Ring Buffer. This can be accomplished in one of the following ways:

- 1. A direct read (poll) of the Head Pointer register. This gives the most accurate indication but is expensive due to the uncached read.
- 2. The automatic reporting of the Head Pointer register in the Hardware Status Page. This has low impact as no uncached reads or command overhead is involved. However, given the 64KB/128KB granularity of auto-reports, this mechanism only works well on fairly large The Ring Buffer.
- 3. The explicit reporting of the Head Pointer register via the MI\_REPORT\_HEAD command. This allows for flexible and more accurate reporting but comes at the cost of command bandwidth and execution time, in addition to the software overhead to determine how often to report the head.
- 4. Some other "implicit" means by which software can determine how far the CP has progressed in retiring commands from a Ring Buffer. This could include the use of "Store DWORD" commands to write sequencing data to system memory. This has similar characteristics to using the MI\_REPORT\_HEAD mechanism.

Once the commands have been written and, if necessary, padded out to a QWord, software can write the Tail Pointer register to submit the new commands for execution. The uncached write of the Tail Pointer register will ensure that any pending command writes are flushed from the processor.

If the Ring Buffer Head Pointer and the Tail Pointer are on the same cacheline, the Head Pointer must not be greater than the Tail Pointer.

#### **5.3.4.6 Ring Buffer Semaphore**

When the **Ring Buffer Mutex Enable** (RBME) bit if the INSTPM MI register is clear, all Tail Pointer IN USE bits are disabled (read as zero, writes ignored). When RBME is enabled, the IN USE bit acts as a Ring Buffer semaphore. If the Tail Pointer is read, and IN USE is clear, it is immediately set after the read. Subsequent Tail Pointer reads will return a set IN USE bit, until IN USE is cleared by a Tail Pointer write.

This allows SW to maintain exclusive ring access through the following protocol: A SW agent needing exclusive ring access must read the Tail Pointer before accessing the Ring Buffer: if the IN USE bit is clear, the agent gains access to the Ring Buffer; if the IN USE bit is set, the agent has to wait for access to the Ring Buffer (as some other agent has control). The mechanism to inform pending agents upon release of the IN USE semaphore is unspecified (i.e., left up to software).

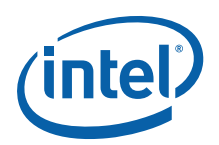

## **5.3.5 Batch Buffers**

The graphics device provides for the execution of command sequences *external* to the Ring buffer. These sequences are called "Batch Buffers", and are initiated through the use of various Batch Buffer commands described below. When a Batch Buffer command is executed, a batch buffer sequence is initiated, where the graphics device fetches and executes the commands sequentially via DMA from the batch buffer memory.

## **5.3.5.1 Batch Buffer Chaining**

What happens when the end of the Batch Buffer is reached depends on the final command in the buffer. Normally, when a Batch Buffer is initiated from a Ring Buffer, the completion of the Batch Buffer will cause control to pass back to the Ring Buffer at the command following the initiating Batch Buffer command.

However, the final command of a Batch Buffer can be another Batch Buffer-initiating command (MI\_BATCH\_BUFFER\_START). In this case control will pass to the new Batch Buffer. This process, called *chaining*, can continue indefinitely, terminating with a Batch Buffer that does not chain to another Batch Buffer (ends with MI\_BATCH\_BUFFER\_END) – at which point control will return to the Ring Buffer.

#### **Figure 5-3. Batch Buffer Chaining**

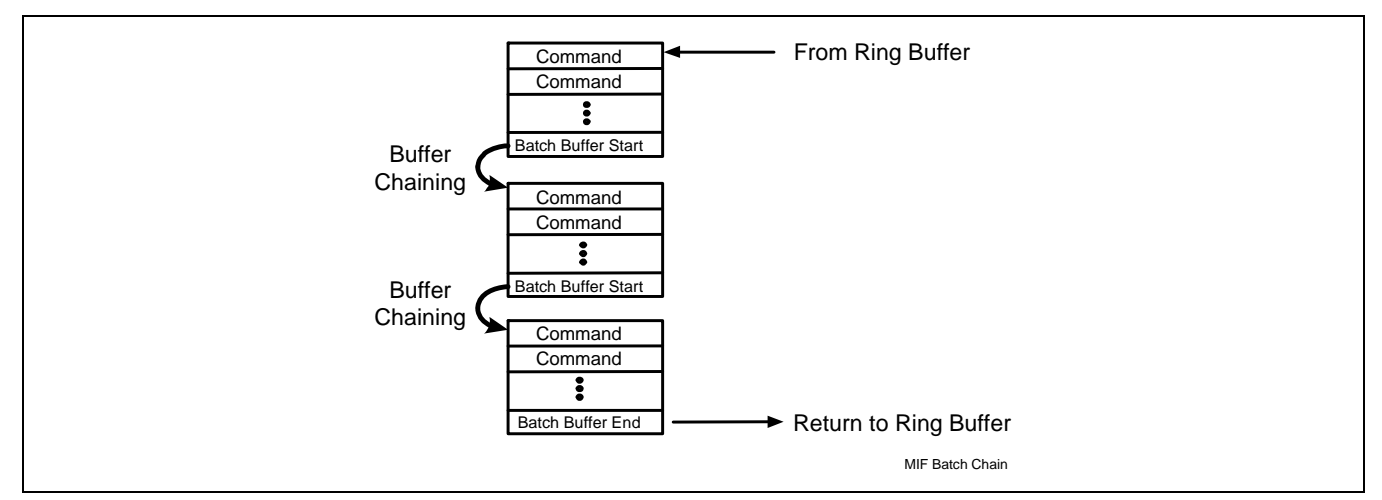

#### **5.3.5.2 Ending Batch Buffers**

The end of the Batch Buffer is determined as the buffer is being executed: either by (a) an MI\_BATCH\_BUFFER\_END command, or (b) a "chaining" MI\_BATCH\_BUFFER\_START command. There is no explicit limit on the size of a Batch Buffer that uses GTT-mapped memory. Batch buffers in physical space cannot exceed one physical page (4KB).

## **5.3.6 Indirect Data**

In addition to Ring Buffer and Batch Buffers, the MI supports the access of *indirect* data for some specific command types. (Normal read/write access to surfaces isn't considered indirect access for this discussion).

## **5.3.6.1 Logical Contexts**

Logical Contexts, indirectly referenced via the MI\_SET\_CONTEXT command, must reside in (unsnooped) Main Memory.

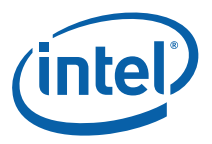

# **5.3.7 Command Arbitration**

The command parser employs a set of rules to arbitrate among these command stream sources. This section describes these rules and discusses the reasoning behind the algorithm.

## **5.3.7.1 Arbitration Policies and Rationale**

The Ring buffer (RB) is considered the primary mechanism by which drivers will pass commands to the graphics device.

The insertion of command sequences into the Ring Buffer must be a "synchronous" operation, i.e., software must guarantee mutually exclusive access to the Ring Buffer among contending sources (drivers). This ensures that one driver does not corrupt another driver's partially-completed command stream. There is currently no support for unsynchronized multi-threaded insertion of commands into ring buffer.

Another requirement for asynchronous command generation arises from competing (and asynchronous) drivers (e.g., "user-mode" driver libraries). In this case, the desire is to allow these entities to construct command sequences in an asynchronous fashion, via batch buffers. Synchronization is then only required to "dispatch" the batch buffers via insertion of Batch Buffer commands inserted into the Ring Buffer.

Software retains some control over this arbitration process. The MI\_ARB\_ON\_OFF command disables all other sources of command arbitration until re-enabled by a subsequent MI\_ARB\_ON\_OFF command from the same command stream. This can be used to define uninterruptible "critical sections" in an command stream (e.g., where some device operation needs to be protected from interruption). Disabling arbitration from a batch buffer without re-enabling before the batch is complete is UNDEFINED.

Batch Buffers can be (a) interruptible at command boundaries, (b) interruptible only at chain points, or (c) non-interruptible. See MI\_BATCH\_BUFFER\_START in *Memory Interface Commands* for programming details.

## **5.3.7.2 Wait Commands**

The MI\_WAIT\_EVENT command is provided to allow command streams to be held pending until an asynchronous event occurs or condition exists. An *event* is defined as occurring at a specific point in time (e.g., the leading edge of a signal, etc.) while a *condition* is defined as a finite period of time. A wait on an event will (for all intents and purposes) take some non-zero period of time before the subsequent command can be executed. A wait on a condition is effectively a noop if the condition exists when the MI\_WAIT\_EVENT command is executed.

A Wait in the Ring Buffer or batch buffer will cause the CP to treat the Ring Buffer as if it were empty until the specific event/condition occurs. This will temporarily stall the Ring Buffer.

While the Ring Buffer is waiting, the RB Wait bit of the corresponding RBn CTL register will be set. Software can cancel the wait by clearing this bit (along with setting the **RB Wait Write Enable** bit). This will terminate the wait condition and the Ring Buffer will be re-enabled. This sequence can be included when software is required to flush all pending device operations and pending Ring Buffer waits cannot be tolerated.

## **5.3.7.3 Wait Events/Conditions**

This section describes the wait events and conditions supported by the MI\_WAIT\_EVENT command. Only one event or condition can be specified in an MI\_WAIT\_EVENT, though different command streams can be simultaneously waiting on different events.

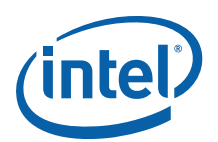

#### **5.3.7.3.1 Display Pipe A,B Vertical Blank Event**

The Vertical Blank event is defined as "shortly after" the *leading edge* of the next display VBLANK period of the corresponding display pipe. The delay from the leading edge is provided to allow for internal device operations to complete (including the update of display and overlay status bits, and the update of overlay registers).

#### **5.3.7.3.2 Display Pipe A,B Horizontal Blank Event**

The Horizontal Blank event is defined as "shortly after" the *leading edge* of the next display HBLANK period of the corresponding display pipe.

#### **5.3.7.3.3 Display Plane A, B, C , Flip Pending Condition**

The Display Flip Pending condition is defined as the period starting with the execution of a "flip" (MI\_DISPLAY\_BUFFER\_INFO) command and ending with the completion of that flip request. Note that the MI\_DISPLAY\_BUFFER\_INFO command can specify whether the flip should be synchronized to vertical refresh or completed "as soon as possible" (likely some number of horizontal refresh cycles later).

#### **5.3.7.3.4 Overlay Flip Pending Condition**

The Overlay Flip Pending condition is similar to the Display Flip Pending condition, with the exception that overlay flips are only performed synchronously with display refresh.

#### **5.3.7.3.5 Display Pipe A,B Scan Line Window Conditions**

The graphics device supports two conditions relating to the progress of refresh within a particular display stream. A "Scan Line Window" is defined as the period of time between the refresh of two specific display scan lines. The MI\_WAIT\_ON\_EVENT command can be used to pause an command stream while a particular display refresh is inside or outside the Scan Line Window. (Actually, the MI\_WAIT\_EVENT command only supports waiting on the Scan Line Window condition, and the MI\_LOAD\_SCAN\_LINES\_INCL or MI\_LOAD\_SCAN\_LINES\_EXCL are used to define an "inclusive" or "exclusive" window).

If no Scan Line Window has been defined for the particular display stream, the MI\_WAIT\_EVENT specifying the Scan Line Window event will never introduce a wait.

#### **5.3.7.3.6 Semaphore Wait Condition**

One of the 8 defined condition codes contained within the Execute Condition Code (EXCC) Register can be selected as the source of a wait condition. While the selected condition code bit is set, the initiating command stream will be removed from arbitration (i.e., paused). Arbitration of that command stream will resume once the condition code bit is clear. If the selected condition code is clear when the WAIT\_ON\_EVENT is executed, the command is effectively ignored.

#### **5.3.7.4 Command Arbitration Points**

The CP performs arbitration for command execution at the following points:

- Upon execution of an MI\_ARB\_CHECK command
- When the ring buffer becomes empty

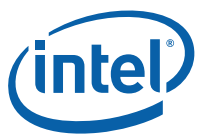

## **5.3.7.5 Command Arbitration Rules**

At an arbitration point, the CP will switch to the new head pointer contained in the UHPTR register if it is valid. Otherwise it will idle if empty, or continue execution in the current command flow if it arbitrated due to an MI\_ARB\_CHECK command.

## **5.3.7.6 Batch Buffer Protection**

The CP employs a protection mechanism to help prevent random writes to system memory from occurring as a result of the execution of a batch buffer generated by a "non-secure" agent (e.g., client-mode library). Commands executed directly from a ring buffer, along with batch buffers initiated from a ring buffer and marked as "secure", will not be subject to this protection mechanism as it is assumed they can only be generated by "secure" driver components.

This protection mechanism is enabled via a field in a Batch Buffer command that indicates whether the associated batch buffer is "secure" or "non-secure". When the CP processes a non-secure batch buffer from the ring buffer it does not allow any MI\_STORE\_DATA\_IMM commands that reference physical addresses, as that would allow the non-secure source to perform writes to any random DWord in the system. (Note that graphics engines will only write to graphics memory ranges, which by definition are virtual memory ranges mapped into physical memory pages by trusted driver components using the GTT/TGTT hardware). Placing an MI\_STORE\_DATA in a non-secure batch buffer will instead cause a Command Error. The CP will store the header of the command, the origin of the command, and an error code. In addition, such a Command Error can generate an interrupt or a hardware write to system memory (if these actions are enabled and unmasked in the IER and IMR registers respectively.) At this point the CP can be reactivated only by a **full reset**.

The security indication field of Batch Buffer instructions placed in batch buffers (i.e., "chaining" batch buffers) is ignored and the chained batch buffer will therefore inherit the security indication of the first Batch Buffer in the chain (i.e. the batch buffer that was initiated by an MI\_BATCH\_BUFFER\_START command in the Ring Buffer).

# **5.3.8 Graphics Engine Synchronization**

This table lists the cases where engine synchronization is required, and whether software needs to ensure synchronization with an explicit MI\_FLUSH command or whether the device performs an implicit (automatic) flush instead. Note that a pipeline flush can be performed without flushing the render cache, but not vice versa.

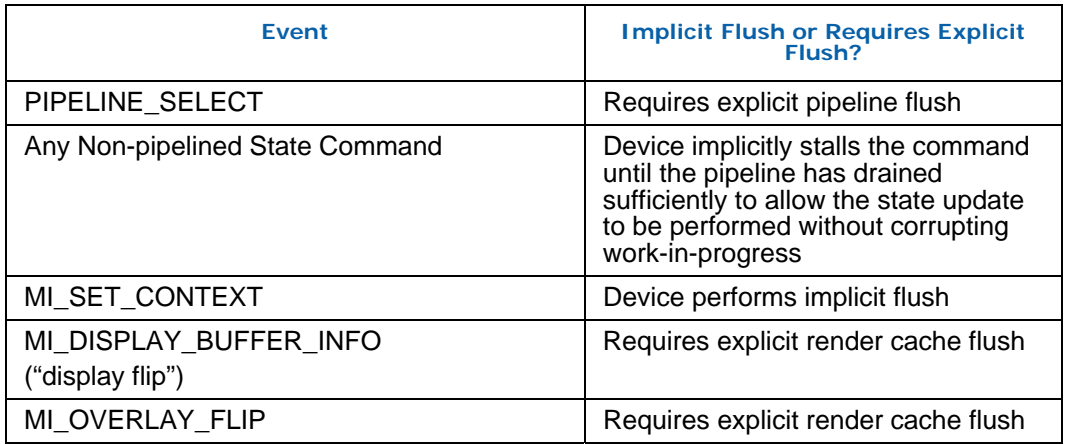

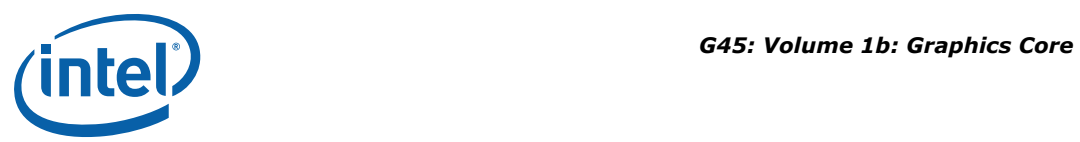

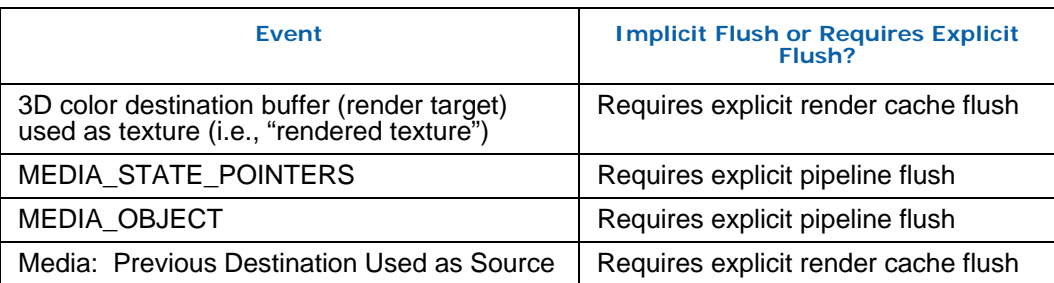

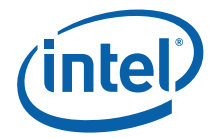

## **5.3.9 Graphics Memory Coherency**

Table 5-2. Graphics Memory Coherency lists the various types of graphics memory coherency provided by the device, specifically where the CPU writes to a 64B cacheline, and the device then accesses that same cacheline. Note that the coherency policy depends on the address type (GM or MM) involved in the accesses.

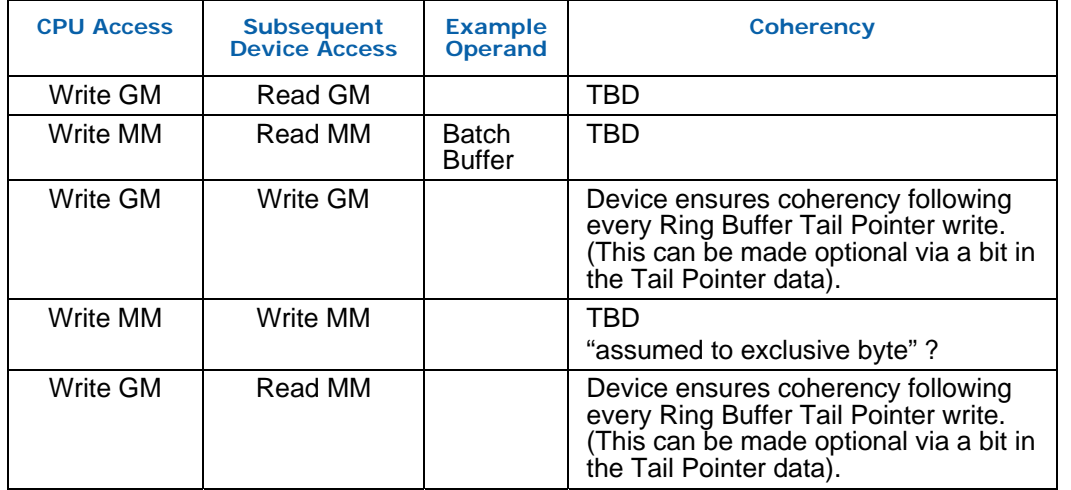

#### **Table 5-2. Graphics Memory Coherency**

## **5.3.10 Graphics Cache Coherency**

There are several caches employed within the graphics device implementation. This section describes the impact of these caches on the programming model (i.e., if/when does software need to be concerned).

## **5.3.10.1 Rendering Cache**

The rendering (frame buffer) cache is used by the blit and 3D rendering engines and caches portions of the frame buffer color and depth buffers. This cache is guaranteed to be flushed under the following conditions (note that the implementation may flush the cache under additional, implementation-specific conditions):

- Execution of an MI\_FLUSH command with the **Render Flush Cache Inhibit** bit clear
- Execution of a PIPE\_CONTROL instruction with the **Write Cache Flush Enable** bit set (Depth Stall must be clear).
- A SyncFlush handshake operation
- A change of rendering engines (e.g., going from 2D to 3D, 3D to 2D, etc.)
- Logical Context switch (via MI\_SET\_CONTEXT) The render cache must be explicitly flushed using one of these mechanisms under certain conditions. See Graphics Engine Synchronization above.

## **5.3.10.2 Sampler Cache**

The read-only sampler cache is used to cache texels and other data read by the Sampling Engine in the 3D pipeline. This cache can be enabled or disabled via the **Texture L2 Disable** bit of the Cache\_Mode\_0 register (see *Memory Interface Registers*). Note that, although there may be more than one level of sampler cache within the implementation, the sampler cache is exposed as a single entity at the programming interface.

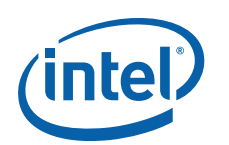

The sampler cache is guaranteed to be invalidated under the following conditions (note that the implementation may invalidate the cache under additional, implementation-specific conditions):

- Execution of an MI\_FLUSH command with the **Map Cache Invalidate** bit set
- Execution of PIPE\_CONTROL with the **Depth Stall Enable** bit clear.
- A SyncFlush handshake operation

The sampler cache must be invalidated prior to reallocation of physical texture memory (i.e., software must guarantee that stale texture data is invalidated before reusing physical texture memory for a new or modified texture).

#### **5.3.10.3 Instruction/State Cache**

The read-only ISC is used to cache pipelined state and EU instructions read in from memory. It also functions as a prefetch cache by reading in additional state information and instructions beyond those immediately requested in order to decrease latency and improve performance. As with the sampler cache, there may be more than one level of ISC within the implementation. The ISC is exposed as a single entity at the programming interface.

The instruction/state cache is guaranteed to be invalidated under the following conditions (note that the implementation may invalidate the cache under additional, implementation-specific conditions):

- Execution of an MI\_FLUSH command with the **State/Instruction Cache Invalidate**  bit set
- Execution of PIPE\_CONTROL with the Instruction/State Cache Flush Enable bit set.
- A SyncFlush handshake operation

The instruction/state cache must be invalidated prior to reallocation of physical state/instruction memory (i.e., software must guarantee that stale state/instruction data is invalidated before reusing physical state/instruction memory for new or modified state or instructions).

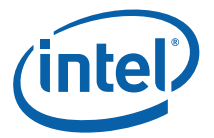

## **5.3.10.4 Vertex Cache**

The vertex cache consists of 2 sub-caches: one that caches vertex buffer data based on address, and another that caches (possibly shaded) vertex attribute data based on index (see the *Vertex Fetch* chapter for vertex index details). The latter cache is always invalidated between primitive topologies.

Both vertex caches are guaranteed to be invalidated under the following conditions (note that the implementation may invalidate the cache under additional, implementation-specific conditions):

- Execution of an MI\_FLUSH command
- Execution of a PIPE\_CONTROL command
- A SyncFlush handshake operation
- Logical Context switch (via MI\_SET\_CONTEXT)

## **5.3.10.5 GTT TLBs**

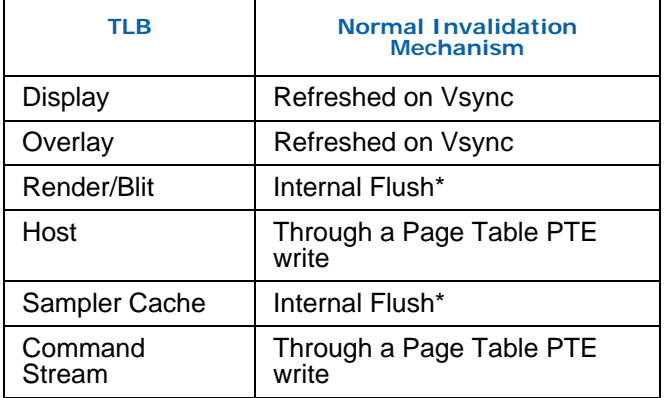

The following table summarizes when the various TLBs are invalidated.

\* -- Includes MI\_FLUSH, Engine switch, and Context switch.

## **5.3.11 Command Synchronization**

This section describes the hardware mechanisms that can be used by software to provide synchronization with command stream parsing and execution.

The key point here is distinguishing between command *parsing* and *retirement* – in that, for most commands, there is some finite delay between the parsing of a command and the retirement (coherent completion) of the operation it specifies.

Interrogation of the Ring Buffer Head Pointer only gives an indication of the progress of command parsing. This information is required to discern the availability of command data within the Ring Buffer or Batch Buffers. If the Head Pointer indicates the command data has been parsed, those locations can be reused; otherwise the commands must be considered still pending parsing and left alone.

Given the CP rules for command execution, it is possible to use the indication of command parsing progress to infer the retirement status of parsed commands. The only indication of instruction retirement available from instruction parsing is that parsing of an MI instruction implies retirement of previous MI instructions with the following exceptions:
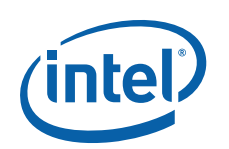

- The parsing of a Memory Interface (MI) command implies that all previously-parsed MI commands have completed, with the following exceptions:
	- Display and Overlay Flip commands: Only the submission of the flip request is guaranteed. The flip operation will occur some time later. Mechanisms to detect the actual completion of a flip operation are described below.
	- o "Store-Data" type commands: Only the submission of the store operation is guaranteed. The write result will be complete (coherent) some time later (this is practically a finite period but there is no guaranteed latency).
	- o Batch Buffer commands: There is no guarantee that the operations performed by the batch buffer have completed.

Other than the cases described above, additional measures must be taken to discern the progress of command retirement. These measures are described in the following subsections.

#### **5.3.11.1 MI\_FLUSH**

The MI\_FLUSH command pauses further command parsing until all drawing engines become idle and any internal rendering cache is flushed and invalidated. All previous rendering commands can therefore be considered retired.

This flush operation is considered complete once command parsing proceeds to the next command. Software can, for example, follow an MI\_FLUSH command with an MI\_STORE\_DATA\_IMM or MI\_STORE\_DATA\_INDEX command – where the completion of the store operation implies that the flush operation has completed. (Note that if the last DWord in a ring buffer is an MI\_FLUSH instruction, there is no way by simply looking at the Ring Buffer registers to determine whether the flush operation is complete or still pending.)

The successful completion of an MI\_FLUSH command does not guarantee that *all* previous operations have completed. Operations that may still be pending include:

- Store Data type commands (MI\_STORE\_DATA\_IMM, MI\_STORE\_DATA\_INDEX, MI\_REPORT\_HEAD)
- Display or Overlay Flip operations

See section 5.3.10.2 for more information on when the sampler cache should be invalidated.

#### **5.3.11.2 Sync Flush**

Inserting MI\_FLUSH commands, while effective at determining or forcing the retirement of previous rendering commands, may negatively impact performance if not absolutely required. For example, if the knowledge of rendering command retirement is not known a priori, it is likely undesirable to insert MI\_FLUSH commands at intervals in the command stream. However, it may not be acceptable to insert an MI\_FLUSH command (and wait for its completion) at the point that rendering command retirement is required – as there may be a large number of commands pending in ring/batch buffers at that point and flushing the entire device (including waiting for completion of pending commands that have not yet been parsed) may be prohibitive. There is a mechanism, however, where command stream synchronization can be performed on demand, without requiring earlier submitted commands and batch buffers to complete – it is called the "Sync Flush" mechanism.

Here's how it works:

• Software must (preferably at driver initialization time) unmask the Sync Status bit in the Hardware Status Mask Register (HWSTAM). This should be done unconditionally (at least whenever HW status writes are enabled), as any bandwidth increase due to Sync Status-initiated writes is negligible.

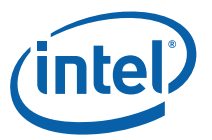

- At the point that synchronization is required, software must guarantee that command parsing has progressed past the point of interest in the command stream (i.e., past the last command whose retirement is required). Note that this step is required in any scheme.
- Software then reads the location where the Interrupt Status is reported in the Hardware Status Page (DWord offset 0) and saves that DWord in a temporary variable.
- Software then sets the Sync Enable bit of the Command Parser Mode Register (INSTPM) via an uncached write.
- The Command Parser will detect the Sync Enable bit set before it proceeds to the very next command (or immediately if the CP is idle). It will then perform an internal flush operation. This flush is identical to that performed by an MI\_FLUSH command with all flush types enabled.
- Once this flush operation is complete, the CP will clear the Sync Enable bit of the INSTPM register and then *toggle* the Sync Status bit of the ISR register. This will initiate a write of the ISR register contents (with the toggled Sync Status) to DWord 0 of the Hardware Status page (as part the normal hardware status write mechanism).
- Software, following the write of the INSTPM register, should periodically poll the Hardware Status location. By comparing the current versus saved value of the Sync Status bit, software can then detect when the flush operation is complete. Note that the latency of this operation is typically small, as it will be initiated either immediately or at least before the next command is parsed (regardless of arbitration conditions).

# **5.4 Hardware Status**

The graphics device supports a number of internal hardware status bits which can be used to detect and monitor hardware status conditions via polling or interrupts. This section will describe each hardware status bit. The following section describes the hardware status reporting (polling) mechanism. The mechanism to allow these status bits to generate interrupts is described in the Interrupts section. Note that the hardware status bits are actually reported in the Interrupt Status Register, so "hardware status" and "interrupt status" are used interchangeably here (though many hardware status bits won't necessarily ever be used to generate interrupts).

The following subsections describe the various hardware (interrupt) status bits, as defined in the Interrupt Status Register.

#### **5.4.1 Hardware-Detected Errors (Master Error bit)**

This interrupt status bit is generated whenever an "unmasked" hardware-detected error status is detected. See Errors.

#### **5.4.2 Thermal Sensor Event**

This interrupt status bit is generated by "thermal events" detected by the Thermal Sensor logic. The bit corresponding to this event in the HWSTAM register must always be masked (i.e., set to '1') so that thermal sensor events do not generate HW status DWord writes. See Hardware Status Writes.

#### **5.4.3 Sync Status**

This bit should only be used as described in Sync Flush, and should not be used to generate interrupts (i.e., the corresponding interrupt should not be enabled in the IER).

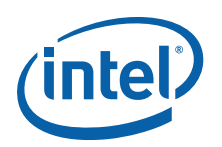

## **5.4.4 Display Plane A, B, (Sprite A, Sprite B [DevCTG] Only) Flip Pending**

These bits are used to report the status of "flip" operations on the corresponding Display Plane. Display Flip operations are requested via the MI\_DISPLAY\_BUFFER\_INFO command. When that command is executed, the corresponding Display Flip Pending status in the ISR register will be set to '1' indicating that a display flip has been requested but has not yet been performed. (Requesting a flip operation when one is already pending is UNDEFINED). This indicates that a flip is "pending". At the appropriate time during the next vertical blank period (for that display stream), the flip operation will be performed (i.e., the display will switch to refreshing from the new display buffer). This causes the Display Flip Pending status to reset to '0'. When this occurs, and the Display Flip Pending status bit is unmasked by the Interrupt Mask Register (IMR), the Display Flip Pending status bit of the Interrupt Identity Register (IIR) is set. Note that this setting of an interrupt identity bit on the falling edge of the status bit is contrary to the general definition of interrupt status bits.

#### **5.4.5 Overlay Flip Pending**

This bit is similar to the Display Flip Pending bits. It is set to '1' when the MI\_OVERLAY\_FLIP command is executed. It is cleared to '0' after the overlay registers are read from memory during the next vertical blanking period.

## **5.4.6 Display Pipe A,B VBLANK**

These bits are set on the leading edge of the selected Display Pipe's VBLANK signal.

## **5.4.7 User Interrupt**

This bit is set in response to the execution of an MI\_USER\_INTERRUPT command. The Command Parser will continue parsing after processing that command. If a user interrupt is currently outstanding (set in the ISR) this packet has no effect.

**Programming Note:** User interrupts can be used to notify software of the progress of instruction parsing past the MI\_USER\_INTERRUPT instruction. In particular, user interrupts can be inserted into the command stream but effectively disabled for "normal operation" via the IMR and HWSTAM registers. Whenever software requires the notification afforded by the user interrupts, it can unmask this bit.

## **5.4.8 PIPE\_CONTROL Notify Interrupt**

This bit is set when a PIPE\_CONTROL command with the **Notify Enable** bit set reaches the end of the pipeline and all required cache flushes have occurred.

## **5.5 Hardware Status Writes**

The graphics device supports the writing of the hardware status (ISR) bits into memory for optimized access from software. Software can select which (if any) status bits will trigger the write of the ISR contents to memory using the Hardware Status Mask (HWSTAM) register. Writing a '0' to a defined bit position in the HWSTAM register will cause any change ( $0 \rightarrow 1$  or  $1 \rightarrow 0$ ) in the corresponding ISR bit to trigger the write. The complete ISR contents will be written to DWord offset 0 of the hardware status page, located at the address programmed via the Hardware Status Page Address Register (HWS\_PGA).

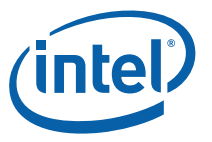

# **5.6 Interrupts**

The graphics device supports the generation of an interrupt. This interrupt can be raised in response to one or more internal interrupt status conditions. Which interrupt status conditions are allowed to raise an interrupt is programmed via the Interrupt Mask Register (IMR) and Interrupt Enable Register (IER). The IMR is used to selectively "unmask" hardware status bits as to allow them to be reported in the Interrupt Identity Register (IIR). The IER holds a set of interrupt enable bits corresponding to each bit of the IIR – setting bits in the IER will allow interrupts to be generated by the corresponding bits in the IIR.

## **5.7 Errors**

The graphics device supports the hardware detection of a number of *operational* and *debug-only* errors. Operational errors occur out of the immediate control of driver software and must be anticipated and tolerated to the extent required by the relevant APIs. Software must therefore support the detection and proper handling of all relevant operational errors. The (more numerous) debug-only errors are just that – detected to facilitate initial system debug but not intended to be tolerated during normal system operation. In many cases, debug-only errors are not recoverable. They require the use of debug registers to detect and diagnose.

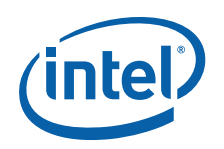

#### **5.7.1 Error Reporting**

Regardless of the error classification, all errors funnel through the **Master Error** bit of the Interrupt Control Registers. This bit can be used to raise a device interrupt or trigger a hardware status write operation. (Needless to say it can also be polled directly, though this is clearly discouraged). Refer to Interrupt Control Registers in the *Memory Interface Registers* chapter for more information.

There are three registers dedicated to control, detect, and clear hardware error status conditions in a similar fashion to the Interrupt Control Registers. All three error registers share a common error status bit definition.

The Error Status Register (ESR) holds the actual error status bits (each of which may be the logical OR of "source" error bits in various functional registers). The Error Mask Register (EMR) is used to select which error status bit(s) are reported in the Error Identity Register (EIR). The EIR holds the "persistent" values of the unmasked error status bits, and is also used to clear error status conditions. Any bits set in the EIR will raise the Master Error interrupt status condition.

The error conditions corresponding to the error status bits include:

- **Page Table Error** (*Debug only*) This is a summary of a number of possible errors associated with the mapping function of the GTT. See Table 5-3 for more information.
- **Display or Overlay Underrun** (*Debug only*) This error is raised when a FIFO underrun condition is detected in the display or overlay isochronous streams. See the description of the Display/Overlay Status Register in the *Display Registers* chapter.
- **Command Error** (*Debug Only*) This is a summary of a number of command data errors detected by the Command Parser. See Command Errors below for more information.

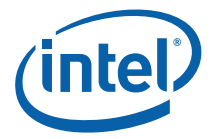

### **5.7.2 Page Table Errors**

The following tables describe the various sources and types of Page Table Errors. Refer to the description of the PGTBL\_ERR register in *Memory Interface Registers* for more details.

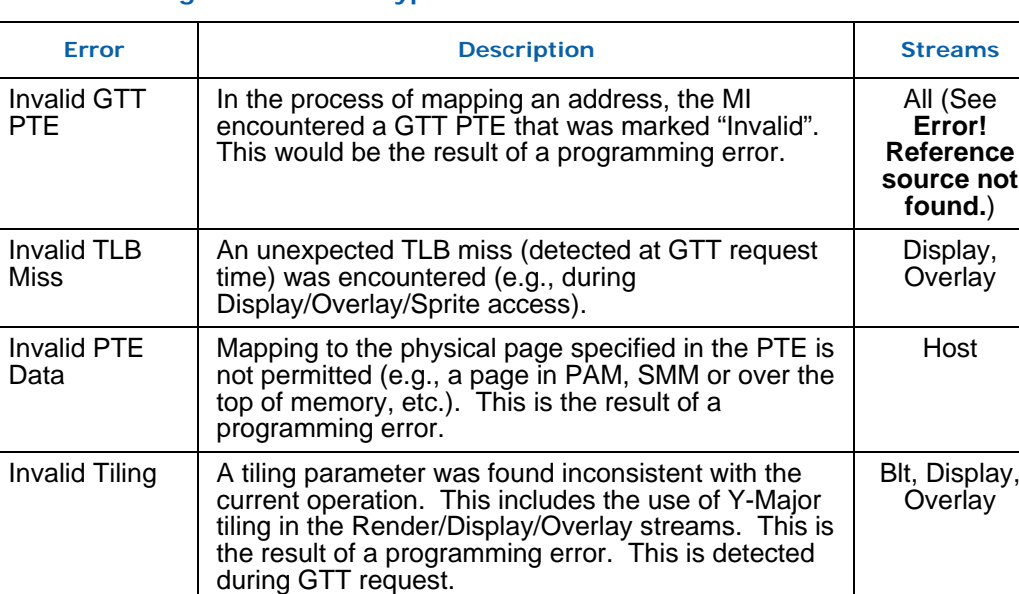

#### **Table 5-3. Page Table Error Types**

Note that Page Table Errors cannot be cleared. A device reset is required.

## **5.7.3 Clearing Errors**

For operational errors, software is responsible for taking the proper steps to recover from the error and then clearing the error indication. The actions required to recover from operational errors may be discussed in the various functional areas (not here). See the Hardware-detected Error Bit Definitions in *Memory Interface Registers* for more details. This subsection describes the actions required to clear the error indication.

In order to clear operational errors, software is responsible for clearing the error condition from the source, working back to the Master Error bit. Typically this will entail the following sequence.

- First the primary source of the error must be cleared. This requires clearing the functional register(s) containing the source error indication.
- Next, clear the particular error status bit by writing a '1' to the appropriate bit of the Error Identity Register (EIR). This will clear the error status bit in the Error Status Register (ESR). If multiple errors are present, all error status bits should be cleared simultaneously.
- Next, clear the Master Error interrupt status bit by writing a '1' to the Master Error bit of the Interrupt Identity Register (IIR).

*Note:* Page Table Errors cannot be cleared.

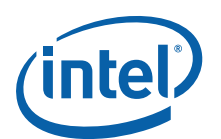

# **5.8 Rendering Context Management**

The graphics device operation (rendering, etc.) is controlled via the settings of numerous hardware state variables. These state variables are divided into *global state* and *context state*.

There is only one copy of global state variables, and changing the settings of these variables requires explicit programming of the state variables. Examples of global state include:

- MI registers (HWSTAM, Ring Buffer, etc.) with the exception of those listed in the next paragraph (i.e, registers listed there *are* saved/restored)
- Configuration registers
- Display programming registers

On the other hand, context state is associated with a specific *context*, where switching to that context causes that context's state to be restored. While the associated context is active, the state variables and registers can be programmed via the command stream. Examples of context state include the PIPELINE\_STATE\_POINTERS command and most non-pipelined state. The following MI registers are considered part of context state and thus saved/restored with context:

- INSTPM
- CACHE\_MODE\_0
- CACHE\_MODE\_1
- **MI\_ARB\_STATE**
- 3D Pipeline Statistics Registers

The graphics device supports both a *hardware context* and *logical contexts*. The multiple logical context support provides robust rendering context support by swapping contexts to/from memory.

#### **5.8.1 Multiple Logical Rendering Contexts**

The graphics device supports multiple *logical rendering contexts* stored in Main Memory. Logical rendering contexts are referenced via a 2KB-aligned *Logical Context Address*.

The maximum size of a logical context entry (which is information required by the driver to allocate contexts) is currently 2K bytes. For forward compatibility, the maximum size of a logical context entry should be supplied to the drivers via a VBIOS mechanism as opposed to being hardcoded in the driver.

The actual size of a logical rendering context is the amount of data stored/restored during a context switch and is measured in 64B cache lines. There is a debug mechanism that allows software/BIOS to program the actual size of the logical rendering context via the CXT\_SIZE register. Note that this register will default to the correct value, so software should not have to modify it.

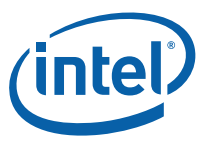

**The format of the logical rendering context in memory is considered device-dependent; software must not attempt to modify the contents of a logical rendering context directly. This restriction is motivated by forward compatibility concerns because the location and definition of fields may change between implementations.** 

#### **5.8.1.1 Current Context IDs**

The ring buffer has an associated *Current Context ID* (CCID) register*.* The CCID includes a Logical Pipeline Context Address (LPCA).

The CCID for a ring buffer is set during the processing of the new MI\_SET\_CONTEXT command from that ring. The MI\_SET\_CONTEXT command provides a new CCID value (LPCA) to be loaded into the CCID register for the associated ring buffer. The MI\_SET\_CONTEXT command also contains a Restore Inhibit bit used to optionally inhibit the restoration (loading) of the new rendering context. This bit must be used during context initialization to avoid the loading of uninitialized (garbage) context data from memory. Failure to do so leads to UNDEFINED operation.

The initial values of the CCIDs are UNDEFINED. The first time a valid CCID is set from a ring buffer, the normal context save operation will be suppressed, as the previous CCID is invalid.

#### **5.8.1.2 Intra-Ring Context Switch**

Within a specific ring buffer, a new logical rendering context is specified via the MI\_SET\_CONTEXT command. Note that MI\_SET\_CONTEXT commands are permitted only within a ring buffer (not within a batch buffer).

As part of the execution of the MI\_SET\_CONTEXT command from within a ring buffer, the Logical Pipeline Context Address fields of the CCID register and MI\_SET\_CONTEXT command are compared. If they differ (or the CCID register is uninitialized), a rendering context switch operation will be performed, which includes:

- 1. If the CCID contents are valid, a context save operation will be performed. The contents of the HW context will be saved in memory starting at the Logical Pipeline Context Address specified in the CCID.
- 2. If the Restore Inhibit command field is not set, a context restore operation will be performed. Here the logical context values are read starting from the Logical Pipeline Context Address field of the command and used to set the internal HW context.
- 3. The relevant contents of the command will be loaded into the appropriate CCID register. (This occurs irrespective of the LPCA comparison result). At this point, the ring buffer has switched to using the new logical rendering context.

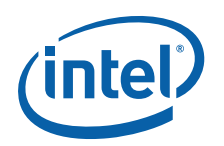

#### **5.8.1.3 Logical Rendering Context Creation and Initialization**

#### **5.8.1.3.1 Rendering Context Creation Rules**

- 1. Software only knows the **size** of the logical rendering context (2KB), for allocation purposes.
- 2. Given (1), software does **not** know the format of the context, and therefore is not allowed to write any portion of a logical rendering context. Software can, however, copy/move entire logical context blocks.
- 3. Given (2), software must never restore (load) a logical rendering context from memory that has not been previously stored by HW. I.e., software must never attempt to initialize a context itself and then cause it to be loaded. Breaking this rule causes UNDEFINED operation (as in the hang seen in BDG validation).
- 4. Initialization software must write **all** HW context variables with legal values before the first rendering context can be saved (this must be done before you can perform any rendering anyways). Given this, and the obvious rule that software must never program illegal state values, guarantees that the HW context will forever remain valid (and therefore be available to store into a logical rendering context). Note that software-visible context variables include 3D state, Blt register state, etc.

#### **5.8.1.3.2 Context Initialization**

Logical Rendering Contexts can be initialized (in memory) by software in the following way:

- 1. Issue an MI\_SET\_CONTEXT command w/ the **Restore Inhibit** bit set and the about-to-be-initialized logical pipeline context address. This will save the current rendering context and then change the LPCA to the new context (without loading it).
- 2. Use state commands to modify the context as desired.
- 3. Issue another MI\_SET\_CONTEXT command specifying some other LPCA (e.g., the previous one). This will cause the new context to be stored (initialized) in memory

#### **5.8.1.4 Context Save**

A context save will occur anytime all of the following apply:

- A rendering context switch occurs as a result of the execution of MI\_SET\_CONTEXT
- The CCID of the current context (CCID register of current ring) and the new CCID (the CCID register of the newly selected ring or the new CCID in the MI\_SET\_CONTEXT command) differ OR an MI\_SET\_CONTEXT with the "Force Restore" bit set initiated the context switch
- The current CCID is valid (has been previously set)

The current rendering context will be written out to memory starting at the LPCA in the format described by Logical Context Layout in *Memory Data Formats*. Note that this includes a limited number of Memory Interface Registers whose values are saved by embedding them in an MI\_LOAD\_REGISTER\_IMM command that is written out to memory.

The Optional Extended Context will also be written if the Extended Save Enable bit is set in the current CCID register. Context saves DO NOT modify pipelined state stored in memory.

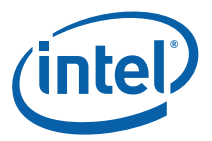

# **5.9 Reset State**

This section describes the state of the programming interface following a hardware reset. Refer to the individual register definitions for details on reset (default) settings.

- The settings of the hardware context state variables are UNDEFINED. Software must program all state variables prior to their use in rendering.
- The ring buffer is disabled.
- All interrupts and error status bits are "masked" (disabled). All interrupts are disabled via IER. There will be no HW activity to cause any hardware/interrupt status bits to be set.
- The Hardware Status Page is located at 1FFFF000h (though HW status writes are effectively disabled)
- All FENCE registers are INVALID
- The GTT is disabled (accesses other than CPU reads, cursor and VGA reads will generate an error).
- All INSTDONE bits are set ("DONE").
- The NOPID register is 0.
- All command groupings are enabled (via INSTPM)

# *6 Frame Buffer Compression [DevCL only]*

# **6.1 Overview**

The Run-Length Encoded Frame Buffer Compression (RLE-FBC) function is a mechanism to reduce display refresh memory traffic. By reducing memory reads required for display refresh, power consumption is reduced (thus extending battery life for mobile systems).

The conditions under which the RLE-FBC is most effective are:

- Display images that are well suited to RLE compression. Good examples are text windows, slide shows, etc. Poor examples are 3D games - rich in textured and smooth-shaded objects.
- Screens that are fairly static. Good examples are screens with significant portions of the background showing, 2D apps (reading mail, etc.), CPU benchmarks, etc., or conditions when the CPU is idle. Poor examples are full-screen 3D games and benchmarks that flip the display image at or near display refresh rates.

Note that this compression function is different from, and mutually exclusive with, Discard Alpha Frame Buffer Compression – which is effective for 32bpp 3D environments.

The RLE-FBC function is comprised of three subfunctions:

- A **Compressor** that attempts to compress the display buffer as a background task.
- A **Decompressor** in the Display engine that uses compressed lines for display refresh, if available.
- A **Frame Buffer Write Detector** that snoops writes to the uncompressed frame buffer and invalidates the corresponding compressed lines.

The RLE-FBC **Compressor** periodically compresses lines of Display Plane A (an uncompressed display source image) using run-length encoding and stores the results into a pre-allocated compressed frame buffer. During subsequent display refreshes, the Display engine **Decompressor** attempts to refresh Display A from the compressed frame buffer. Lines that were not compressed or lines that were modified since the last compression – as detected by the **Frame Buffer Write Detector** – are displayed from the uncompressed buffer.

# **6.2 Programming Interface**

#### **6.2.1 FBC unit programming interface**

The following table summarizes the register programming interface to the RLE-FBC function. Refer to the *Memory Interface Registers* chapter for details on the individual registers provided in the programming interface.

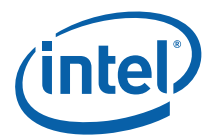

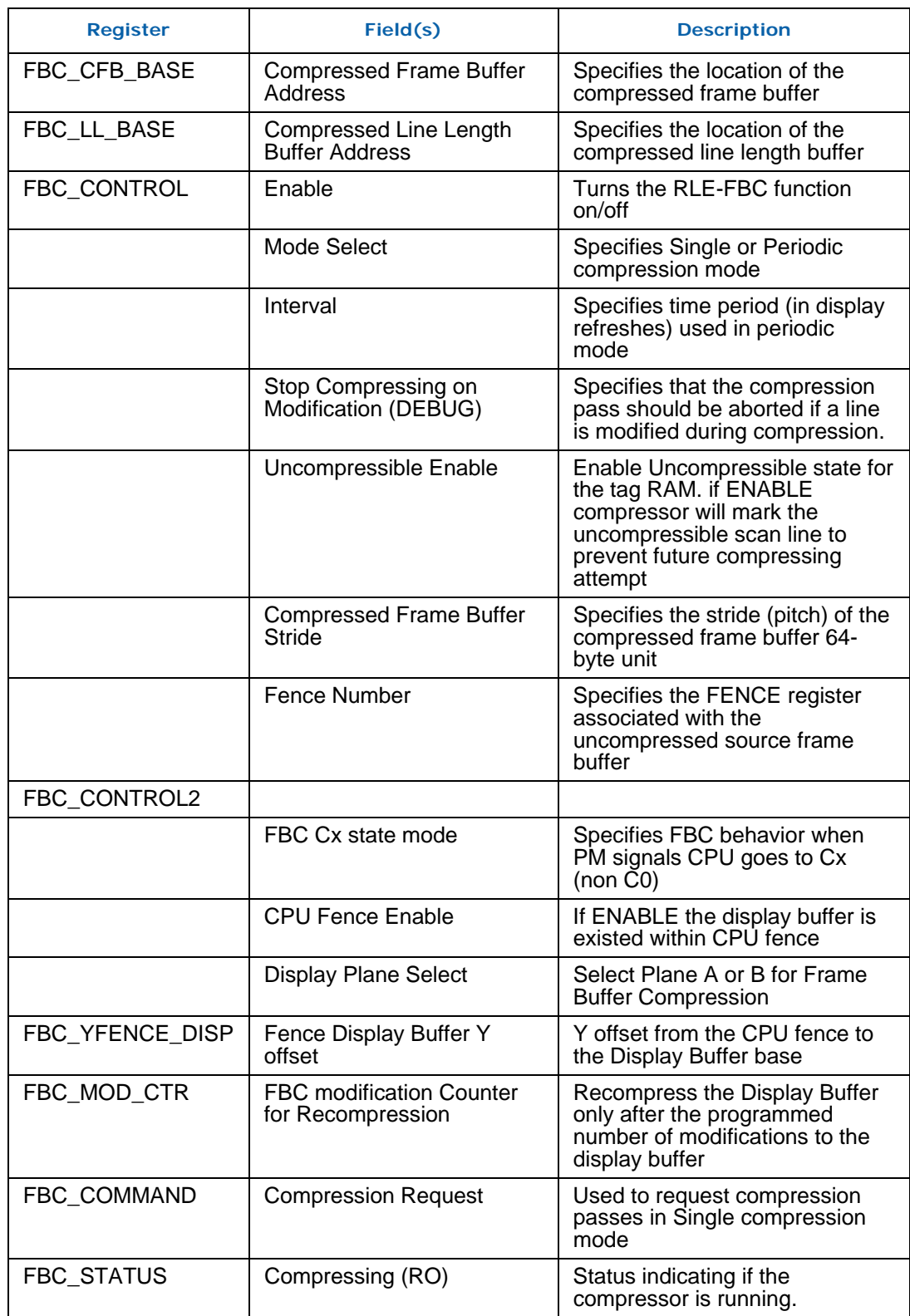

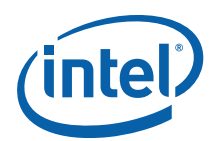

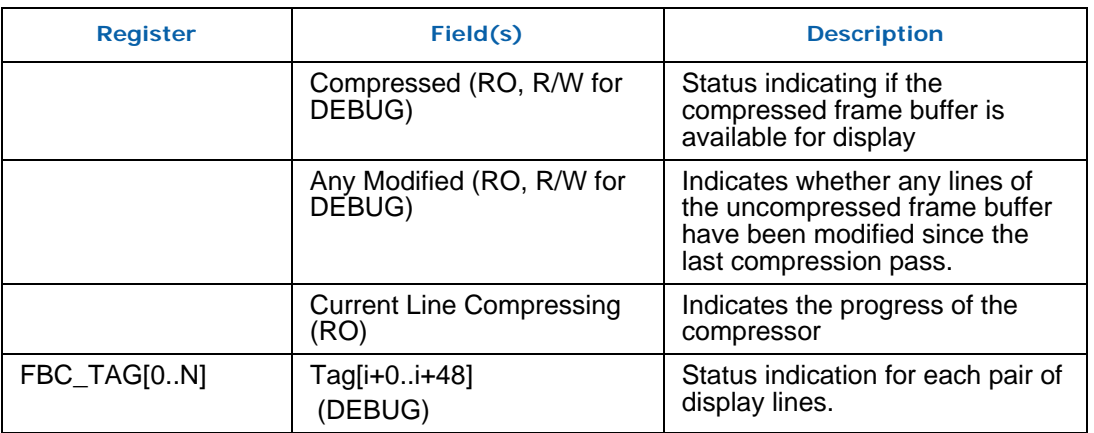

## **6.2.2 Programming interface from Display Engine**

The following table summarizes the indirect register programming interface to the RLE-FBC function from Display Engine. These registers are programmed in Display Engine for Display function, but they are passed to FBC unit to use for Frame Buffer Compression operation. Depend on how FBC\_CONTROL2< **Display Plane Select**> is set Display Plane A or B registers are passed to FBC unit. Refer to the *Memory Interface Registers* chapter for details on the individual registers provided in the programming interface.

FBC used these registers when reading uncompressed frame buffer and building a compressed buffer that is identical to uncompressed buffer of Display Plane A or B.

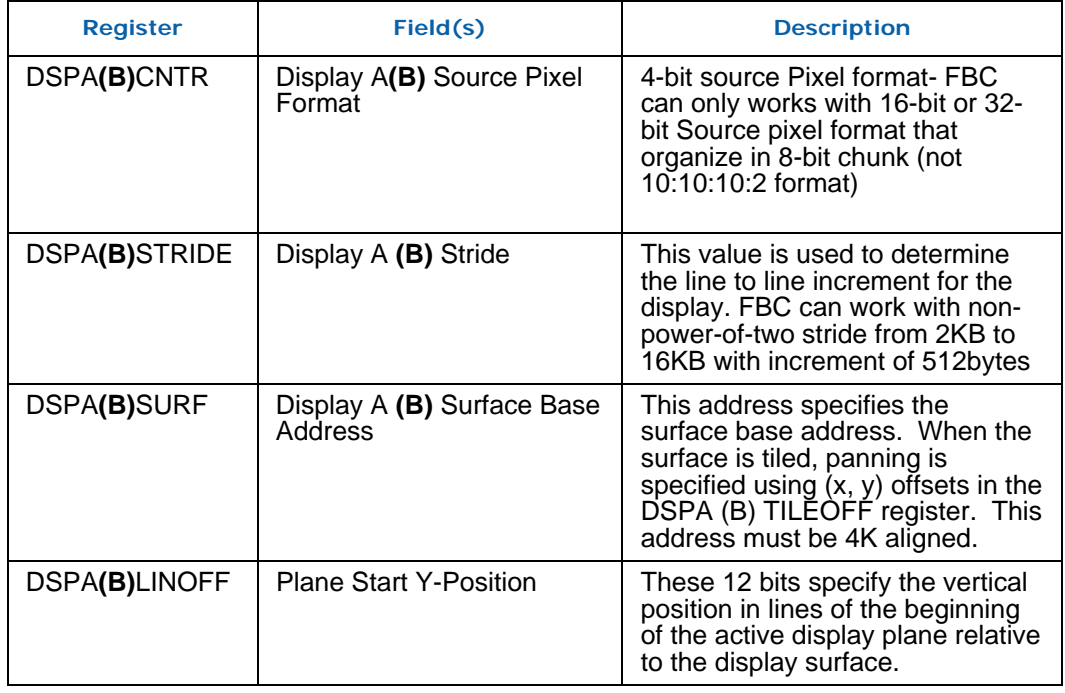

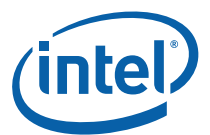

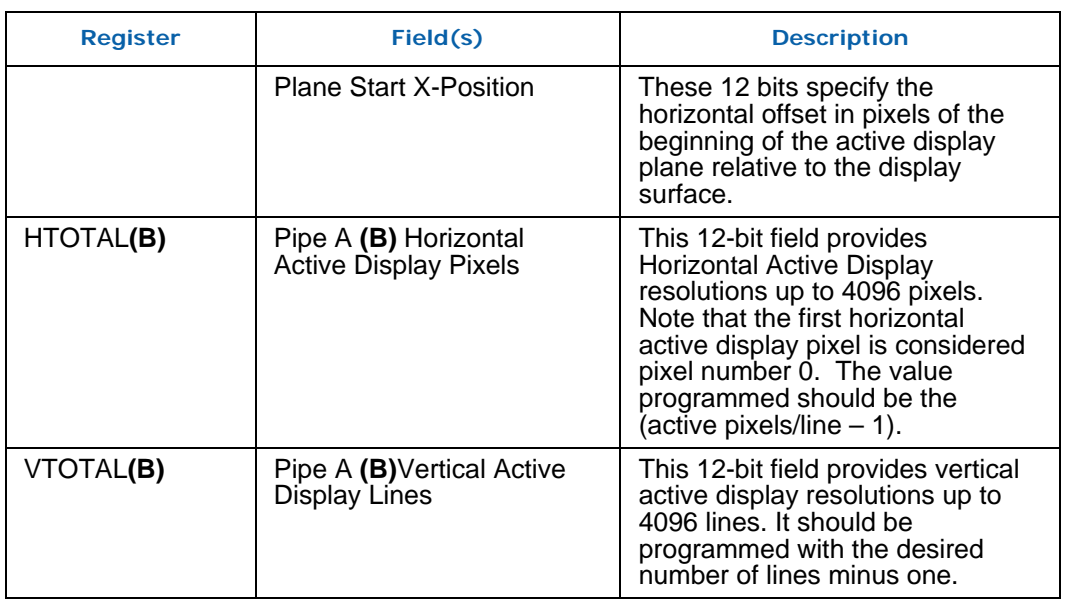

# **6.3 Operating Modes**

## **6.3.1 RLE-FBC Function Modes**

The RLE-FBC function (compression and decompression) is enabled or disabled via the **Enable** bit of the FBC\_CONTROL register.

In order to request the disabling of the function software must set **Enable** to DISABLED. The function does not subsequently become disabled until the **Compressing** status bit of FBC\_STATUS is clear. Software must ensure that the function is in fact disabled (via interrogation of the **Compressing** status bit) before reenabling the RLE-FBC function and under the following conditions:

- Prior to changing the contents of the FBC\_CFB\_BASE or FBC\_LL\_BASE registers
- Prior to changing the contents of the following fields of the FBC\_CONTROL register:
	- o Mode Select
	- o Interval
	- o Stop Compressing on Modification
	- o Uncompressible Enable
	- o Compressed Frame Buffer Stride
	- o Fence Number
- Prior to changing the contents of the following fields of the FBC\_CONTROL2 register:
	- o FBC Cx state mode
	- o CPU fence Enable
	- o Frame Buffer Compression Display Plane Select A/B
- Prior to changing the contents of the FBC\_Fence\_Display\_Y\_Offset register:
- Prior to changing the contents of the following fields of the FBC\_MOD\_CTR register:
	- o FBC\_mod\_ctr
	- o FBC\_mod\_ctr\_valid
- Prior to changing the display mode of the source frame buffer (Display Plane A) including display pixel format, dimensions, and pitch (stride).
- Prior to entering/use of any modes listed under *Restrictions* below

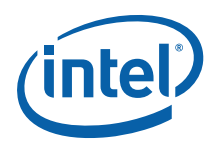

Modification of DEBUG-mode controls is implementation dependent.

#### **6.3.2 Compression Modes**

The RLE-FBC compressor is capable of operating in one of two modes, Single or Periodic Compression, as specified by the **Mode Select** field of the FBC\_CONTROL register.

#### **6.3.2.1 Single Compression Mode**

In this mode software can request a single compression pass via the **Compression Request** bit of the FBC\_COMMAND register. The compression results will be used until another compression is requested or the RLE-FBC function is disabled. Note that subsequent modifications to the uncompressed frame buffer will invalidate corresponding compressed lines – diminishing the benefits of the function.

Single compression mode is preferred when software has knowledge that significant portions of the frame buffer lines will remain static for a period of time – where memory bandwidth would not be wasted further recompressing the static frame buffer data.

#### **6.3.2.2 Periodic Compression Mode**

In Periodic mode, recompression is attempted at a programmed rate in units of display refreshes. The time period is programmed via the **Interval** field of the FBC\_CONTROL register. The RLE-FBC compressor will not initiate a periodic compression if there have been no modifications to the source frame buffer since the last compression.

This mode is preferred when software expects significant portions of the frame buffer line to be written on a frequent basis (or at least cannot guarantee that this will not occur). The time period can be adjusted according to the refresh rate and/or frequency and extent of (expected) frame buffer modifications.

If Uncompressible **Enable** is set to ENABLED the compressor will mark a tag line uncompressible if both scan lines of a tag line are uncompressible so compressor won't attempt to compress these scan lines again in subsequent compression run unless these lines are modified by CPU or RC.

If FBC\_mod\_ctr\_valid is SET the compressor will only attempt to recompress if the number of tag lines were modified since last compression run is greater or equal the value of FBC\_mod\_ctr.

## **6.4 Usage Restrictions**

RLE Frame Buffer compression must not be enabled unless the following conditions are met:

- 1. If Display A is selected DSPACNTR—Display A Plane Control Register[Pixel Multiply] = No line duplication and Display A Plane Control Register[Horizontal Pixel Multiply] = 1x
- 2. If Display B is selected DSPBCNTR—Display B Plane Control Register[Pixel Multiply] = No line duplication and Display B Plane Control Register [Horizontal Pixel Multiply] =  $1x$
- 3. Panning of Selected Display Plane is permitted. If FBC is enabled and a compressed buffer is available when a panning event happened FBC will invalidate the current compressed buffer and recompress if necessary using the current FBC control parameters. If new uncompressed buffer required a new set of FBC control parameters then RLE-FBC must be first disabled.
- 4. Sync flips of Selected Display Plane are permitted. If FBC is enabled and a compressed buffer is available when sync flips event happened FBC will invalidate the current compressed buffer and recompress if necessary using the current FBC control parameters. If new uncompressed buffer required a new set of FBC control parameters then RLE-FBC must be first disabled

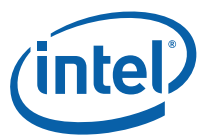

- 5. The display pixel format is 15-bit, 16-bit or 32-bit xRGB\_8888 mode (as the alpha channel is removed as part of the compression).
- 6. Discard Alpha Frame Buffer Compression is DISABLED.
- 7. The uncompressed frame buffer is tiled with pitch from 2KB to 16KB in step of 0.5KB
- 8. The Line Width (in pixels) of the uncompressed frame buffer is a multiple of 8 in the range [640, 2048].
- 9. Number of lines of the uncompressed frame buffer is a multiple of 2 in the range [480, 1536].
- 10. Dual-wide display is not active.
- 11. If the pipe A is selected (i.e., DSPACNTR—Display A Plane Control Register [Display Pipe A Select] = Select Pipe A), then Pipe A Configuration Register [Interlaced modes] must be in Progressive mode.
- 12. If the pipe B is selected (i.e., DSPBCNTR—Display B Plane Control Register [Display Pipe B Select] = Select Pipe B), then Pipe B Configuration Register [Interlaced modes] must be in Progressive mode.
- 13. Compressed Frame Buffer Stride in bytes is equal or smaller than Uncompressed Frame Buffer Stride in bytes to prevent unintended buffer expansion in 16bpp frame.
- 14. Both Regular and SR display watermarks for 16bpp must equal 32bpp as calculated
- 15. Compressed Frame Buffer and Line Length buffers must reside entirely in stolen memory segment. This restriction is added so RLE-FBC can be enabled with LT. If hardware tried to access compressed buffer or line length buffer outside of stolen memory FBC unit will be invalidate compressed buffers and makes unavailable to DISPLAY.
- 16. Display 180 degree rotation using GenX hardware is turned off. This feature is not compatible with FBC scanline addressing. Software rotation can be enabled at the same time with FBC.
- 17. Async Flips are not permitted. FBC must be disabled when async flips are in use.

#### **6.5 Power Management Interface**

At the system level the amount of saving power of Frame Buffer Compression may be offset by power consumed by other units including CPU and memory subsystem when waiting for Frame Buffer Compression complete its pass. Device-specific power management modes need to add in to basic Frame Buffer Compression operation.

For [DevCL], different Cx state modes are used to provide a tuning mechanism between CPU low-power states (or Cx state) and FBC operation. Power Management Unit will signal to FBC that CPU is in low power state and wait for FBC to signal back that FBC is idle and no longer accessing external memory. Power Management unit then can implement global power saving scheme like putting external memory in self-refresh or clock gating FBC and/or other related units.

In DevCL, Cx state mode are specified as following:

- FBC\_CONTROL2<Cx state mode>=IMMEDIATE IDLENESS. FBC blocks its requests to memory (read and write) and waits for all read returns to complete before asserting FBC-idle (default)
- FBC\_CONTROL2**<Cx state mode>**=NORMAL IDLENESS. FBC finishes current compression pass before asserting FBC-idle
- FBC\_CONTROL2<Cx state mode>=SCANLINE IDLENESS FBC completes the current line/line pair and skips remaining lines and makes the compressed buffer available for display before asserting FBC-idle.

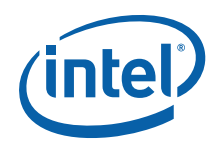

• FBC\_CONTROL2**<Cx state mode>**=IMMEDIATE DEBUG IDLENESS. FBC asserting FBC-idle immediately, more memory transactions may be still underway. This allows PM to find the fastest path to go to lower power state regardless of FBC operation.

## **6.6 Memory Data Structures**

#### **6.6.1 RLE Pixel Runs**

A compressed line contains one or more *pixel runs* of identical pixel values. A pixel run is stored as a DWord containing (1) an RGB *pixel value* and (2) a *run length* that specifies the number of times (minus one) that the pixel value is to be replicated.

For 32bpp pixel formats, the run length is encoded in Bits 31:24 of the run Dword. This permits run lengths of 1 to 256 pixels. Any alpha value stored in Bits 31:24 is discarded. The remaining 24-bit RGB pixel value is left in place (in Bits 23:0).

#### **Figure 6-1. 32bpp Pixel Run**

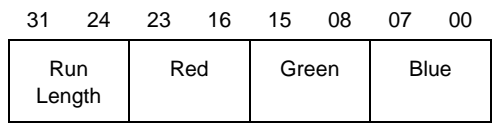

For 16bpp pixel formats, the run length is encoded in Bits 26:16 of the run Dword. This permits run lengths of 1 to 2048 pixels. The 16-bit RGB pixel value is stored in Bits 15:0 (for 15bpp formats, Bit 15 is Reserved).

#### **Figure 6-2. 16bpp Pixel Run**

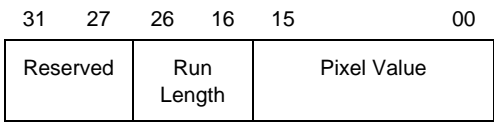

#### **6.6.2 RLE Pixel Run Sets**

The RLE-FBC function groups 8 consecutive pixel runs into 32-byte (Sword) *pixel run sets*. This matches the granularity used to read the compressed frame buffer.

#### **Figure 6-3. Pixel Run Set**

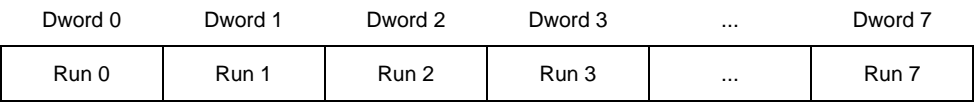

#### **6.6.3 RLE-Compressed Line**

An RLE-compressed *line* is comprised of a horizontal series of pixel run sets corresponding to a scan line in the uncompressed frame buffer.

Note that there is no encoding for "unused" Dwords in the last pixel run set. During display the Display engine will end the decompression of pixel runs when the number of decompressed pixels per line is satisfied.

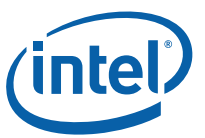

## **6.6.4 RLE Compressed Frame and Line Length Buffers**

The RLE-compressed frame buffer and the Compressed Line Length Buffer must be in locked, fixed, contiguous, and uncacheable physical memory.

The RLE-Compressed Frame Buffer is a 4KB-aligned rectangular array of pixel run sets residing in physically contiguous memory (it is not mapped by the GTT). The physical address of the buffer is programmed via the FBC\_CFB\_BASE register.

The stride (width) of the buffer in Swords (run sets) is programmed via the **Compressed Frame Buffer Stride** field of the FBC\_CONTROL register.

Different lines will typically compress to a different number of Pixel Runs. In order to record how many Swords needs to be fetched from the RLE-Compressed Frame Buffer, a Compressed Line Length Buffer is used. The Compressed Line Length Buffer is a (1536+32)-byte, 4KB-aligned list in physically contiguous memory (it is not mapped by the GTT). The physical address of the buffer is programmed via the FBC\_LL\_BASE register. Each byte in the buffer specifies the number of Swords (minus one) valid for the corresponding line in the RLE-Compressed Frame Buffer.

#### **Figure 6-4. RLE-Compression Buffers**

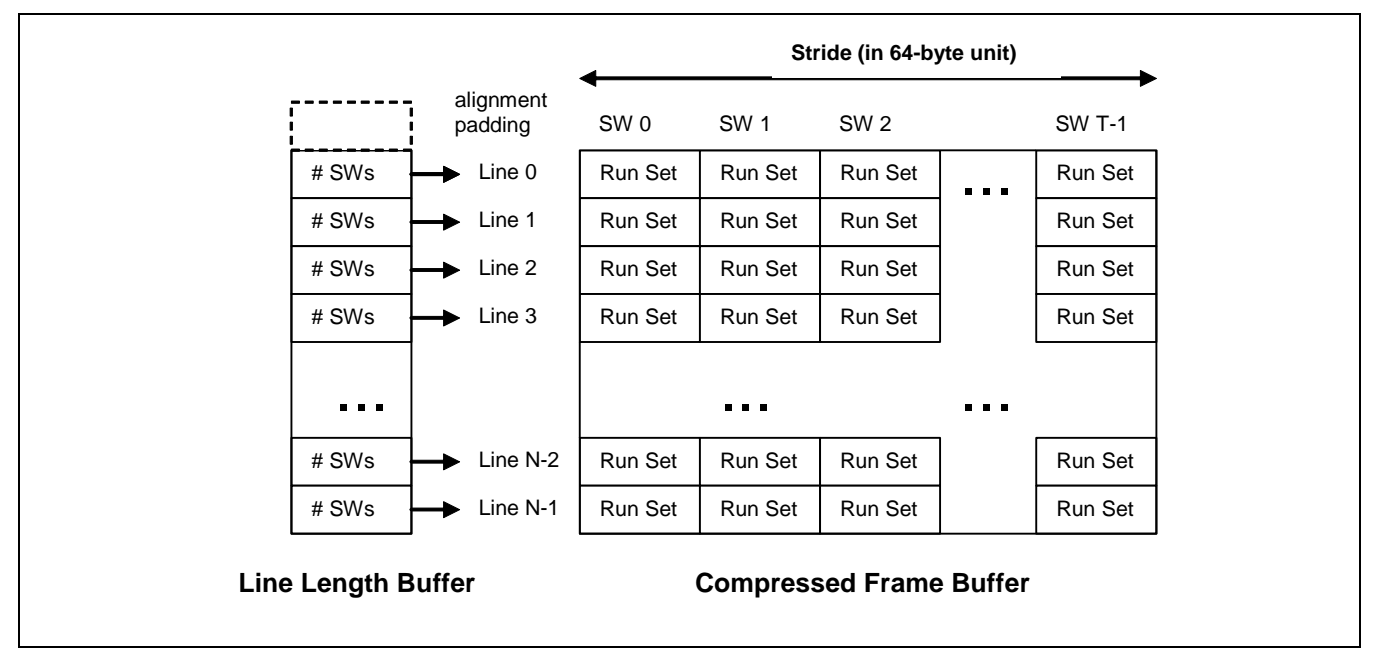

The byte in the Compressed Line Length Buffer that corresponds to Line 0 of the Compressed Frame Buffer is offset according to the alignment of the uncompressed display buffer. The Compressor and Decompressor both use the 6 least significant bit of y offset from Display Base as starting offset for line 0.

# **6.7 Tuning Parameters**

#### **6.7.1 Stride**

The **Compressed Frame Buffer Stride** field of the FBC\_CONTROL register specifies the distance (in 64-byte unit) between consecutive lines in the compressed frame buffer. If a source line cannot be compressed to fit within a compressed line, it will remain uncompressed.

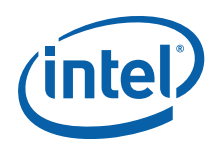

The maximum compression ratio can be achieved by setting the compressed frame buffer stride to correspond with the uncompressed frame buffer line length. The stride can be set to a smaller number if there is not enough memory available for the compressed frame buffer.

#### **6.7.2 Interval**

As previously mentioned, the interval with which periodic compression passes are attempted can be adjusted as desired (e.g., as a function of refresh rate and/or expected frequency/extent of frame buffer modifications. The interval is programmed via the **Interval** field of the FBC\_CONTROL register.

#### **6.7.3 FBC Modification Counter**

As previously mentioned, the FBC modification Counter can be used to reduce the number of recompression attempts if the number of modification since last attempt is small. At **Interval** expiry compressor will compare the number of accumulated tag line modifications (tag line modification counter) with the value of **FBC\_mod\_ctr** if the latter is larger the compressor will be back to sleep and tag line modification counter will continue counting.

## **6.8 Implementation (DEBUG)**

This section describes the implementation of RLE\_FBC function. Information in this section is not required for operational drivers – it is only required for debug activities.

## **6.8.1 Tag Array**

A tag associated with every two sequential lines and indicates the current status of the lines. The tag states are defined as follows:

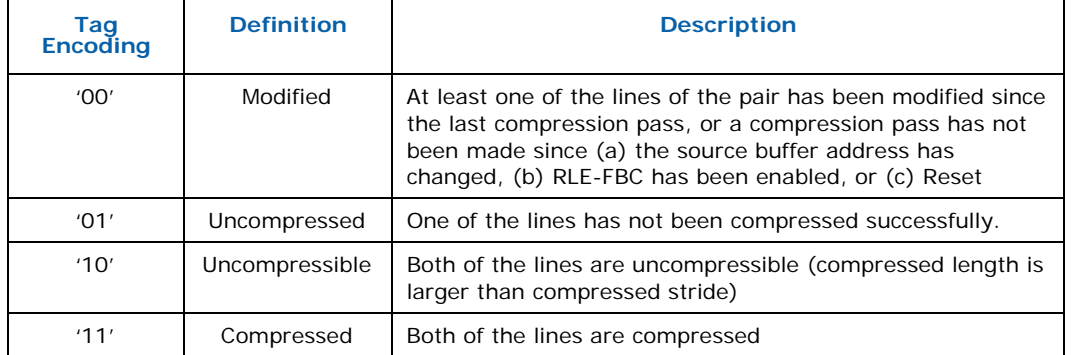

If the first line of the uncompressed source frame buffer is in an odd address, the first tag entry is associated with only one line, the first line; the second entry is associated with the second and third frame buffer line and so on. The last line will be also alone in this case.

#### **6.8.1.1 Transitions**

The following table describes the valid transitions of the Tag value. All tags start at the Modified state upon reset.

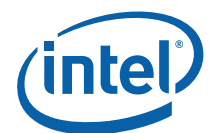

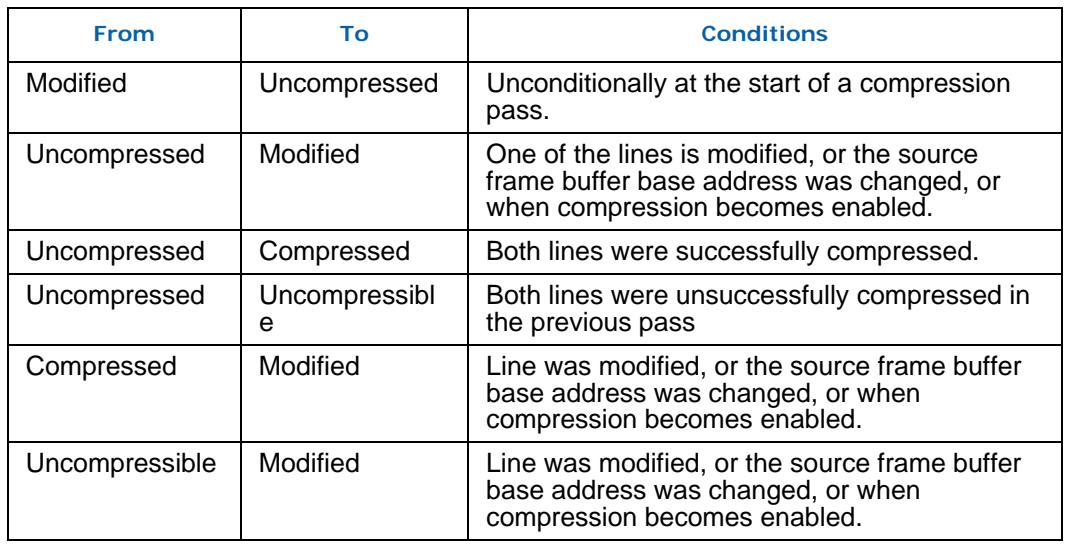

#### **6.8.2 Compressor**

The compressor will compress only if the display is on.

```
START: 
if (Display Plane) 
        return 
on (Start of Display Vblank) 
        Sample the FBC address and configuration registers 
        if (Mode == Periodic) 
                  Interval counter = interval counter-- % Interval 
        if ((Mode == Periodic AND Interval == 0) OR Compression Request) AND 
                  Display is ON AND 
                  (At least one line pair is Modified) AND
                  (!Compressing) AND
                  (Local cache and write posting buffers are empty) AND 
                  (Display buffer is tiled) 
                         goto COMPRESSION 
                         else goto START 
COMPRESSION: 
\{ Change Modified to Uncompressed // One cycle 
                  Set FBC_CONTROL<Compressing> 
                  Reset FBC_CONTROL<Compressed> 
                  Reset FBC_CONTROL<Modified> 
                  for (each and every Uncompressed line pair) 
{
          /* By first marking and then compressing we guarantee that modification to this 
          line will be marked as Modified and will not be overridden when compression is 
         completed */ 
 Mark the pair as Compressed
 Compress first line 
                         if (Stride exceeded) 
                                  Mark pair as Uncompressed 
                         else 
                                  Write the compressed line length to the line-length buffer
                                  Compress second line 
                                  if (Stride exceeded) 
                                                      Mark pair as Uncompressed
```
else

line-length buffer

if (Mode == Periodic)

goto START

Reset the interval-counter

Write the compressed line length to the

Mark pair as *Compressed* Set FBC CONTROL<Compressed> } // end for each uncompressed line pair Reset the "Compression in progress" bit Set Compressed-buffer-avail bit } // end compression // If we succeeded to compress or not

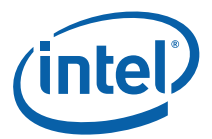

#### **6.8.3 Decompressor**

When the display streamer gets the first line request it checks for the following condition:

FBC\_CONTROL<**Enable**> is set

FBC\_CONTROL<**Compressing**> is clear (compression not in progress)

FBC\_CONTROL<**Compressed**> is set (a compression pass has completed)

If any of these conditions are not met, only the uncompressed source buffer will be used for refresh.

If all these conditions are met, the Decompressor will, for every line:

- If the line marked as *Compressed* the display streamer will read the compressed line length from the compressed line length buffer, and then read the compressed line data according to this length. If the line is not marked as *Compressed*, the display streamer reads the line from the uncompressed frame buffer. In both cases the pixel data is posted to the display FIFO.
- If the line is *Compressed* the Decompressor reads Dwords from the FIFO and sends on the pixel data multiple times according to the run length,  $1 - 256$  in 32-bit mode and  $1 - 2048$  in 16-bit modes. The Decompressor keeps track of the number of pixels and stops when it reaches the line width (in pixels) and discards any remaining Dwords.

#### **6.8.4 Frame Buffer Write Detector**

The Frame Buffer Write Detector snoops all frame buffers writes from the CPU and render engines, and marks the modified line pairs as *Modified.* 

- If Display buffer is a subset of the render buffer and cpu path is enabled via a fence, where the fence is a superset of the render buffer then frame buffers lines might be modified by both cpu write and render cache write.
- If Display buffer is a subset of render buffer and fence cpu path is disable then frame buffers might be modified by render cache line only.
- If CPU path is disabled and Render and Display are independent buffers then no modified should be happened.

In order to detect CPU write the following FBC registers need to be programmed before the FBC is enabled:

- FBC\_CONTROL2 <**CPU Fence Enable**> is set.
- FBC\_CONTROL <**Fence Number**> set to match the fence that render target and Frame Buffer reside in.
- FBC\_YFENCE\_DISP is set to the distance from fence base address to DSPA**(B)**SURF

Chipset unit passes CPU writes that are within Graphic Aperture to FBC. FBC write detector decode the line number and marked affected line as *modified.*

There are no register programming needed for render cache write monitor. Render cache unit pass each write to its cache to FBC. If Render Target Address match with DSPA (B) SURF, and the render cache line has the same offset with active display then the affected line pair is marked as *Modified.*

All lines will be marked as modified whenever:

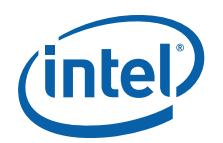

- The uncompressed source Frame Buffer base address changes (this is only permitted to happen as a result of a direct register write – flips of Selected Display Plane are not allowed when RLE-FBC is enabled)
- RLE-FBC is enabled
- Reset

If the FBC\_CONTROL<**Stop Compressing on Modification**> (DEBUG) bit is set, and a source frame buffer write is detected during a compression pass, the compression is aborted and the current line pair is marked as *Modified*. Compression will be reattempted at the next periodic compression or when the next single compression pass is requested.

#### **6.8.5 Coherency**

The display coherency is kept by keeping the following rules:

- The compressed frame buffer is not displayed during compression.
- The Compressor will only compress lines that are marked as *Uncompressed*.
- Lines state changes from *Modified* to *Uncompressed* can only when there are no display reads or pending display writes. This is achieved by waiting for Vblank start and then starting the compression only if the render cache is empty.
- Marking a line as *Modified* takes precedence over the (simultaneous) transition from *Modified* to *Uncompressed*.
- Before a line pair is compressed, the tag is changed from *Uncompressed* to *Compressed*. This will guarantee that if a line is modified while being compressed it will transition to the *Modified* state.
- Compressor frame buffer reads push CPU writes to memory.
- At the end of each compression path FBC issues dummy reads to push Compressed Buffer writes to memory.

# *7 Frame Buffer Compression [DevCTG]*

This chapter contains the register descriptions for the Cantiga Frame Buffer Compression (also known as Display Plane Frame Compressor or DPFC) portion of integrated graphics devices.

These registers do vary by device within the family of devices, so special attention needs to be paid to which devices use which registers and register fields. Different devices within the family may add, modify, or delete registers or register fields relative to another device in the same family based on the supported functions of that device.

The following table contains the break down of the register information contained within this chapter:

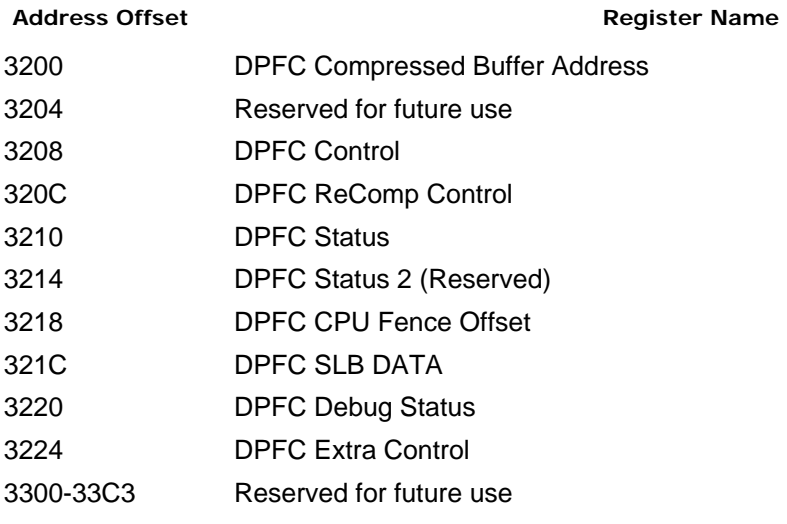

Also of interest to Display Plane Frame Compressor is the Display FIFO Watermark Control 2 Register 0x70038 in the Display Registers chapter.

# **7.1 DPFC Programming Interface**

#### **7.1.1 FBC2 supported feature and limitation**

- Supports up to 2K lines and 4K pixels
- Supports only xtiled memory surface format
- Supports interlaced and rotation mode
- Does not support pixel multiply mode
- Can only be enabled when output is to a local panel at the native resolution
- Does not support asynchronous flips
- Can not be enabled together with video sprite on the same display pipe

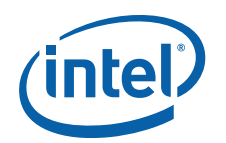

- FBC2 stride is calculated as (The stride of the Primary Plane FBC2 is assigned to) / (FBC2 compression ratio). The stolen memory needed for compressed frame buffer must be greater or equal to (FBC2 stride \* active display height size).
- Supports 16-bpp and 32-bpp format. The supported format with the supported compression ratio is summarized in the following table.

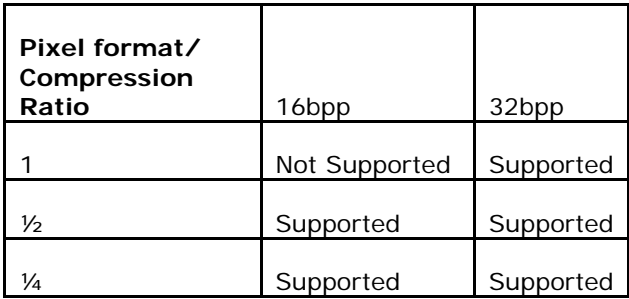

## **7.1.2 FBC2 usage model and restriction on persistent and nonpersistent mode**

#### **7.1.2.1 General Restrictions**

- FBC2 can only track modifications onto one buffer, which is either front buffer or back buffer.
- Persistent and non persistent mode and associated functions can not be changed while FBC2 is enabled
- Async flips will cause the entire frame to be recompressed (Nuke).

#### **7.1.2.2 Non Persistent Mode**

- Supports recompression on front buffer modification
- All flips will cause a nuke
- Does not track back buffer modification
- The following mode setting is used in non persistent mode, applies to both RC and HT modifications.

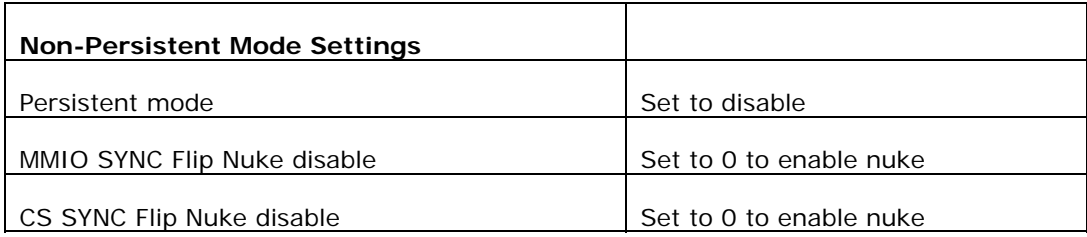

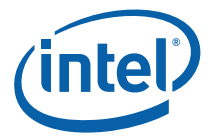

#### **7.1.2.3 Persistent Mode**

- Back buffer modifications have to be contiguous and followed by flip
- o Once the flip happens, no further modifications to that buffer are tracked
- FBC2 only tracks back buffer in persistent mode and recompress the modified lines after flip.
- Nuke on CS Sync flip and MMIO Sync Flip can be disabled. The Mode setting can only be changed when FBC2 is disabled.
- The following mode setting is used in persistent mode, applies to both RC and HT modifications.

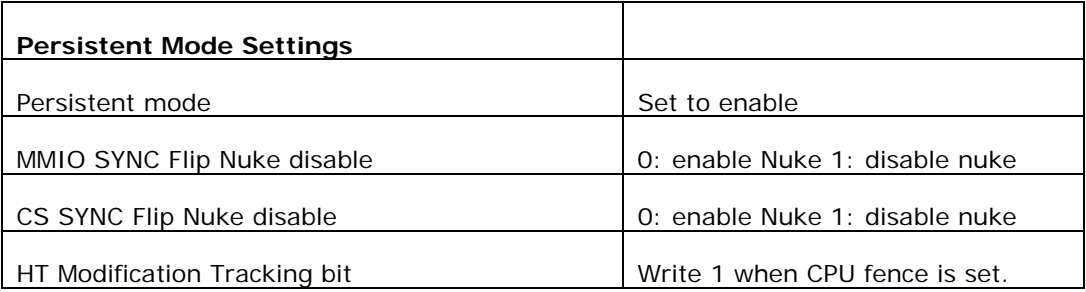

- In order to do the HT back buffer modify in persistent mode, SW needs to follow the following steps: 1. Set the fence to back buffer.
	-
	- 2. Write 1 to the HT modification tracking bit.
	- 3. CPU modifies the back buffer.
	- 4. Flip to the back buffer. (Any flip).
	- 5. Repeat step 1~4.

#### Note:

- 1. Fence Enable/Fence number/HT modification tracking bit can be changed on the flight when FBC2 is enabled.
- 2. SW writes to 1 to the HT modification tracking bit will set the HW modification in progress. HW will clear the modification in progress by flips. SW does not need to clear this bit.

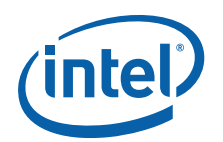

# **7.2 DPFC Control Registers (03200h–033FFh)**

#### **7.2.1 DPFC\_CB\_BASE – DPFC Compressed Buffer Base Address**

Memory Offset Address: 03200h–03203h<br>Default: 0000 0000h Default: 0000 0000h Size: 32 bits

Read/Write

The contents of this register can not be changed while compression is enabled.

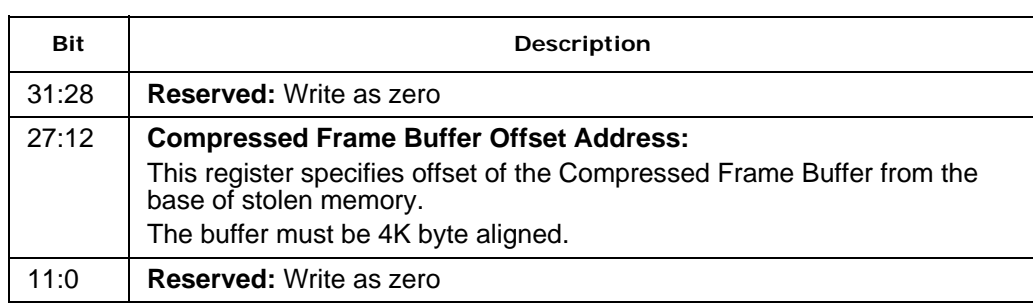

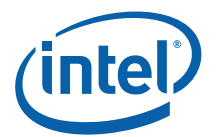

## **7.2.2 DPFC\_CONTROL— DPFC Control**

Memory Offset Address: 03208h–0320Bh Default: 00000000h Attributes: Read/Write Size: 32 bits

The contents of this register can not be changed except bit 31 while compression is enabled.

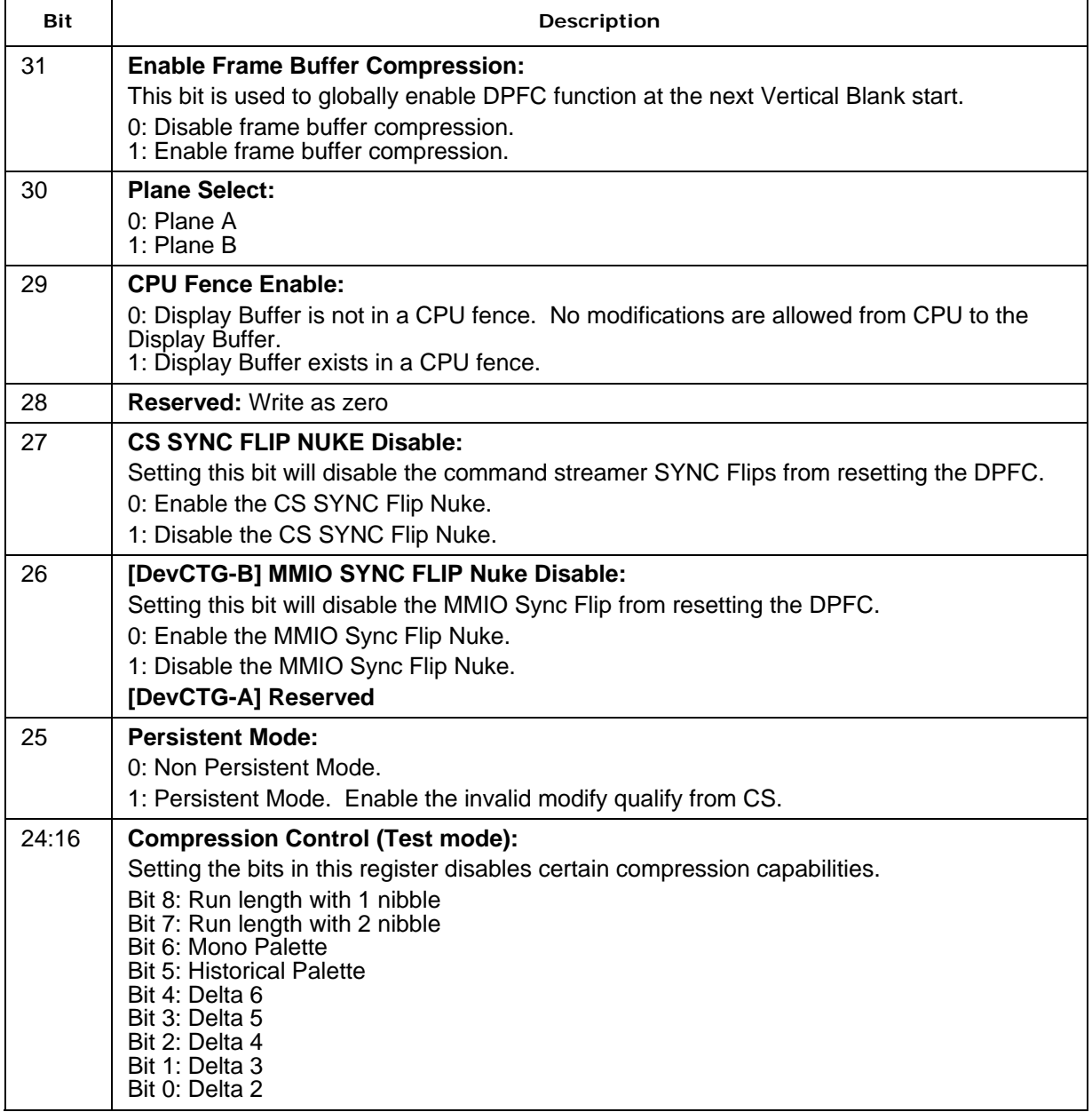

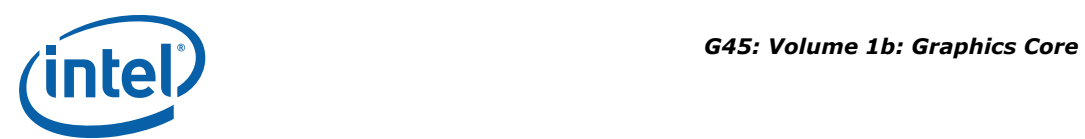

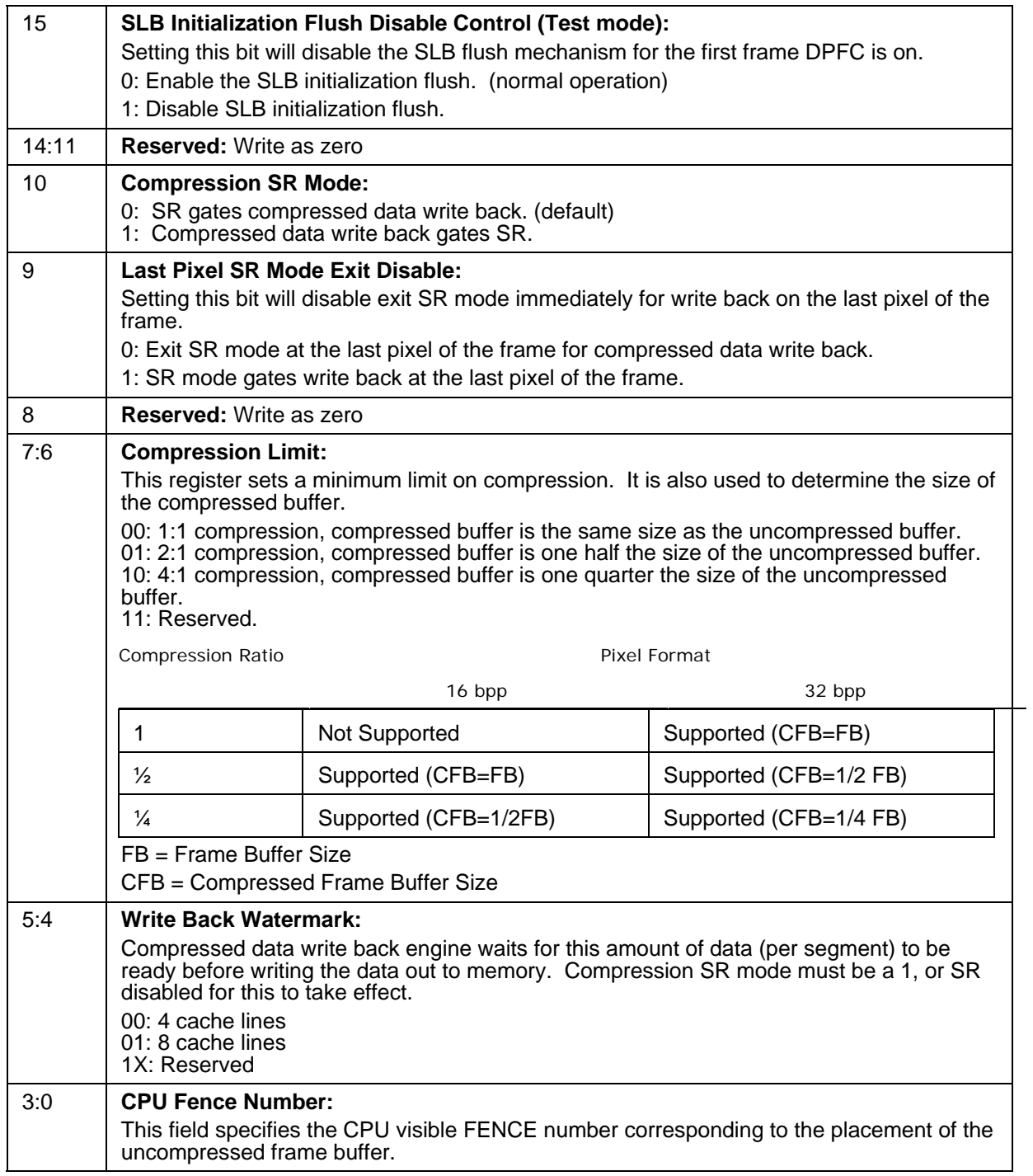

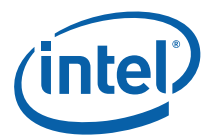

## **7.2.3 DPFC\_RECOMP\_CTL — DPFC ReComp Control**

Memory Offset Address: 0320Ch–0320Fh Default: 0000 0000h Attributes: Read/Write Size: 32 bits

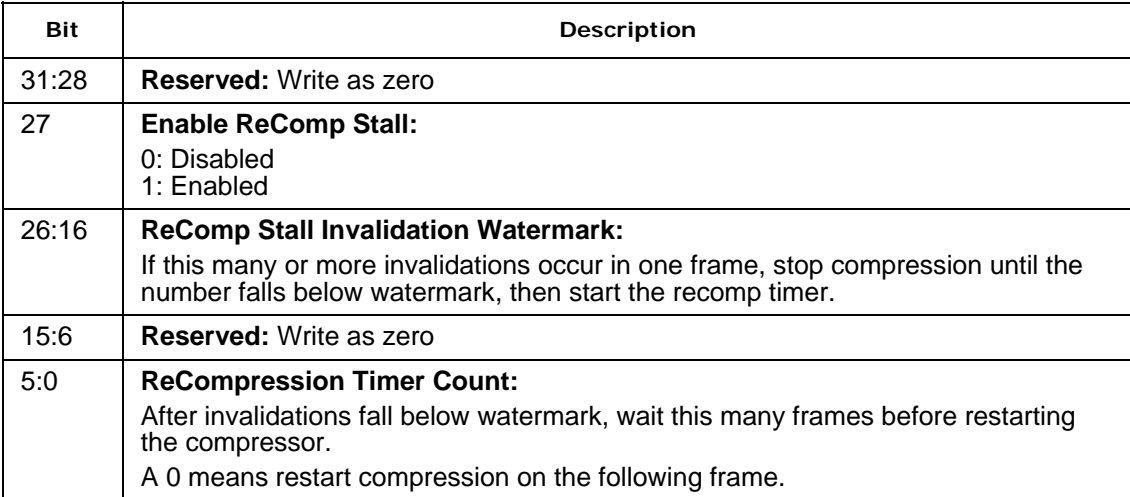

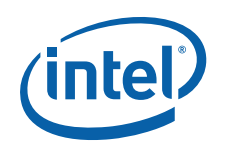

## **7.2.4 DPFC\_STATUS — DPFC Status**

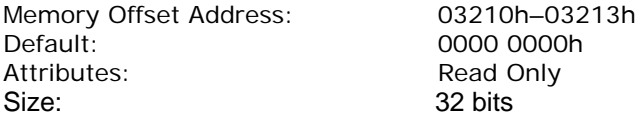

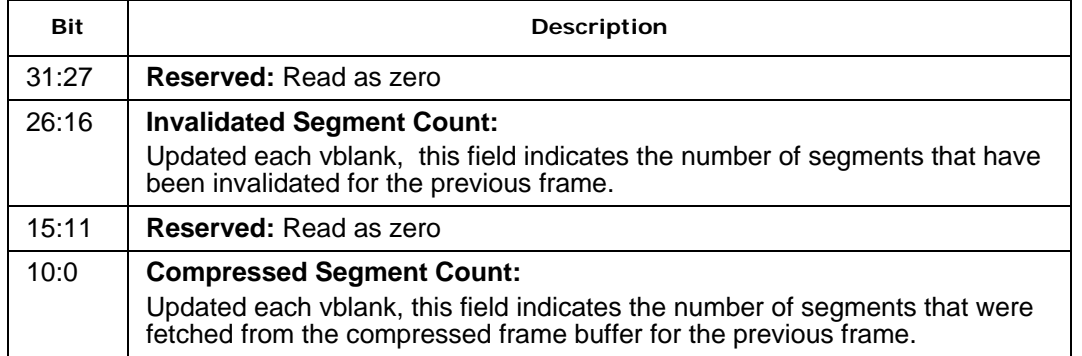

## **7.2.5 DPFC\_STATUS\_2 — DPFC Status 2**

Memory Offset Address: 03214h-03217h Default: 0000 0000h<br>Attributes: Read Only Size: 32 bits

ř

Read Only

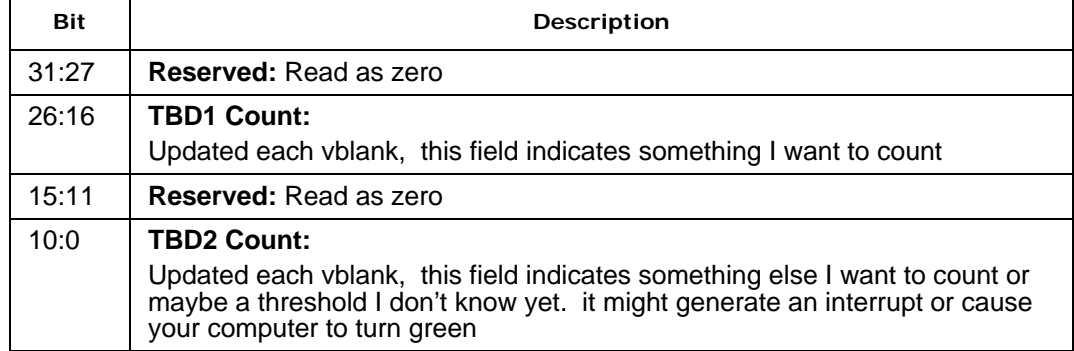

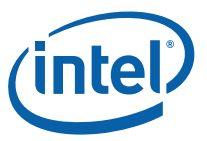

### **7.2.6 DPFC\_CPU\_Fence\_Offset — Y Offset CPU Fence Base to Display Buffer Base**

Memory Offset Address: 03218h-0321Bh Default: 0000 0000h Attributes: Read/Write Size: 32 bits

The contents of this register can not be changed while compression is enabled.

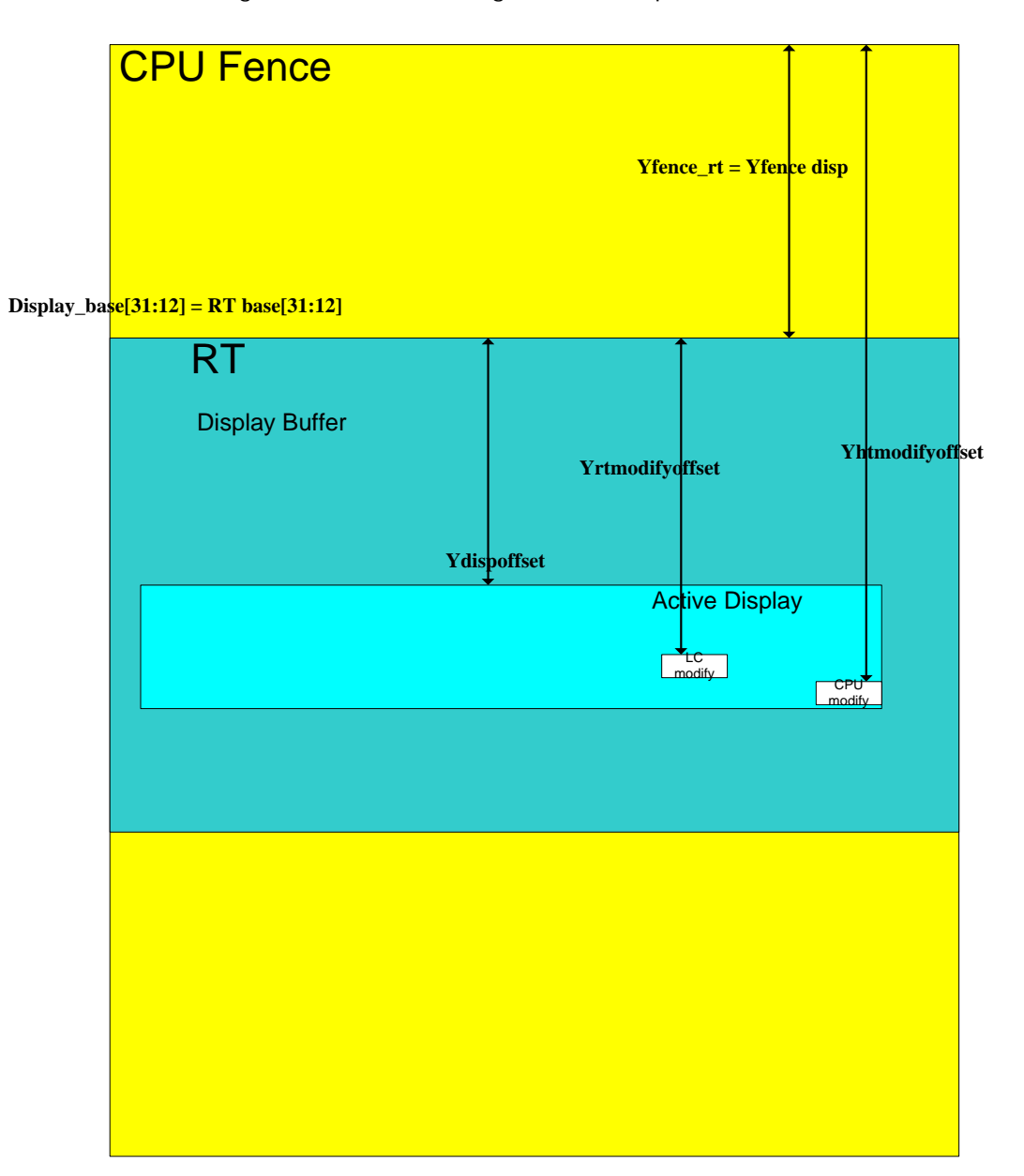

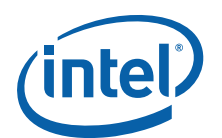

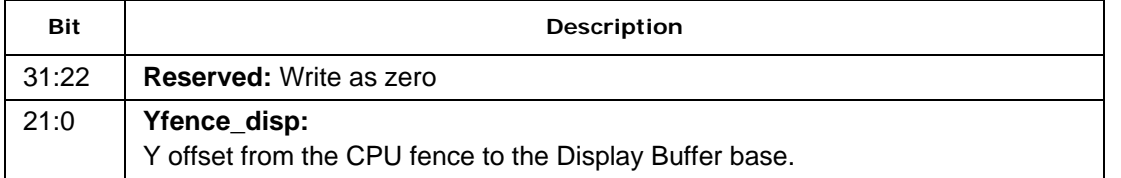

## **7.2.7 PFC\_SLB\_DAT—DPFC SLB Data**

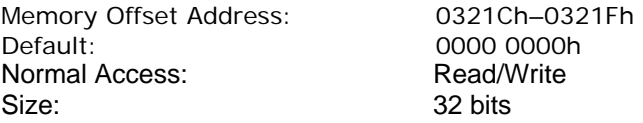

This register is used to read out the internal SLB data based on the line number. When writing to this register, the SLB pointer will move back to line 0. The SLB pointer is incremented by 2 lines for every read. The line number starts from 0. This is a test mode register.

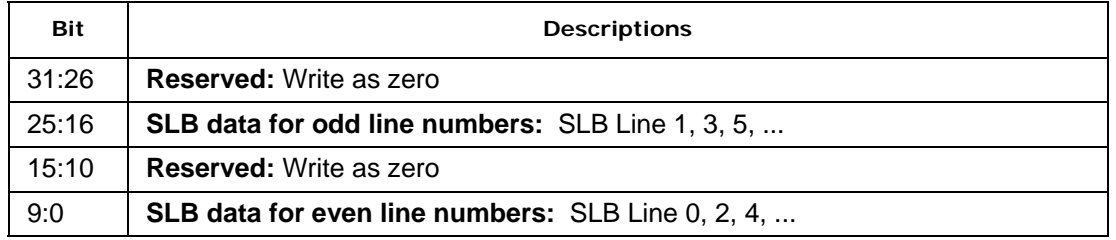

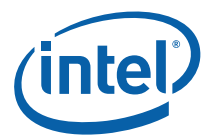

#### **7.2.8 DPFC\_DEBUG\_STATUS—DPFC Debug Status**

Memory Offset Address: 03220h–03223h Default: 0000 0000h Normal Access: Read/Write<br>Size: 32 bits

32 bits

This register is used for debug purposes. Once detecting the error conditions specified below, the corresponding status register bit will be set. Write 1 to these register bits to clear the error bit set.

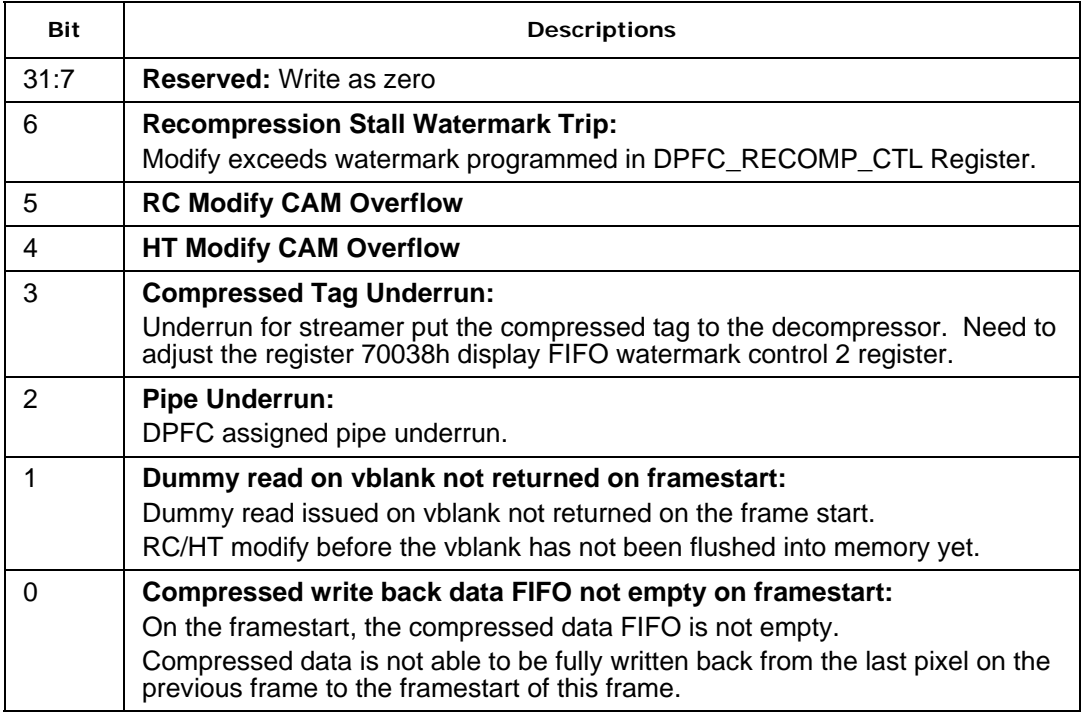

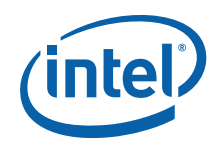

## **7.2.9 DPFC\_EXTRA—DPFC Extra Control Bits**

Memory Offset Address: 03224h–03227h Default: 0000 0000h Normal Access: Read/Write<br>Size: 32 bits

32 bits

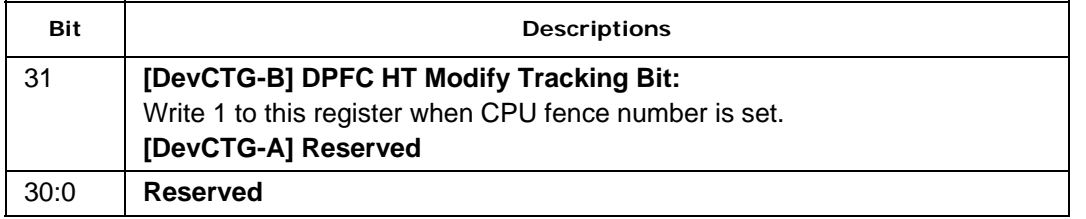

# *8 BLT Engine*

# **8.1 Introduction**

2D Rendering can be divided into 2 categories: classical BLTs, described here, and 3D BLTs. 3D BLTs are operations which can take advantage of the 3D drawing engine's functionality and access patterns.

Functions such as Alpha BLTs, arithmetic (bilinear) stretch BLTs, rotations, transposing pixel maps, color space conversion, and DIBs are all considered 3D BLTs and are covered in the 3D rendering section. DIBs can be thought of as an indexed texture which uses the texture palette for performing the data translation. All drawing engines have swappable context. The same hardware can be used by multiple driver threads where the current state of the hardware is saved to memory and the appropriate state is loaded from memory on thread switches.

All operands for both 3D and classical BLTs can be in graphics aperture or cacheable system memory. Some operands can be immediates which are sent through the command stream. Immediate operands are: patterns, monochrome sources, DIB palettes, and DIB source operands. All non-monochrome operands which are not tiled have a stride granularity of a double-word (4 bytes).

The classical BLT commands support both linear addressing and X, Y coordinates with and without clipping. All X1 and Y1 destination and clipping coordinates are inclusive, while X2 and Y2 are exclusive. Currently, only destination coordinates can be negative. The source and clipping coordinates must be positive. If clipping is disabled, but a negative destination coordinate is specified, the negative coordinate is clipped to 0. Linear address BLT commands must supply a non-zero height and width. If either height or width  $= 0$ , then no accesses occur.

# **8.2 Classical BLT Engine Functional Description**

The graphics controller provides a hardware-based BLT engine to off load the work of moving blocks of graphics data from the host CPU. Although the BLT engine is often used simply to copy a block of graphics data from the source to the destination, it also has the ability to perform more complex functions. The BLT engine is capable of receiving three different blocks of graphics data as input as shown in the figure below. The source data may exist in the frame buffer or the Graphics aperture. The pattern data always represents an 8x8 block of pixels that can be located in the frame buffer, Graphics aperture, or passed through a command packet. The pattern data must be located in linear memory.. The data already residing at the destination may also be used as an input. The destination data can also be located in the frame buffer or graphics aperture.
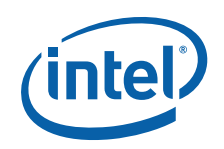

#### **Figure 8-1. Block Diagram and Data Paths of the BLT Engine**

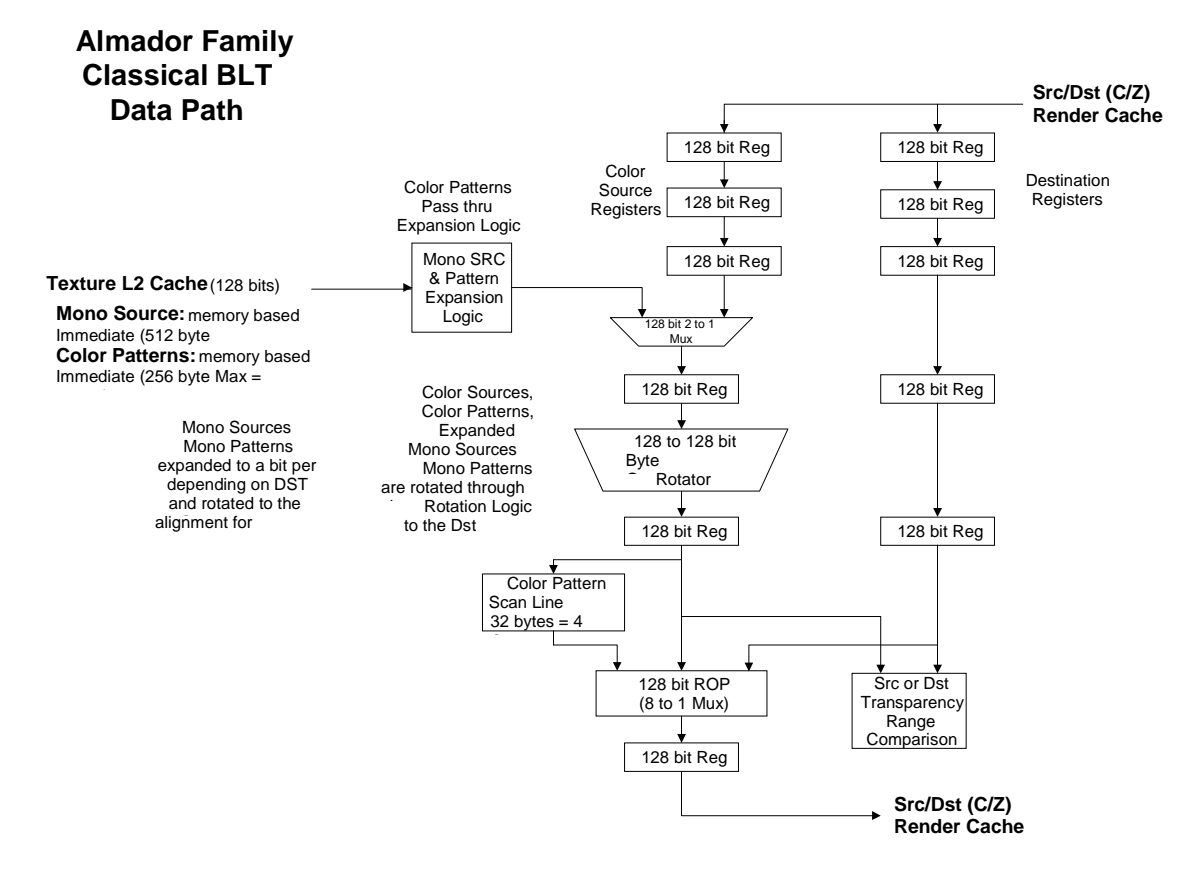

The BLT engine may use any combination of these three different blocks of graphics data as operands, in both bit-wise logical operations to generate the actual data to be written to the destination, and in per-pixel writemasking to control the writing of data to the destination. It is intended that the BLT engine will perform these bit-wise and per-pixel operations on color graphics data that is at the same color depth that the rest of the graphics system has been set. However, if either the source or pattern data is monochrome, the BLT engine has the ability to put either block of graphics data through a process called "color expansion" that converts monochrome graphics data to color. Since the destination is often a location in the on-screen portion of the frame buffer, it is assumed that any data already at the destination will be of the appropriate color depth.

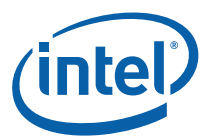

# **8.2.1 Basic BLT Functional Considerations**

## **8.2.1.1 Color Depth Configuration and Color Expansion**

The graphics system and BLT engine can be configured for color depths of 8, 16, and 32 bits per pixel.

The configuration of the BLT engine for a given color depth dictates the number of bytes of graphics data that the BLT engine will read and write for each pixel while performing a BLT operation. It is assumed that any graphics data already residing at the destination which is used as an input is already at the color depth to which the BLT engine is configured. Similarly, it is assumed that any source or pattern data used as an input has this same color depth, unless one or both is monochrome. If either the source or pattern data is monochrome, the BLT engine performs a process called "color expansion" to convert such monochrome data to color at the color depth to which the BLT engine has been set.

During "color expansion" the individual bits of monochrome source or pattern data that correspond to individual pixels are converted into 1, 2, or 4 bytes (which ever is appropriate for the color depth to which the BLT engine has been set). If a given bit of monochrome source or pattern data carries a value of 1, then the byte(s) of color data resulting from the conversion process are set to carry the value of a specified foreground color. If a given bit of monochrome source or pattern data carries a value of 0, the resulting byte(s) are set to the value of a specified background color or not written if transparency is selected.

The BLT engine is set to a default configuration color depth of 8, 16, or 32 bits per pixel through BLT command packets. Whether the source and pattern data are color or monochrome must be specified using command packets. Foreground and background colors for the color expansion of both monochrome source and pattern data are also specified through the command packets. The source foreground and background colors used in the color expansion of monochrome source data are specified independently of those used for the color expansion of monochrome pattern data.

## **8.2.1.2 Graphics Data Size Limitations**

The BLT engine is capable of transferring very large quantities of graphics data. Any graphics data read from and written to the destination is permitted to represent a number of pixels that occupies up to 65,536 scan lines and up to 32,768 bytes per scan line at the destination. The maximum number of pixels that may be represented per scan line's worth of graphics data depends on the color depth.

Any source data used as an input must represent the same number of pixels as is represented by any data read from or written to the destination, and it must be organized so as to occupy the same number of scan lines and pixels per scan line.

The actual number of scan lines and bytes per scan line required to accommodate data read from or written to the destination are set in the destination width & height registers or using X and Y coordinates within the command packets. These two values are essential in the programming of the BLT engine, because the engine uses these two values to determine when a given BLT operation has been completed.

## **8.2.1.3 Bit-Wise Operations**

The BLT engine can perform any one of 256 possible bit-wise operations using various combinations of the three previously described blocks of graphics data that the BLT engine can receive as input. These 256 possible bit-wise operations are designed to be compatible with the manner in which raster operations are specified in the standard BLT parameter without translation.

The choice of bit-wise operation selects which of the three inputs will be used, as well as the particular logical operation to be performed on corresponding bits from each of the selected inputs. The BLT engine automatically foregoes reading any form of graphics data that has not been specified as an input by the choice

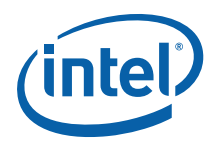

of bit-wise operation. An 8-bit code written to the raster operation field of the command packets chooses the bit-wise operation. The following table lists the available bit-wise operations and their corresponding 8-bit codes.

#### **Table 8-1. Bit-Wise Operations and 8-Bit Codes (00-3F)**

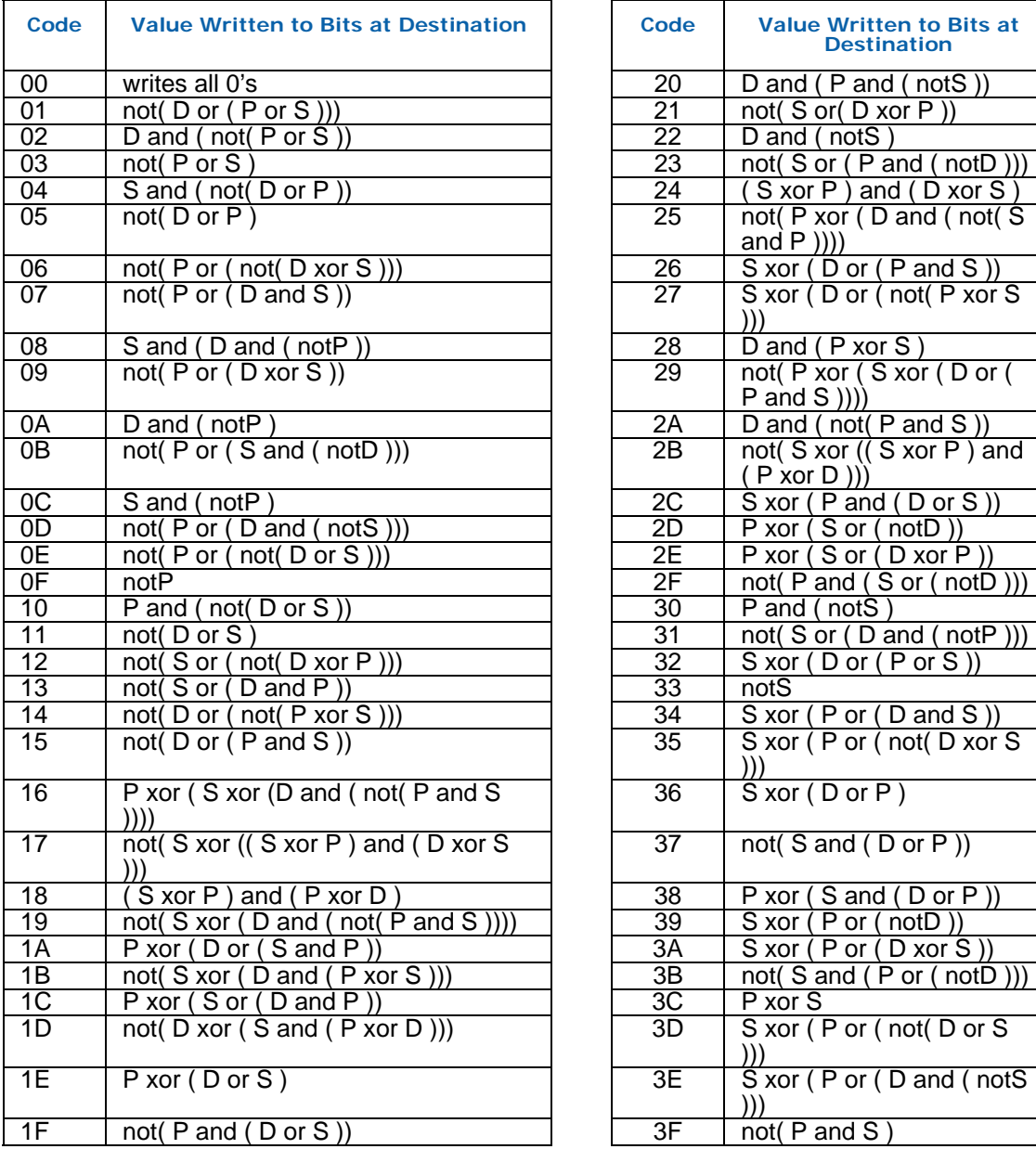

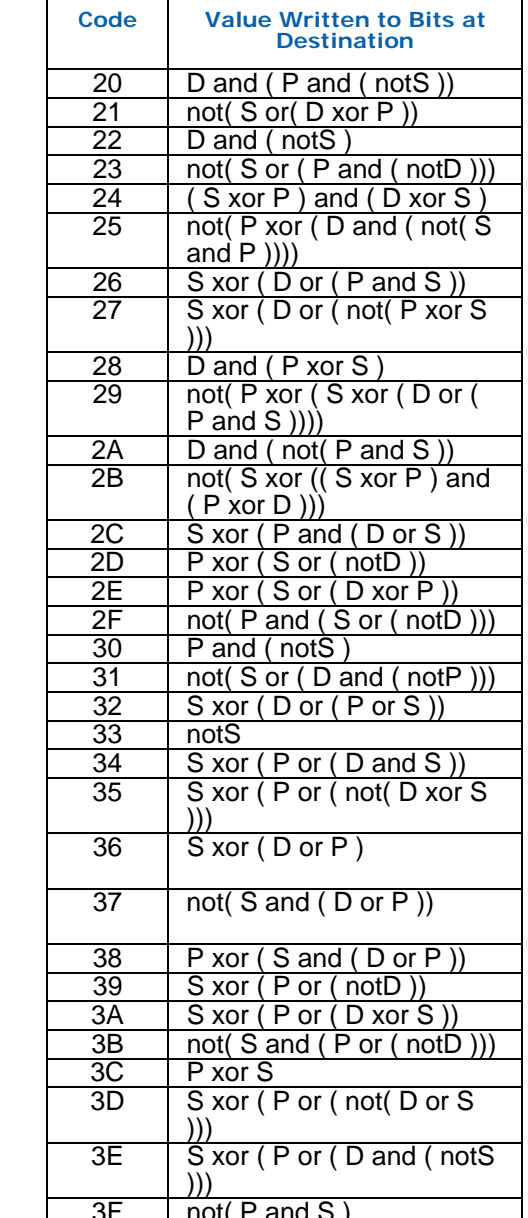

**Notes:** S = Source Data

P = Pattern Data

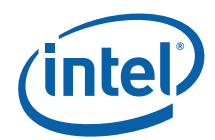

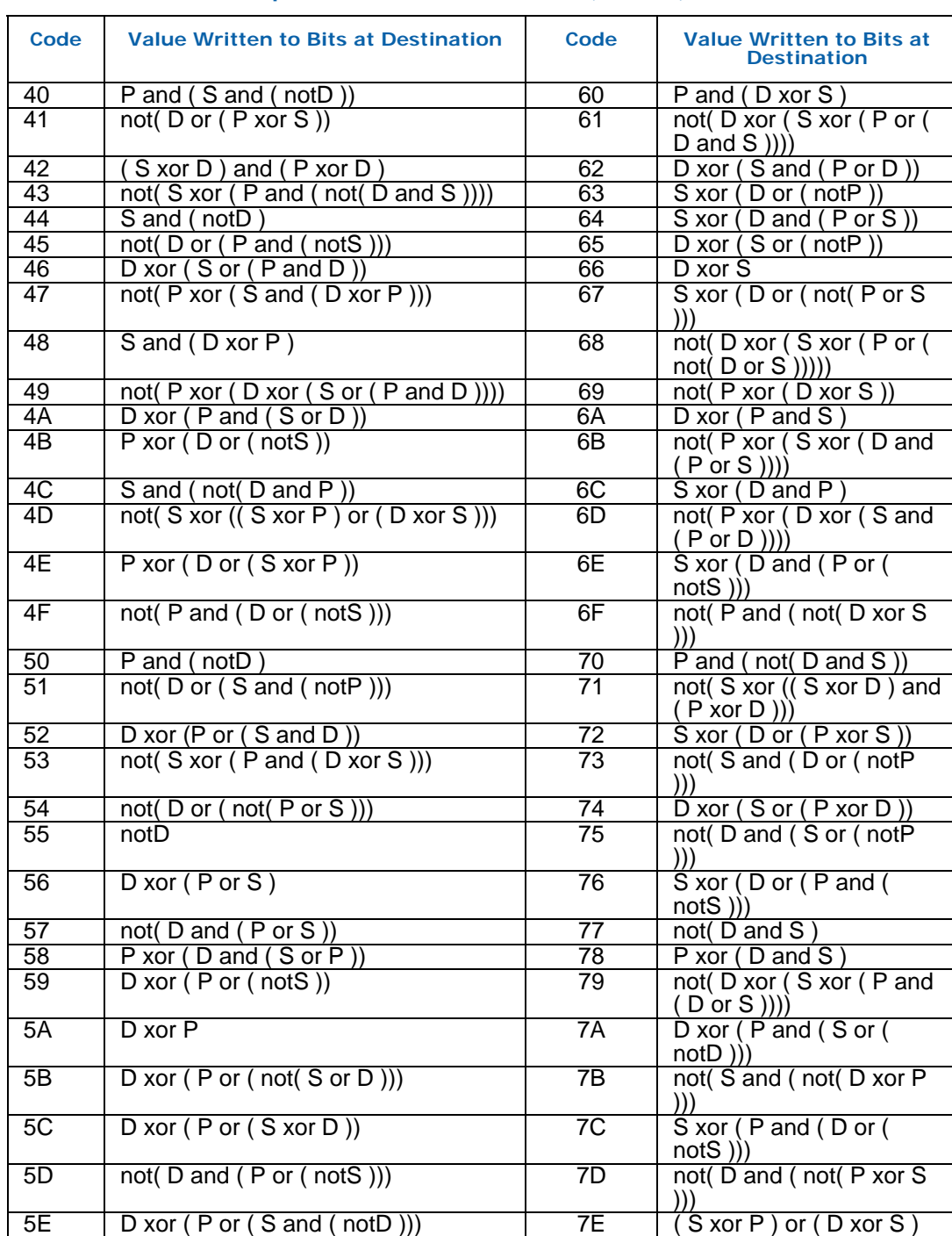

 $5F$  not( D and P )  $7F$  not( D and ( P and S ))

#### **Table 8-2. Bit-Wise Operations and 8-bit Codes (40 - 7F)**

**Notes:** S = Source Data

P = Pattern Data

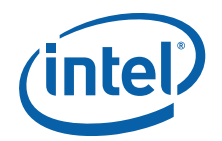

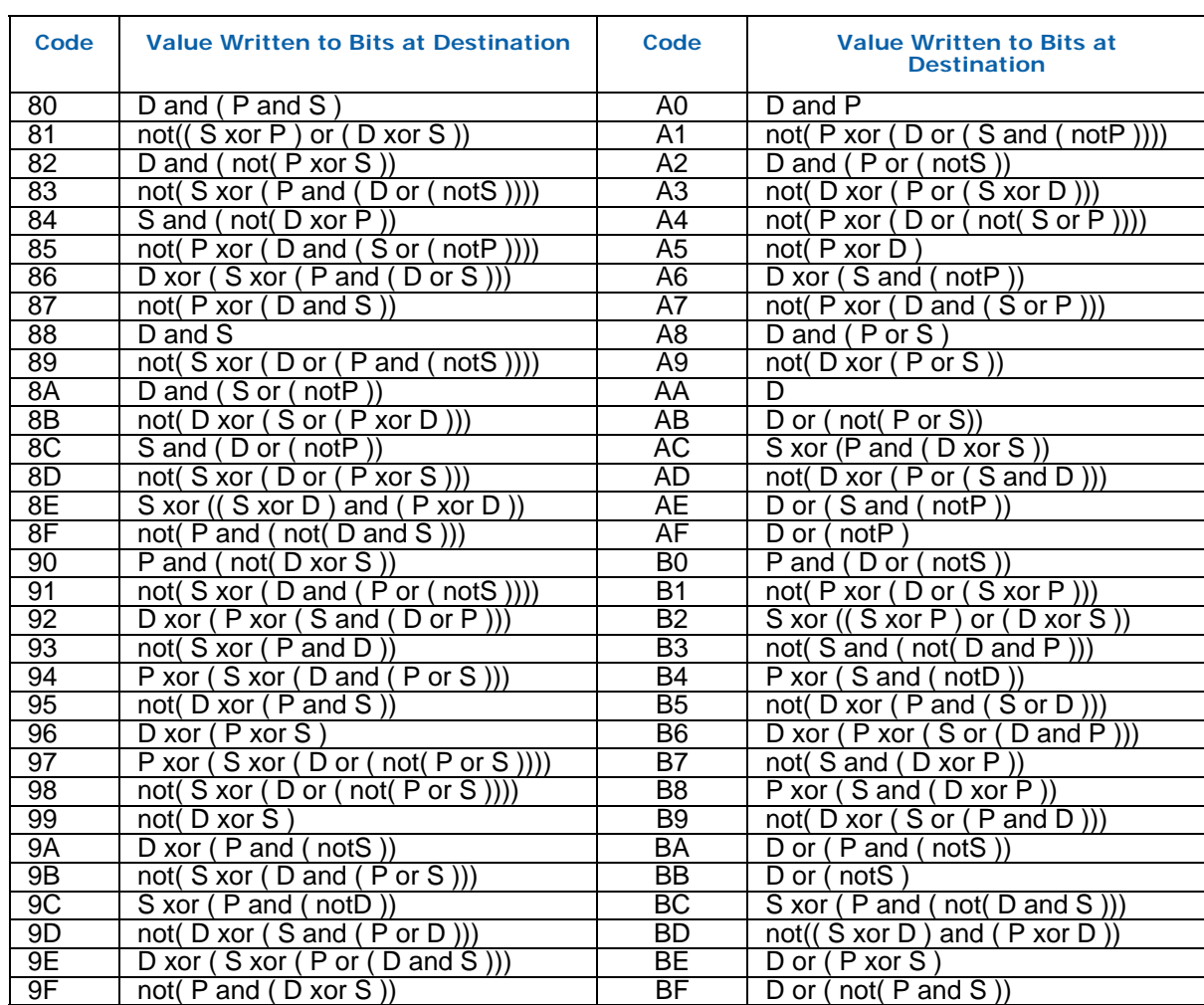

#### **Table 8-3. Bit-Wise Operations and 8-bit Codes (80 - BF)**

**Notes:** S = Source Data

P = Pattern Data

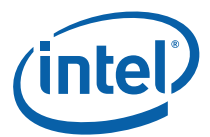

 $\mathbf{r}$ 

### **Table 8-4. Bit-Wise Operations and 8-bit Codes (C0 - FF)**

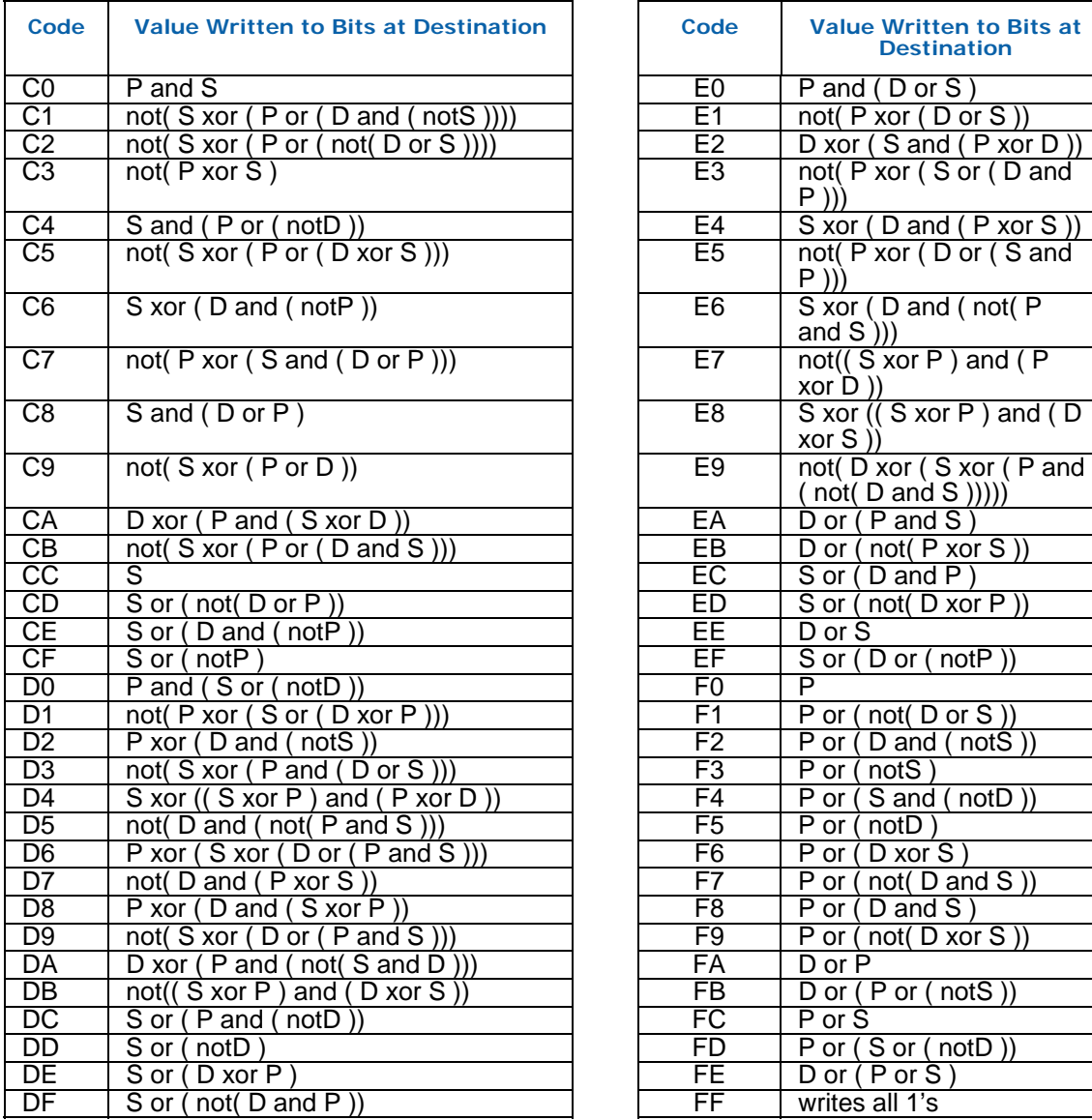

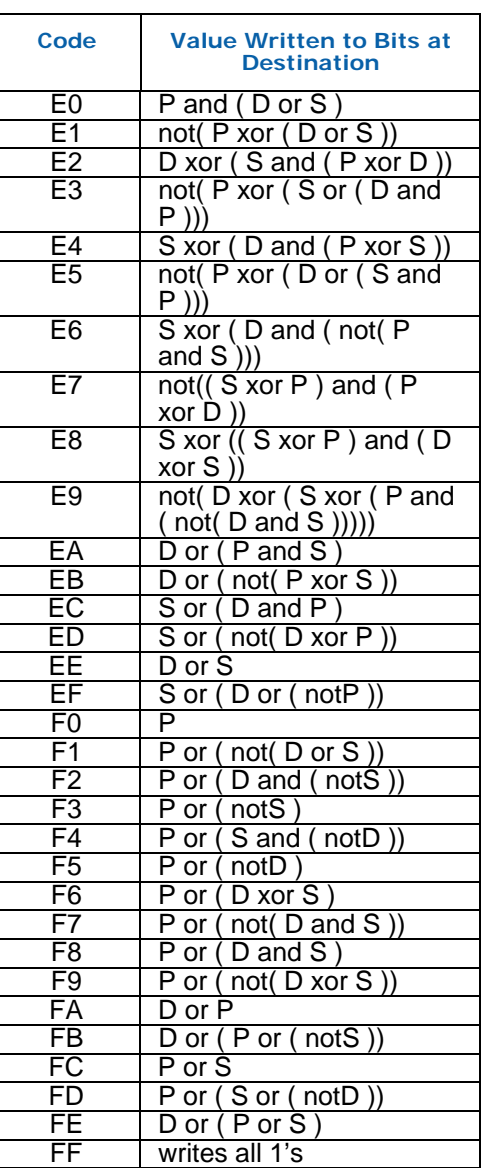

**Notes:** S = Source Data

P = Pattern Data

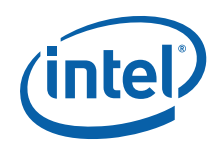

### **8.2.1.4 Per-Pixel Write-Masking Operations**

The BLT engine is able to perform per-pixel write-masking with various data sources used as pixel masks to constrain which pixels at the destination are to be written to by the BLT engine. As shown in the figure below, either monochrome source or monochrome pattern data may be used as pixel masks. Color pattern data cannot be used. Another available pixel mask is derived by comparing a particular color range per color channel to either the color already specified for a given pixel at the destination or source.

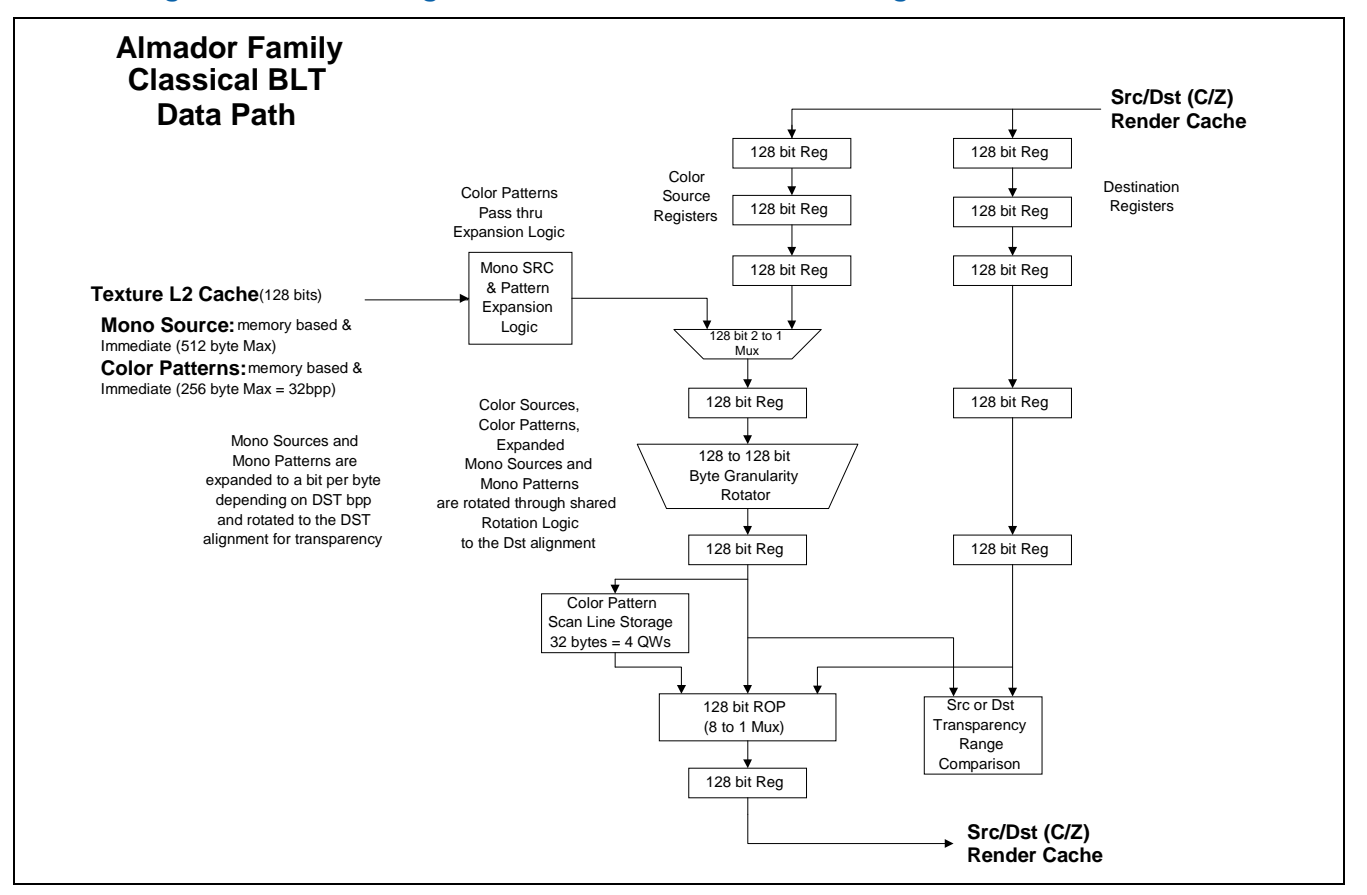

#### **Figure 8-2. Block Diagram and Data Paths of the BLT Engine**

The command packets can specify the monochrome source or the monochrome pattern data as a pixel mask. When this feature is used, the bits that carry a value of 0 cause the bytes of the corresponding pixel at the destination to not be written to by the BLT engine, thereby preserving whatever data was originally carried within those bytes. This feature can be used in writing characters to the display, while also preserving the preexisting backgrounds behind those characters. When both operands are in the transparent mode, the logical AND of the 2 operands are used for the write enables per pixel.

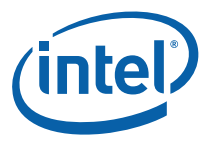

The 3-bit field, destination transparency mode, within the command packets can select per-pixel writemasking with a mask based on the results of color comparisons. The monochrome source background and foreground are range compared with either the bytes for the pixels at the destination or the source operand. This operation is described in the BLT command packet and register descriptions.

## **8.2.1.5 When the Source and Destination Locations Overlap**

It is possible to have BLT operations in which the locations of the source and destination data overlap. This frequently occurs in BLT operations where a user is shifting the position of a graphical item on the display by only a few pixels. In these situations, the BLT engine must be programmed so that destination data is not written into destination locations that overlap with source locations before the source data at those locations has been read. Otherwise, the source data will become corrupted. The XY commands determine whether there is an overlap and perform the accesses in the proper direction to avoid data corruption.

The following figure shows how the source data can be corrupted when a rectangular block is copied from a source location to an overlapping destination location. The BLT engine typically reads from the source location and writes to the destination location starting with the left-most pixel in the top-most line of both, as shown in step (a). As shown in step (b), corruption of the source data has already started with the copying of the topmost line in step (a) — part of the source that originally contained lighter-colored pixels has now been overwritten with darker-colored pixels. More source data corruption occurs as steps (b) through (d) are performed. At step (e), another line of the source data is read, but the two right-most pixels of this line are in the region where the source and destination locations overlap, and where the source has already been overwritten as a result of the copying of the top-most line in step (a). Starting in step (f), darker-colored pixels can be seen in the destination where lighter-colored pixels should be. This errant effect occurs repeatedly throughout the remaining steps in this BLT operation. As more lines are copied from the source location to the destination location, it becomes clear that the end result is not what was originally intended.

#### **Figure 8-3. Source Corruption in BLT with Overlapping Source and Destination Locations**

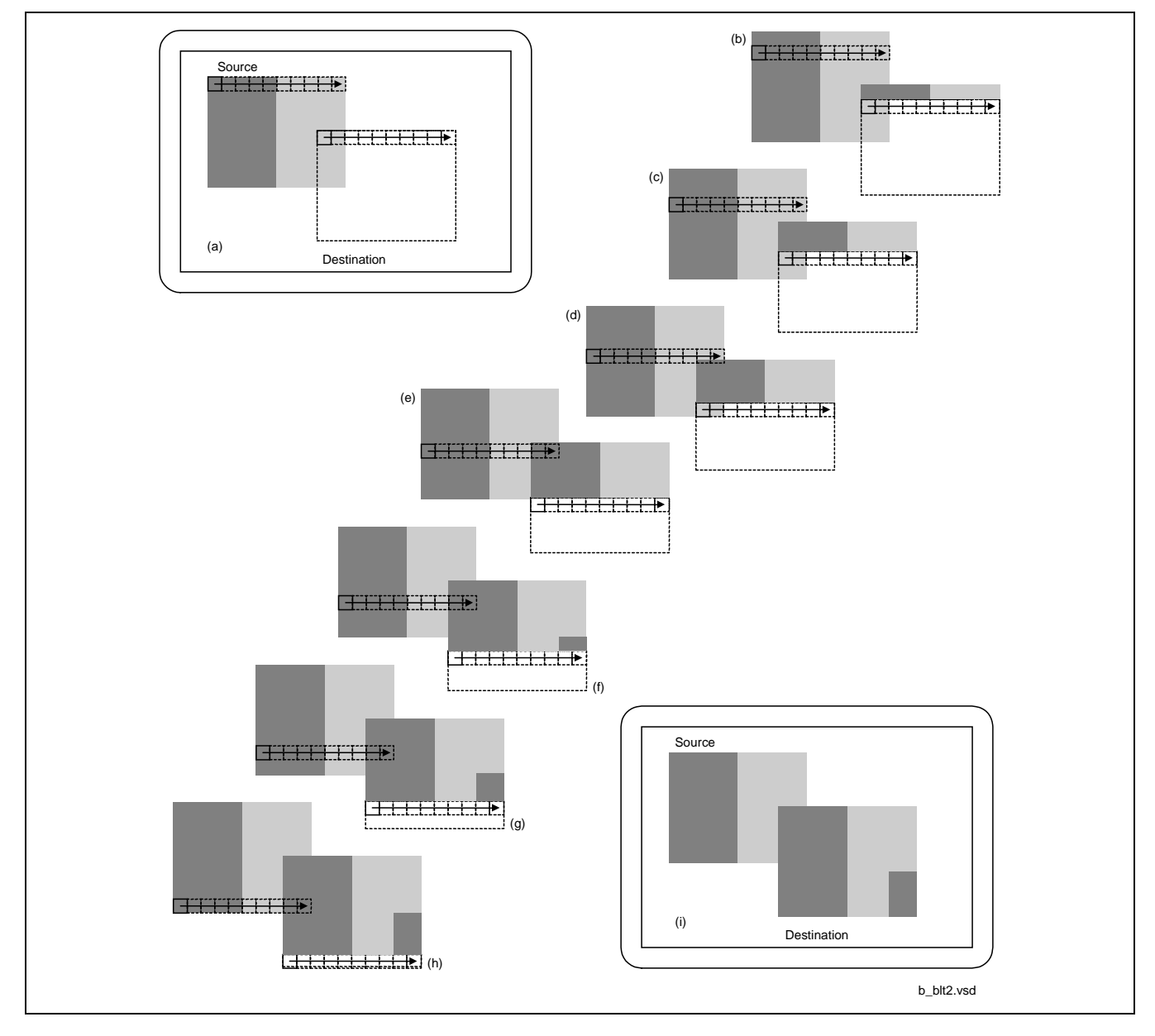

The BLT engine can alter the order in which source data is read and destination data is written when necessary to avoid source data corruption problems when the source and destination locations overlap. The command packets provide the ability to change the point at which the BLT engine begins reading and writing data from the upper left-hand corner (the usual starting point) to one of the other three corners. The BLT engine may be set to read data from the source and write it to the destination starting at any of the four corners of the panel.

The XY command packets perform the necessary comparisons and start at the proper corner of each operand which avoids data corruption.

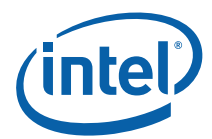

#### **Figure 8-4. Correctly Performed BLT with Overlapping Source and Destination Locations**

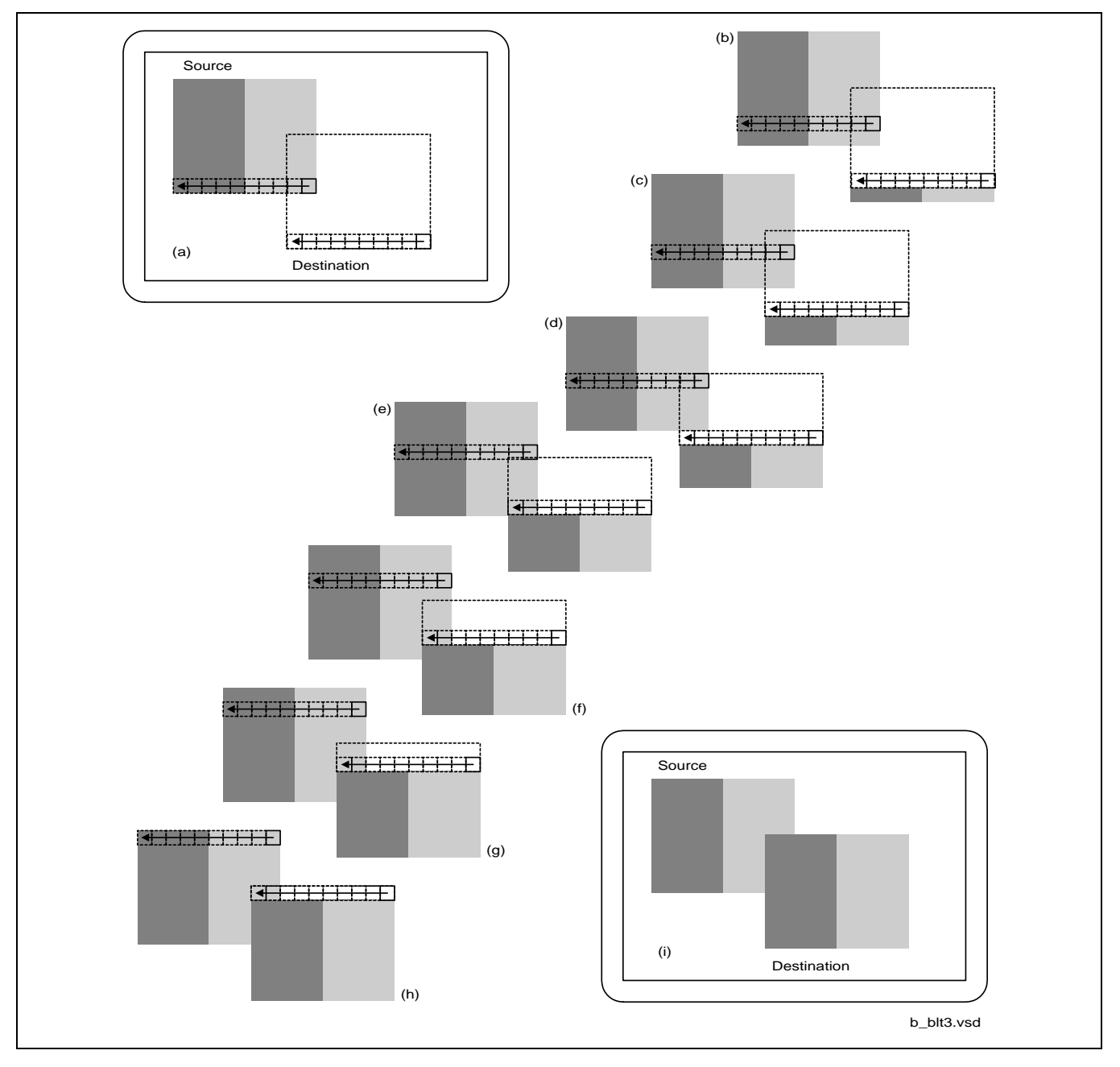

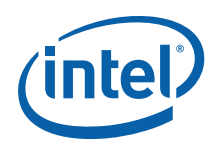

The following figure illustrates how this feature of the BLT engine can be used to perform the same BLT operation as was illustrated in the figure above, while avoiding the corruption of source data. As shown in the figure below, the BLT engine reads the source data and writes the data to the destination starting with the right-most pixel of the bottom-most line. By doing this, no pixel existing where the source and destination locations overlap will ever be written to before it is read from by the BLT engine. By the time the BLT operation has reached step (e) where two pixels existing where the source and destination locations overlap are about to be over written, the source data for those two pixels has already been read.

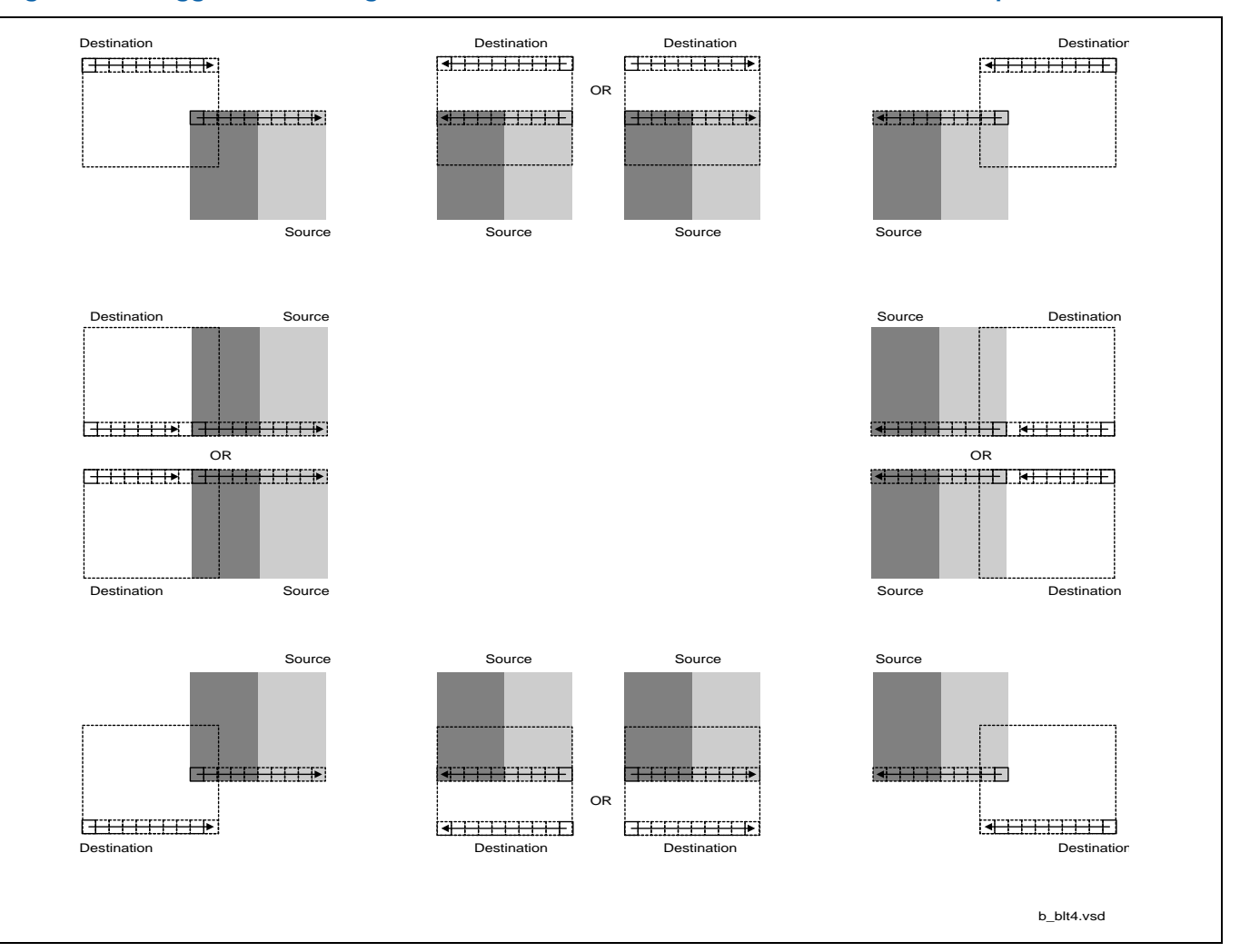

#### **Figure 8-5. Suggested Starting Points for Possible Source and Destination Overlap Situations**

The figure above shows the recommended lines and pixels to be used as starting points in each of 8 possible ways in which the source and destination locations may overlap. In general, the starting point should be within the area in which the source and destination overlap.

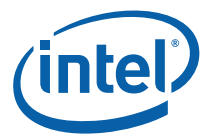

# **8.2.2 Basic Graphics Data Considerations**

### **8.2.2.1 Contiguous vs. Discontinuous Graphics Data**

Graphics data stored in memory, particularly in the frame buffer of a graphics system, has organizational characteristics that often distinguish it from other varieties of data. The main distinctive feature is the tendency for graphics data to be organized in a discontinuous block of graphics data made up of multiple subblocks of bytes, instead of a single contiguous block of bytes.

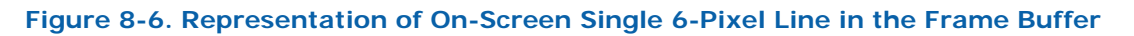

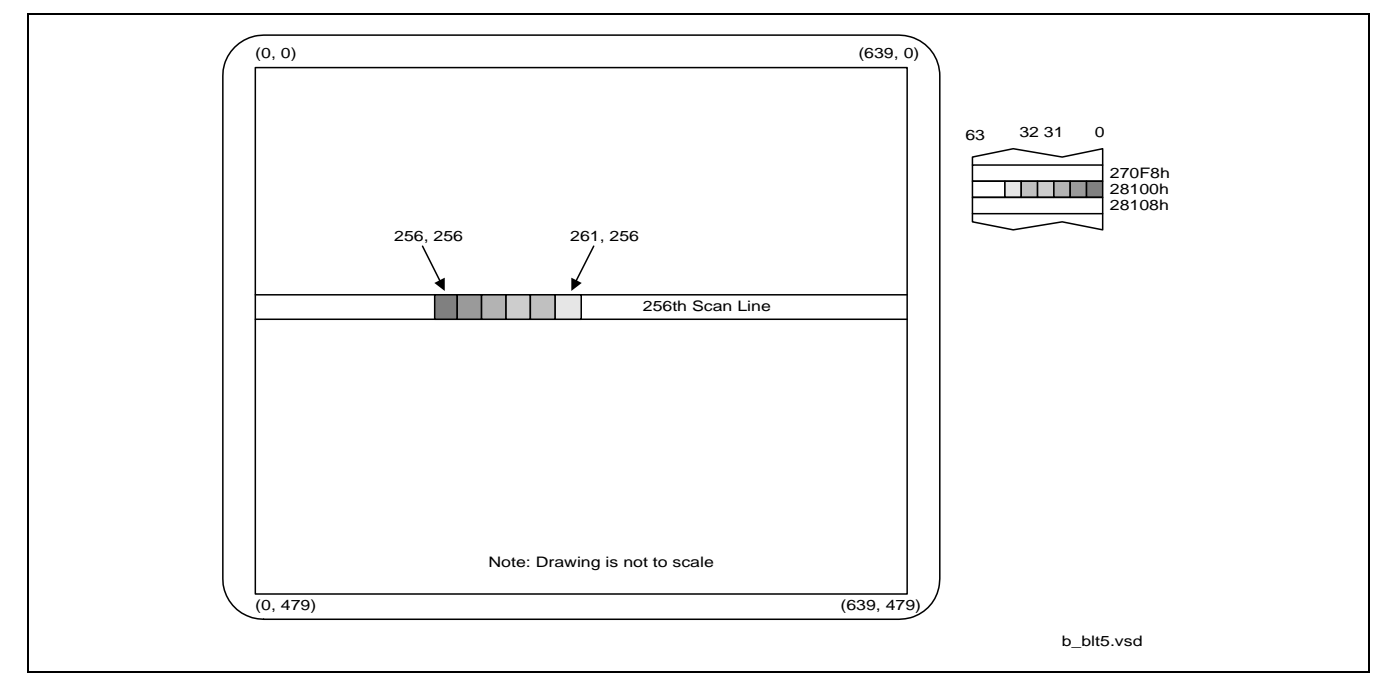

The figure above shows an example of contiguous graphics data — a horizontal line made up of six adjacent pixels within a single scan line on a display with a resolution of 640x480. Presuming that the graphics system driving this display has been set to 8 bits per pixel and that the frame buffer's starting address of 0h corresponds to the upper left-most pixel of this display, then the six pixels that make this horizontal line starting at coordinates (256, 256) occupies the six bytes starting at frame buffer address 28100h, and ending at address 28105h.

In this case, there is only one scan line's worth of graphics data in this single horizontal line, so the block of graphics data for all six of these pixels exists as a single, contiguous block comprised of only these six bytes. The starting address and the number of bytes are the only pieces of information that a BLT engine would require to read this block of data.

The simplicity of the above example of a single horizontal line contrasts sharply to the example of discontinuous graphics data depicted in the figure below. The simple six-pixel line of the figure above is now accompanied by three more six-pixel lines placed on subsequent scan lines, resulting in the 6x4 block of pixels shown.

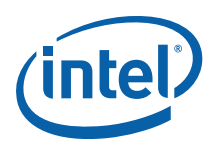

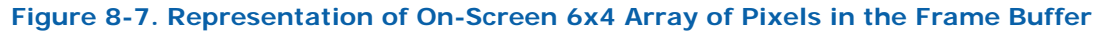

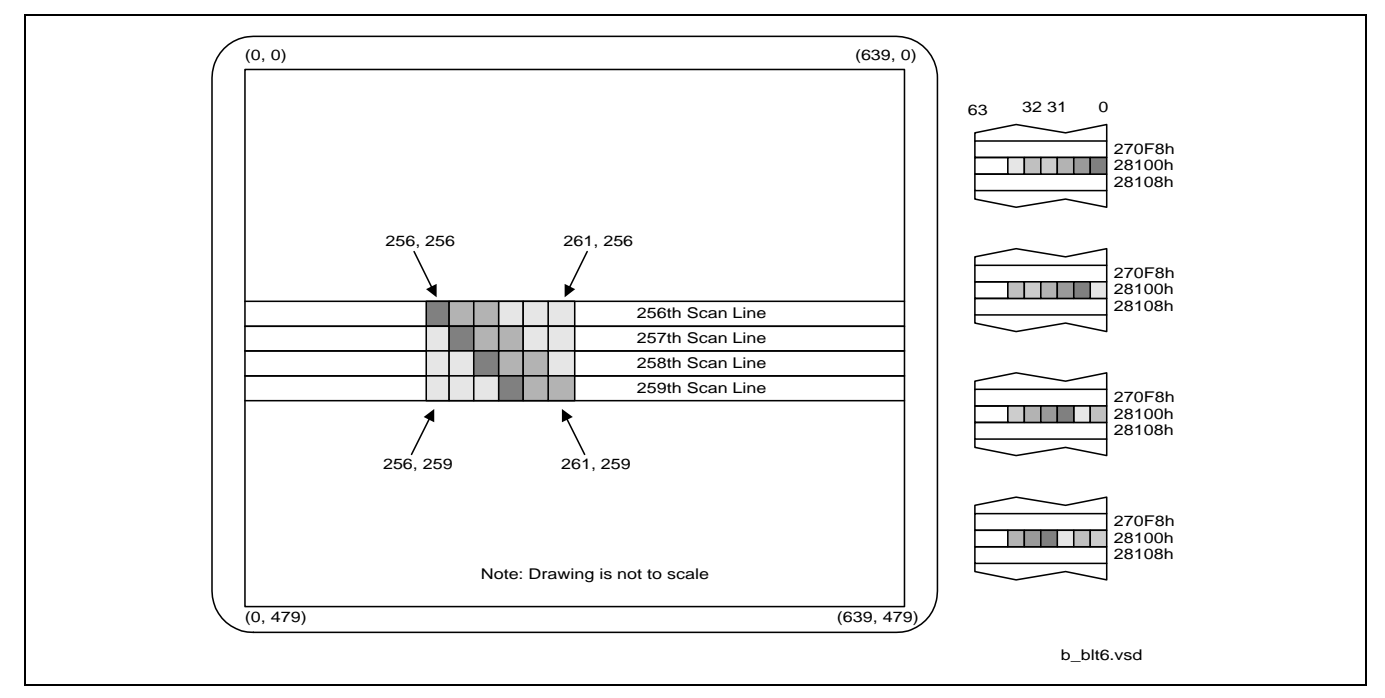

Since there are other pixels on each of the scan lines on which this 6x4 block exists that are not part of this 6x4 block, what appears to be a single 6x4 block of pixels on the display must be represented by a discontinuous block of graphics data made up of 4 separate sub-blocks of six bytes apiece in the frame buffer at addresses 28100h, 28380h, 28600h, and 28880h. This situation makes the task of reading what appears to be a simple 6x4 block of pixels more complex. However, there are two characteristics of this 6x4 block of pixels that help simplify the task of specifying the locations of all 24 bytes of this discontinuous block of graphics data: all four of the sub-blocks are of the same length, and the four sub-blocks are separated from each other at equal intervals.

The BLT engine is designed to make use of these characteristics of graphics data to simplify the programming required to handle discontinuous blocks of graphics data. For such a situation, the BLT engine requires only four pieces of information: the starting address of the first sub-block, the length of a sub-block, the offset (in bytes), pitch, of the starting address of each subsequent sub-block, and the quantity of sub-blocks.

## **8.2.2.2 Source Data**

The source data may exist in the frame buffer or elsewhere in the graphics aperture where the BLT engine may read it directly, or it may be provided to the BLT engine by the host CPU through the command packets. The block of source graphics data may be either contiguous or discontinuous, and may be either in color (with a color depth that matches that to which the BLT engine has been set) or monochrome.

The source select bit in the command packets specifies whether the source data exists in the frame buffer or is provided through the command packets. Monochrome source data is always specified as being supplied through an immediate command packet.

If the color source data resides within the frame buffer or elsewhere in the graphics aperture, then the Source Address Register, specified in the command packets is used to specify the address of the source.

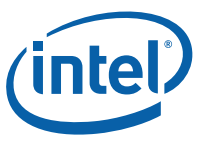

In cases where the host CPU provides the source data, it does so by writing the source data to ring buffer directly after the BLT command that requires the data or uses an IMMEDIATE\_INDIRECT\_BLT command packet which has a size and pointer to the operand in Graphics aperture.

The block of bytes sent by the host CPU through the command packets must be quadword-aligned and the source data contained within the block of bytes must also be aligned.

To accommodate discontinuous source data, the source and destination pitch registers can be used to specify the offset in bytes from the beginning of one scan line's worth source data to the next. Otherwise, if the source data is contiguous, then an offset equal to the length of a scan line's worth of source data should be specified.

### **8.2.2.3 Monochrome Source Data**

The opcode of the command packet specifies whether the source data is color or monochrome. Since monochrome graphics data only uses one bit per pixel, each byte of monochrome source data typically carries data for 8 pixels which hinders the use of byte-oriented parameters when specifying the location and size of valid source data. Some additional parameters must be specified to ensure the proper reading and use of monochrome source data by the BLT engine. The BLT engine also provides additional options for the manipulation of monochrome source data versus color source data.

The various bit-wise logical operations and per-pixel write-masking operations were designed to work with color data. In order to use monochrome data, the BLT engine converts it into color through a process called color expansion, which takes place as a BLT operation is performed. In color expansion the single bits of monochrome source data are converted into one, two, or four bytes (depending on the color depth) of color data that are set to carry value corresponding to either the foreground or background color that have been specified for use in this conversion process. If a given bit of monochrome source data carries a value of 1, then the byte(s) of color data resulting from the conversion process will be set to carry the value of the foreground color. If a given bit of monochrome source data carries a value of 0, then the resulting byte(s) will be set to the value of the background color. The foreground and background colors used in the color expansion of monochrome source data can be set in the source expansion foreground color register and the source expansion background color register.

The BLT Engine requires that the bit alignment of each scan line's worth of monochrome source data be specified. Each scan line's worth of monochrome source data is word aligned but can actually start on any bit boundary of the first byte. Monochrome text is special cased and it is bit or byte packed, where in bit packed there are no invalid pixels (bits) between scan lines. There is a 3 bit field which indicates the starting pixel position within the first byte for each scan line, Mono Source Start.

The BLT engine also provides various clipping options for use with specific BLT commands (BLT\_TEXT) with a monochrome source. Clipping is supported through: Clip rectangle Y addresses or coordinates and X coordinates along with scan line starting and ending addresses (with Y addresses) along with X starting and ending coordinates.

The maximum immediate source size is 128 bytes.

### **8.2.2.4 Pattern Data**

The color pattern data must exist within the frame buffer or Graphics aperture where the BLT engine may read it directly or it can be sent through the command stream. The pattern data must be located in linear memory. Monochrome pattern data is supplied by the command packet when it is to be used. As shown in figure below, the block of pattern graphics data always represents a block of 8x8 pixels. The bits or bytes of a block of pattern data may be organized in the frame buffer memory in only one of three ways, depending upon its color depth which may be 8, 16, or 32 bits per pixel (whichever matches the color depth to which the BLT engine has been set), or monochrome.

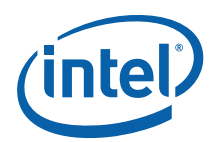

The maximum color pattern size is 256 bytes.

### **Figure 8-8. Pattern Data -- Always an 8x8 Array of Pixels**

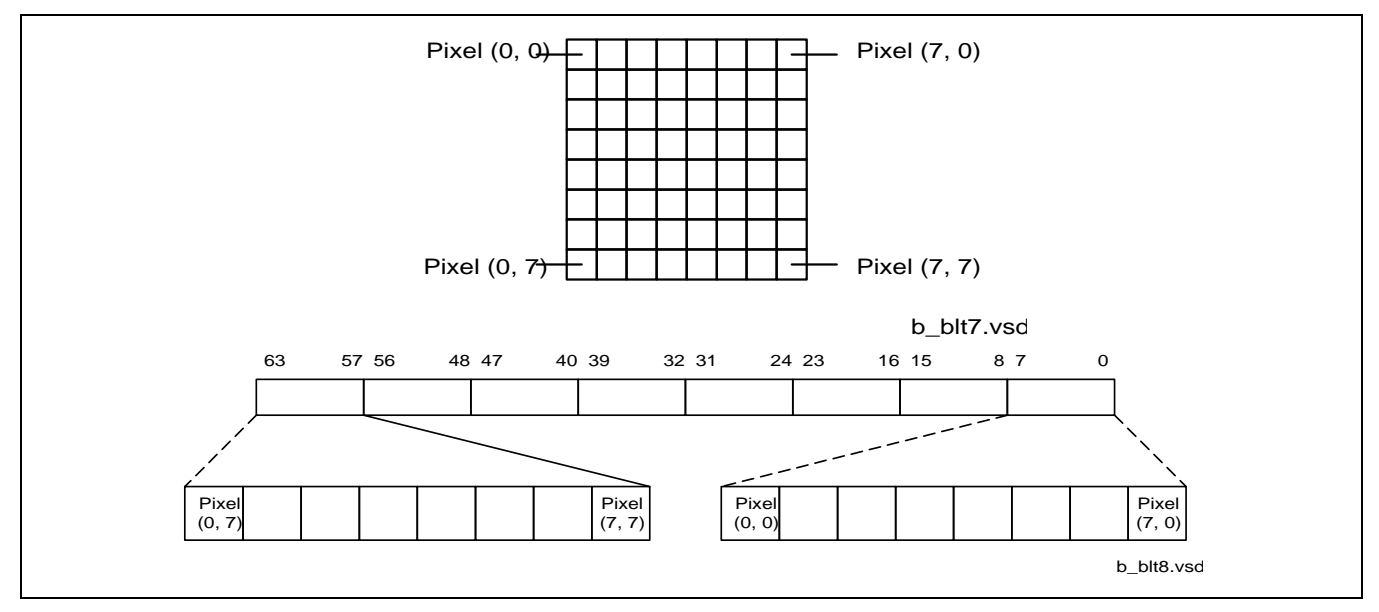

The Pattern Address Register is used to specify the address of the color pattern data at which the block of pattern data begins. The three least significant bits of the address written to this register are ignored, because the address must be in terms of quadwords. This is because the pattern must always be located on an address boundary equal to its size. Monochrome patterns take up 8 bytes, or a single quadword of space, and are loaded through the command packet that uses it. Similarly, color patterns with color depths of 8, 16, and 32 bits per pixel must start on 64-byte, 128-byte and 256-byte boundaries, respectively. The next 3 figures show how monochrome, 8bpp, 16bpp, and 32bpp pattern data , respectively, is organized in memory.

#### **Figure 8-9. 8bpp Pattern Data -- Occupies 64 Bytes (8 quadwords)**

b\_blt9.vsd 0 Pixel (0, 7) Pixel (7, 7) Pixel (0, 0) Pixel (7, 0) 63 57 56 48 47 40 39 24 23 32 31 16 15 8 7 00h 28h 08h 10h 18h 20h 30h 38h

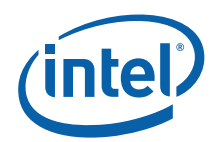

#### **Figure 8-10. 16bpp Pattern Data -- Occupies 128 Bytes (16 quadwords)**

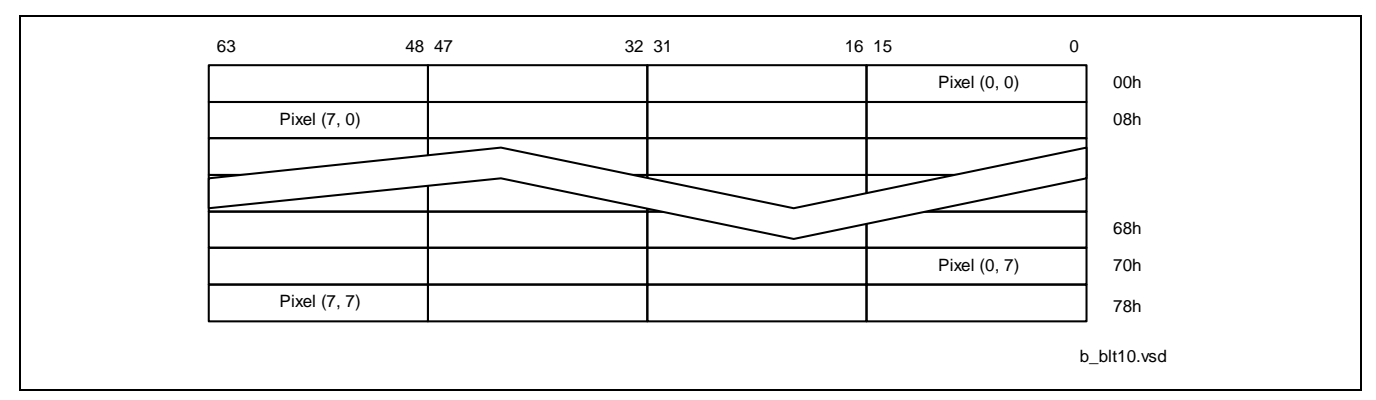

#### **Figure 8-11. 32bpp Pattern Data -- Occupies 256 Bytes (32 quadwords)**

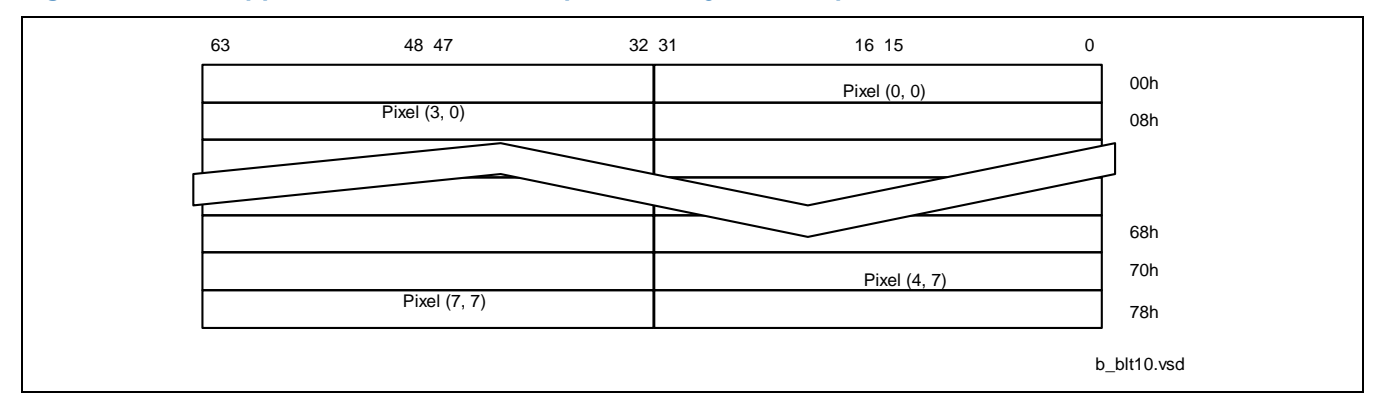

The opcode of the command packet specifies whether the pattern data is color or monochrome. The various bit-wise logical operations and per-pixel write-masking operations were designed to work with color data. In order to use monochrome pattern data, the BLT engine is designed to convert it into color through a process called "color expansion" which takes place as a BLT operation is performed. In color expansion, the single bits of monochrome pattern data are converted into one, two, or four bytes (depending on the color depth) of color data that are set to carry values corresponding to either the foreground or background color that have been specified for use in this process. The foreground color is used for pixels corresponding to a bit of monochrome pattern data that carry the value of 1, while the background color is used where the corresponding bit of monochrome pattern data carries the value of 0. The foreground and background colors used in the color expansion of monochrome pattern data can be set in the Pattern Expansion Foreground Color Register and Pattern Expansion Background Color Register.

### **8.2.2.5 Destination Data**

There are actually two different types of "destination data": the graphics data already residing at the location that is designated as the destination, and the data that is to be written into that very same location as a result of a BLT operation.

The location designated as the destination must be within the frame buffer or Graphics aperture where the BLT engine can read from it and write to it directly. The blocks of destination data to be read from and written to the destination may be either contiguous or discontinuous. All data written to the destination will have the color depth to which the BLT engine has been set. It is presumed that any data already existing at the destination which will be read by the BLT engine will also be of this same color depth — the BLT engine neither reads nor writes monochrome destination data.

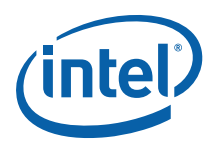

The Destination Address Register is used to specify the address of the destination.

To accommodate discontinuous destination data, the Source and Destination Pitch Registers can be used to specify the offset in bytes from the beginning of one scan line's worth of destination data to the next. Otherwise, if the destination data is contiguous, then an offset equal to the length of a scan line's worth of destination data should be specified.

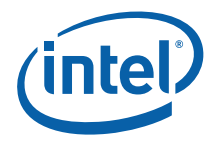

# **8.2.3 BLT Programming Examples**

## **8.2.3.1 Pattern Fill — A Very Simple BLT**

In this example, a rectangular area on the screen is to be filled with a color pattern stored as pattern data in off-screen memory. The screen has a resolution of 1024x768 and the graphics system has been set to a color depth of 8 bits per pixel.

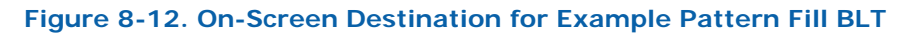

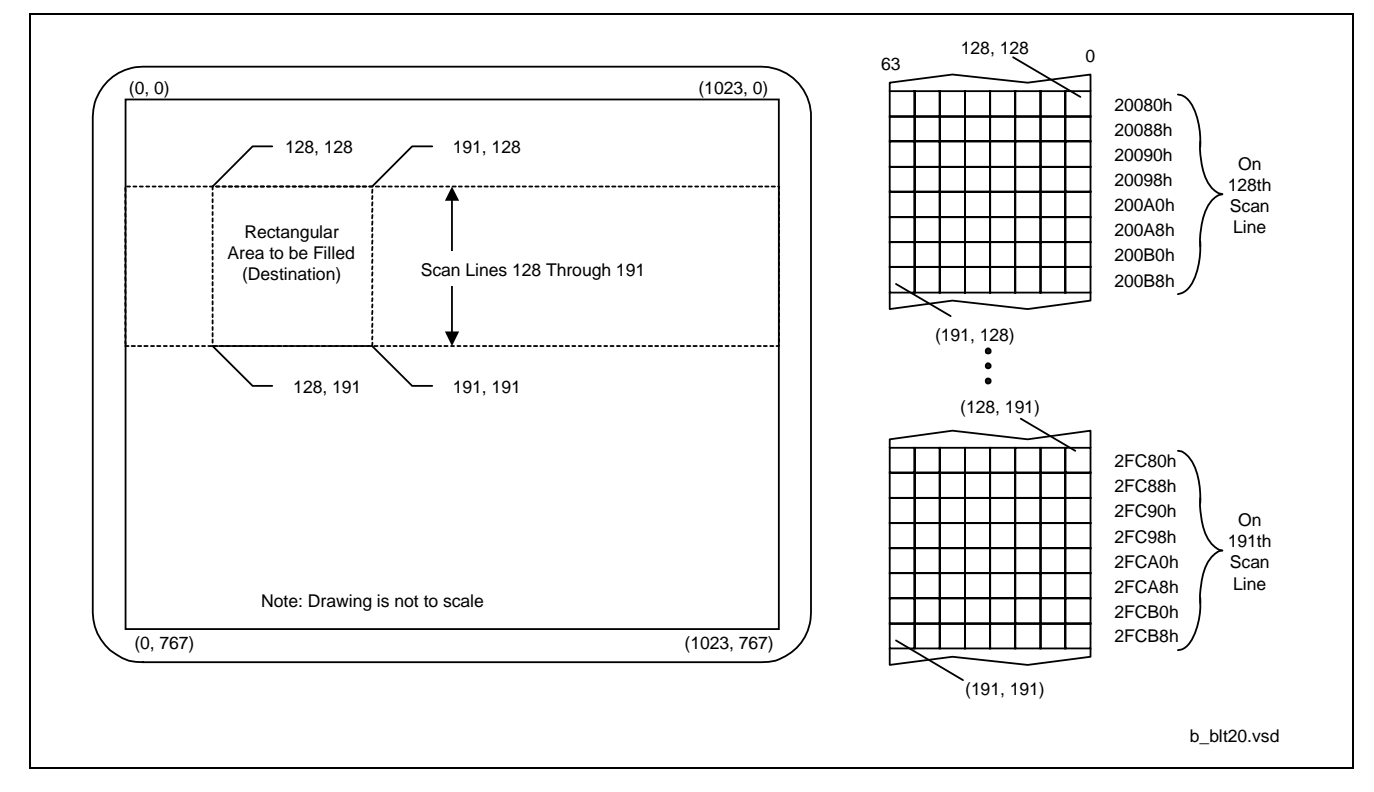

As shown in the figure above, the rectangular area to be filled has its upper left-hand corner at coordinates (128, 128) and its lower right-hand corner at coordinates (191, 191). These coordinates define a rectangle covering 64 scan lines, each scan line's worth of which is 64 pixels in length — in other words, an array of 64x64 pixels. Presuming that the pixel at coordinates (0, 0) corresponds to the byte at address 00h in the frame buffer memory, the pixel at (128, 128) corresponds to the byte at address 20080h.

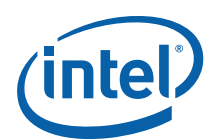

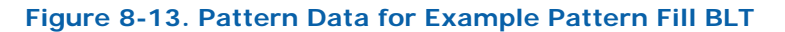

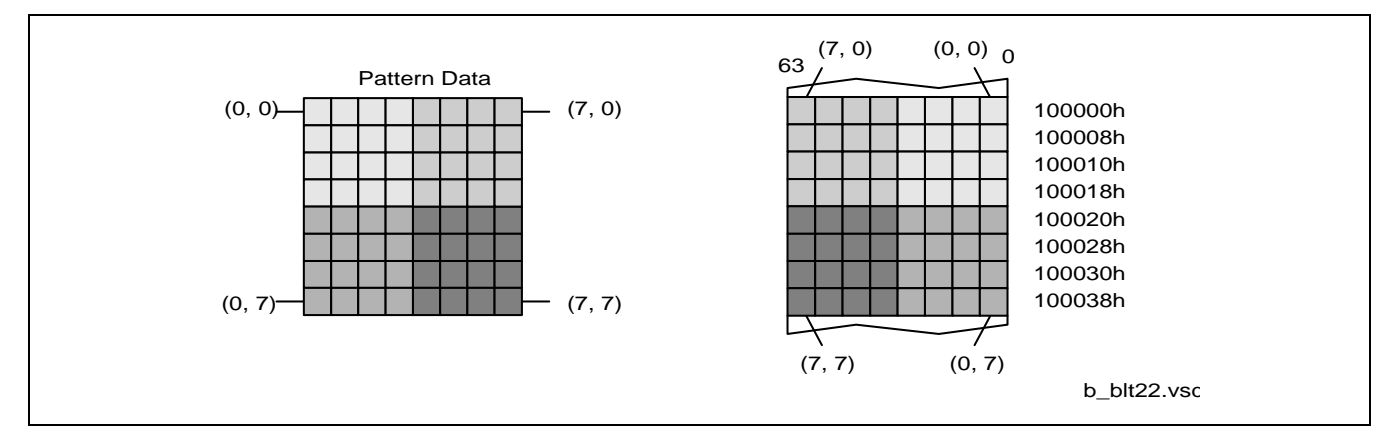

As shown in figure above, the pattern data occupies 64 bytes starting at address 100000h. As always, the pattern data represents an 8x8 array of pixels.

The BLT command packet is used to select the features to be used in this BLT operation, and must be programmed carefully. The vertical alignment field should be set to 0 to select the top-most horizontal row of the pattern as the starting row used in drawing the pattern starting with the top-most scan line covered by the destination. The pattern data is in color with a color depth of 8 bits per pixel, so the dynamic color enable should be asserted with the dynamic color depth field should be set to 0. Since this BLT operation does not use per-pixel write-masking (destination transparency mode), this field should be set to 0. Finally, the raster operation field should be programmed with the 8-bit value of F0h to select the bit-wise logical operation in which a simple copy of the pattern data to the destination takes place. Selecting this bit-wise operation in which no source data is used as an input causes the BLT engine to automatically forego either reading source data from the frame buffer.

The Destination Pitch Register must be programmed with number of bytes in the interval from the start of one scan line's worth of destination data to the next. Since the color depth is 8 bits per pixel and the horizontal resolution of the display is 1024, the value to be programmed into these bits is 400h, which is equal to the decimal value of 1024.

Bits [31:3] of the Pattern Address Register must be programmed with the address of the pattern data.

Similarly, bits [31:0] of the Destination Address Register must be programmed with the byte address at the destination that will be written to first. In this case, the address is 20080h, which corresponds to the byte representing the pixel at coordinates (128, 128).

This BLT operation does not use the values in the Source Address Register or the Source Expansion Background or Foreground Color Registers.

The Destination Width and Height Registers (or the Destination X and Y Coordinates) must be programmed with values that describe to the BLT engine the 64x64 pixel size of the destination location. The height should be set to carry the value of 40h, indicating that the destination location covers 64 scan lines. The width should be set to carry the value of 40h, indicating that each scan line's worth of destination data occupies 64 bytes. All of this information is written to the ring buffer using the PAT\_BLT (or XY\_PAT\_BLT) command packet.

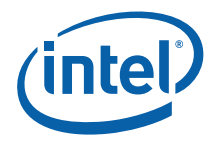

#### **Figure 8-14. Results of Example Pattern Fill BLT**

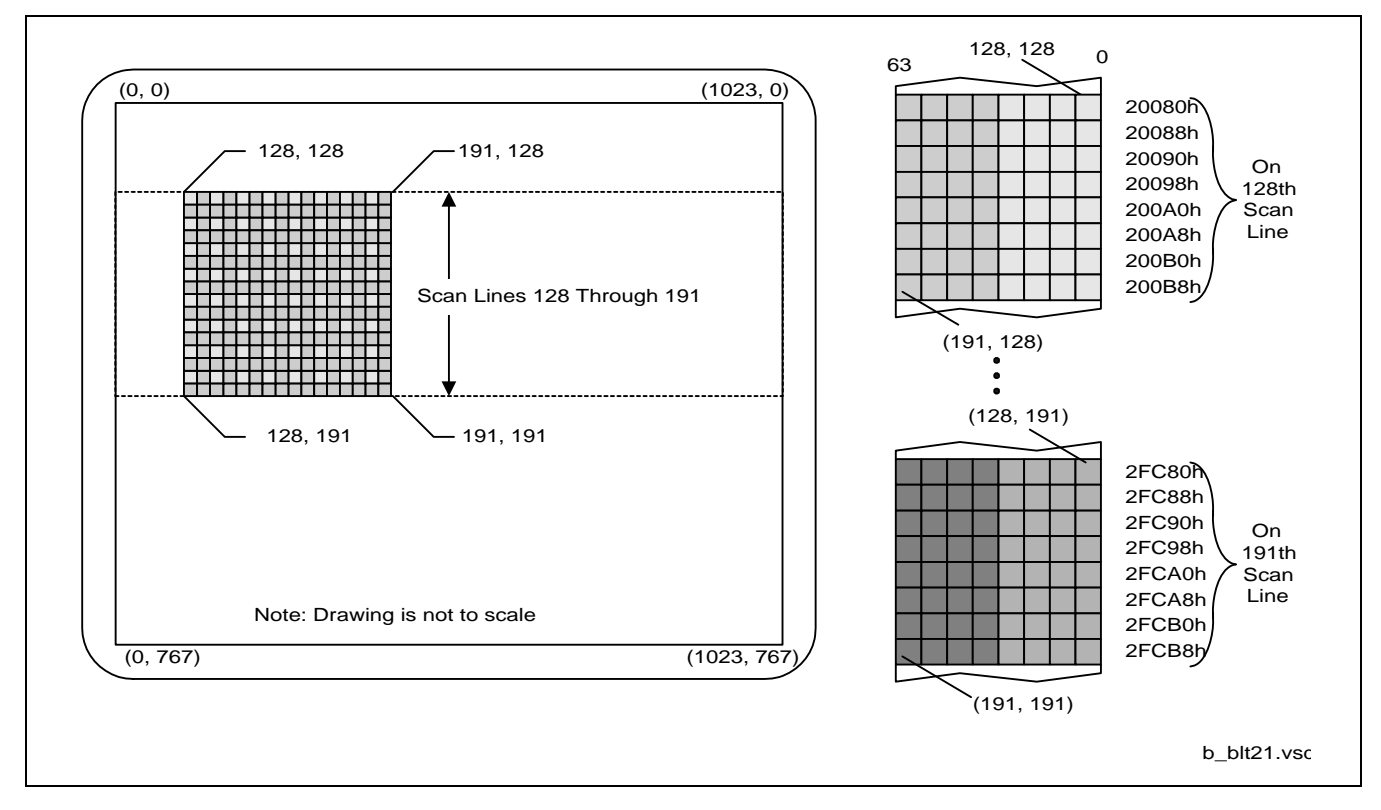

The figure above shows the end result of performing this BLT operation. The 8x8 pattern has been repeatedly copied ("tiled") into the entire 64x64 area at the destination.

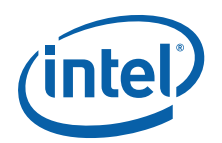

## **8.2.3.2 Drawing Characters Using a Font Stored in System Memory**

In this example BLT operation, a lowercase letter "f" is to be drawn in black on a display with a gray background. The resolution of the display is 1024x768, and the graphics system has been set to a color depth of 8 bits per pixel.

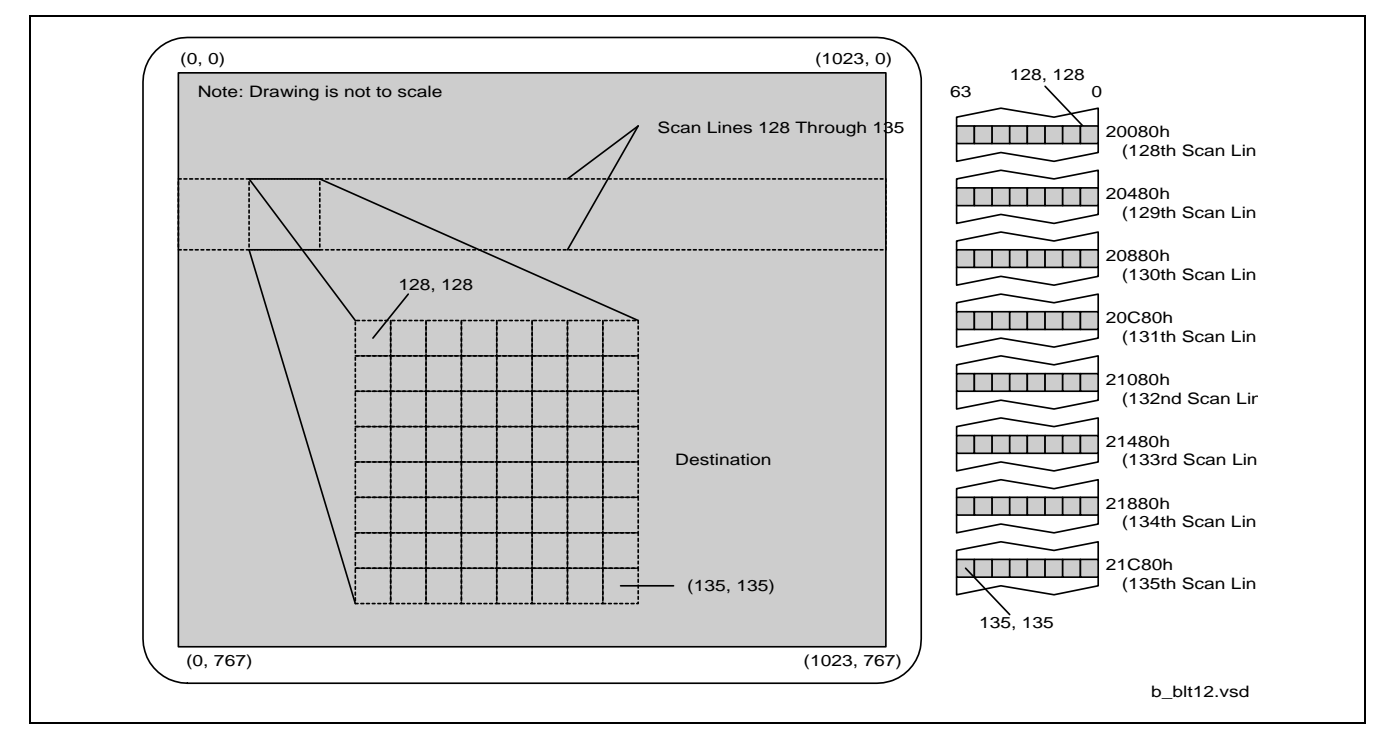

#### **Figure 8-15. On-Screen Destination for Example Character Drawing BLT**

The figure above shows the display on which this letter "f" is to be drawn. As shown in this figure, the entire display has been filled with a gray color. The letter "f" is to be drawn into an 8x8 region on the display with the upper left-hand corner at the coordinates (128, 128).

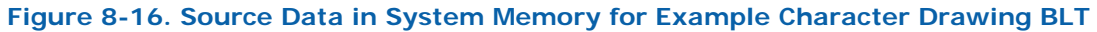

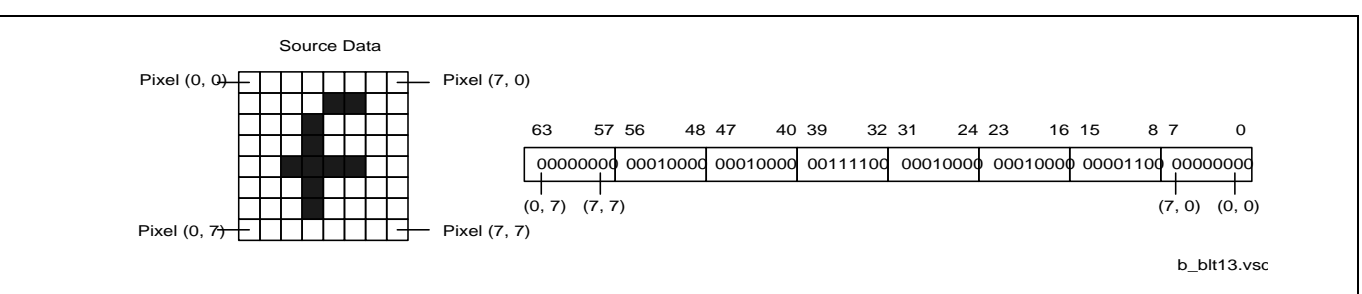

The figure above shows both the 8x8 pattern making up the letter "f" and how it is represented somewhere in the host's system memory - the actual address in system memory is not important. The letter "f" is represented in system memory by a block of monochrome graphics data that occupies 8 bytes. Each byte carries the 8 bits needed to represent the 8 pixels in each scan line's worth of this graphics data. This type of pattern is often used to store character fonts in system memory.

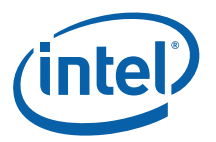

During this BLT operation, the host CPU will read this representation of the letter "f" from system memory, and write it to the BLT engine by performing memory writes to the ring buffer as an immediate monochrome BLT operand following the BLT\_TEXT command. The BLT engine will receive this data through the command stream and use it as the source data for this BLT operation. The BLT engine will be set to the same color depth as the graphics system – 8 bits per pixel, in this case. Since the source data in this BLT operation is monochrome, color expansion must be used to convert it to an 8 bpp color depth. To ensure that the gray background behind this letter "f" is preserved, per-pixel write masking will be performed, using the monochrome source data as the pixel mask.

The BLT Setup and Text\_immediate command packets are used to select the features to be used in this BLT operation. Only the fields required by these two command packets must be programmed carefully. The BLT engine ignores all other registers and fields. The source select field in the Text\_immediate command must be set to 1, to indicate that the source data is provided by the host CPU through the command packet. Finally, the raster operation field should be programmed with the 8-bit value CCh to select the bit-wise logical operation that simply copies the source data to the destination. Selecting this bit-wise operation in which no pattern data is used as an input, causes the BLT engine to automatically forego reading pattern data from the frame buffer.

The Setup Pattern/Source Expansion Foreground Color Register to specify the color with which the letter "f" will be drawn. There is no Source address. All scan lines of the glyph are bit packed and the clipping is controlled by the ClipRect registers from the SETUP\_BLT command and the Destination Y1, Y2, X1, and X2 registers in the TEXT\_BLT command. Only the pixels that are within (inclusive comparisons) the clip rectangle are written to the destination surface.

The Destination Pitch Register must be programmed with a value equal to the number of bytes in the interval between the first bytes of each adjacent scan line's worth of destination data. Since the color depth is 8 bits per pixel and the horizontal resolution of the display is 1024 pixels, the value to be programmed into these bits is 400h, which is equal to the decimal value of 1024. Since the source data used in this BLT operation is monochrome, the BLT engine will not use a byte-oriented pitch value for the source data.

Since the source data is monochrome, color expansion is required to convert it to color with a color depth of 8 bits per pixel. Since the Setup Pattern/Source Expansion Foreground Color Register is selected to specify the foreground color of black to be used in drawing the letter "f", this register must be programmed with the value for that color. With the graphics system set for a color depth of 8 bits per pixel, the actual colors are specified in the RAMDAC palette, and the 8 bits stored in the frame buffer for each pixel actually specify the index used to select a color from that palette. This example assumes that the color specified at index 00h in the palette is black, and therefore bits [7:0] of this register should be set to 00h to select black as the foreground color. The BLT engine ignores bits [31:8] of this register because the selected color depth is 8 bits per pixel. Even though the color expansion being performed on the source data normally requires that both the foreground and background colors be specified, the value used to specify the background color is not important in this example. Per-pixel write-masking is being performed with the monochrome source data as the pixel mask, which means that none of the pixels in the source data that will be converted to the background color will ever be written to the destination. Since these pixels will never be seen, the value programmed into the Pattern/Source Expansion Background Color Register to specify a background color is not important.

The Destination Width and Height Registers are not used. The Y1, Y2, X1, and X2 are used to describe to the BLT engine the 8x8 pixel size of the destination location. The Destination Y1 and Y2 address (or coordinate) registers must be programmed with the starting and ending scan line address (or Y coordinates) of the destination data. This address is specified as an offset from the start of the frame buffer of the scan line at the destination that will be written to first. The destination X1 and X2 registers must be programmed with the starting and ending pixel offsets from the beginning of the scan line.

This BLT operation does not use the values in the Pattern Address Register, the Source Expansion Background Color Register, or the Source Expansion Foreground Color Register.

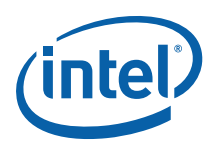

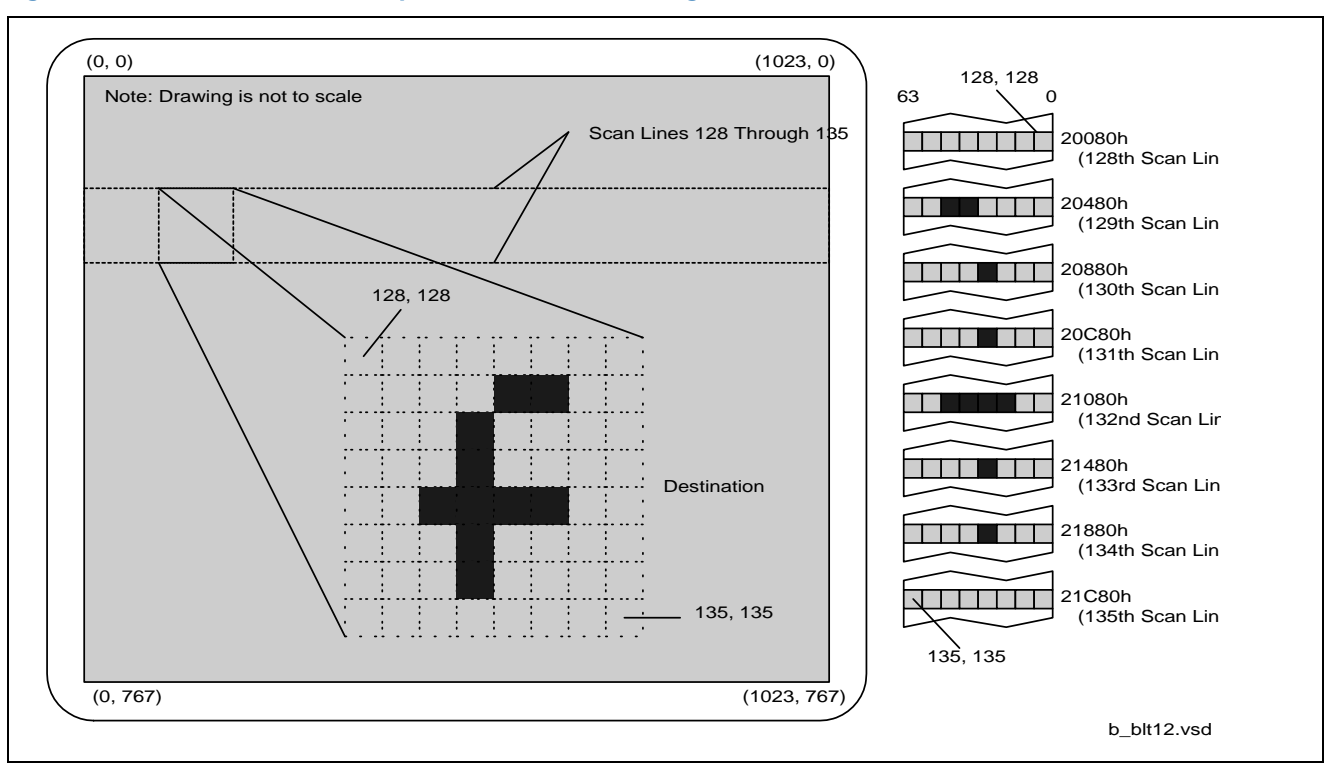

#### **Figure 8-17. Results of Example Character Drawing BLT**

The preceding shows the end result of performing this BLT operation. Only the pixels that form part of the actual letter "f" have been drawn into the 8x8 destination location on the display, leaving the other pixels within the destination with their original gray color.

# **8.3 BLT Instruction Overview**

This chapter defines the instructions used to control the 2D (BLT) rendering function.

The instructions detailed in this chapter are used across devices. However, slight changes may be present in some instructions (i.e., for features added or removed), or some instructions may be removed entirely. Refer to the *Device Dependencies* chapter for summary information regarding device-specific behaviors/interfaces/features.

The XY instructions offload the drivers by providing X and Y coordinates and taking care of the access directions for overlapping BLTs without fields specified by the driver.

Color pixel sizes supported are 8, 16, and 32 bits per pixel (bpp). All pixels are naturally aligned.

# **8.4 BLT Engine State**

Most of the BLT instructions are state-free, which means that all states required to execute the command is within the instruction. If clipping is not used, then there is no shared state for many of the BLT instructions. This allows the BLT Engine to be shared by many drivers with minimal synchronization between the drivers.

Instructions which share state are:

All instructions that are X,Y commands and use the Clipping Rectangle by asserting the Clip Enable field

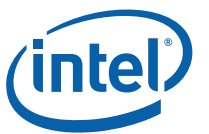

All XY\_Setup Commands (XY\_SETUP\_BLT and XY\_SETUP\_MONO\_PATTERN\_SL\_BLT) load the shared state for the following commands:

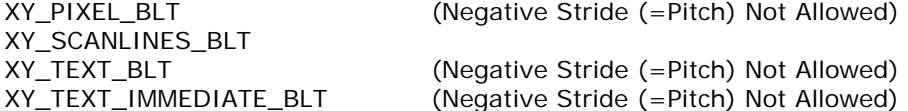

State registers that are saved & restored in the Logical Context:

- BR1+ Setup Control (Solid Pattern Select, Clipping Enable, Mono Source Transparency Mode, Mono Pattern Transparency Mode, Color Depth[1:0], Raster Operation[7:0], & Destination Pitch[15:0]) + 32bpp Channel Mask[1:0], Mono / Color Pattern
- BR05 Setup Background Color
- BR06 Setup Foreground Color
- BR07 Setup Pattern Base Address
- BR09 Setup Destination Base Address
- BR20 DW0 for a Monochrome Pattern
- BR21 DW1 for a Monochrome Pattern
- BR24 ClipRectY1'X1
- BR25 ClipRectY2'X2

## **8.5 Cacheable Memory Support**

The BLT Engine can be used to transfer data between cacheable ("system") memory and uncached ("main", or "UC") graphics memory using the BLT instructions. The GTT must be properly programmed to map memory pages as cacheable or UC. Only linear-mapped (not tiled) surfaces can be mapped as cacheable.

Transfers between cacheable sources and cacheable destinations are not supported. Patterns and monochrome sources cannot be located in cacheable memory.

Cacheable write operands do not snoop the processor's cache nor update memory until evicted from the render cache. Cacheable read or write operands are not snooped (nor invalidated) from either internal cache by external (processor, hublink,…) accesses.

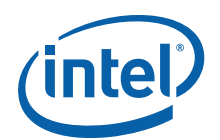

# **8.6 Device Cache Coherency: Render and Texture Caches**

Software must initiate cache flushes to enforce coherency between the render and texture caches, i.e., both the render and texture caches must be flushed before a BLT destination surface can be reused as a texture source. Color sources and destinations use the render cache, while patterns and monochrome sources use the texture cache.

# **8.7 BLT Engine Instructions**

The Instruction Target field is used as an opcode by the BLT Engine state machine to qualify the control bits that are relevant for executing the instruction. The descriptions for each DWord and bit field are contained in the *BLT Engine Instruction Field Definition* section. Each DWord field is described as a register, but none of these registers can be written of read through a memory mapped location – they are internal state only.

## **8.7.1 Blt Programming Restrictions**

- **Overlapping Source/Destination BLTs:** The following condition must be avoided when programming the Blt engine: Linear surfaces with a cache line in scan line Y for the source stream overlapping with a cache line in scan line Y-1 for the dest stream (=> non-aligned surface pitches). The cache coherency rules combined with the Blitter data consumption rules result in UNDEFINED operation. (Note that this restriction will likely follow forward to future products due to architectural complexities.) There are two suggested software workarounds:
	- In order to perform coherent overlapping Blts, (a) the Source and Destination Base Address registers must hold the same value (without alignment restriction), and (b) the Source and Destination Pitch registers (BR11,BR13) must both be a multiple of **64 bytes**.
	- If (a) isn't possible, do overlapping source copy BLTs as two blits, using a separate intermediate surface.

All reserved fields must be programmed to 0s.

When using monosource or text data (bit/byte/word aligned): do not program pixel widths greater than 32,745 pixels.

# **8.8 Fill/Move Instructions**

These instructions use linear addresses with width and height. BLT clipping is not supported.

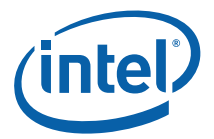

## **8.8.1 COLOR\_BLT (Fill)**

COLOR\_BLT is the simplest BLT operation. It performs a color fill to the destination (with a possible ROP). The only operand is the destination operand which is written dependent on the raster operation. The solid pattern color is stored in the pattern background register.

This instruction is optimized to run at the maximum memory write bandwidth.

The typical Raster operation code = F0 which performs a copy of the pattern background register to the destination.

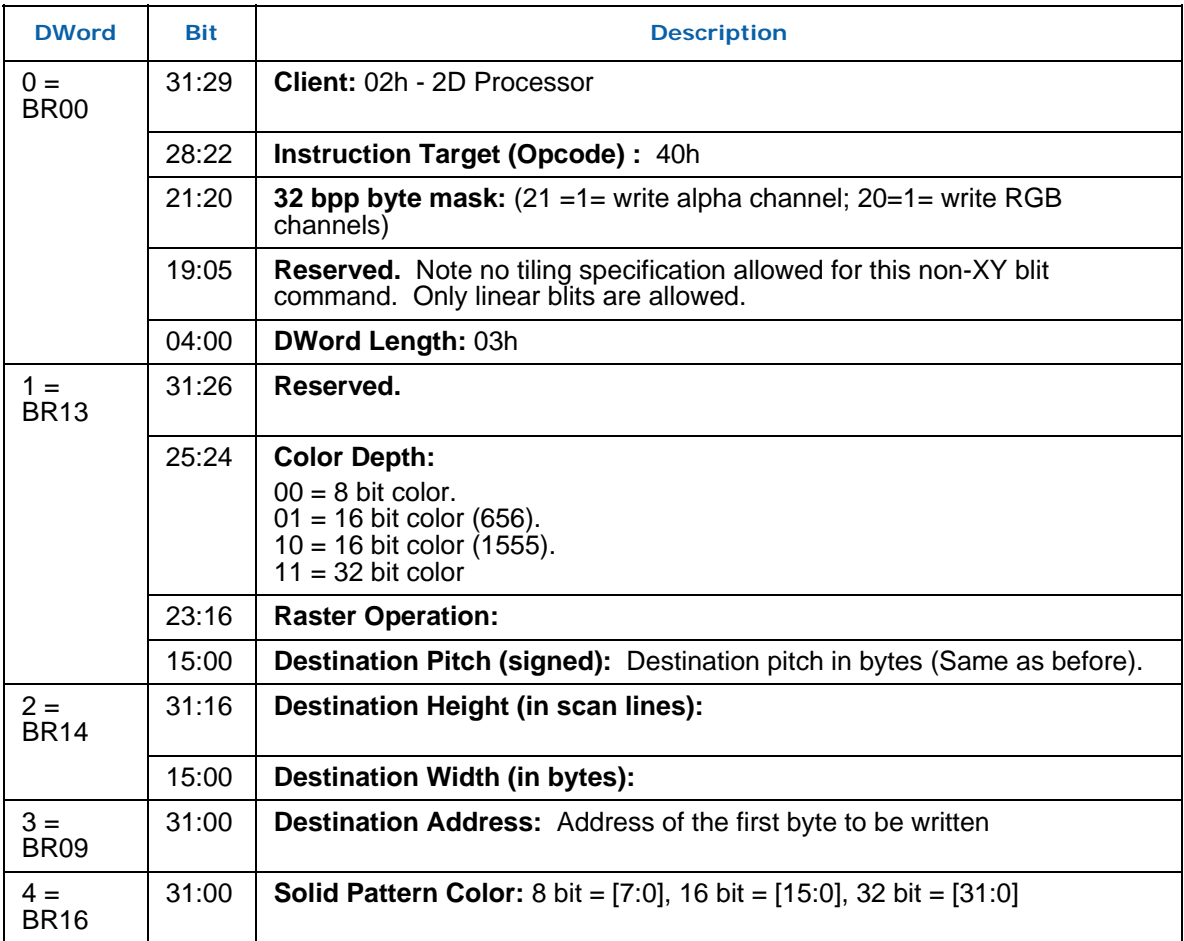

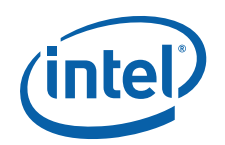

## **8.8.2 SRC\_COPY\_BLT (Move)**

This BLT instruction performs a color source copy where the only operands involved is a color source and destination of the same bit width.

The source and destination operands may overlap. The command must indicate the horizontal and vertical directions: either forward or backwards to avoid data corruption. The X direction (horizontal) field applies to both the destination and source operands. The source and destination pitches (stride) are signed.

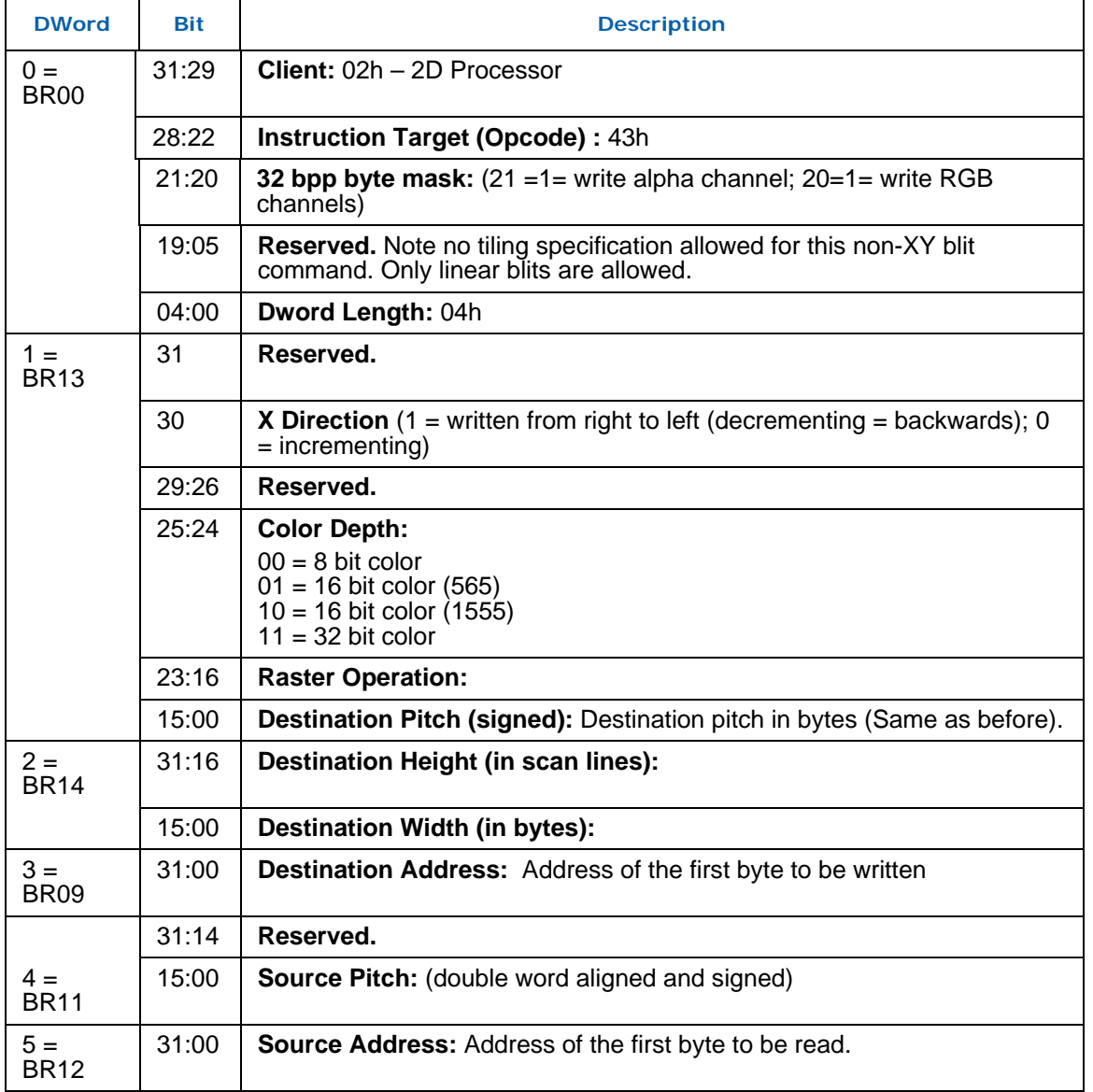

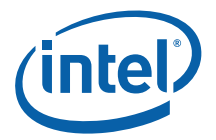

# **8.9 2D (X,Y) BLT Instructions**

Most BLT instructions (prefixed with "XY\_") use 2D X,Y coordinate specifications vs. lower-level linear addresses. These instructions also support simple 2D clipping against a clip rectangle.

The top and left Clipping coordinates are inclusive. The bottom and right coordinates are exclusive. The BLT Engine performs a trivial reject for all CLIP BLT instructions before performing any accesses.

Negative destination and source coordinates are supported. In the case of negative source coordinates, the destination X1 and Y1 are modified by the absolute value of the negative source coordinate before the destination clip checking and final drawing coordinates are calculated. The absolute value of the source negative coordinate is added to the corresponding destination coordinate. The BLT engine clipping also checks for (DX2  $\lceil$  or = DX1) or (DY2  $\lceil$  or = DY1) after this calculation and if true, then the BLT is totally rejected.

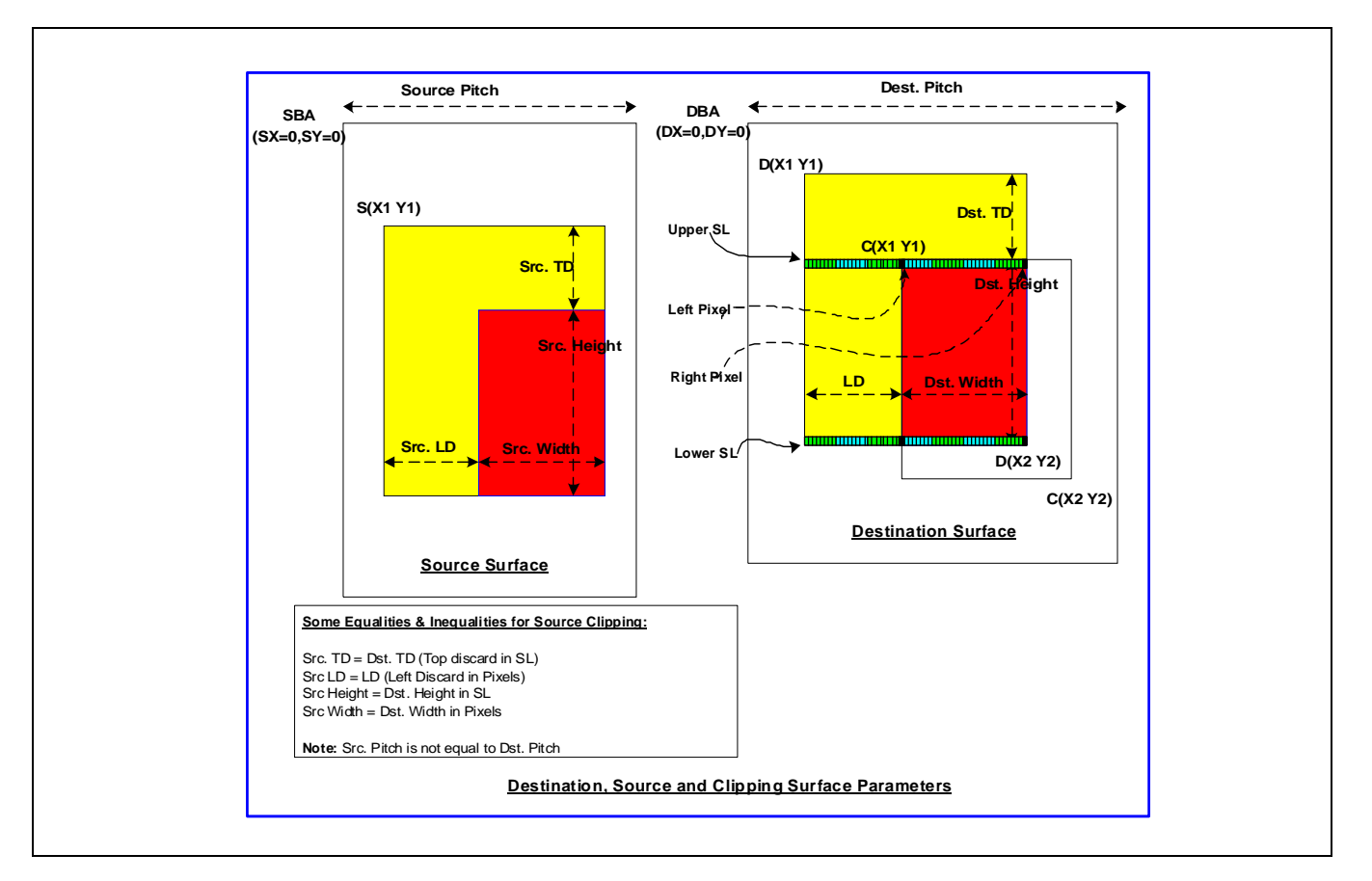

DX1, DY1, CX1, and CY1 are inclusive, while DX2, DY2, CX2, and CY2 are exclusive.

Destination pixel address = (Destination Base Address + (Destination Y coordinate \* Destination pitch) + (Destination X coordinate \* bytes per pixel)).

Source pixel address = (Source Base Address + (Source Y coordinate \* Source pitch) + (Source X coordinate \* bytes per pixel)).

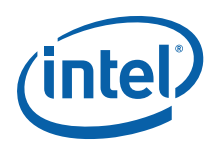

Since there is 1 set of Clip Rectangle registers, the Interrupt Ring BLT commands either MUST NEVER enable clipping with these command and never use the XY\_Pixel\_BLT, XY\_Scanline\_BLT, nor XY\_Text\_BLT commands or it must use context switching. The Interrupt rings can also use the non-clipped, linear address commands specified before this section.

The base addresses plus the X and Y coordinates determine if there is an overlap between the source and destination operands. If the base addresses of the source and destination are the same and the Source X1 is **less than** Destination X1, then the BLT Engine performs the accesses in the X-backwards access pattern. There is no need to look for an actual overlap. If the base addresses are the same and Source Y1 is **less than**  Destination Y1, then the scan line accesses are performed backwards.

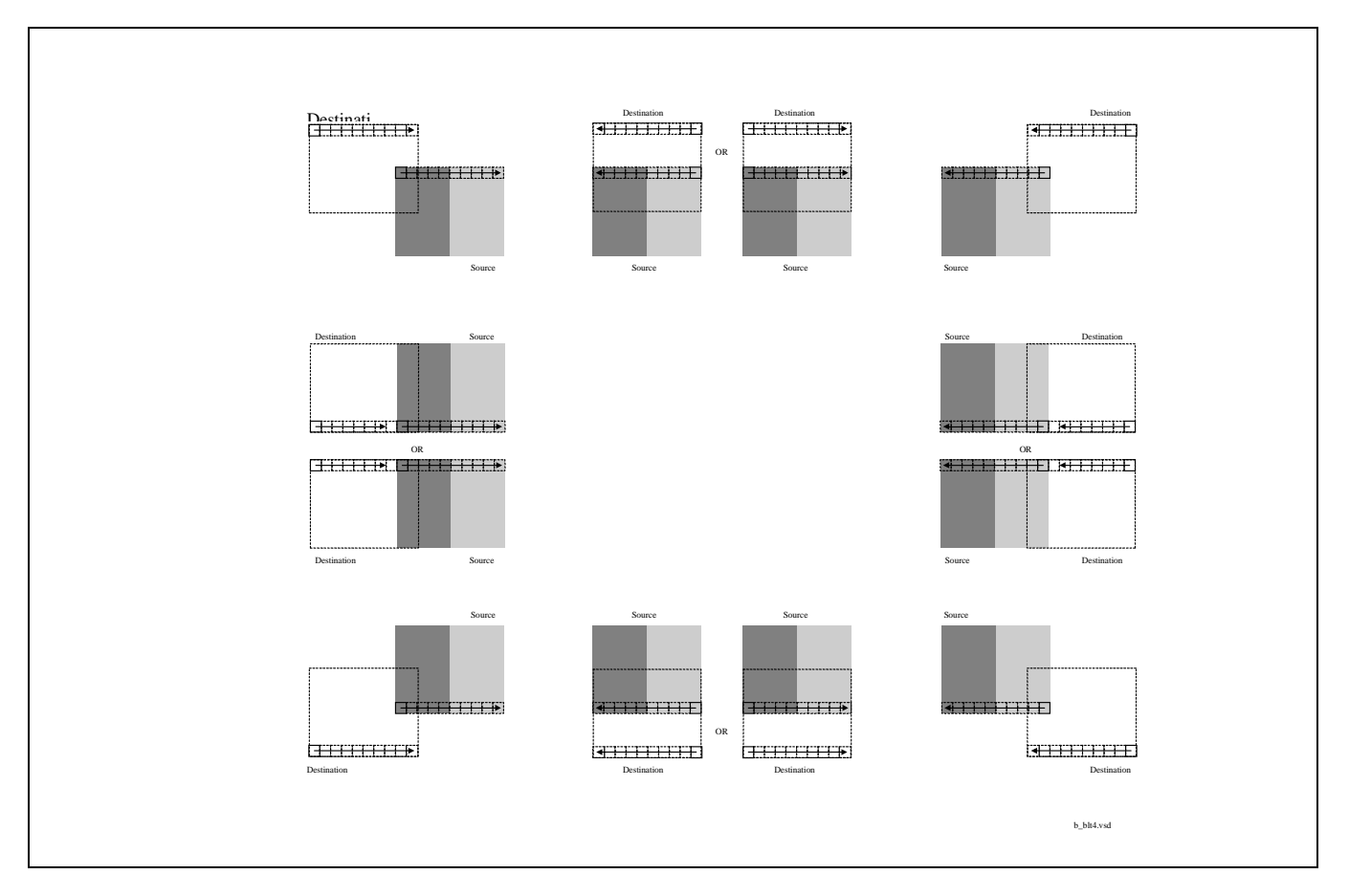

# **8.9.1 XY\_SETUP\_BLT**

This setup instruction supplies common setup information including clipping coordinates used by the XY commands: XY\_PIXEL\_BLT, XY\_SCANLINE\_BLT, XY\_TEXT\_BLT, and XY\_TEXT\_BLT\_IMMEDIATE.

These are the only instructions that require that state be saved between instructions other than the Clipping parameters. There are 5 dedicated registers to contain the state for these 3 instructions. All other BLTs use a temporary version of these. The 5 double word registers are: DW1 (Setup Control), DW6 (Setup Foreground color), DW5 (Setup Background color), DW7 (Setup Pattern address), and DW4 (Setup Destination Base Address).

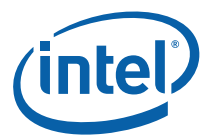

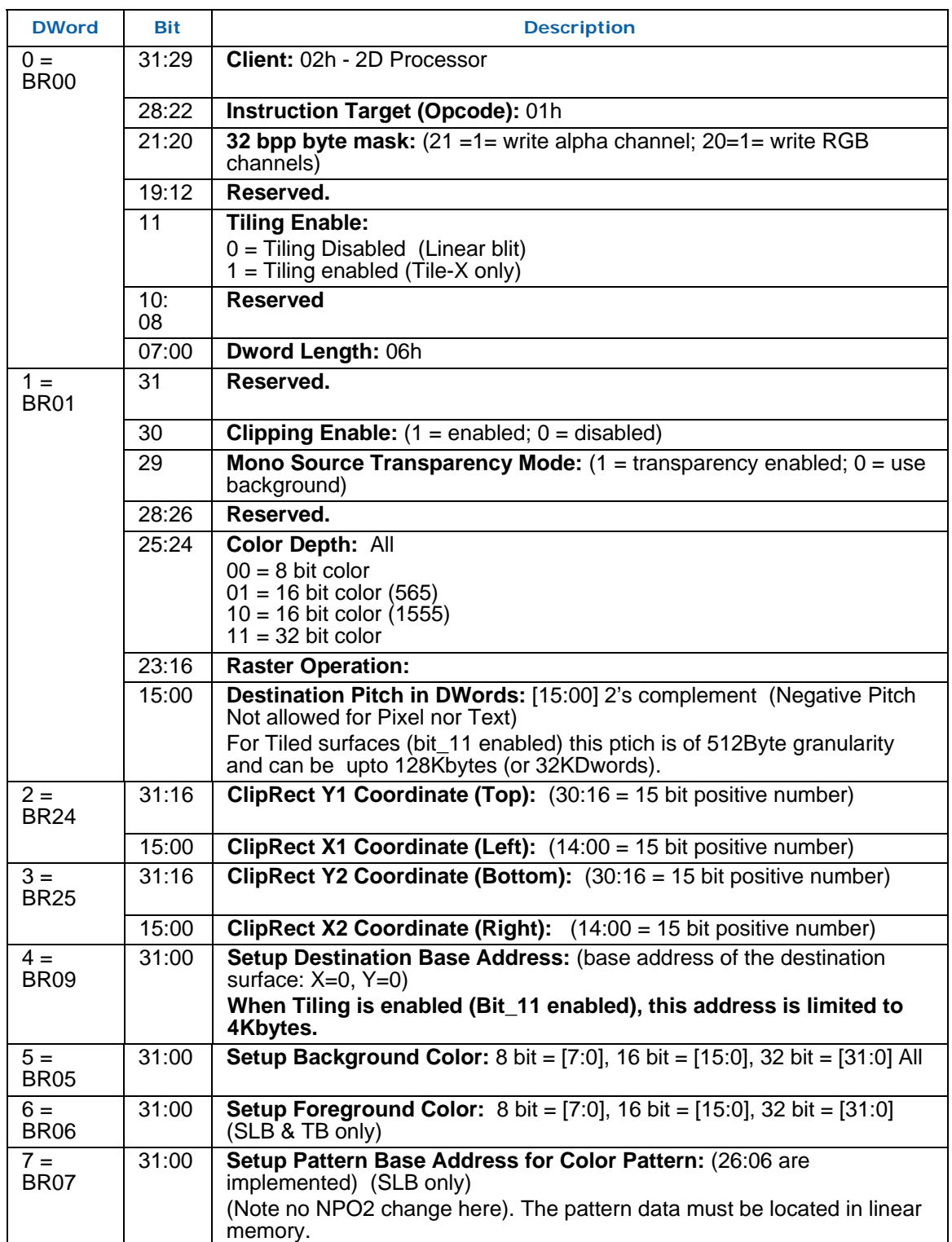

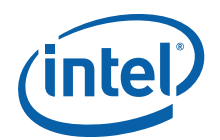

# **8.9.2 XY\_SETUP\_MONO\_PATTERN\_SL\_BLT**

This setup instruction supplies common setup information including clipping coordinates used exclusively with the following instruction: XY\_SCANLINE\_BLT (SLB) - 1 scan line of monochrome pattern and destination are the only operands allowed.

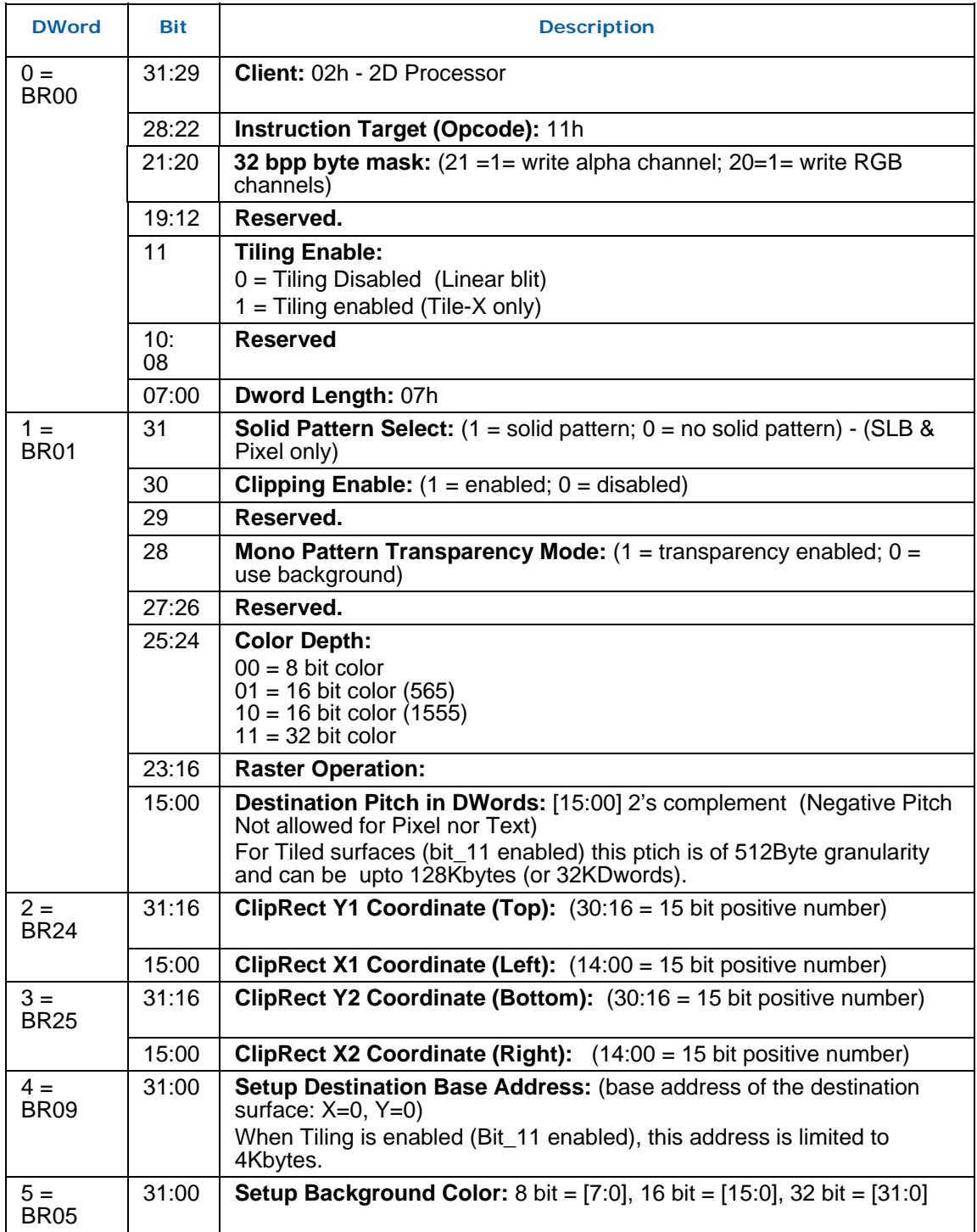

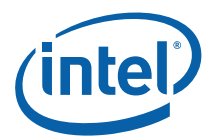

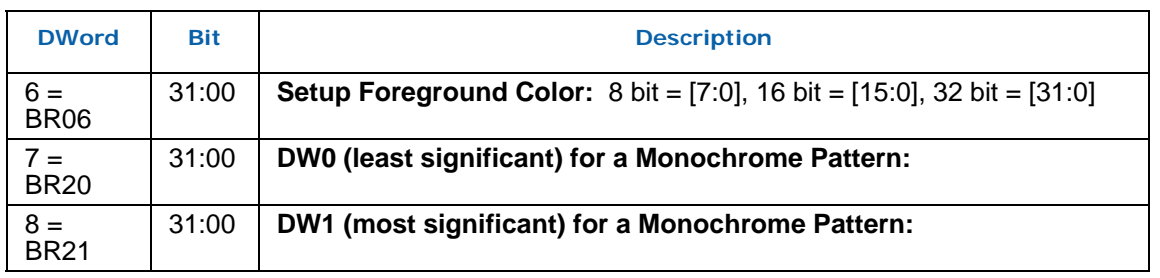

# **8.9.3 XY\_SETUP\_CLIP\_ BLT**

This command is used to only change the clip coordinate registers. These are the same clipping registers as the Setup clipping registers above.

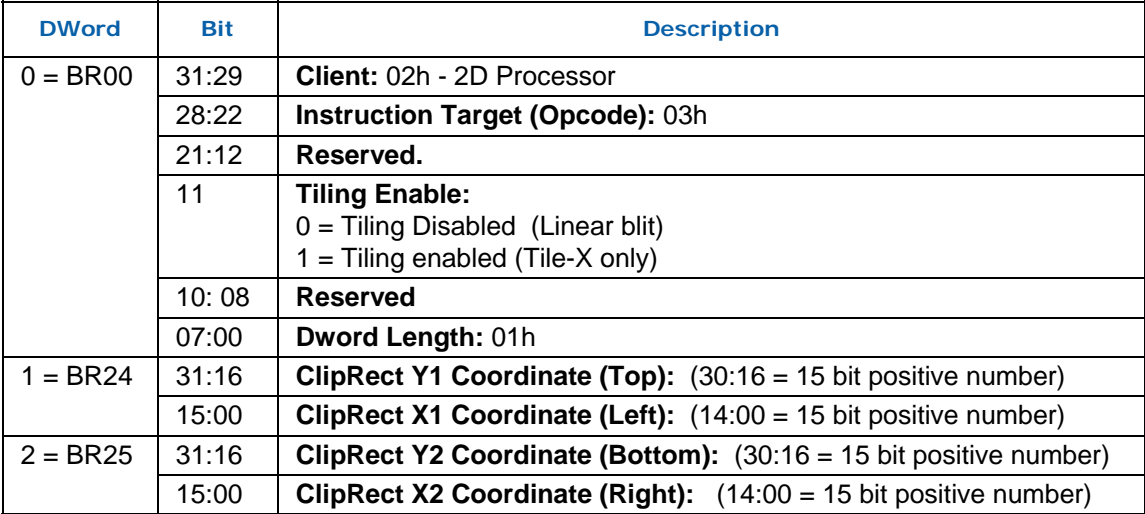

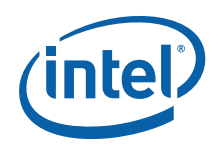

## **8.9.4 XY\_PIXEL\_BLT**

The Destination X coordinate and Destination Y coordinate is compared with the ClipRect registers. If it is within all 4 comparisons, then the pixel supplied in the XY\_SETUP\_BLT instruction is written with the raster operation to (Destination Y Address + (Destination Y coordinate \* Destination pitch) + (Destination X coordinate \* bytes per pixel)).

ROP field must specify pattern or fill with 0's or 1's. There is no source operand.

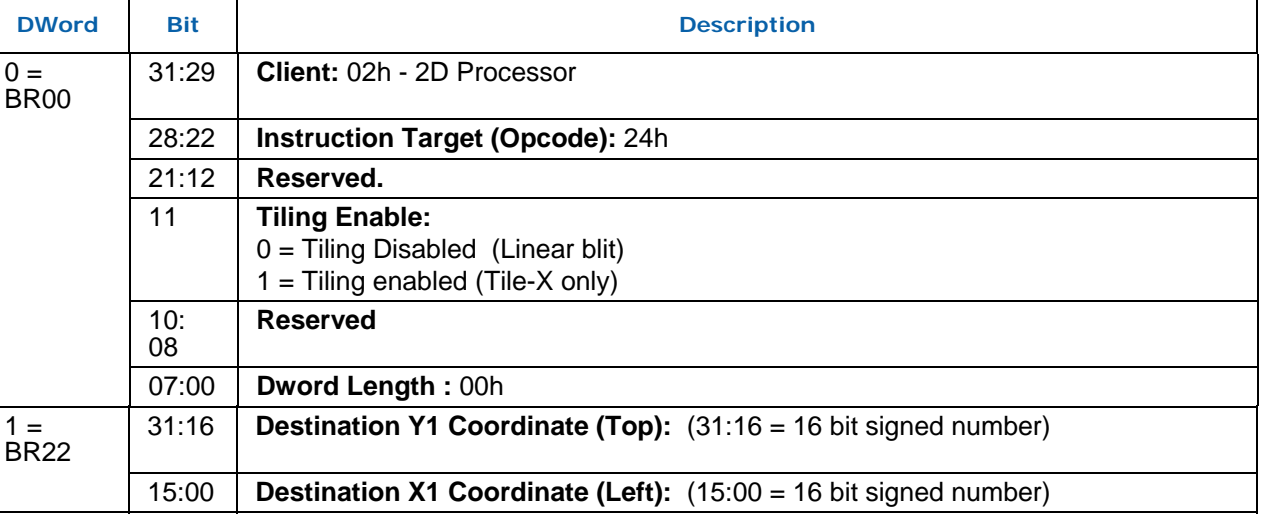

Negative Stride (= Pitch) specified in the Setup command is Not Allowed

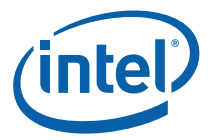

## **8.9.5 XY\_SCANLINES\_BLT**

All scan lines and pixels that fall within the ClipRect Y and X coordinates are written. Only pixels within the ClipRectX coordinates and the Destination X coordinates are written using the raster operation.

The Pattern Seeds correspond to Destination  $X = 0$  (horizontal) and  $Y = 0$  (vertical). The alignment is relative to the destination coordinates. The pixel of the pattern used / scan line is the (destination X coordinate + horizontal seed) modulo 8. The scan line of the pattern used is the (destination Y coordinate + vertical seed) modulo 8.

Solid pattern should use the XY\_SETUP\_MONO\_PATTERN\_SL\_BLT instruction.

ROP field must specify pattern or fill with 0's or 1's. There is no source operand.

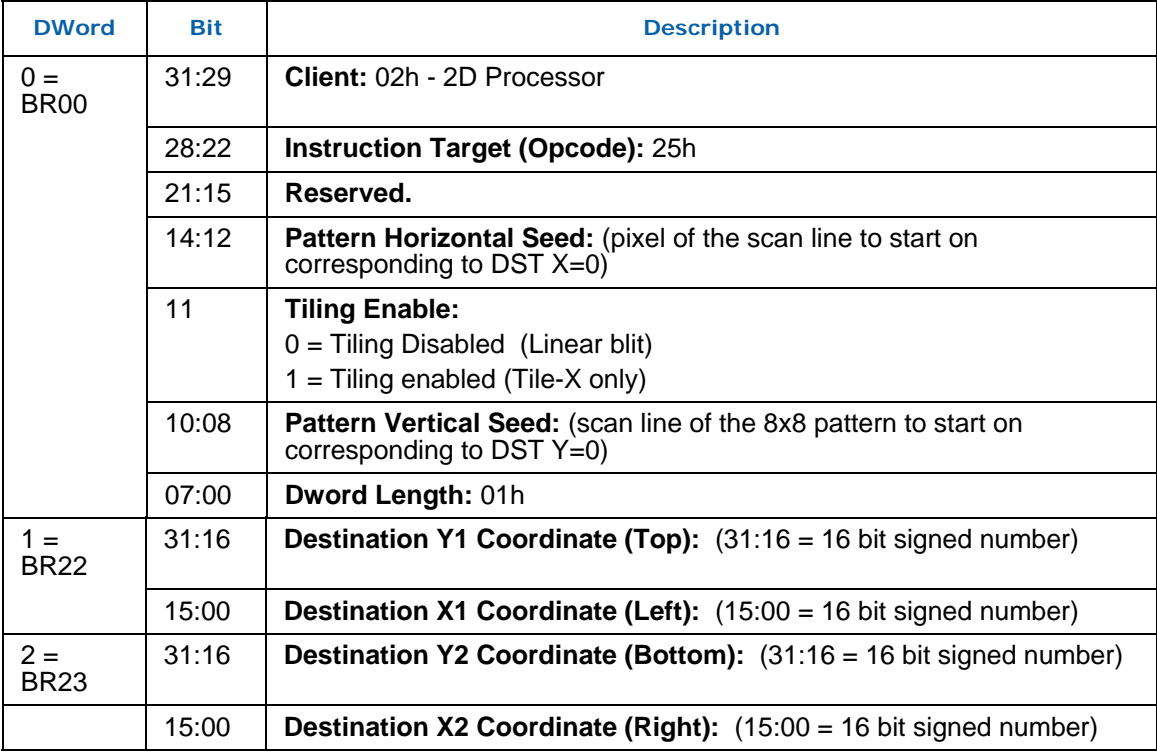

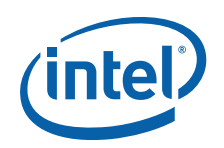

## **8.9.6 XY\_TEXT\_BLT**

All source scan lines and pixels that fall within the ClipRect Y and X coordinates are written. The source address corresponds to Destination X1 and Y1 coordinate.

Text is either bit or byte packed. Bit packed means that the next scan line starts 1 pixel after the end of the current scan line with no bit padding. Byte packed means that the next scan line starts on the first bit of the next byte boundary after the last bit of the current line.

Source expansion color registers are always in the SETUP\_BLT.

#### **Negative Stride (= Pitch) is NOT ALLOWED.**

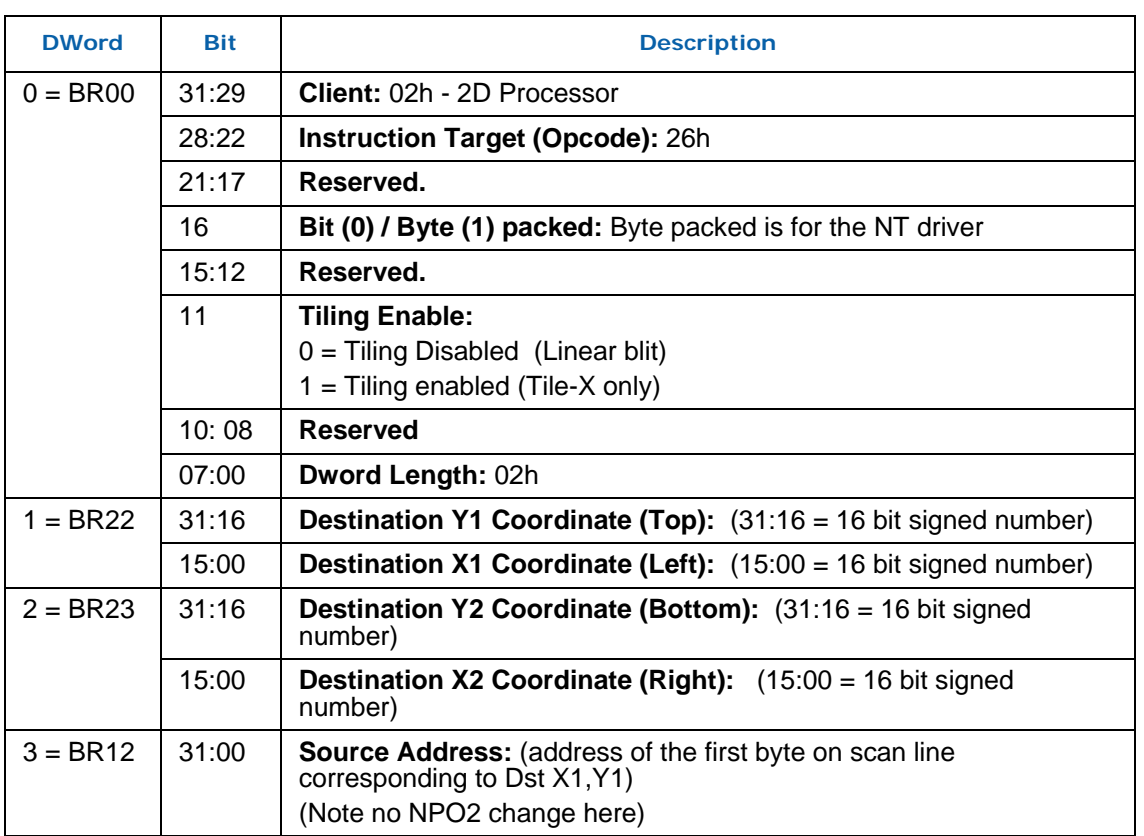

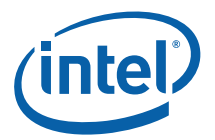

# **8.9.7 XY\_TEXT\_IMMEDIATE\_BLT**

This instruction allows the Driver to send data through the instruction stream that eliminates the read latency of reading a source from memory. If an operand is in system cacheable memory and either small or only accessed once, it can be copied directly to the instruction stream versus to graphics accessible memory.

The IMMEDIATE\_BLT data MUST transfer an even number of doublewords. The BLT engine will hang if it does not get an even number of doublewords.

All source scan lines and pixels that fall within the ClipRect X and Y coordinates are written. The source data corresponds to Destination X1 and Y1 coordinate.

Source expansion color registers are always in the SETUP\_BLT.

#### **NEGATIVE STRIDE (= PITCH) IS NOT ALLOWED.**

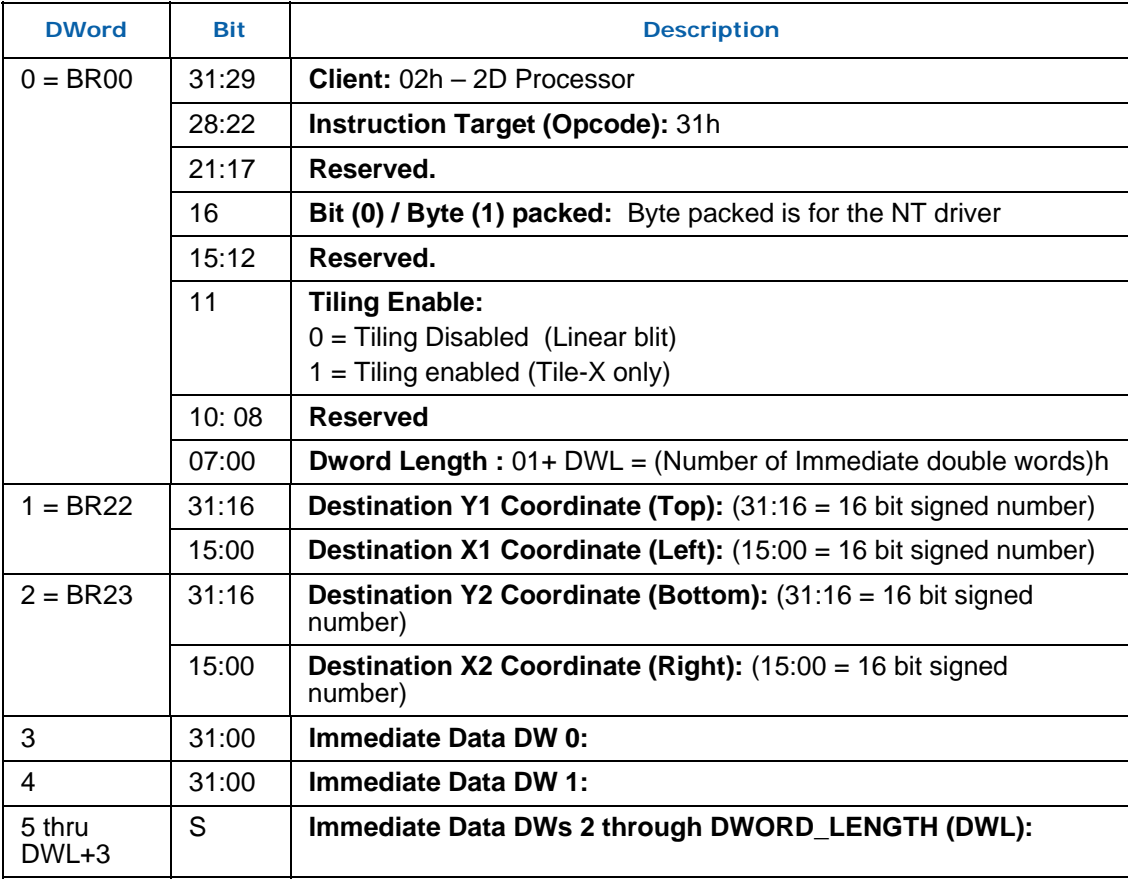
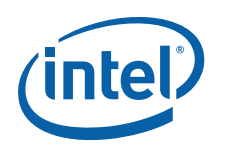

#### **8.9.8 XY\_COLOR\_BLT**

COLOR\_BLT is the simplest BLT operation. It performs a color fill to the destination (with a possible ROP). The only operand is the destination operand which is written dependent on the raster operation. The solid pattern color is stored in the pattern background register.

This instruction is optimized to run at the maximum memory write bandwidth.

The typical (and fastest) Raster operation code = F0 which performs a copy of the pattern background register to the destination.

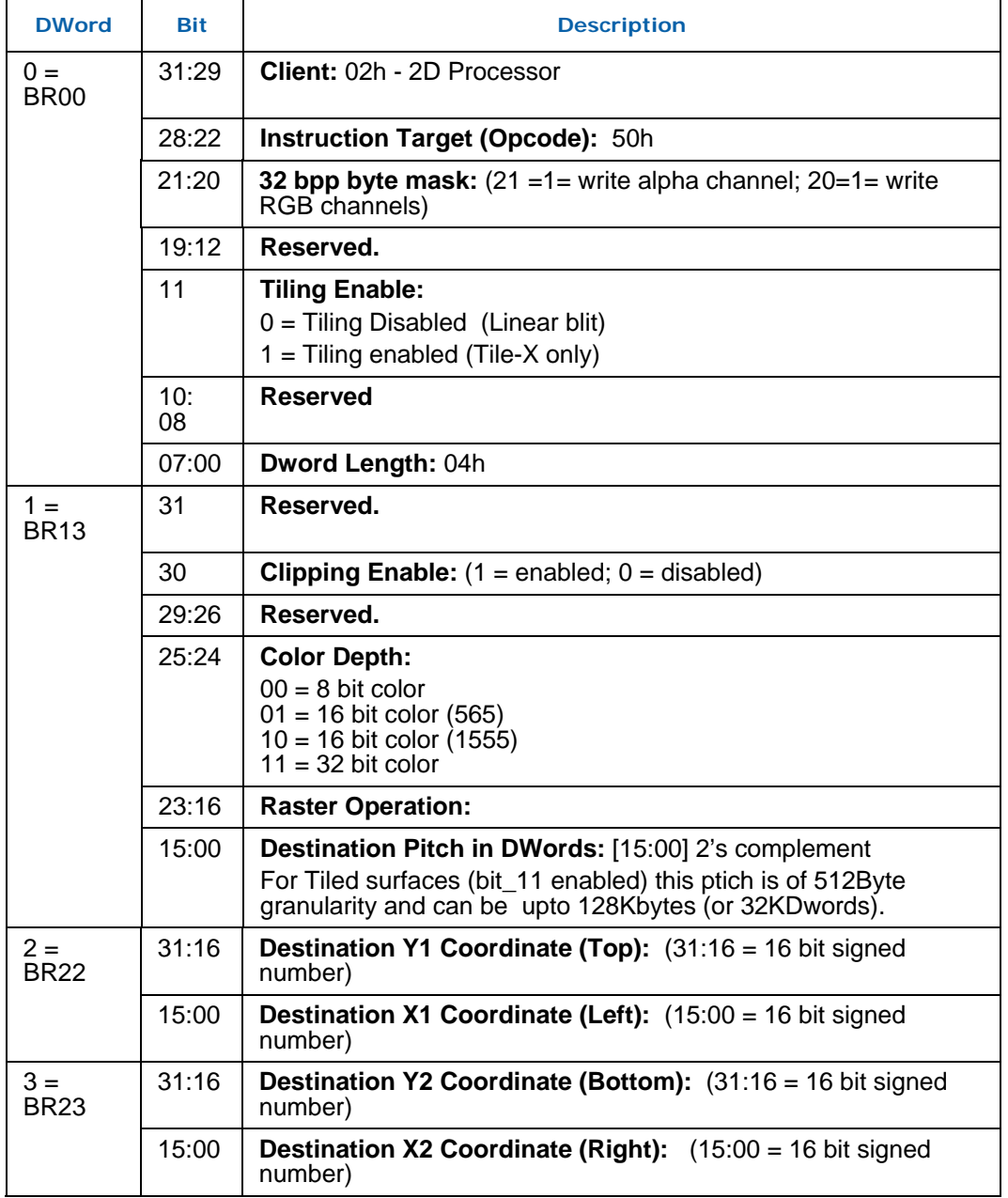

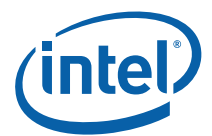

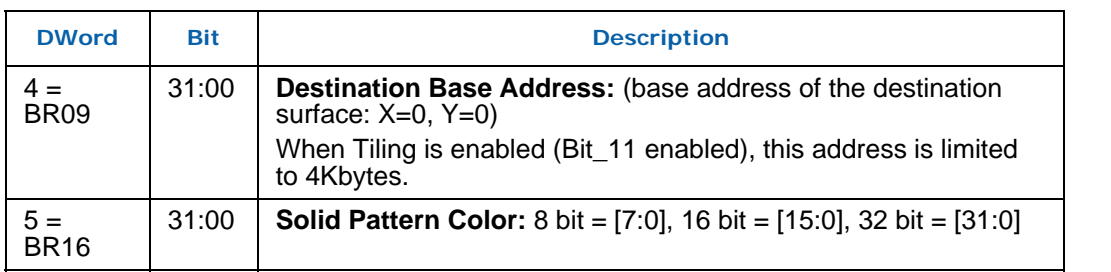

# **8.9.9 XY\_PAT\_BLT**

PAT\_BLT is used when there is no source and the color pattern is not trivial (is not a solid color only).

If clipping is enabled, all scan lines and pixels that fall within the ClipRect Y and X coordinates are written. Only pixels within the ClipRectX coordinates and the Destination X coordinates are written using the raster operation.

The Pattern Seeds correspond to Destination  $X = 0$  (horizontal) and  $Y = 0$  (vertical). The alignment is relative to the destination coordinates. The pixel of the pattern used / scan line is the (destination X coordinate + horizontal seed) modulo 8. The scan line of the pattern used is the (destination Y coordinate + vertical seed) modulo 8.

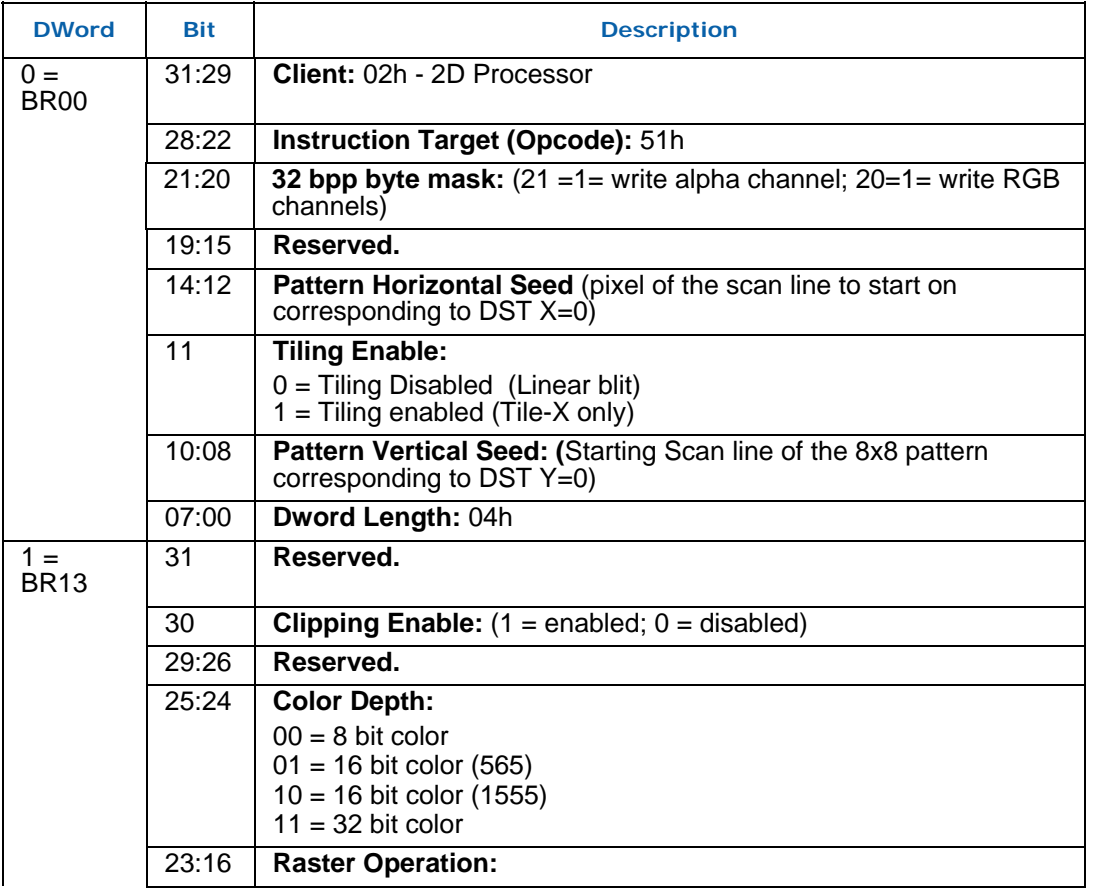

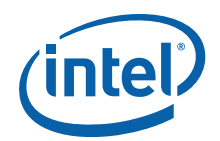

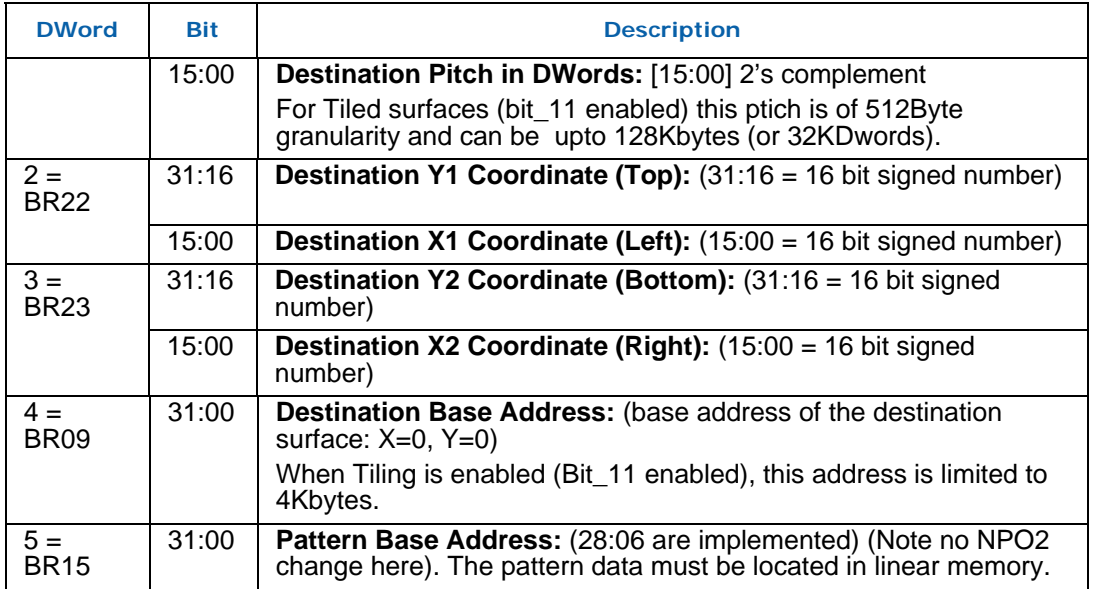

# **8.9.10 XY\_PAT\_CHROMA\_BLT**

PAT\_BLT is used when there is no source and the color pattern is not trivial (is not a solid color only).

All scan lines and pixels that fall within the ClipRect Y and X coordinates are written. Only pixels within the ClipRectX coordinates and the Destination X coordinates are written using the raster operation.

The Pattern Seeds correspond to Destination  $X = 0$  (horizontal) and  $Y = 0$  (vertical). The alignment is relative to the destination coordinates. The pixel of the pattern used / scan line is the (destination X coordinate + horizontal seed) modulo 8. The scan line of the pattern used is the (destination Y coordinate + vertical seed) modulo 8.

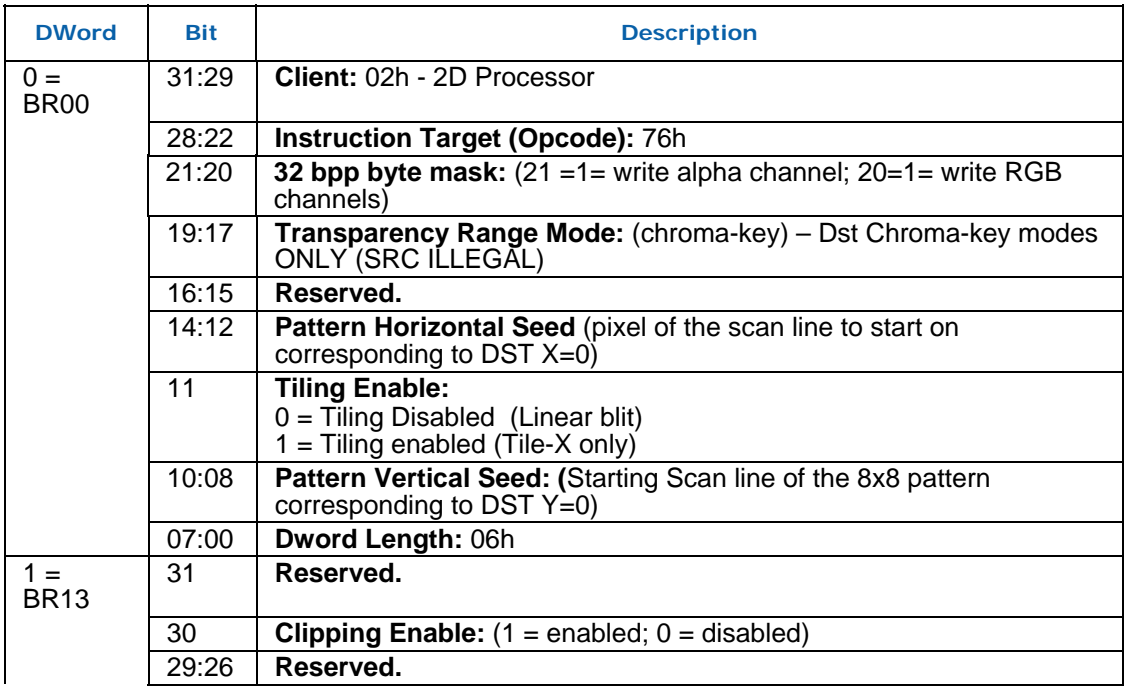

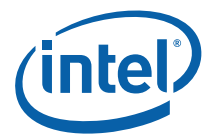

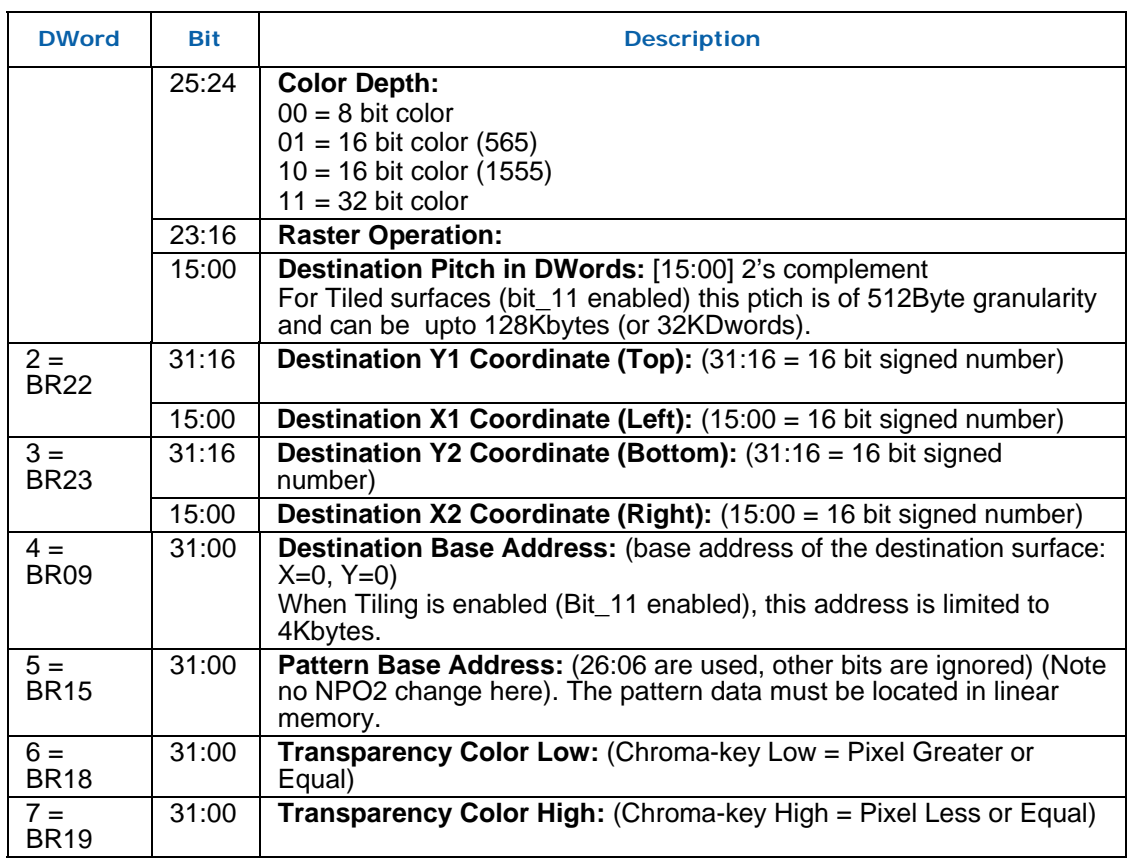

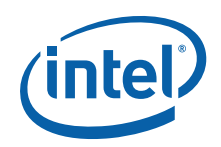

### **8.9.11 XY\_PAT\_BLT\_IMMEDIATE**

PAT\_BLT\_IMMEDIATE is used when there is no source and the color pattern is not trivial (is not a solid color only) and the pattern is pulled through the command stream. The immediate data sizes are 64 bytes (16 DWs), 128 bytes (32 DWs), or 256 (64DWs) for 8, 16, and 32 bpp color patterns.

All scan lines and pixels that fall within the ClipRect Y and X coordinates are written. Only pixels within the ClipRectX coordinates and the Destination X coordinates are written using the raster operation.

The Pattern Seeds correspond to Destination  $X = 0$  (horizontal) and  $Y = 0$  (vertical). The alignment is relative to the destination coordinates. The pixel of the pattern used / scan line is the (destination X coordinate + horizontal seed) modulo 8. The scan line of the pattern used is the (destination Y coordinate + vertical seed) modulo 8.

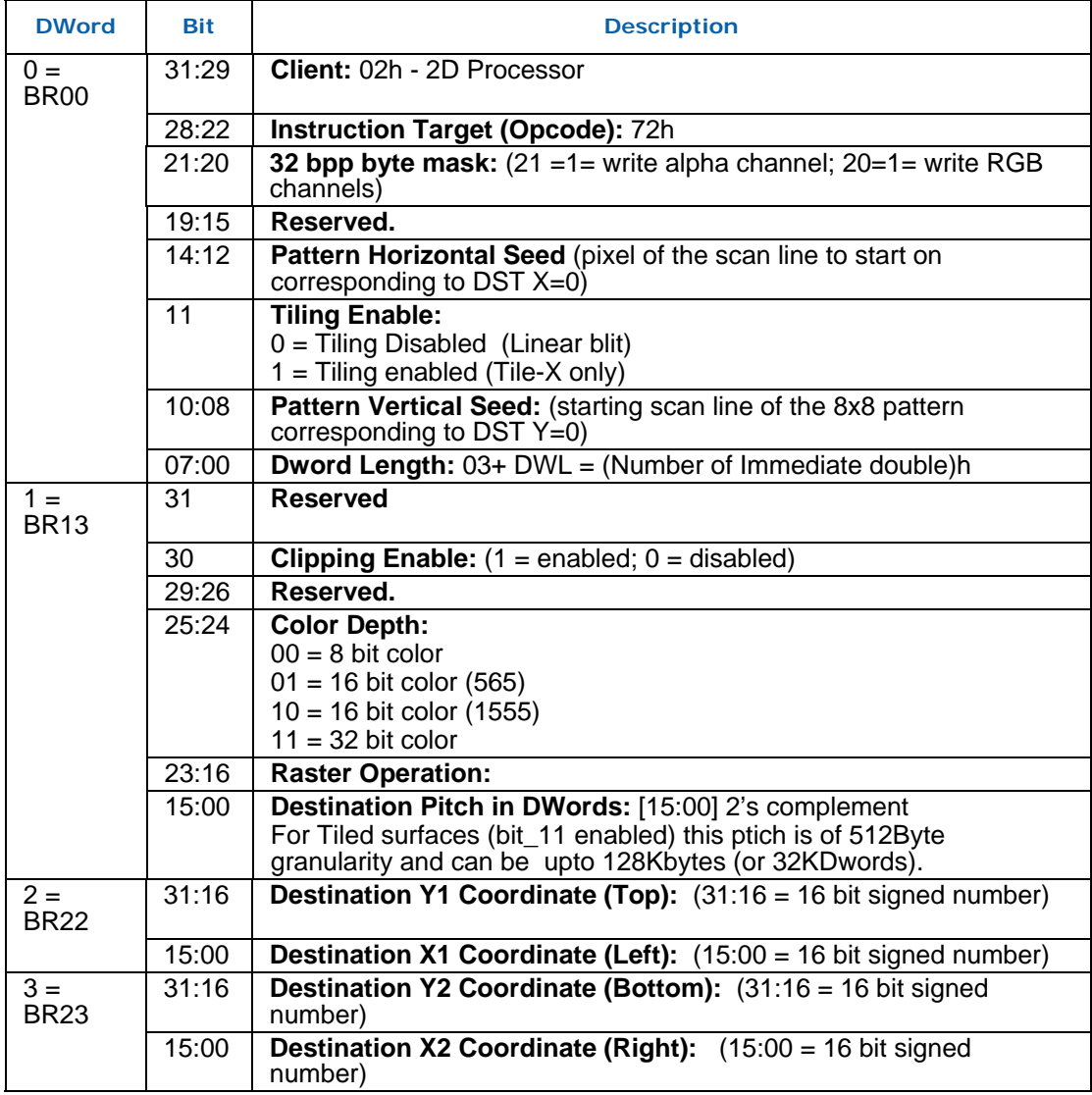

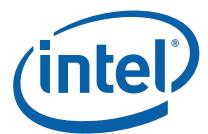

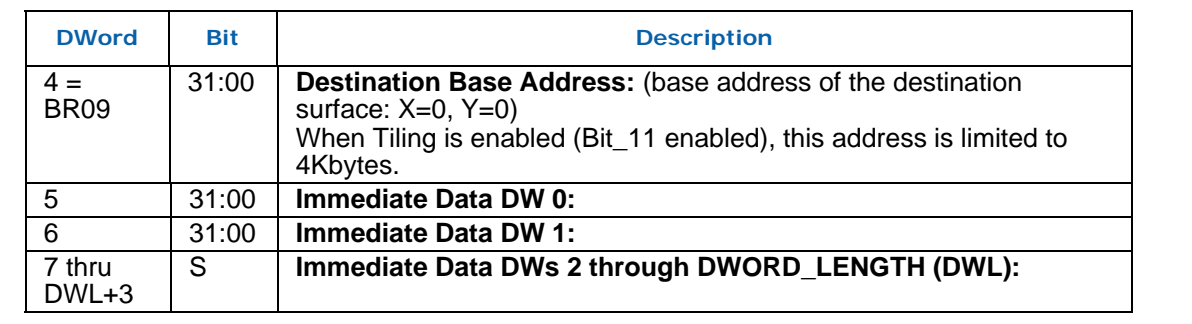

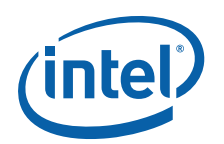

### **8.9.12 XY\_PAT\_CHROMA\_BLT\_IMMEDIATE**

PAT\_BLT\_IMMEDIATE is used when there is no source and the color pattern is not trivial (is not a solid color only) and the pattern is pulled through the command stream. The immediate data sizes are 64 bytes (16 DWs), 128 bytes (32 DWs), or 256 (64DWs) for 8, 16, and 32 bpp color patterns.

All scan lines and pixels that fall within the ClipRect Y and X coordinates are written. Only pixels within the ClipRectX coordinates and the Destination X coordinates are written using the raster operation.

The Pattern Seeds correspond to Destination  $X = 0$  (horizontal) and  $Y = 0$  (vertical). The alignment is relative to the destination coordinates. The pixel of the pattern used / scan line is the (destination X coordinate + horizontal seed) modulo 8. The scan line of the pattern used is the (destination Y coordinate + vertical seed) modulo 8.

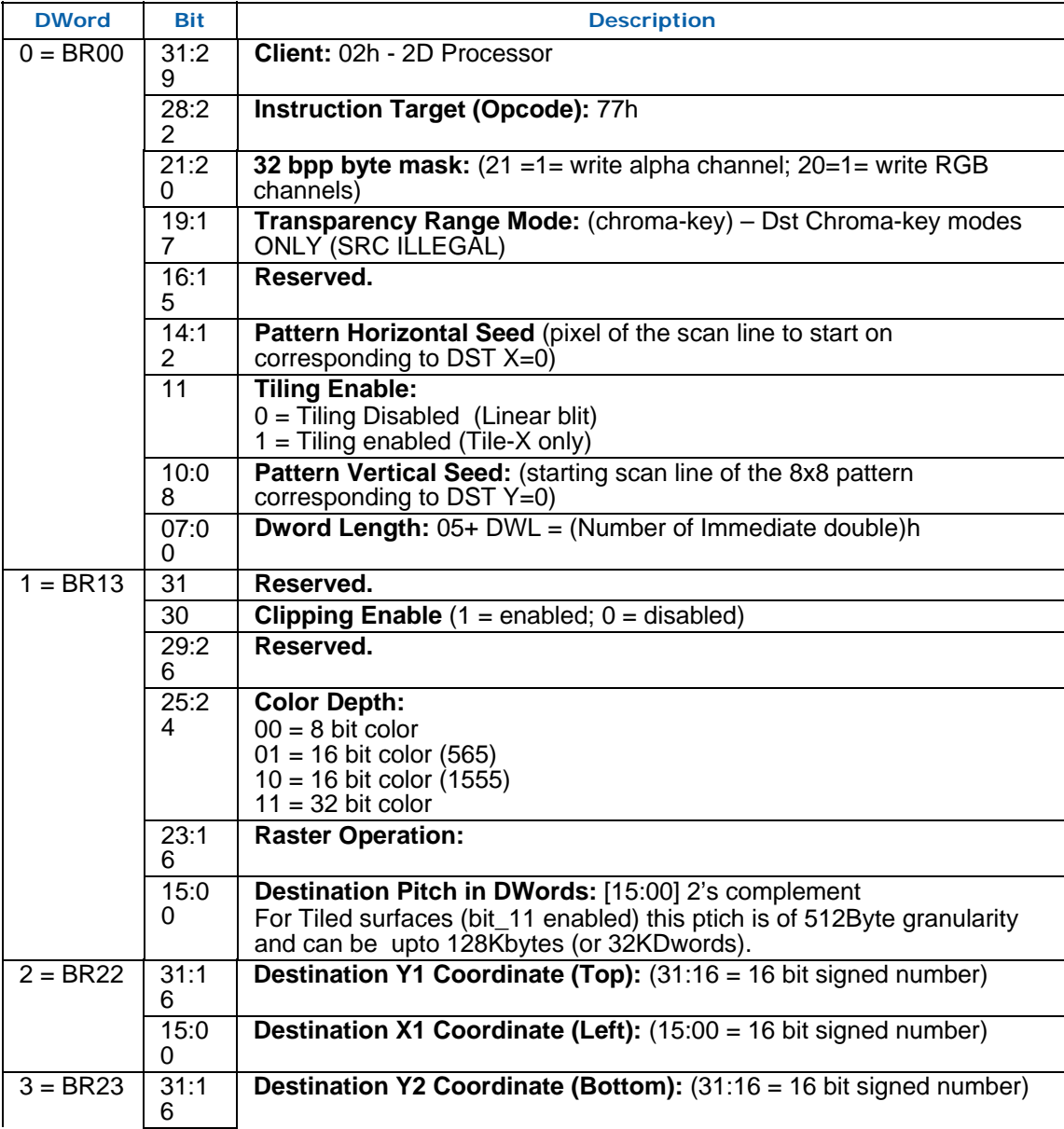

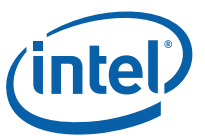

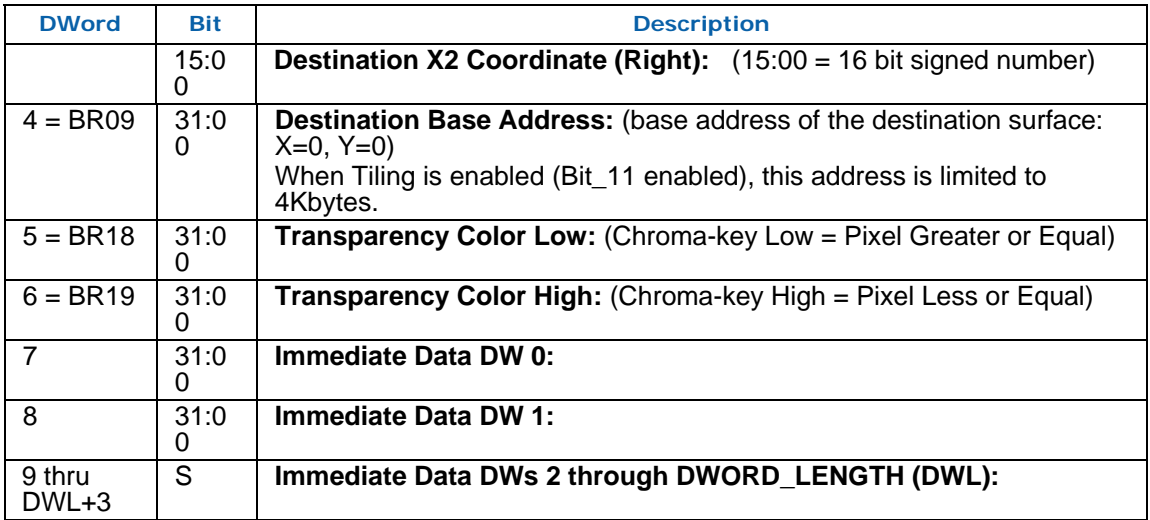

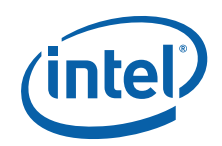

#### **8.9.13 XY\_MONO\_PAT\_BLT**

MONO\_PAT\_BLT is used when we have no source and the monochrome pattern is not trivial (is not a solid color only). The monochrome pattern is loaded from the instruction stream.

All scan lines and pixels that fall within the ClipRect Y and X coordinates are written. Only pixels within the ClipRectX coordinates and the Destination X coordinates are written using the raster operation.

The Pattern Seeds correspond to Destination  $X = 0$  (horizontal) and  $Y = 0$  (vertical). The alignment is relative to the destination coordinates. The pixel of the pattern used / scan line is the (destination X coordinate + horizontal seed) modulo 8. The scan line of the pattern used is the (destination Y coordinate + vertical seed) modulo 8.

The monochrome pattern transparency mode indicates whether to use the pattern background color or deassert the write enables when the bit in the pattern is 0. When the pattern bit is 1, then the pattern foreground color is used in the ROP operation.

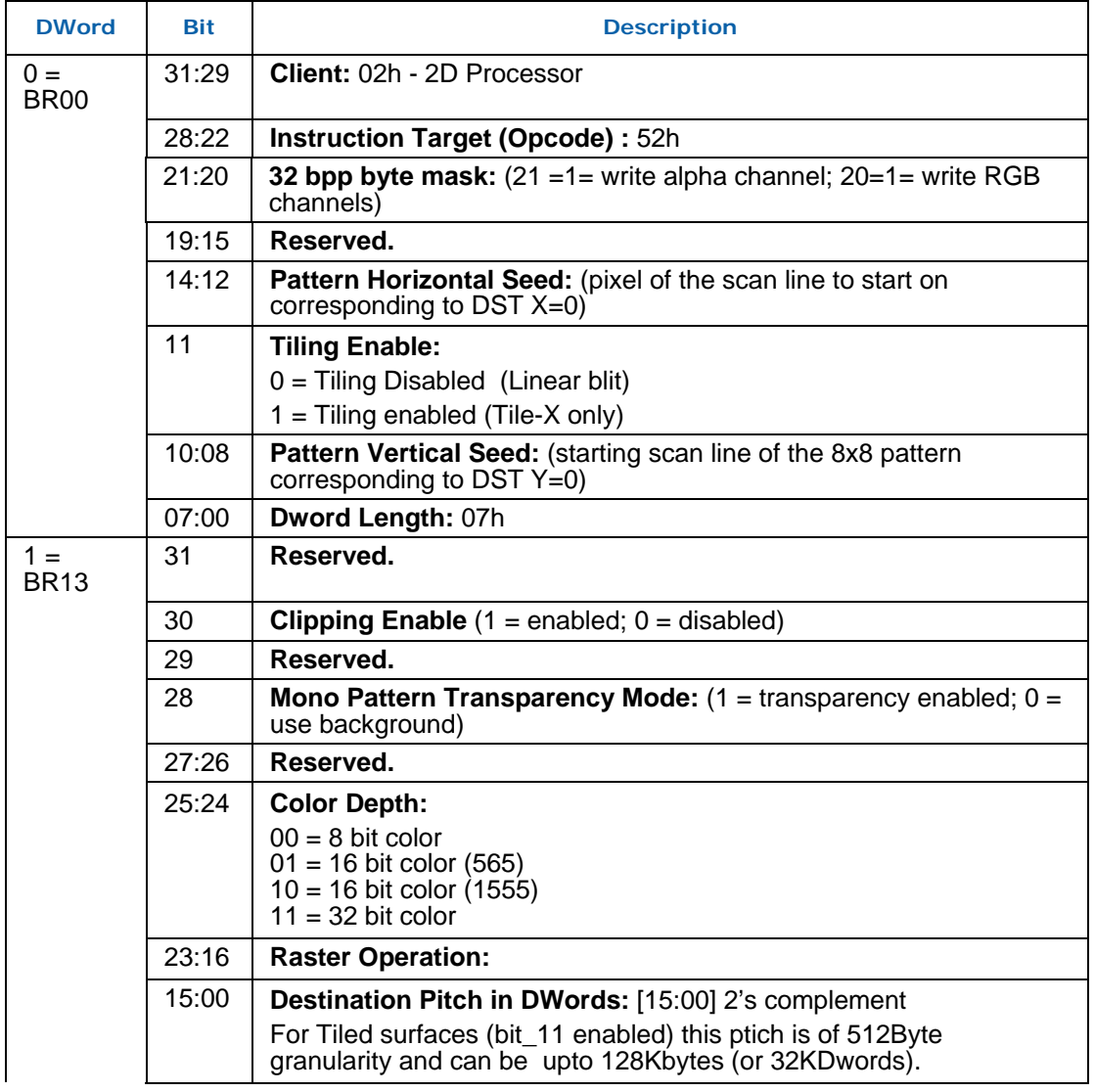

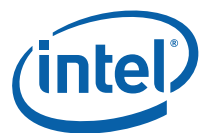

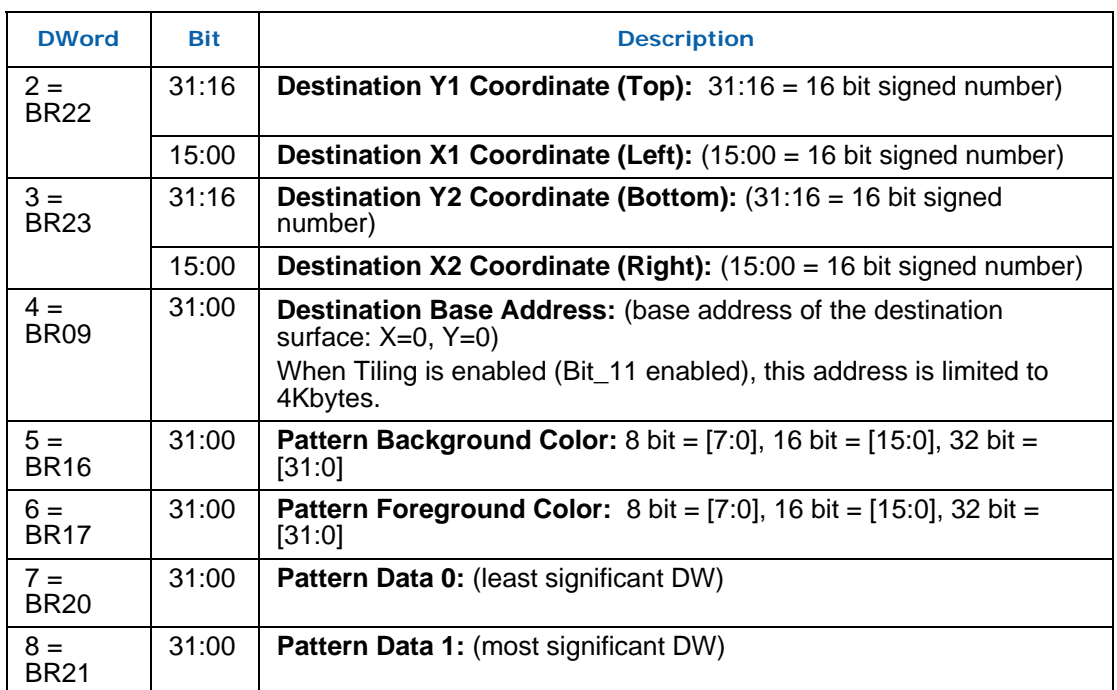

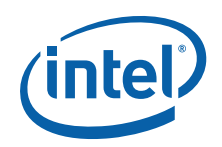

## **8.9.14 XY\_MONO\_PAT\_FIXED\_BLT**

MONO\_PAT\_FIXED\_BLT is used when we have no source and the monochrome pattern is not trivial (is not a solid color only). The monochrome pattern is one of 10 fixed patterns described below. The pattern seeds can still be used with the fixed patterns, creating even more fixed patterns. This eliminates 2 doublewords compared to the XY\_MONO\_PAT\_BLT command packet.

All scan lines and pixels that fall within the ClipRect Y and X coordinates are written. Only pixels within the ClipRectX coordinates and the Destination X coordinates are written using the raster operation.

The Pattern Seeds correspond to Destination  $X = 0$  (horizontal) and  $Y = 0$  (vertical). The alignment is relative to the destination coordinates. The pixel of the pattern used / scan line is the (destination X coordinate + horizontal seed) modulo 8. The scan line of the pattern used is the (destination Y coordinate + vertical seed) modulo 8.

The monochrome pattern transparency mode indicates whether to use the pattern background color or deassert the write enables when the bit in the pattern is 0. When the pattern bit is 1, then the pattern foreground color is used in the ROP operation.

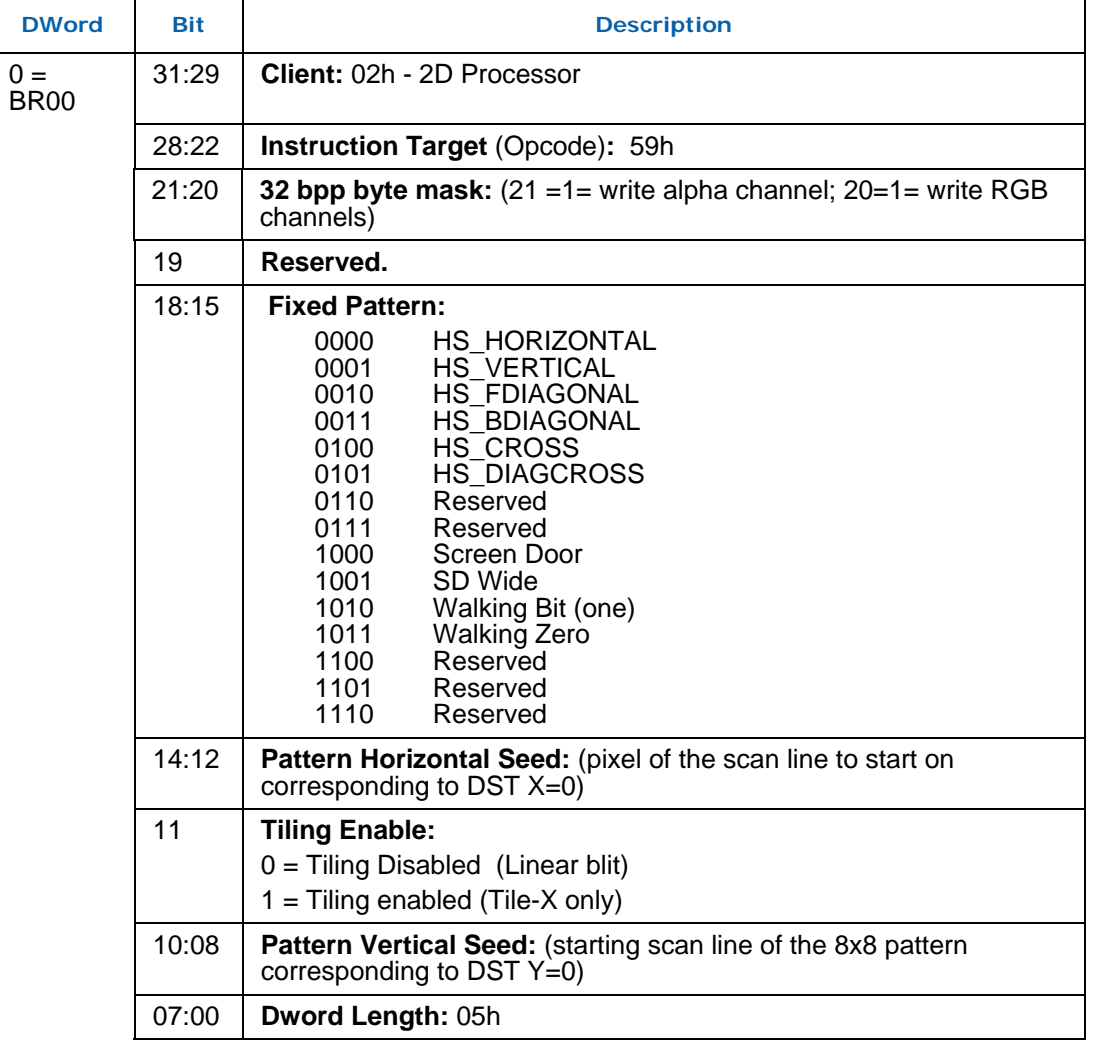

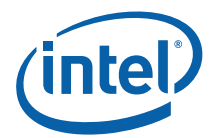

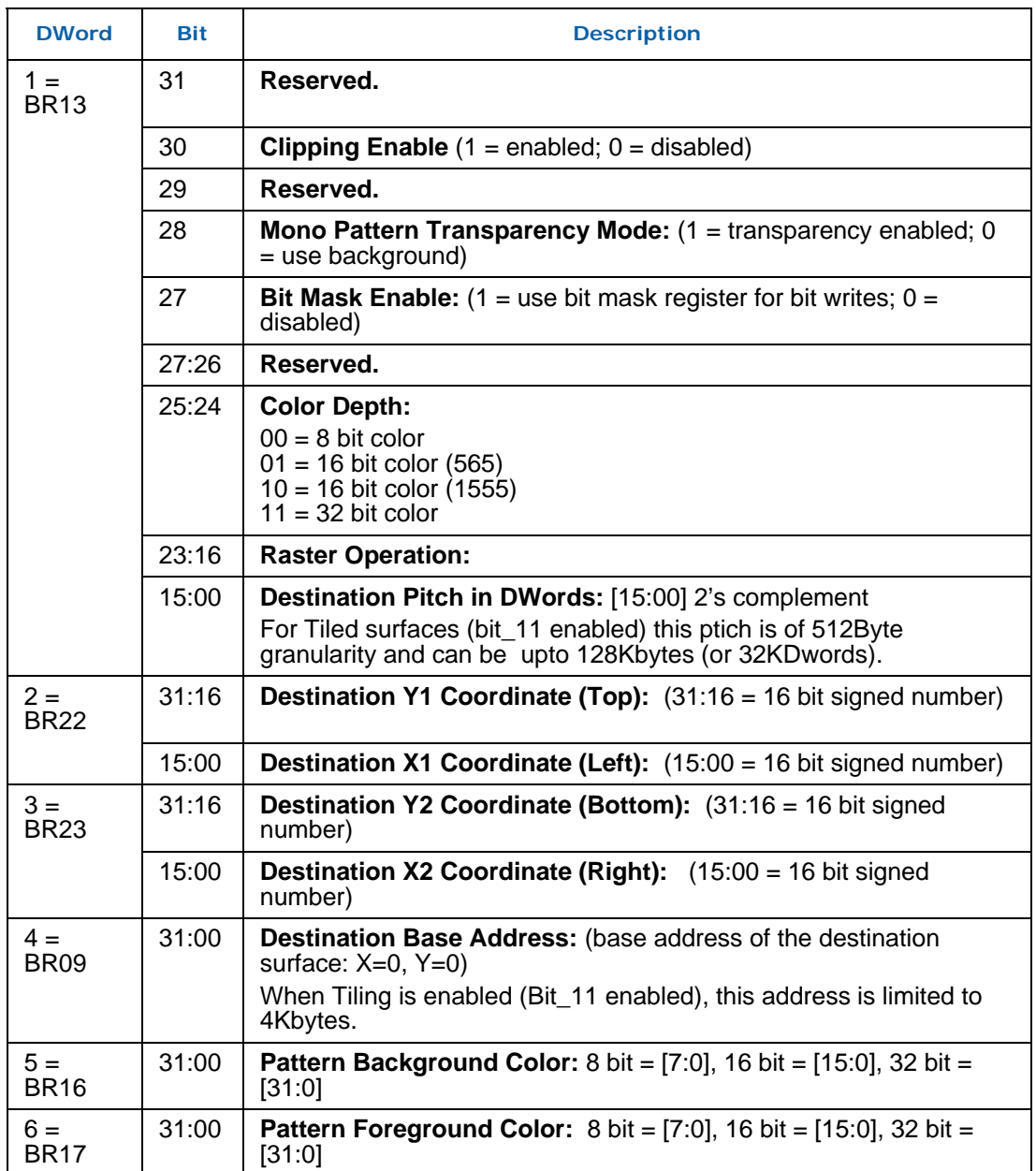

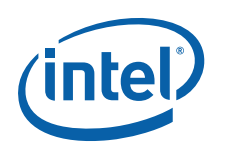

#### **8.9.14.1 Monochrome Pattern Memory Format**

The monochrome pattern is made of 8 bytes that correspond to the 8 pixels per scan line and 8 scan lines. Byte 0 corresponds to scan line 0, byte 1 corresponds to scan line 1,…, and byte 7 corresponds to scan line 7. The bits within each byte are transposed. Pixel 0 is bit 7, pixel 1 is bit 6,…, pixel 7 is bit 0. The diagram below illustrates the byte and bit relationship to the pixels of the pattern.

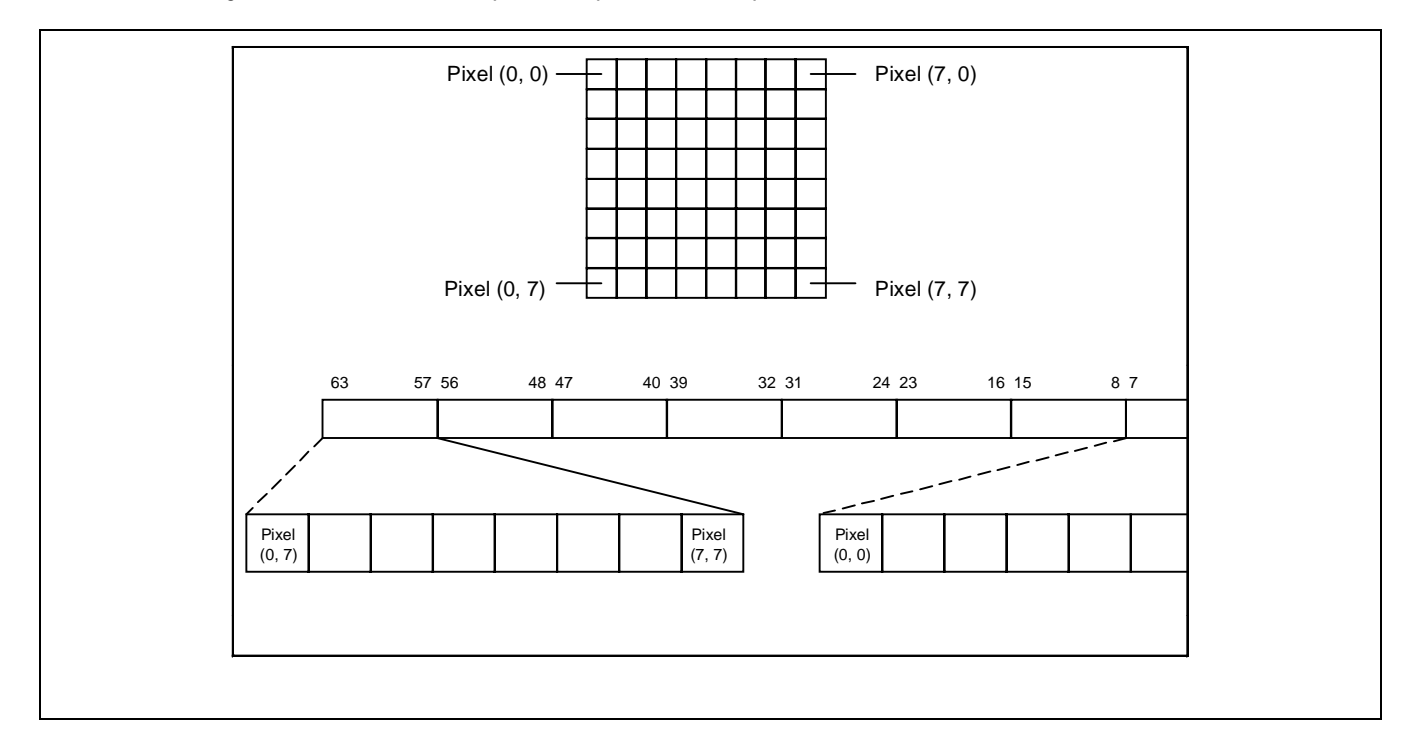

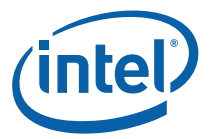

#### **8.9.14.2 HS\_HORIZONTAL 0**

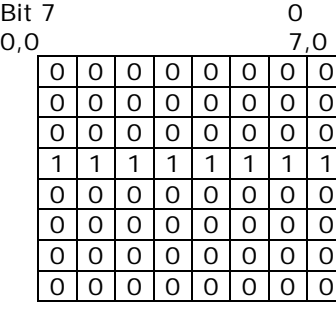

#### **8.9.14.3 HS\_VERTICAL 1**

Bit 7 0

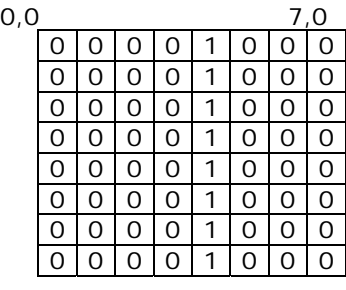

#### **8.9.14.4 HS\_FDIAGONAL 2**

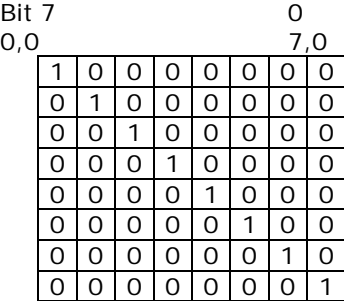

#### **8.9.14.5 HS\_BDIAGONAL 3**

Bit 7 0

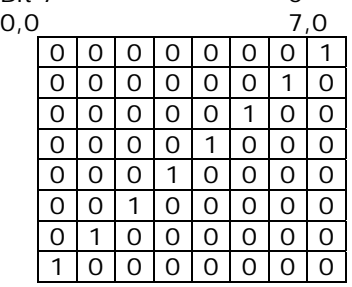

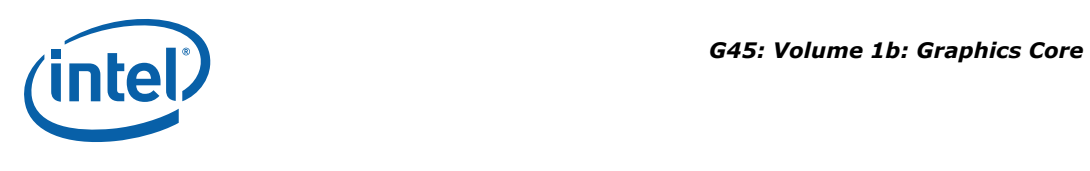

## **8.9.14.6 HS\_CROSS 4**

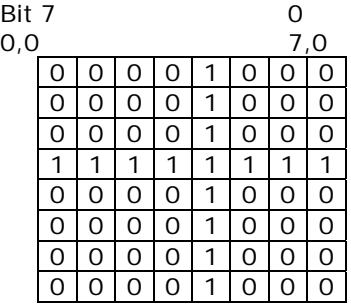

#### **8.9.14.7 HS\_DIAGCROSS 5**

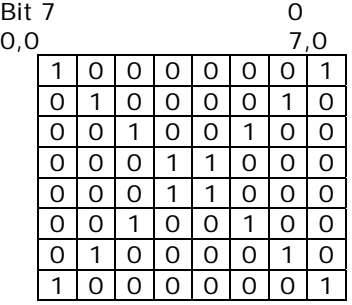

#### **8.9.14.8 Screen Door 8**

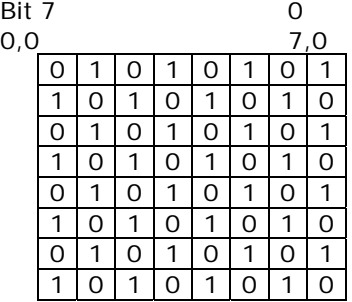

### **8.9.14.9 SD Wide 9**

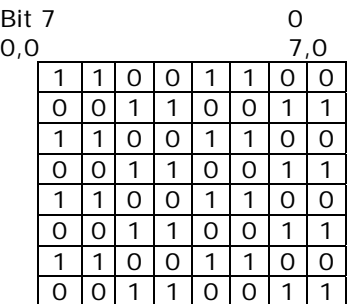

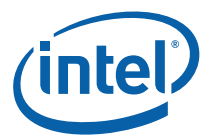

#### **8.9.14.10 Walking Bit (One) A**

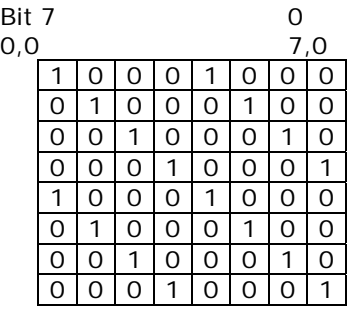

#### **8.9.14.11 Walking Zero B**

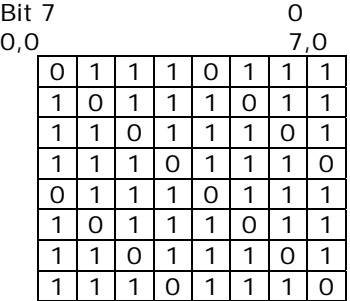

## **8.9.15 XY\_SRC\_COPY\_BLT**

This BLT instruction performs a color source copy where the only operands involved is a color source and destination of the same bit width.

The source and destination operands may overlap, which means that the X and Y directions can be either forward or backwards. The BLT Engine takes care of all situations. The base addresses plus the X and Y coordinates determine if there is an overlap between the source and destination operands. If the base addresses of the source and destination are the same and the Source X1 is **less than** Destination X1, then the BLT Engine performs the accesses in the X-backwards access pattern. There is no need to look for an actual overlap. If the base addresses are the same and Source Y1 is **less than** Destination Y1, then the scan line accesses start at Destination Y2 with the corresponding source scan line and the strides are subtracted for every scan line access.

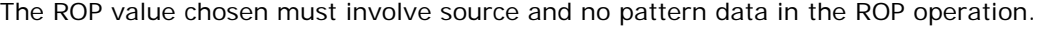

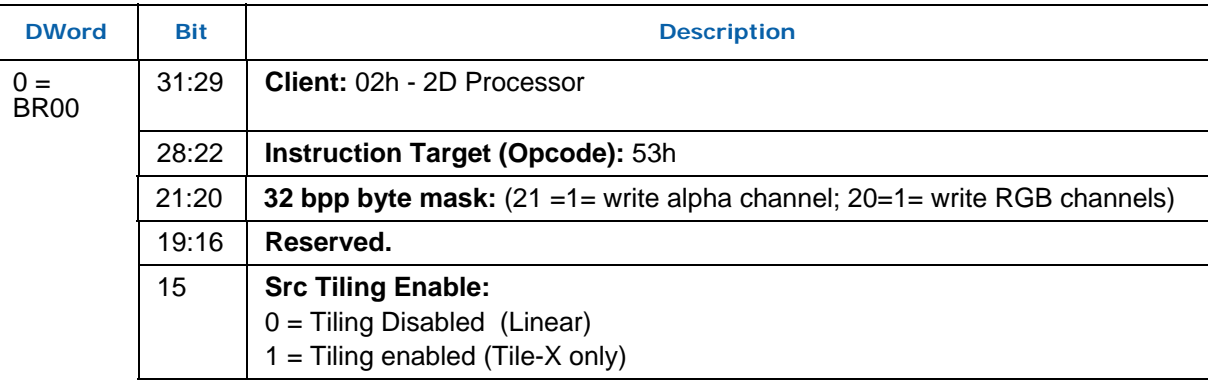

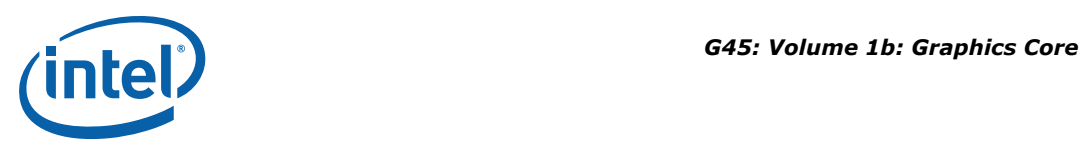

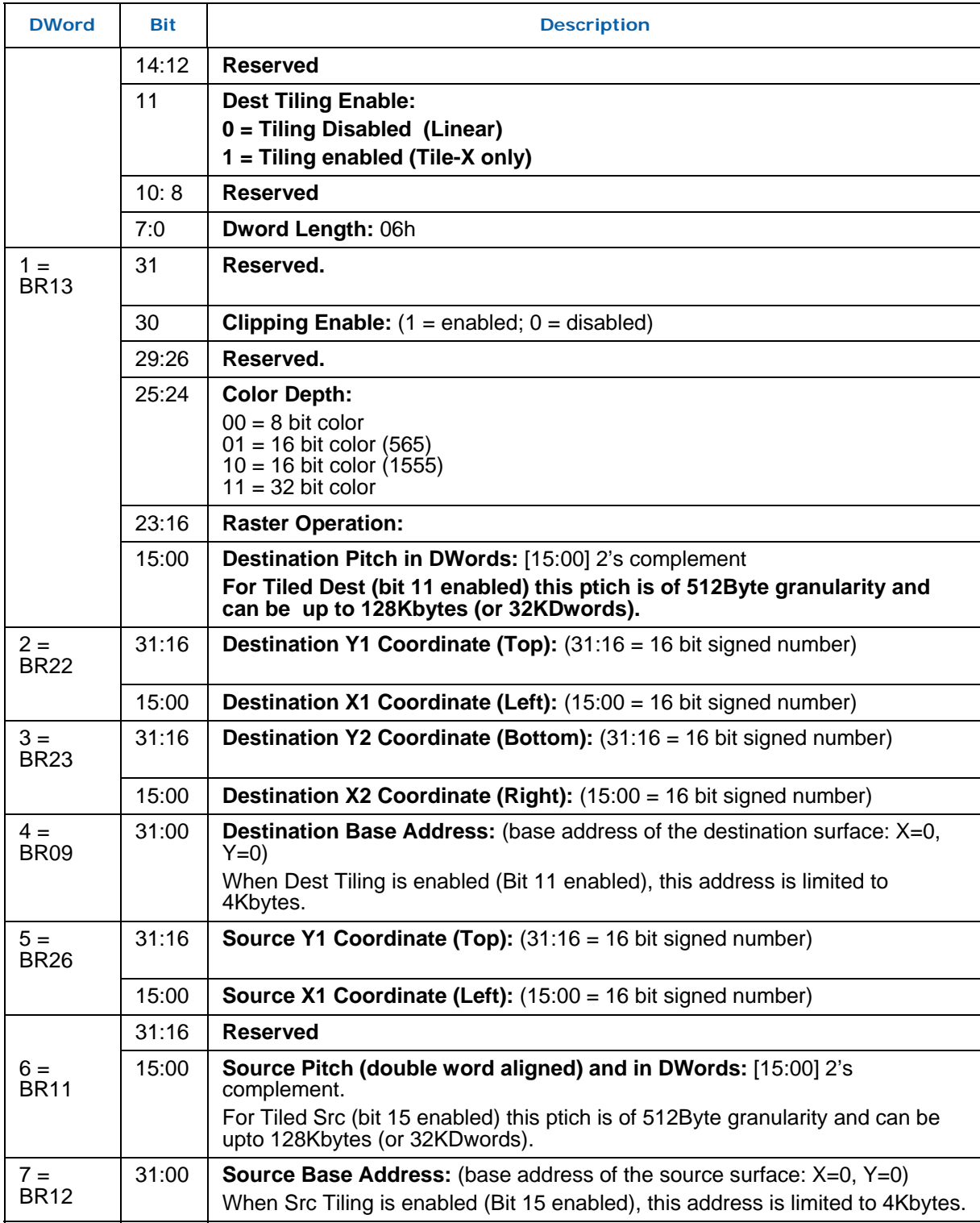

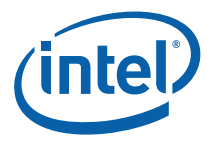

## **8.9.16 XY\_SRC\_COPY\_CHROMA\_BLT**

This BLT instruction performs a color source copy with chroma-keying where the only operands involved is a color source and destination of the same bit width.

The source and destination operands may overlap, which means that the X and Y directions can be either forward or backwards. The BLT Engine takes care of all situations. The base addresses plus the X and Y coordinates determine if there is an overlap between the source and destination operands. If the base addresses of the source and destination are the same and the Source X1 is **less than** Destination X1, then the BLT Engine performs the accesses in the X-backwards access pattern. There is no need to look for an actual overlap. If the base addresses are the same and Source Y1 is **less than** Destination Y1, then the scan line accesses start at Destination Y2 with the corresponding source scan line and the strides are subtracted for every scan line access.

The ROP value chosen must involve source and no pattern data in the ROP operation.

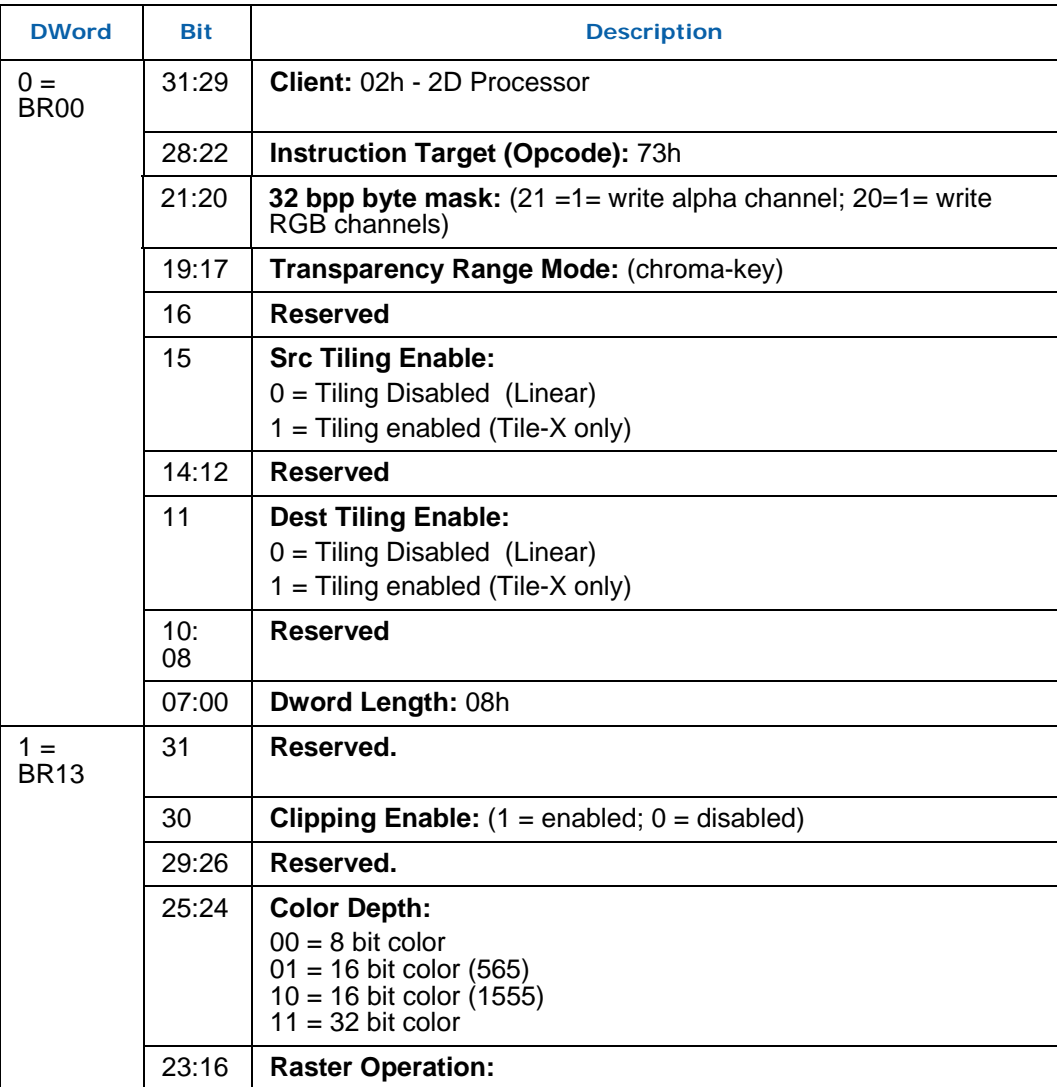

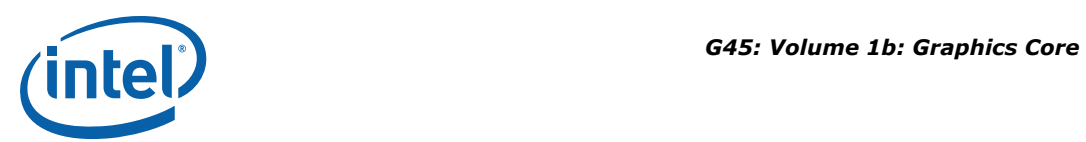

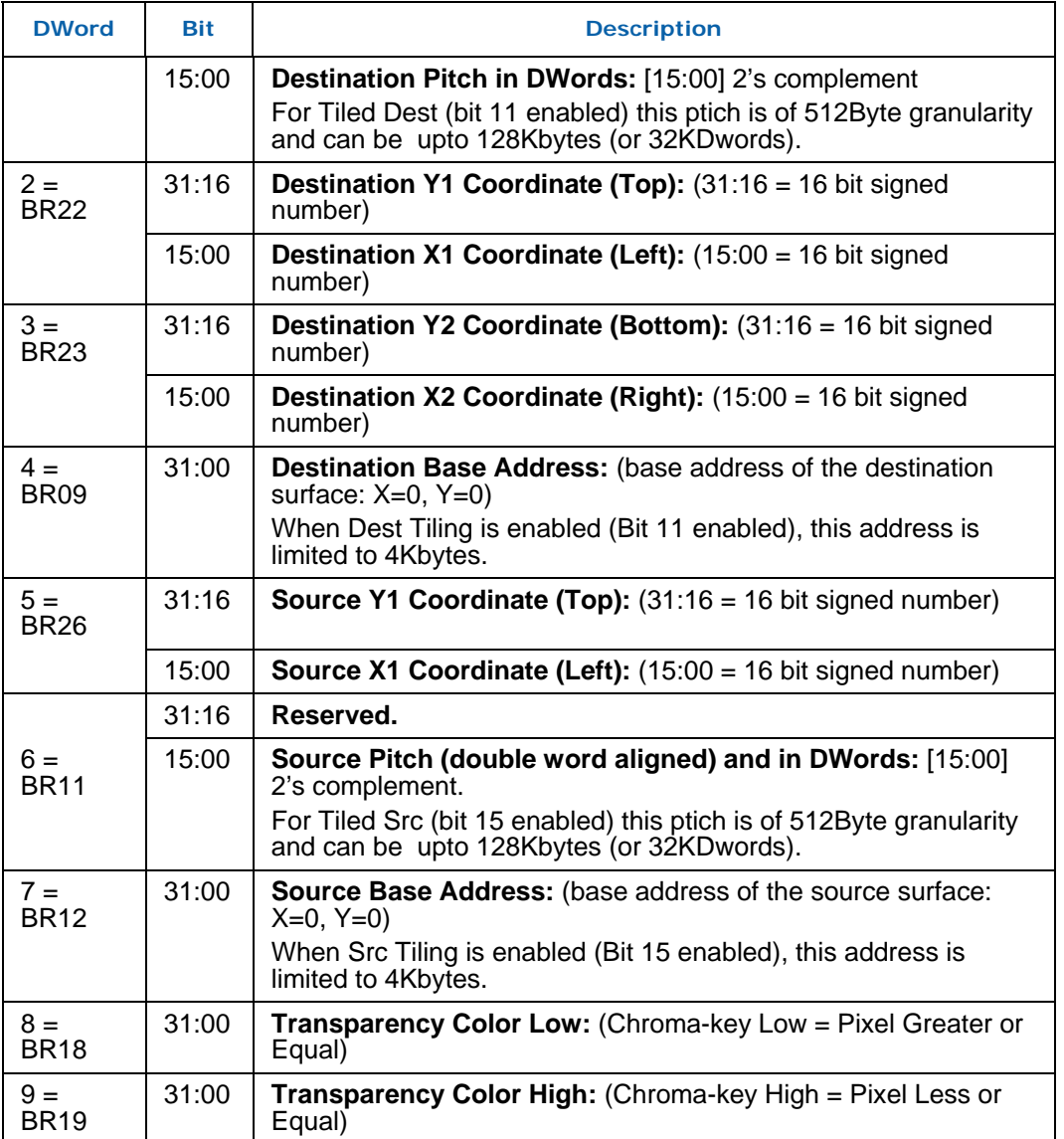

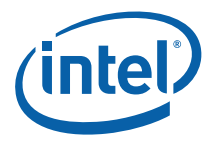

## **8.9.17 XY\_MONO\_SRC\_COPY\_BLT**

This BLT instruction performs a monochrome source copy where the only operands involved is a monochrome source and destination. The source and destination operands cannot overlap therefore the X and Y directions are always forward.

All non-text monochrome sources are word aligned. At the end of a scan line of monochrome source, all bits until the next word boundary are ignored. The monochrome source data bit position field [2:0] indicates the bit position within the first byte of the scan line that should be used as the first source pixel which corresponds to the destination X1 coordinate.

The monochrome source transparency mode indicates whether to use the source background color or deassert the write enables when the bit in the source is 0. When the source bit is 1, then the source foreground color is used in the ROP operation. The ROP value chosen must involve source and no pattern data in the ROP operation.

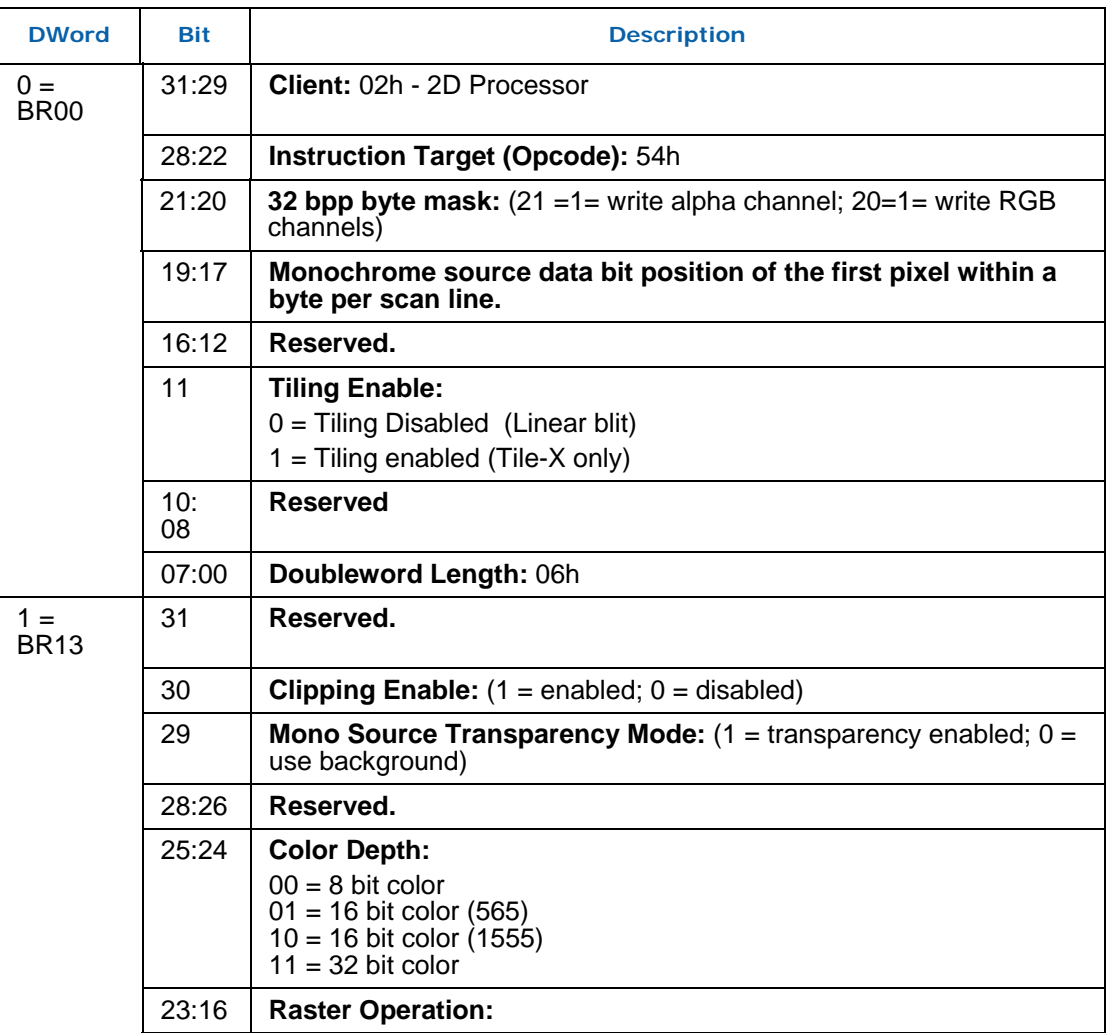

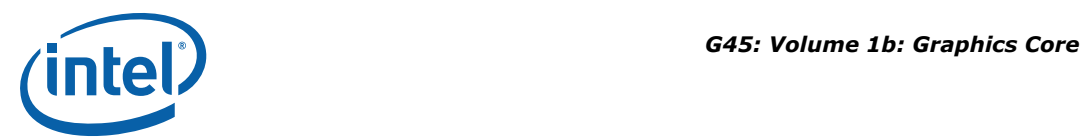

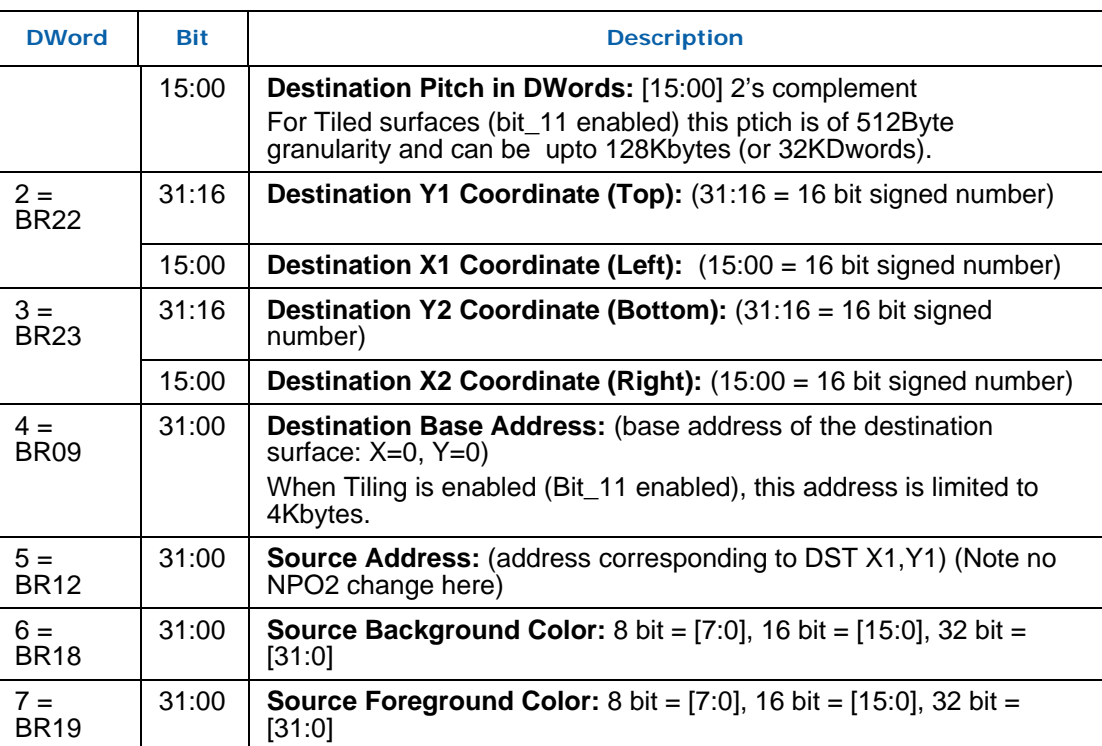

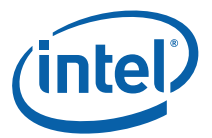

## **8.9.18 XY\_MONO\_SRC\_COPY\_ IMMEDIATE\_BLT**

This instruction allows the Driver to send monochrome data through the instruction stream, eliminating the read latency of the source during command execution.

The IMMEDIATE\_BLT data MUST transfer an even number of doublewords and the exact number of quadwords.

All non-text monochrome sources are word aligned. At the end of a scan line of monochrome source, all bits until the next word boundary are ignored. The Monochrome source data bit position field [2:0] indicates the bit position within the first byte of the scan line that should be used as the first source pixel which corresponds to the destination X1 coordinate.

The monochrome source transparency mode indicates whether to use the source background color or deassert the write enables when the bit in the source is 0. When the source bit is 1, then the source foreground color is used in the ROP operation. The ROP value chosen must involve source and no pattern data in the ROP operation.

The monochrome source data supplied corresponds to the Destination X1 and Y1 coordinates.

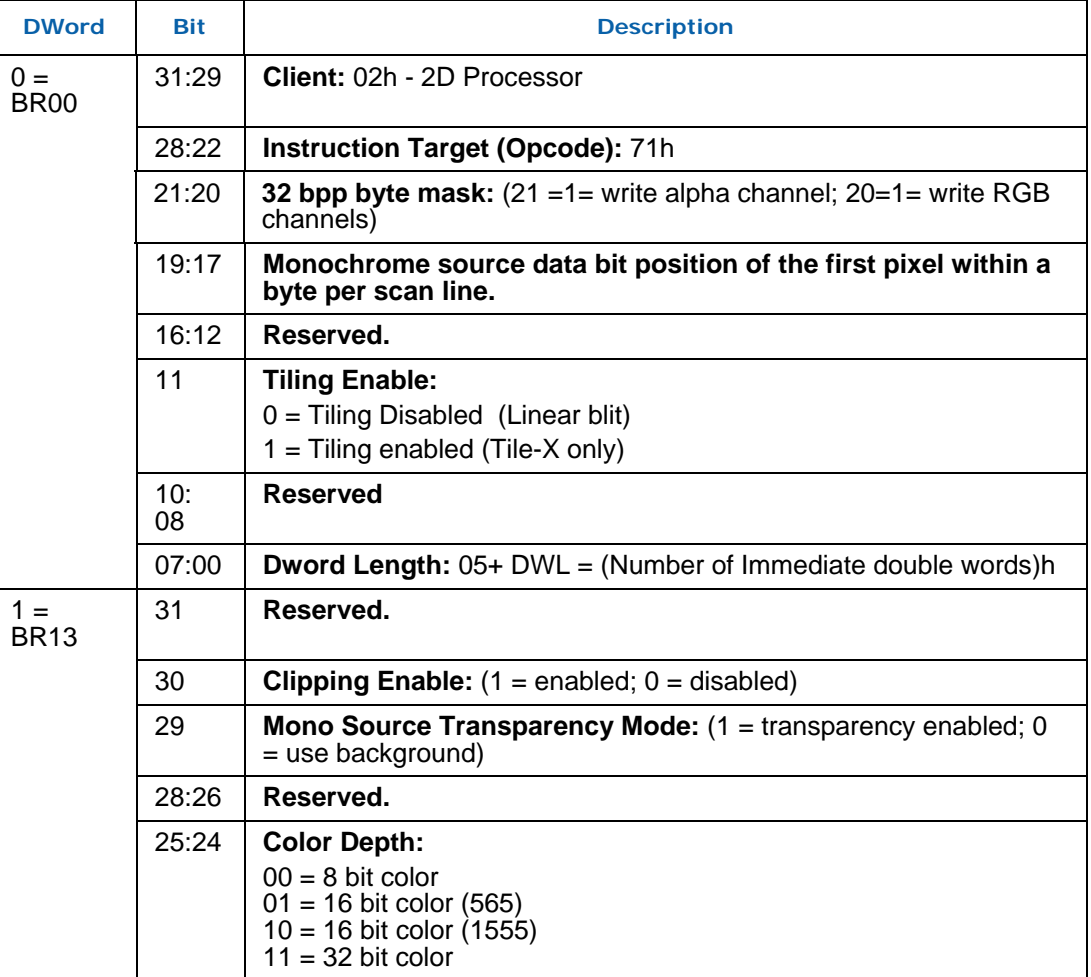

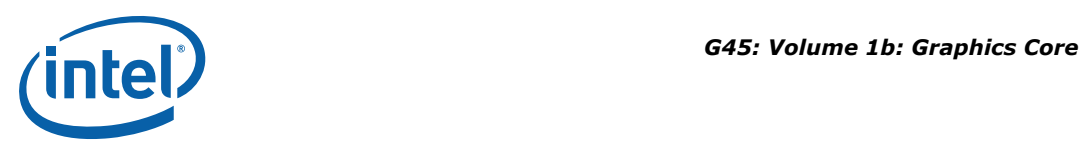

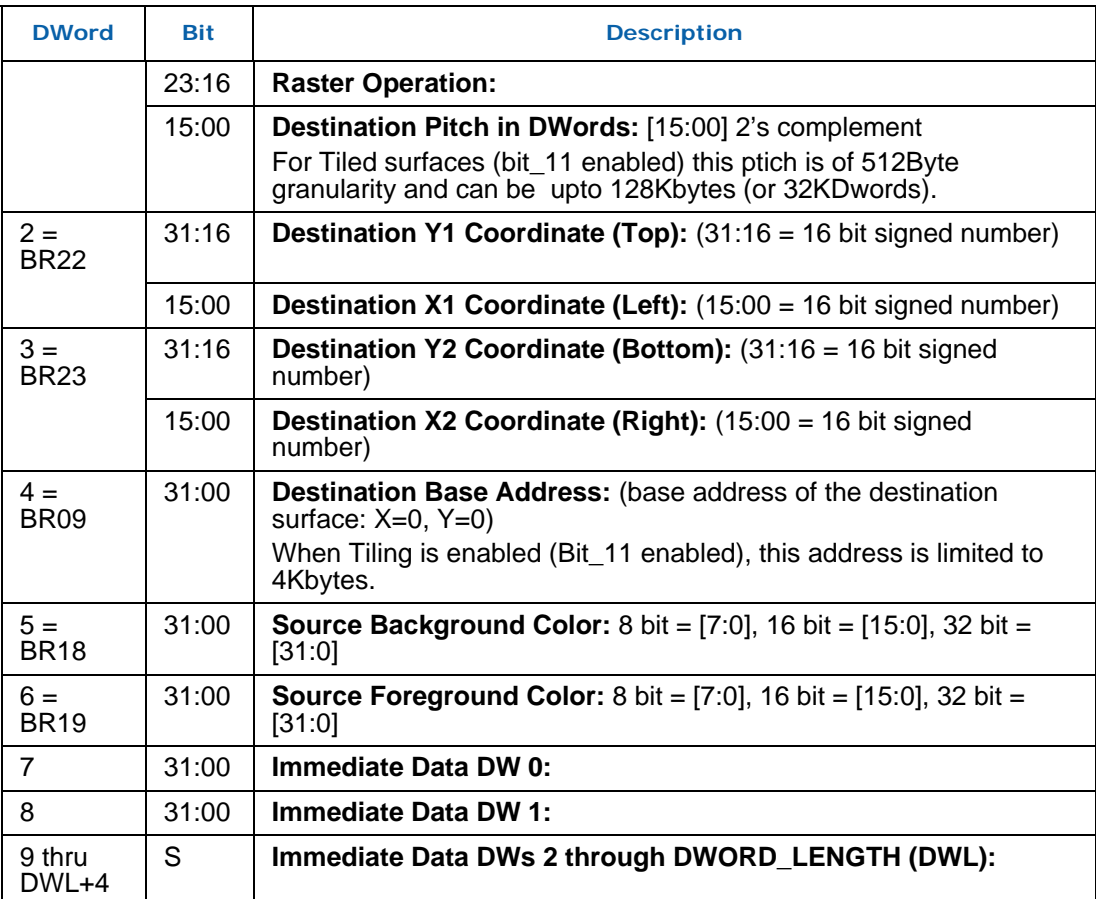

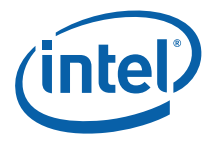

## **8.9.19 XY\_FULL\_BLT**

The full BLT is the most comprehensive BLT instruction. It provides the ability to specify all 3 operands: destination, source, and pattern. The source and pattern operands are the same bit width as the destination operand.

The source and destination operands may overlap, which means that the X and Y directions can be either forward or backwards. The BLT Engine takes care of all situations. The base addresses plus the X and Y coordinates determine if there is an overlap between the source and destination operands. If the base addresses of the source and destination are the same and the Source X1 is **less than** Destination X1, then the BLT Engine performs the accesses in the X-backwards access pattern. There is no need to look for an actual overlap. If the base addresses are the same and Source Y1 is **less than** Destination Y1, then the scan line accesses start at Destination Y2 with the corresponding source scan line and the strides are subtracted for every scan line access.

All scan lines and pixels that fall within the ClipRect Y and X coordinates are written. Only pixels within the ClipRectX coordinates and the Destination X coordinates are written using the raster operation.

The Pattern Seeds correspond to Destination  $X = 0$  (horizontal) and  $Y = 0$  (vertical). The alignment is relative to the destination coordinates. The pixel of the pattern used / scan line is the (destination X coordinate + horizontal seed) modulo 8. The scan line of the pattern used is the (destination Y coordinate + vertical seed) modulo 8.

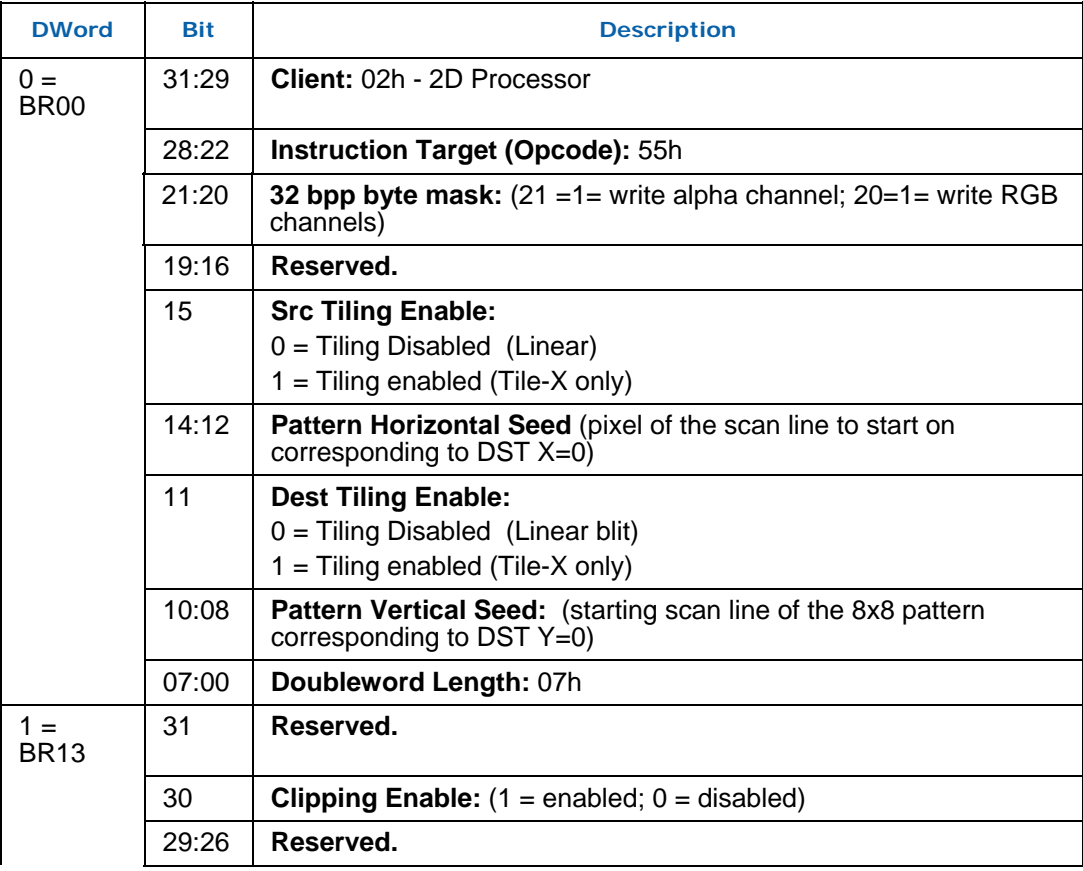

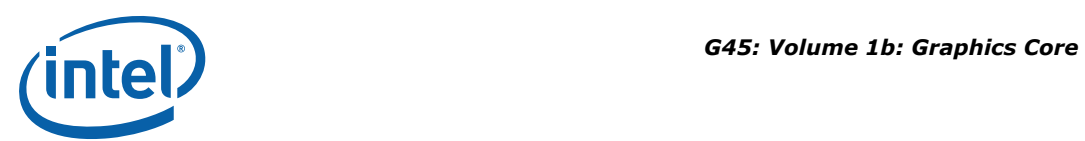

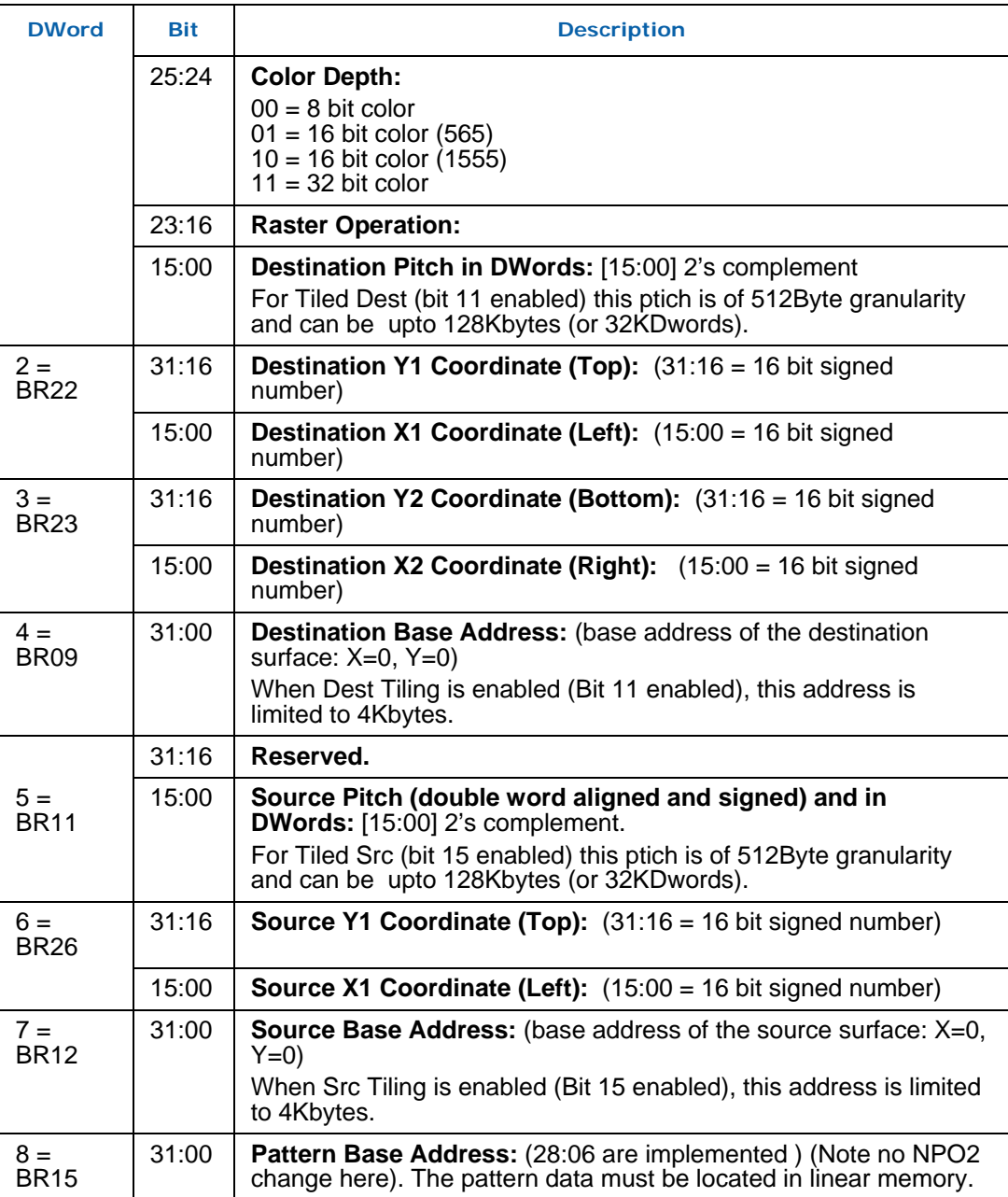

 $\mathcal{L}$ 

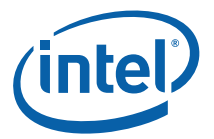

## **8.9.20 XY\_FULL\_IMMEDIATE\_PATTERN\_BLT**

The full BLT is the most comprehensive BLT instruction. It provides the ability to specify all 3 operands: destination, source, and pattern. The source and immediate pattern operands are the same bit width as the destination operand. The immediate data sizes are 64 bytes (16 DWs), 128 bytes (32 DWs), or 256 (64 DWs) for 8, 16, and 32 bpp color patterns.

The source and destination operands may overlap, which means that the X and Y directions can be either forward or backwards. The BLT Engine takes care of all situations. The base addresses plus the X and Y coordinates determine if there is an overlap between the source and destination operands. If the base addresses of the source and destination are the same and the Source X1 is **less than** Destination X1, then the BLT Engine performs the accesses in the X-backwards access pattern. There is no need to look for an actual overlap. If the base addresses are the same and Source Y1 is **less than** Destination Y1, then the scan line accesses start at Destination Y2 with the corresponding source scan line and the strides are subtracted for every scan line access.

All scan lines and pixels that fall within the ClipRect Y and X coordinates are written. Only pixels within the ClipRectX coordinates and the Destination X coordinates are written using the raster operation.

The Pattern Seeds correspond to Destination  $X = 0$  (horizontal) and  $Y = 0$  (vertical). The alignment is relative to the destination coordinates. The pixel of the pattern used / scan line is the (destination X coordinate + horizontal seed) modulo 8. The scan line of the pattern used is the (destination Y coordinate + vertical seed) modulo 8.

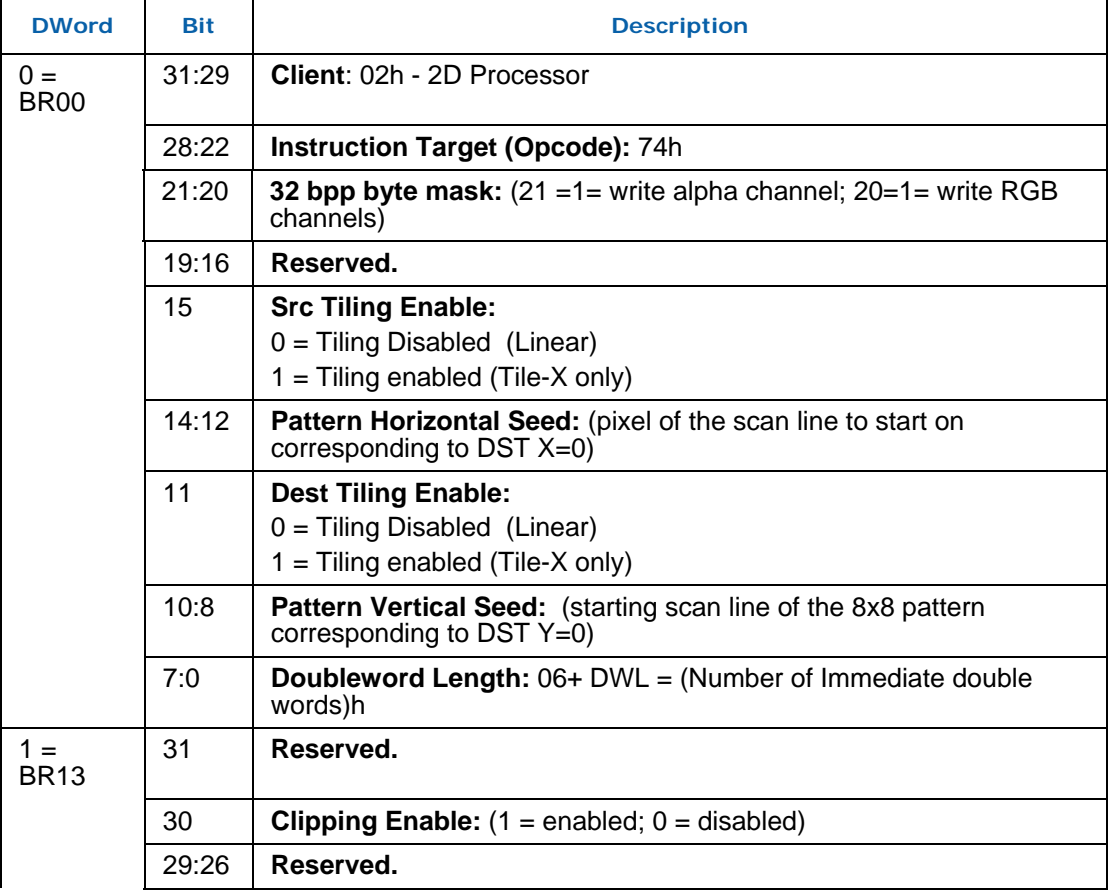

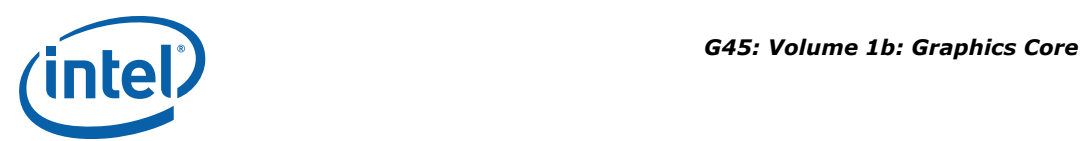

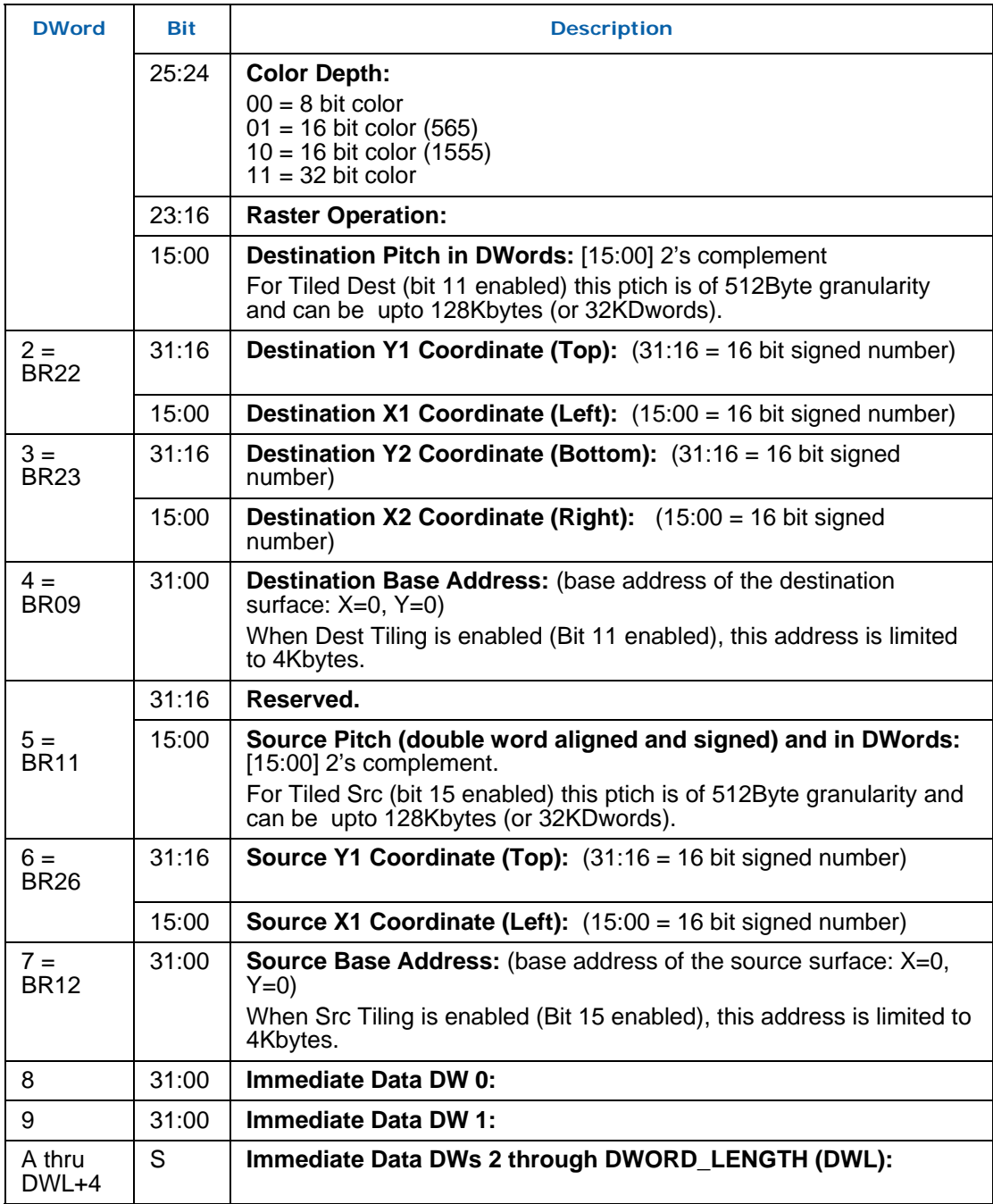

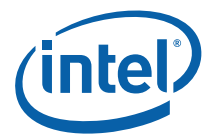

## **8.9.21 XY\_FULL\_MONO\_SRC\_BLT**

The full BLT is the most comprehensive BLT instruction. It provides the ability to specify all 3 operands: destination, source, and pattern. The source operand is monochrome and the pattern operand is the same bit width as the destination.

The monochrome source transparency mode indicates whether to use the source background color or deassert the write enables when the bit in the source is 0. When the source bit is 1, then the source foreground color is used in the ROP operation.

All non-text and non-immediate monochrome sources are word aligned. At the end of a scan line the monochrome source, the remaining bits until the next word boundary are ignored. The Monochrome source data bit position field [2:0] indicates which bit position within the first byte should be used as the first source pixel which corresponds to the Destination X1 coordinate.

All scan lines and pixels that fall within the ClipRect Y and X coordinates are written. Only pixels within the ClipRectX coordinates and the Destination X coordinates are written using the raster operation.

The Pattern Seeds correspond to Destination  $X = 0$  (horizontal) and  $Y = 0$  (vertical). The alignment is relative to the destination coordinates. The pixel of the pattern used / scan line is the (destination X coordinate + horizontal seed) modulo 8. The scan line of the pattern used is the (destination Y coordinate + vertical seed) modulo 8.

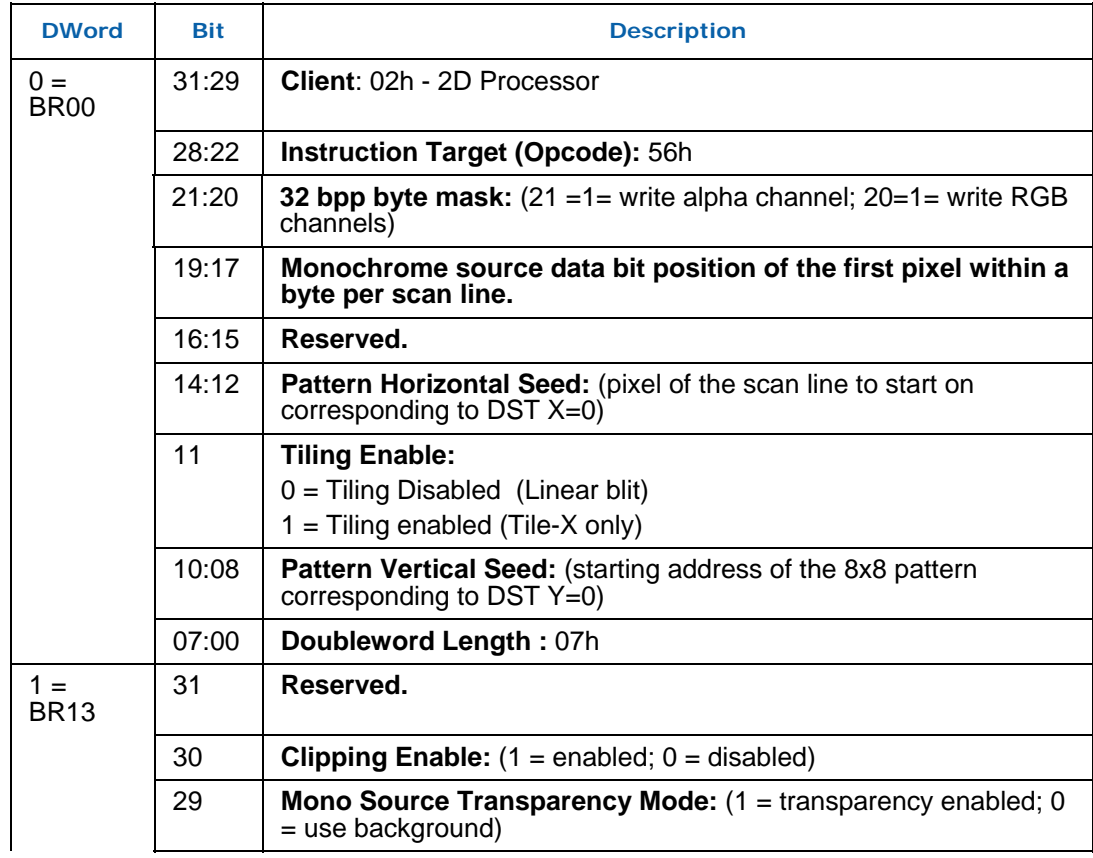

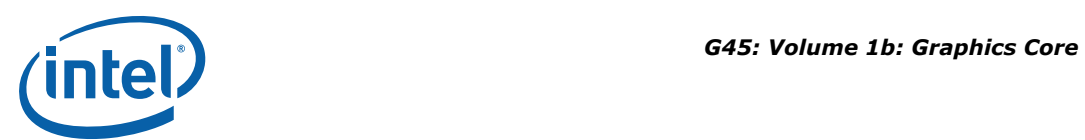

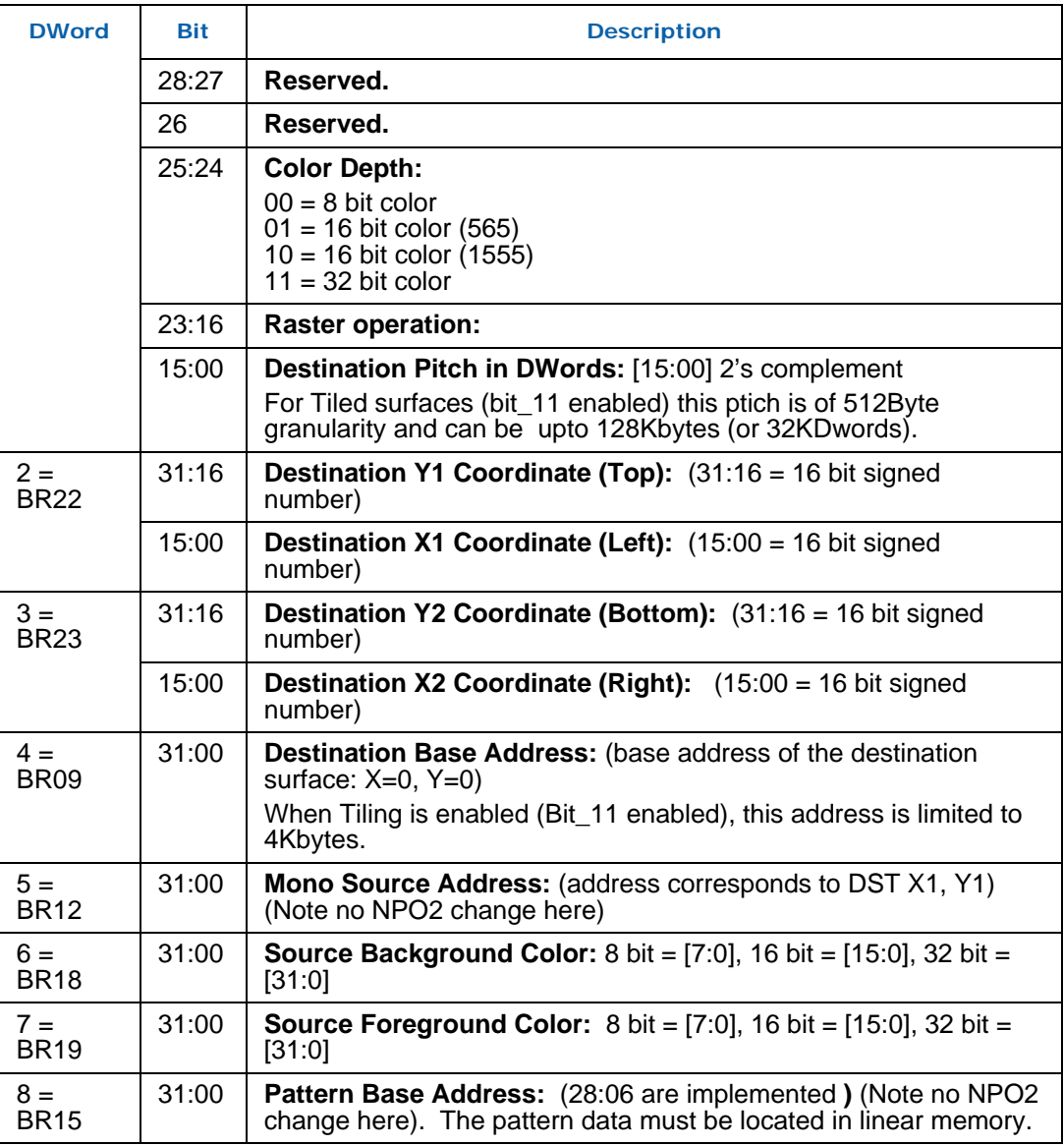

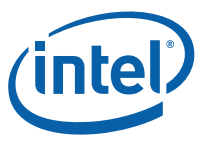

### **8.9.22 XY\_FULL\_MONO\_SRC\_IMMEDIATE\_PATTERN\_BLT**

The full BLT is the most comprehensive BLT instruction. It provides the ability to specify all 3 operands: destination, source, and pattern. The source operand is a monochrome and the immediate pattern operand is the same bit width as the destination. The immediate data sizes are 64 bytes (16 DWs), 128 bytes (32 DWs), or 256 (64DWs) for 8, 16, and 32 bpp color patterns.

The monochrome source transparency mode indicates whether to use the source background color or deassert the write enables when the bit in the source is 0. When the source bit is 1, then the source foreground color is used in the ROP operation.

All non-text monochrome sources are word aligned. At the end of a scan line the monochrome source, the remaining bits until the next word boundary are ignored. The Monochrome source data bit position field [2:0] indicates which bit position within the first byte should be used as the first source pixel which corresponds to the destination X1 coordinate.

All scan lines and pixels that fall within the ClipRect Y and X coordinates are written. Only pixels within the ClipRectX coordinates and the Destination X coordinates are written using the raster operation.

The Pattern Seeds correspond to Destination  $X = 0$  (horizontal) and  $Y = 0$  (vertical). The alignment is relative to the destination coordinates. The pixel of the pattern used / scan line is the (destination X coordinate + horizontal seed) modulo 8. The scan line of the pattern used is the (destination Y coordinate + vertical seed) modulo 8.

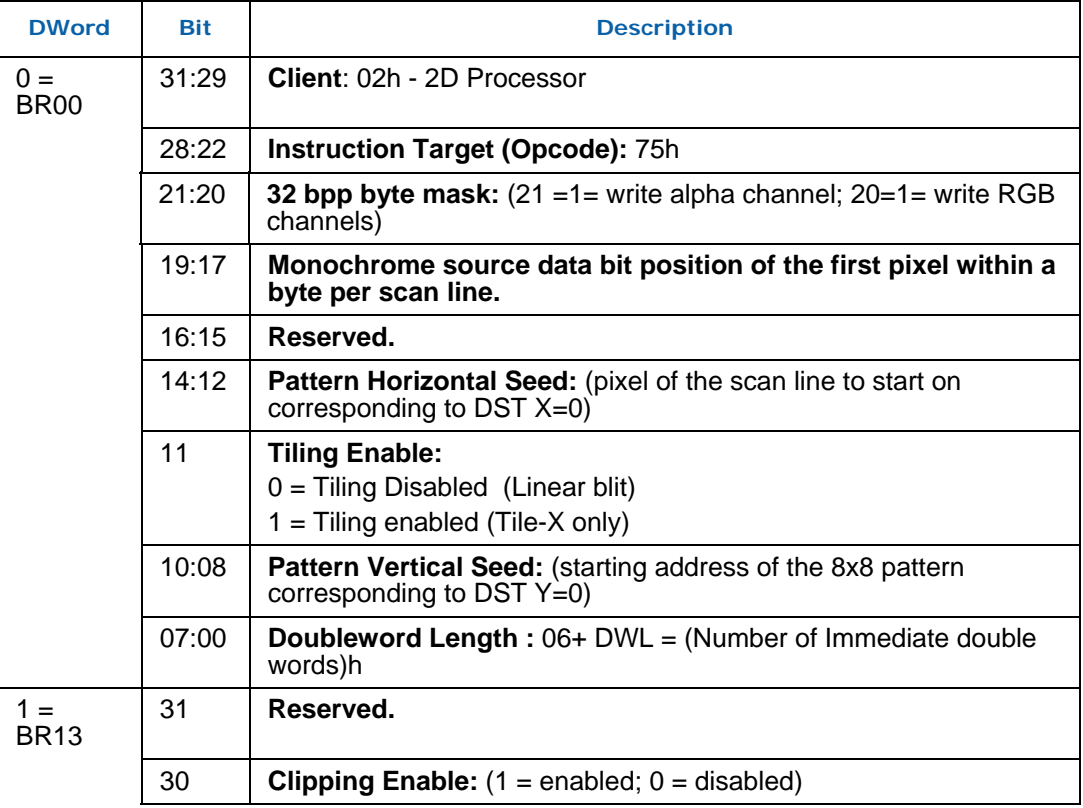

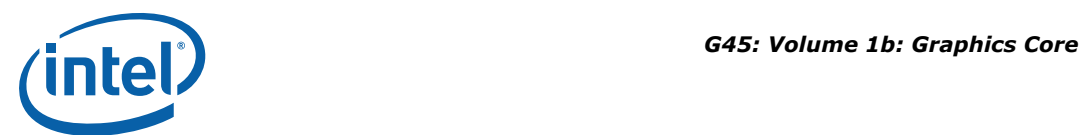

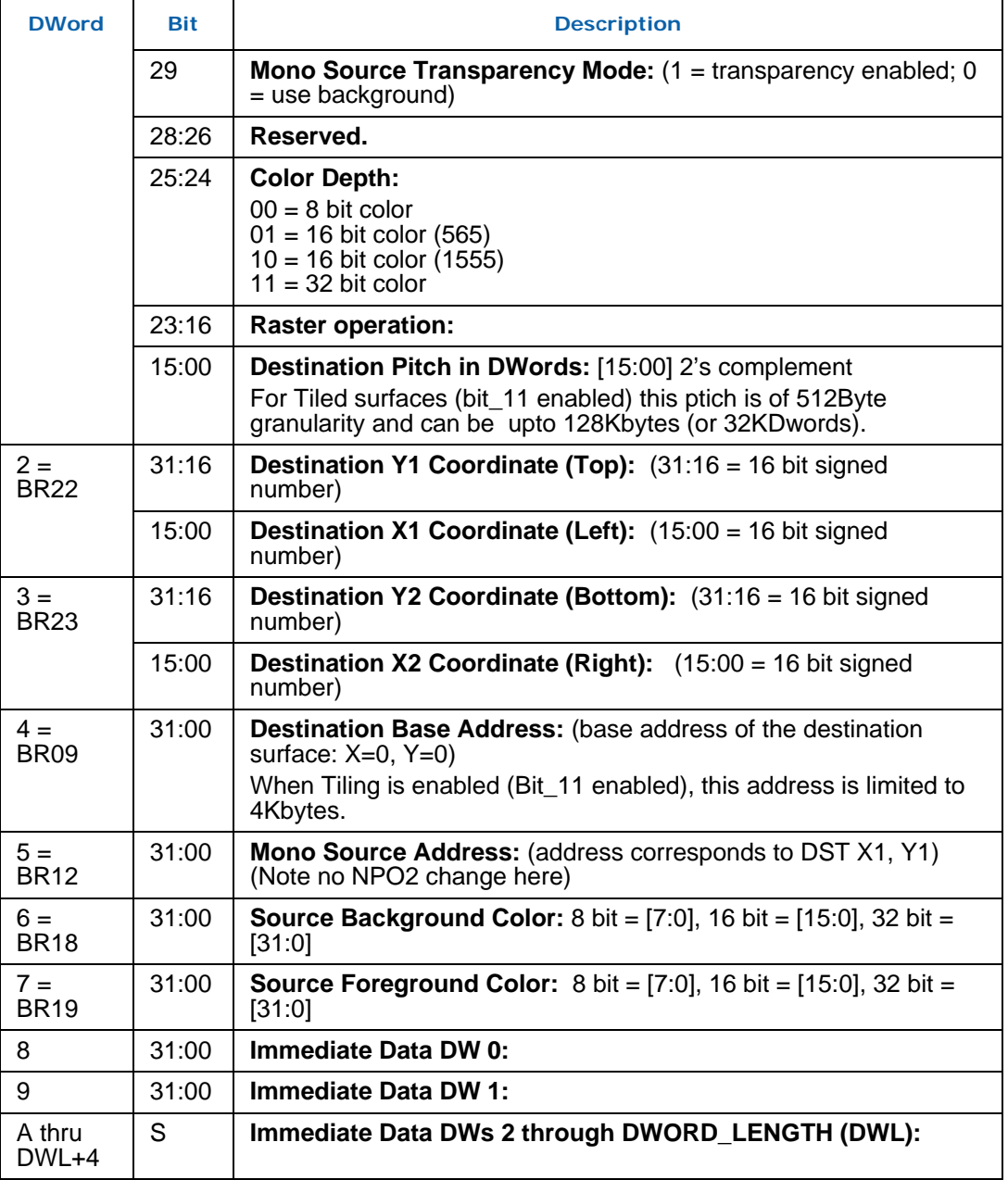

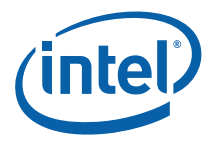

## **8.9.23 XY\_FULL\_MONO\_PATTERN\_BLT**

The full BLT is the most comprehensive BLT instruction. It provides the ability to specify all 3 operands: destination, source, and pattern. The pattern operand is monochrome and the source operand is the same bit width as the destination operand.

The source and destination operands may overlap, which means that the X and Y directions can be either forward or backwards. The BLT Engine takes care of all situations. The base addresses plus the X and Y coordinates determine if there is an overlap between the source and destination operands. If the base addresses of the source and destination are the same and the Source X1 is **less than** Destination X1, then the BLT Engine performs the accesses in the X-backwards access pattern. There is no need to look for an actual overlap. If the base addresses are the same and Source Y1 is **less than** Destination Y1, then the scan line accesses start at Destination Y2 with the corresponding source scan line and the strides are subtracted for every scan line access.

The monochrome pattern transparency mode indicates whether to use the pattern background color or deassert the write enables when the bit in the source is 0. When the source bit is 1, then the pattern foreground color is used in the ROP operation.

All scan lines and pixels that fall within the ClipRect Y and X coordinates are written. Only pixels within the ClipRectX coordinates and the Destination X coordinates are written using the raster operation.

The Pattern Seeds correspond to Destination  $X = 0$  (horizontal) and  $Y = 0$  (vertical). The alignment is relative to the destination coordinates. The pixel of the pattern used / scan line is the (destination X coordinate + horizontal seed) modulo 8. The scan line of the pattern used is the (destination Y coordinate + vertical seed) modulo 8.

Setting both Solid Pattern Select  $=1$  & Mono Pattern Transparency  $= 1$  is mutually exclusive. The device implementation results in NO PIXELs DRAWN.

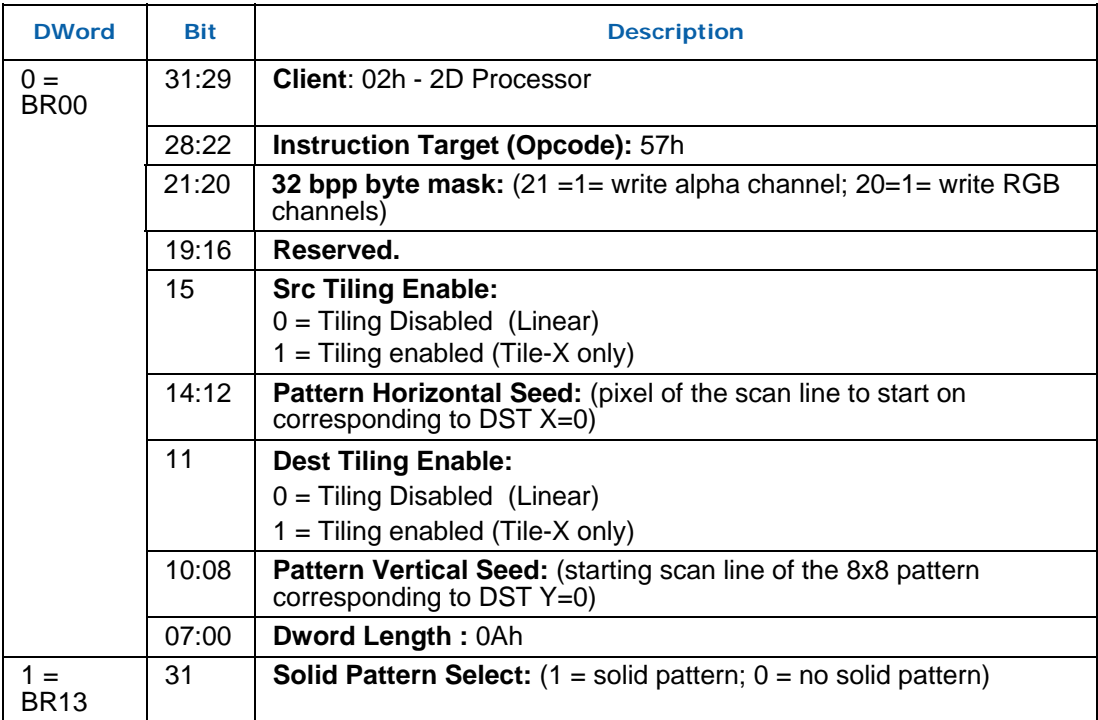

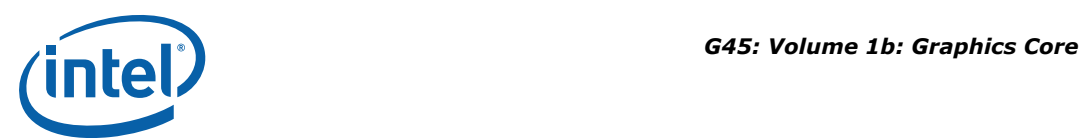

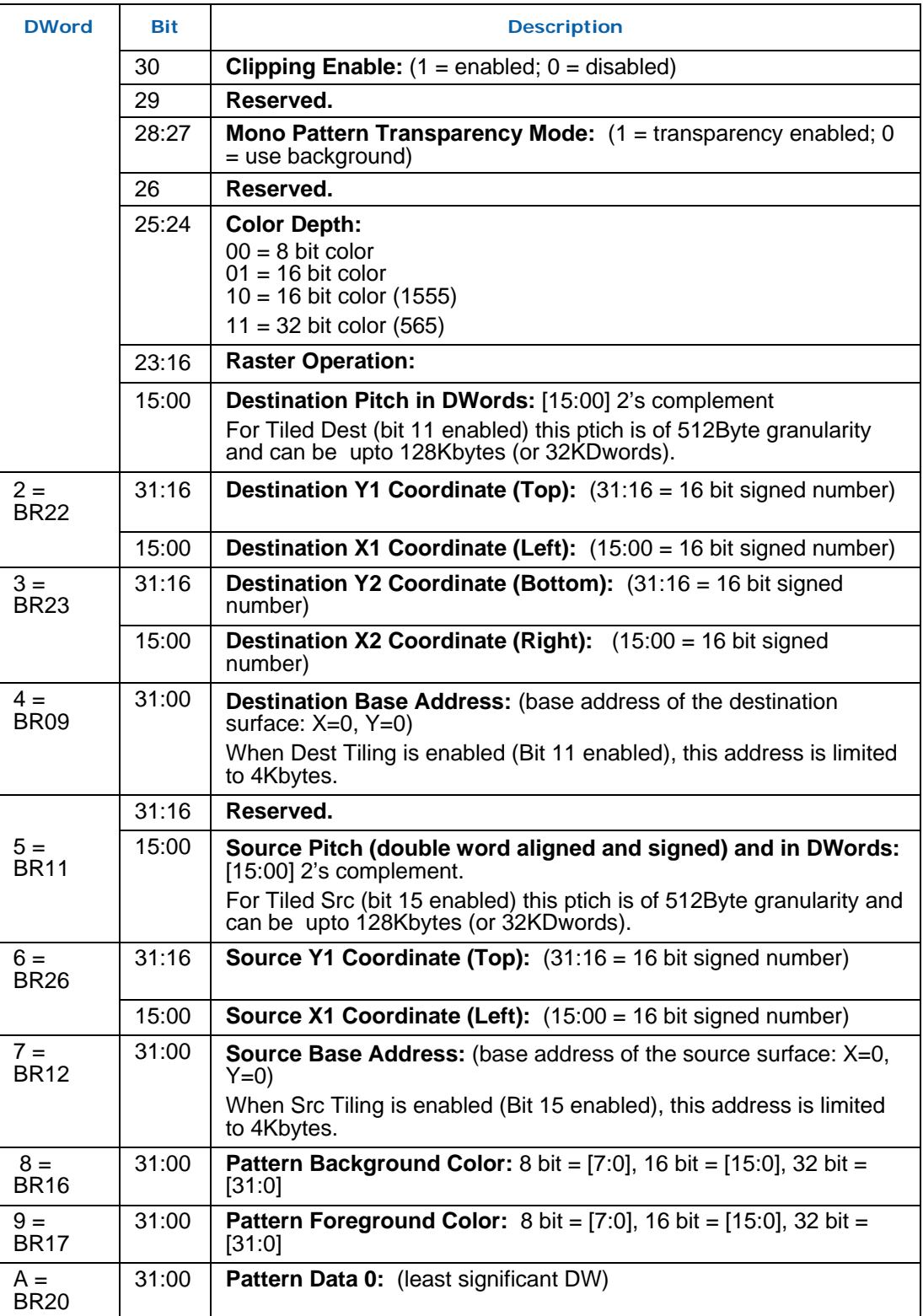

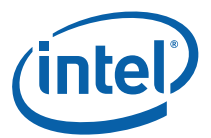

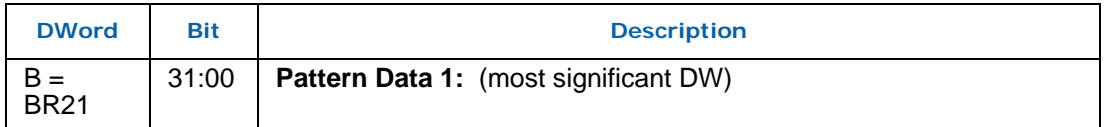

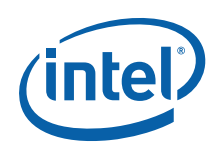

## **8.9.24 XY\_FULL\_MONO\_PATTERN\_MONO\_SRC\_BLT**

The full BLT provides the ability to specify all 3 operands: destination, source, and pattern. The pattern and source operands are monochrome.

The monochrome source transparency mode indicates whether to use the source background color or deassert the write enables when the bit in the source is 0. When the source bit is 1, then the source foreground color is used in the ROP operation.

All non-text monochrome sources are word aligned. At the end of a scan line the monochrome source, the remaining bits until the next word boundary are ignored. The Monochrome source data bit position field [2:0] indicates which bit position within the first byte should be used as the first source pixel which corresponds to the destination X1 coordinate.

The monochrome pattern transparency mode indicates whether to use the pattern background color or deassert the write enables when the bit in the pattern is 0. When the source bit is 1, then the pattern foreground color is used in the ROP operation. The monochrome source transparency mode works identical to the pattern transparency mode.

All scan lines and pixels that fall within the ClipRect Y and X coordinates are written. Only pixels within the ClipRectX coordinates and the Destination X coordinates are written using the raster operation.

The Pattern Seeds correspond to Destination  $X = 0$  (horizontal) and  $Y = 0$  (vertical). The alignment is relative to the destination coordinates. The pixel of the pattern used / scan line is the (destination X coordinate + horizontal seed) modulo 8. The scan line of the pattern used is the (destination Y coordinate + vertical seed) modulo 8.

Setting both Solid Pattern Select  $=1$  & Mono Pattern Transparency  $= 1$  is mutually exclusive. The device implementation results in NO PIXELs DRAWN.

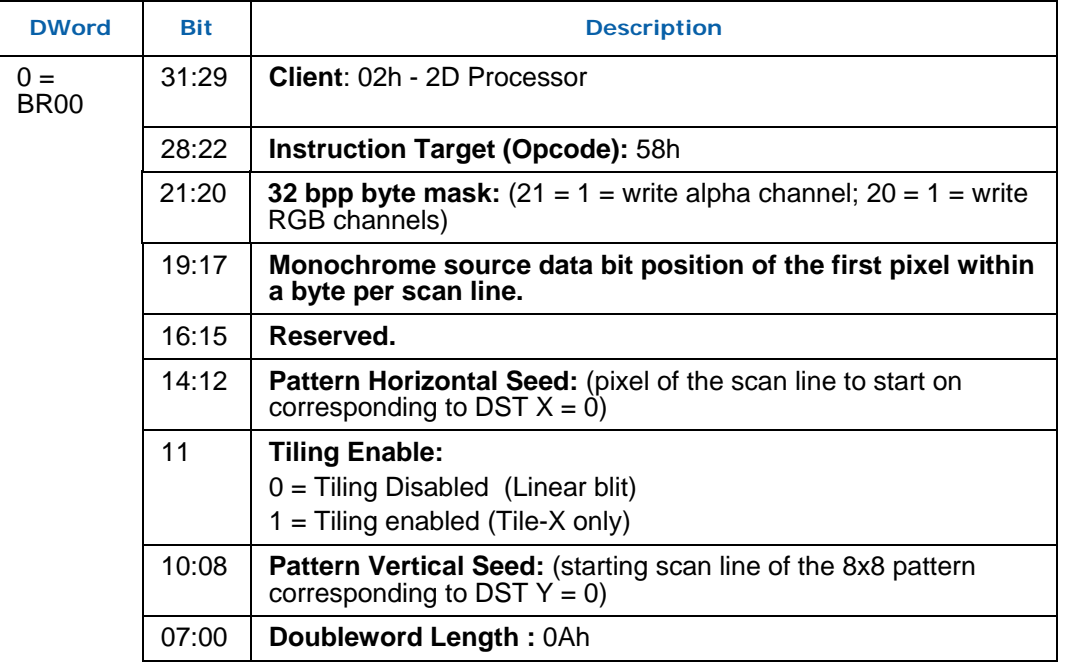

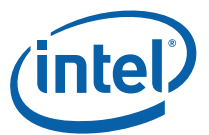

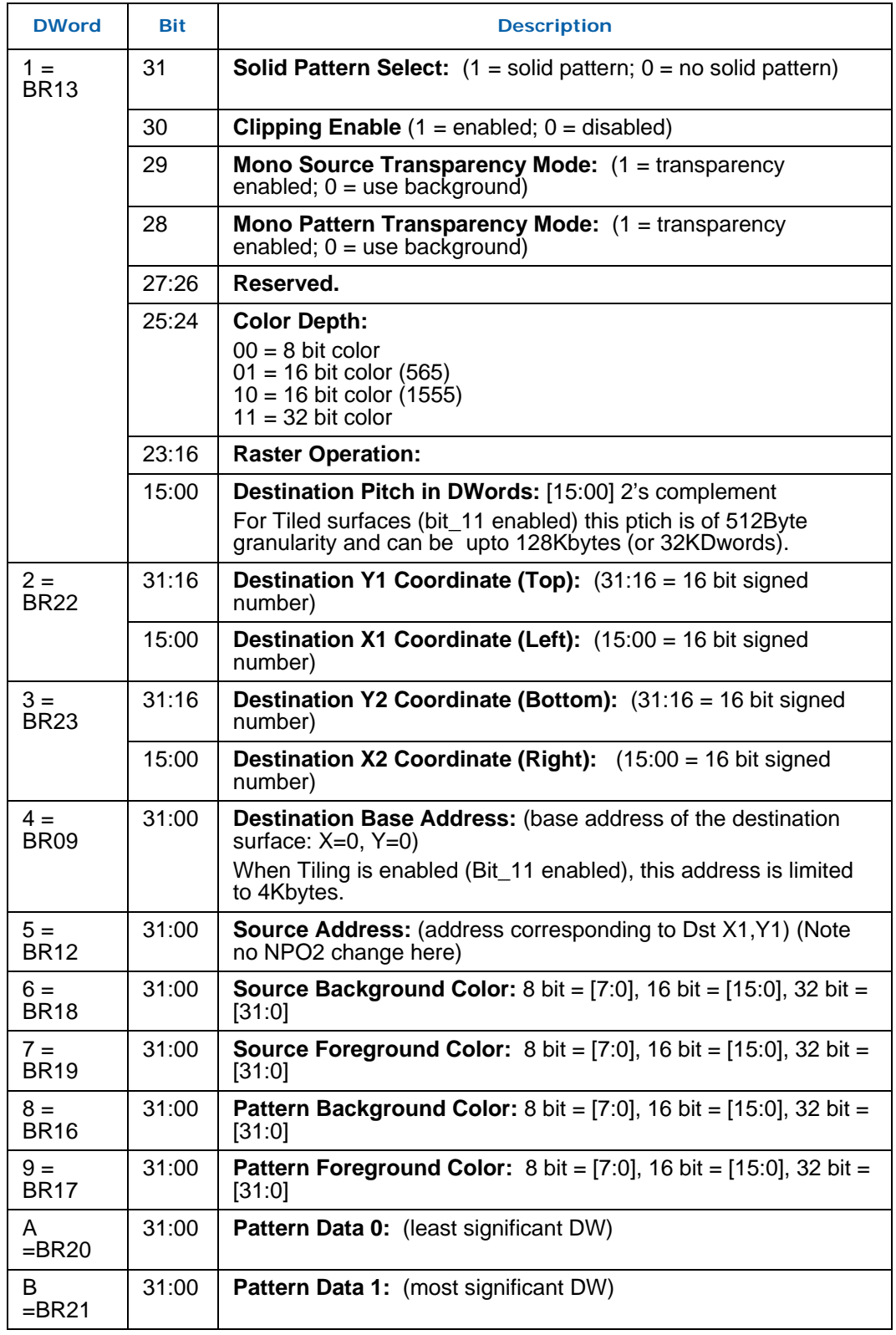
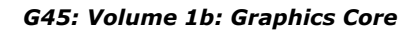

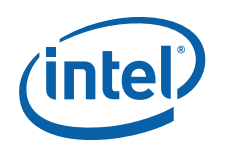

# **8.10 BLT Engine Instruction Field Definitions**

This section describes the BLT Engine instruction fields. These descriptions are in the format of register descriptions. These registers are internal and are not readable. Some of these registers are state that is saved and restored for supporting separate software threads.

# **8.10.1 BR00—BLT Opcode & Control**

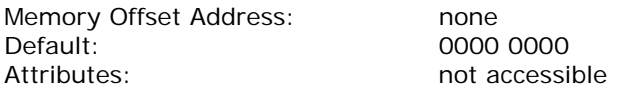

BR00 is the last executed instruction DWord 0. Bits [22:5] are written by every DW0 of every instruction. Bits [31:30] and [4:0] are status bits. Bits [28:27] are written from the DW0 [15:14] of a Setup instruction and Bit 29 is written with a 1 when ever a Setup instruction is written. Bit 29 is a decode of the Setup instruction Opcode.

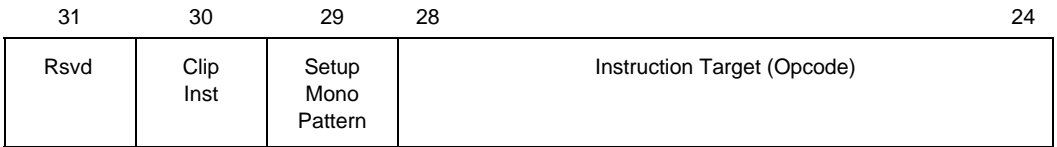

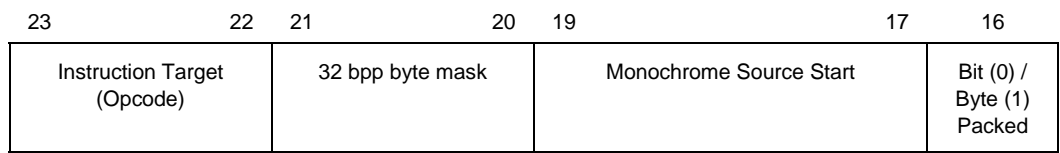

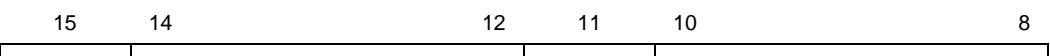

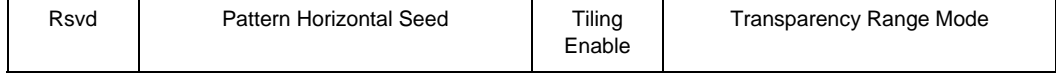

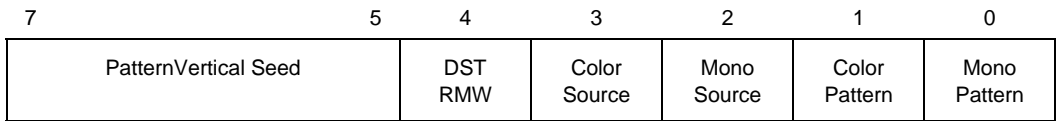

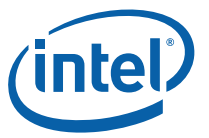

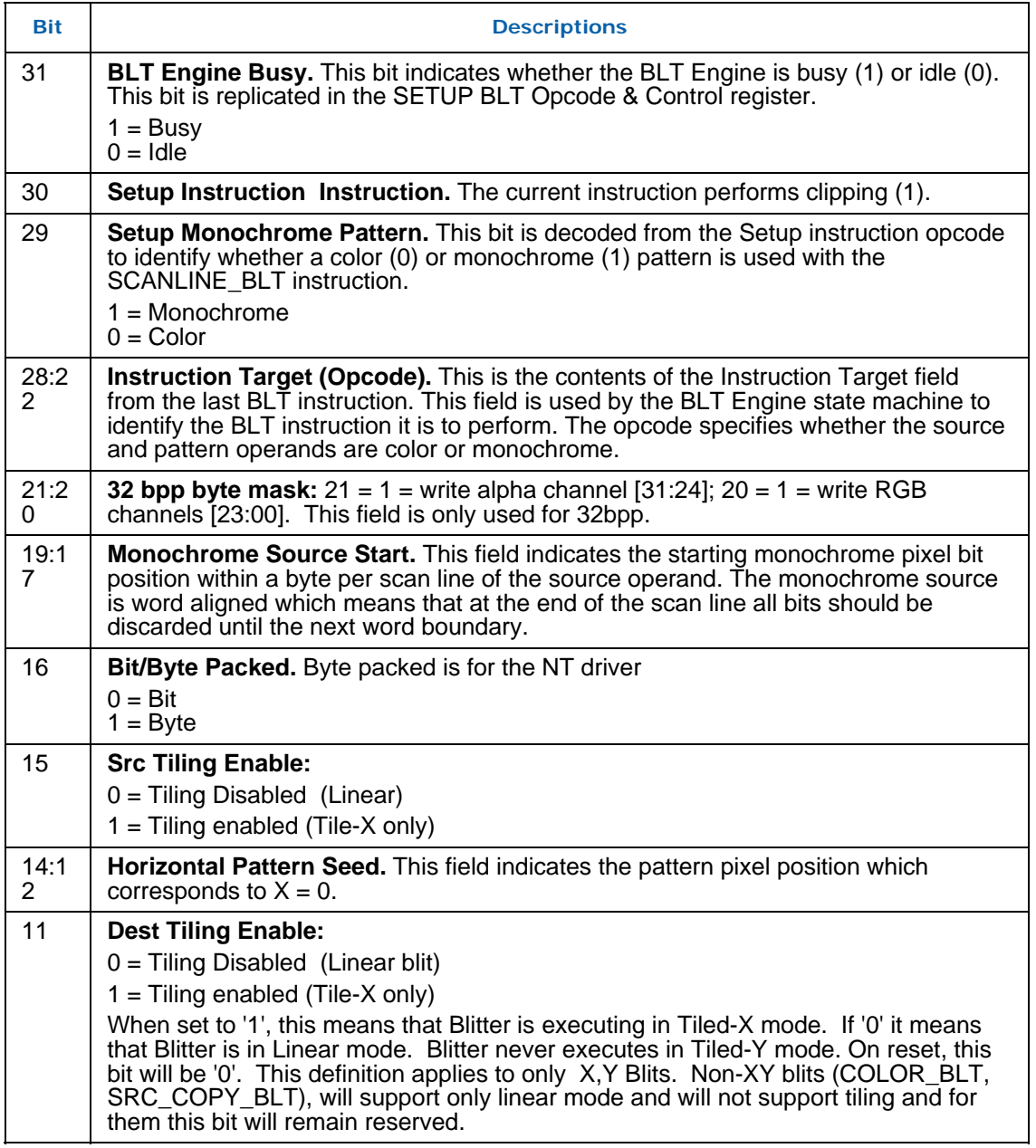

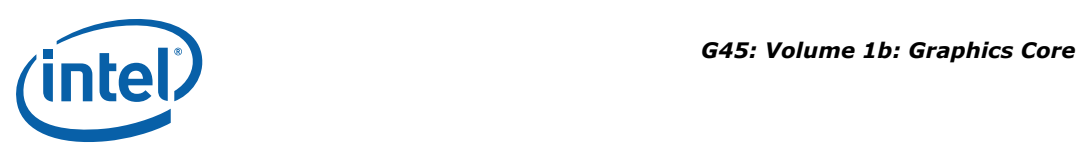

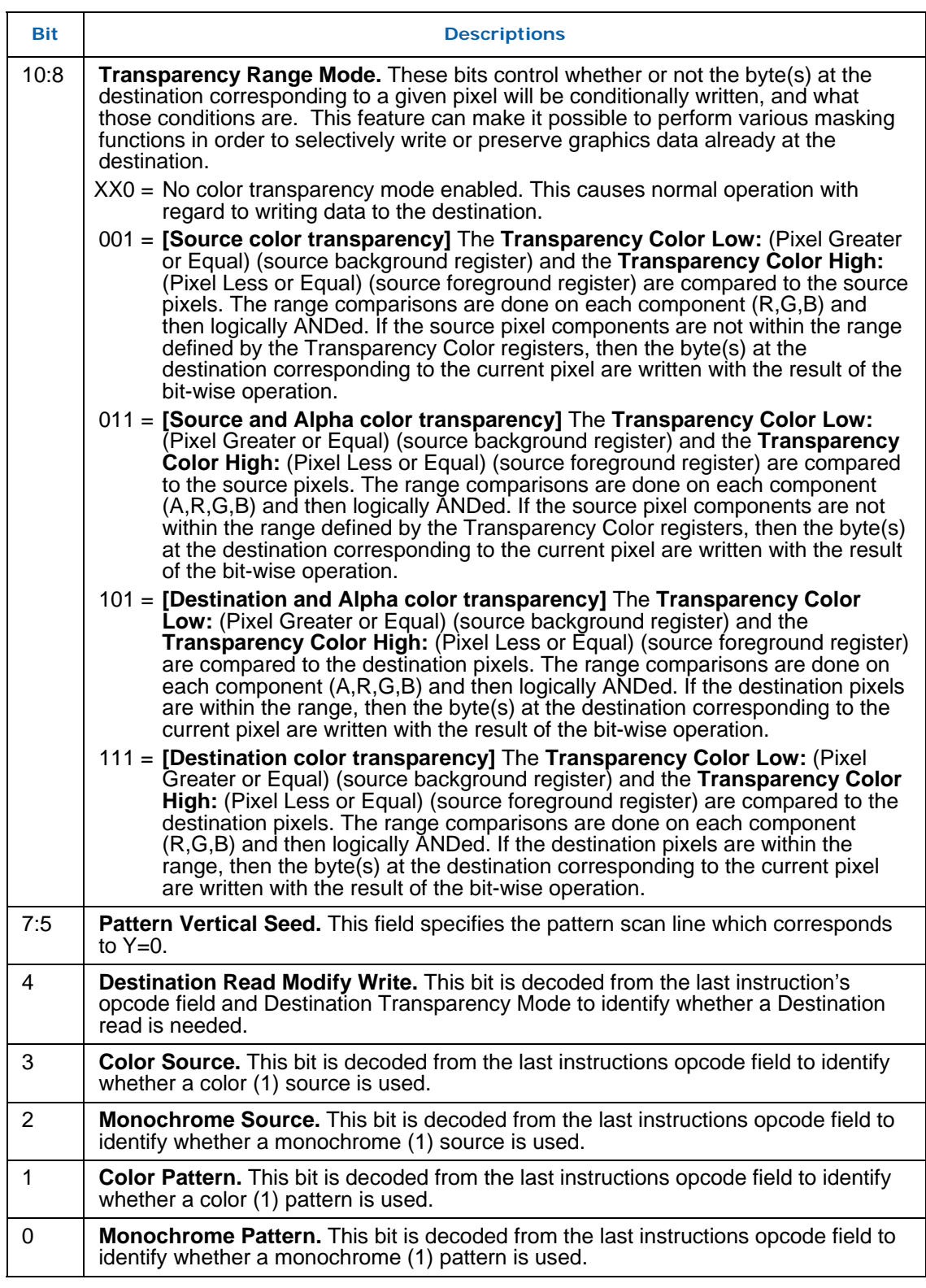

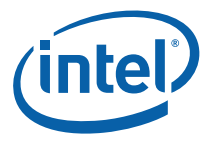

#### **8.10.2 BR01—Setup BLT Raster OP, Control, and Destination Offset**

Memory Offset Address: none Default: 0000 xxxx Attributes: State accessible

BR01 contains the contents of the last Setup instruction DWord 1. It is identical to the BLT Raster OP, Control, and Destination Offset definition, but it is used with the following instructions: PIXEL\_BLT, SCANLINE\_BLT, and TEXT\_BLT.

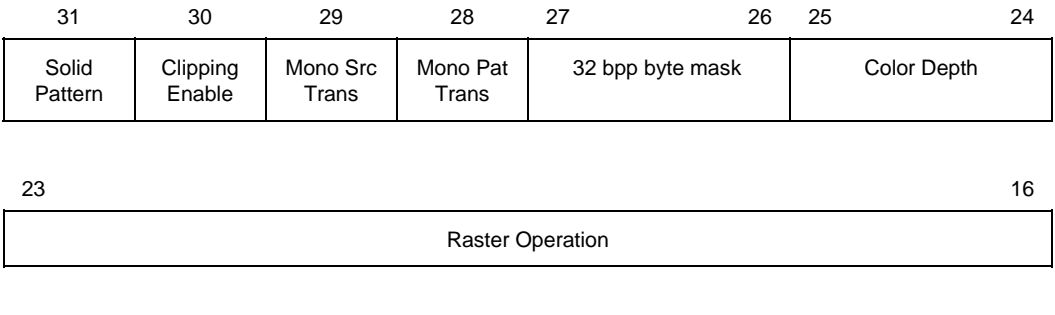

 $15$  0

Destination Pitch (Offset)

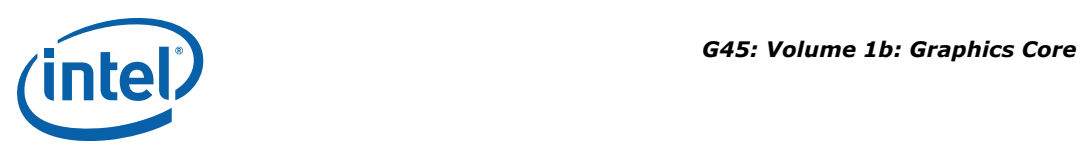

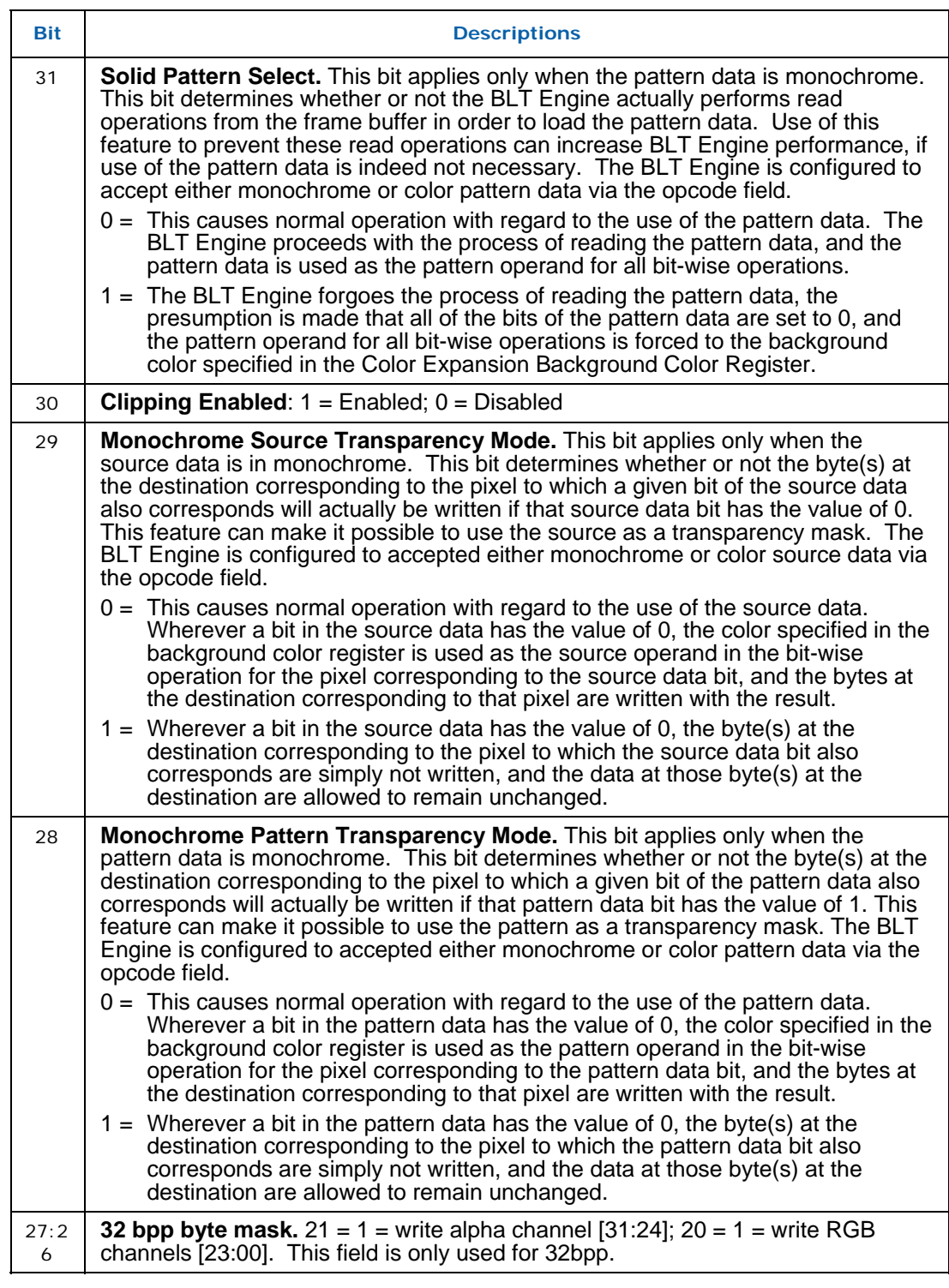

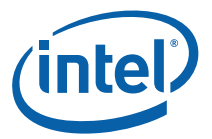

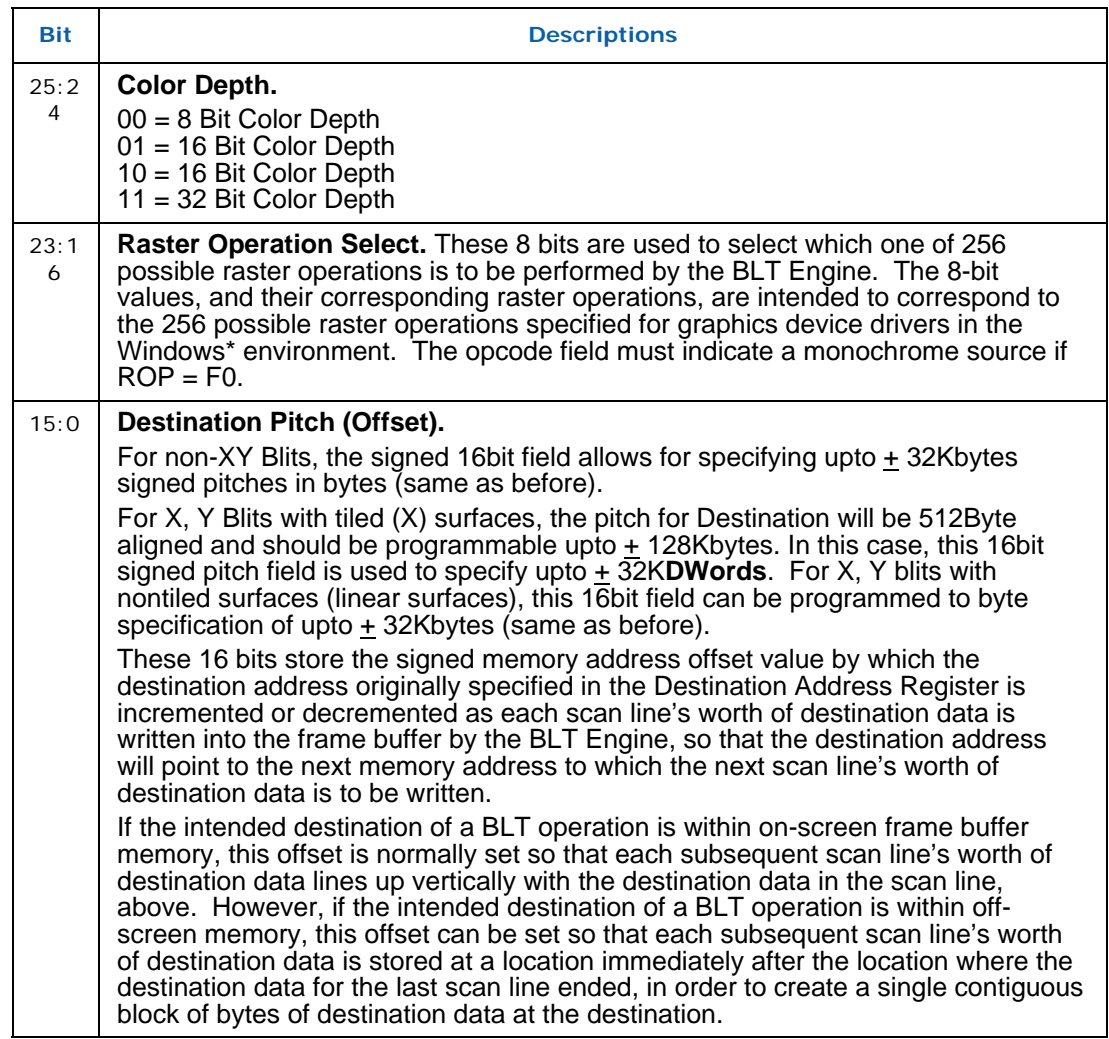

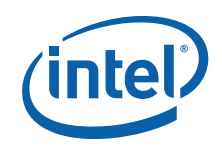

# **8.10.3 BR05—Setup Expansion Background Color**

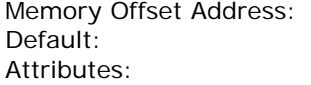

none None State accessible

 $31$  0

Setup Expansion Background Color Bits [31:0]

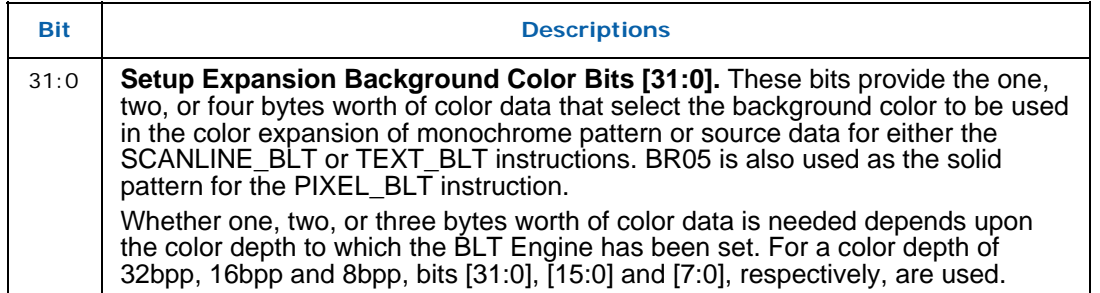

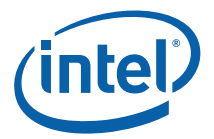

# **8.10.4 BR06—Setup Expansion Foreground Color**

Memory Offset Address: none<br>Default: None Default: Attributes: State accessible

 $31$  0

Setup Expansion Foreground Color Bits [31:0]

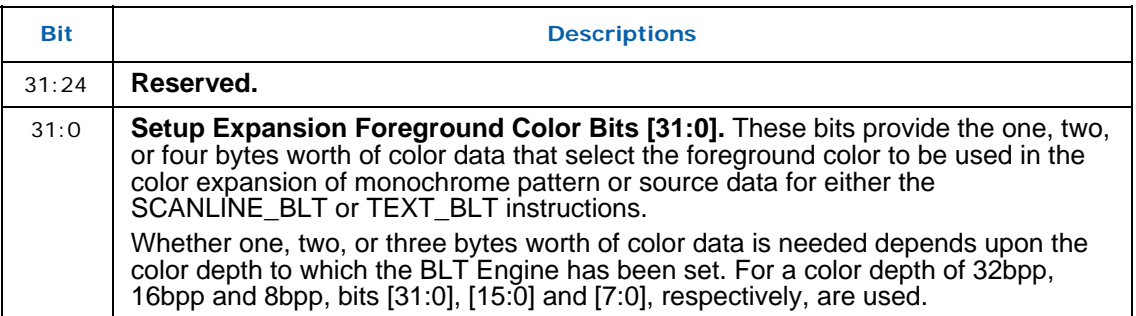

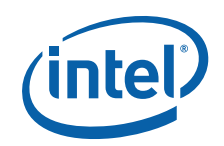

# **8.10.5 BR07—Setup Color Pattern Address**

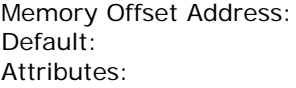

none None State accessible

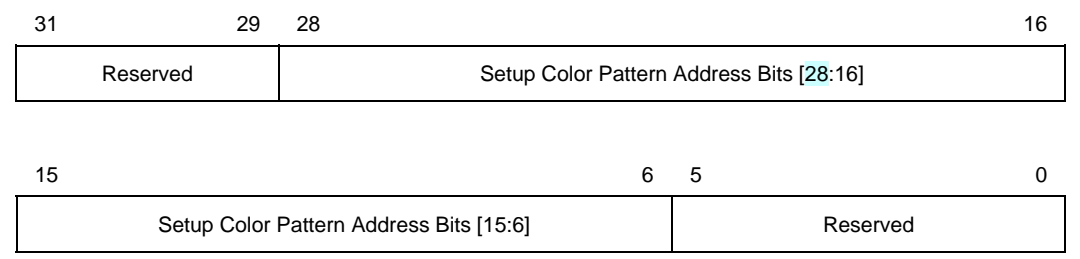

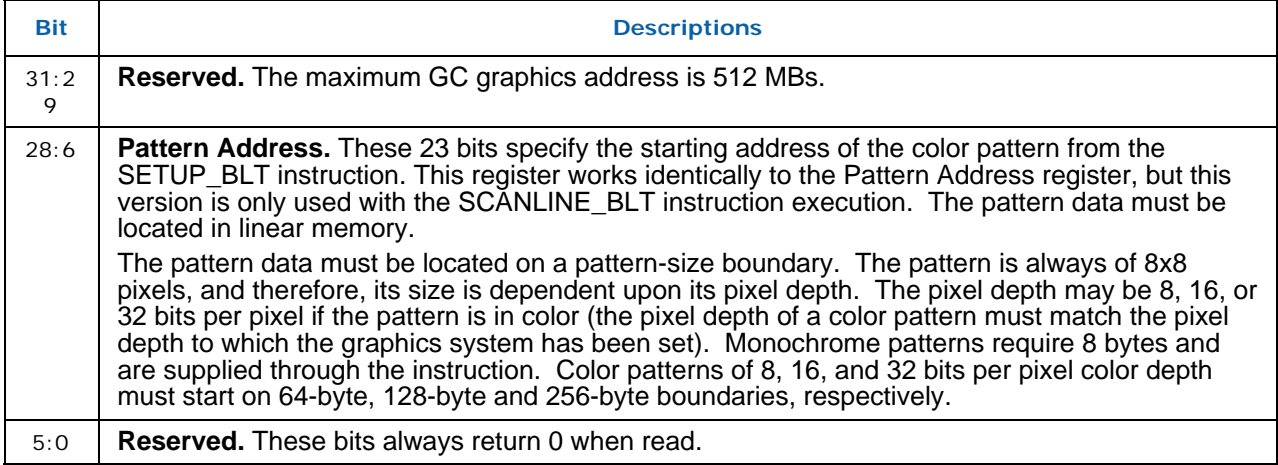

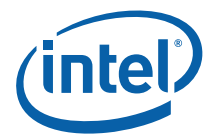

# **8.10.6 BR09—Destination Address**

Memory Offset Address: None Default: None Attributes: State accessible

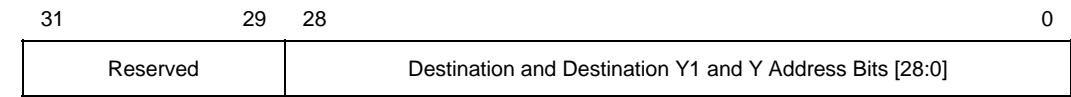

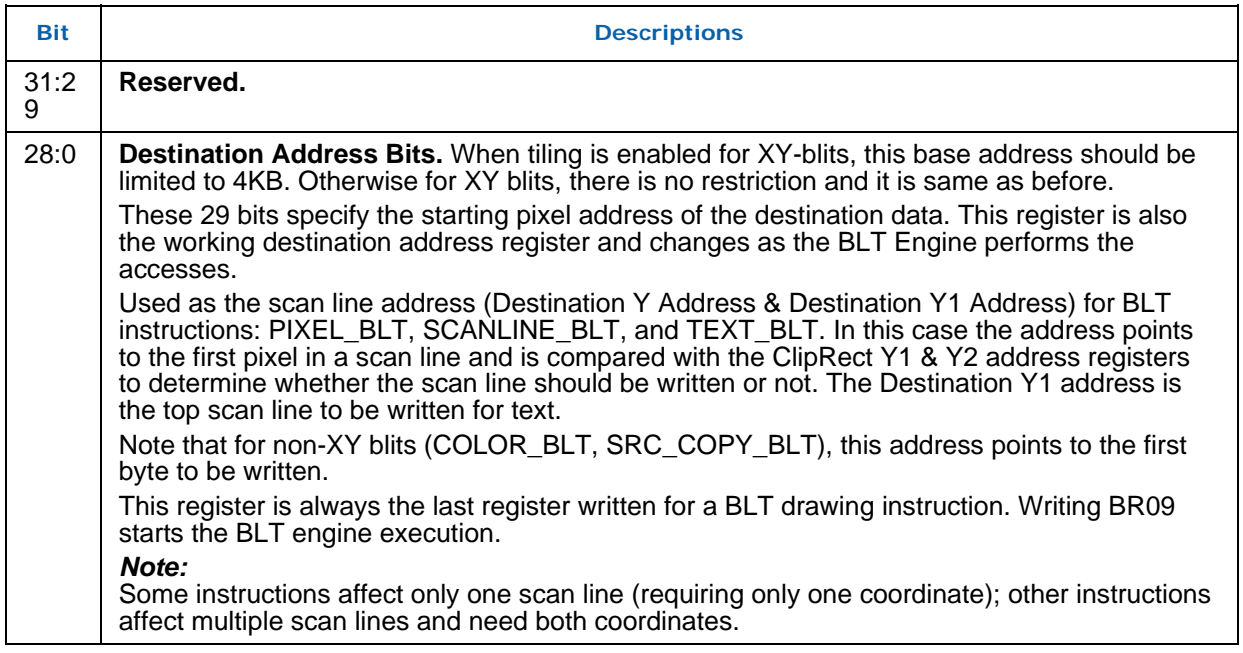

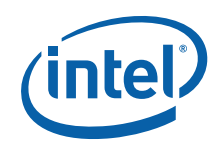

# **8.10.7 BR11—BLT Source Pitch (Offset)**

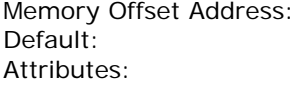

None None Not accessible

 $31$  0 BLT Engine Status - TBS<br>
Source Pitch (Offset)

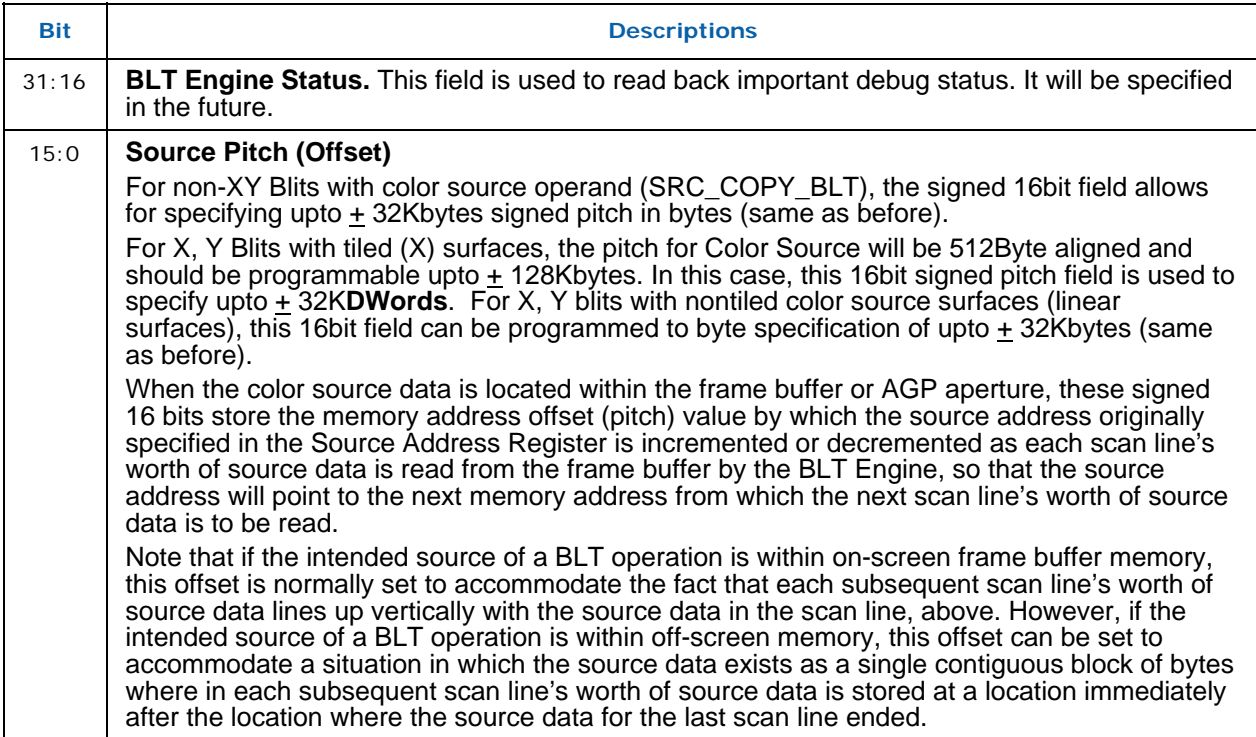

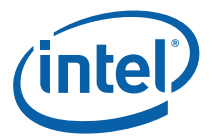

#### **8.10.8 BR12—Source Address**

Memory Offset Address: None Default: None Attributes: Not accessible

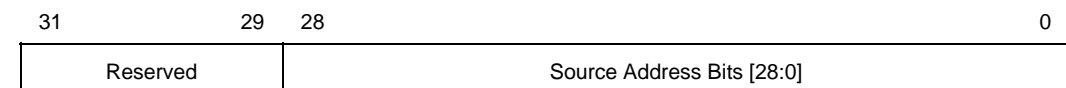

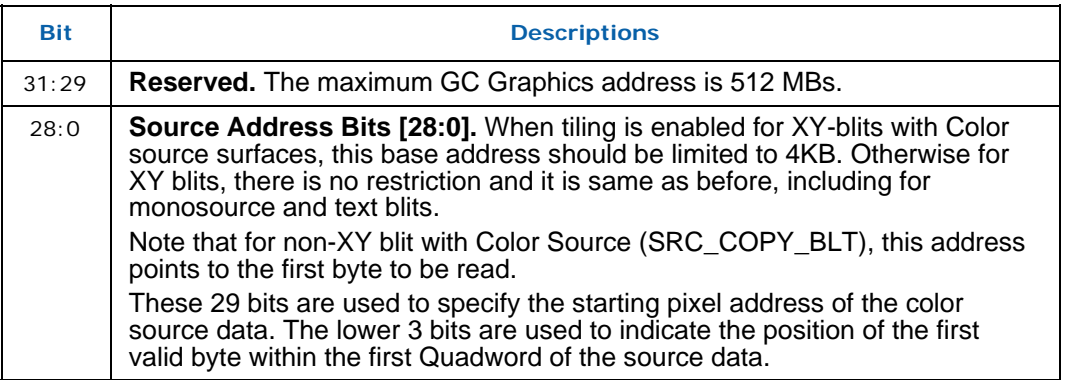

# **8.10.9 BR13—BLT Raster OP, Control, and Destination Pitch**

Memory Offset Address: None<br>Default: 0000 Default: 0000 xxxx<br>Attributes: 0000 xxxx

Not accessible

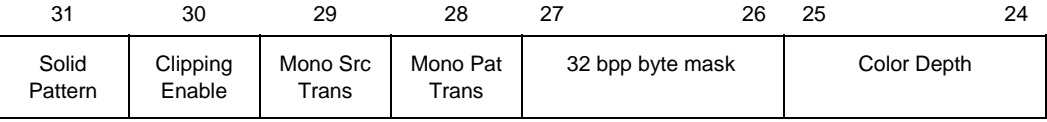

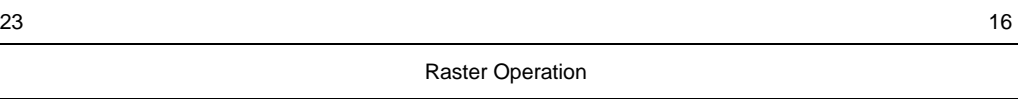

 $15$  0

Destination Pitch (Offset)

229

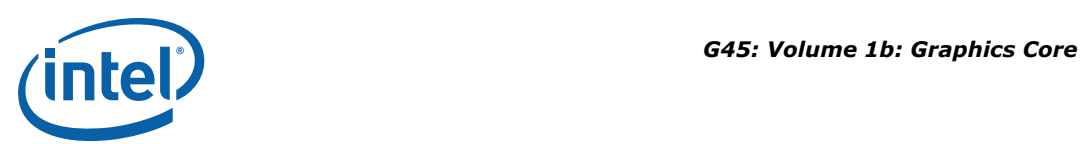

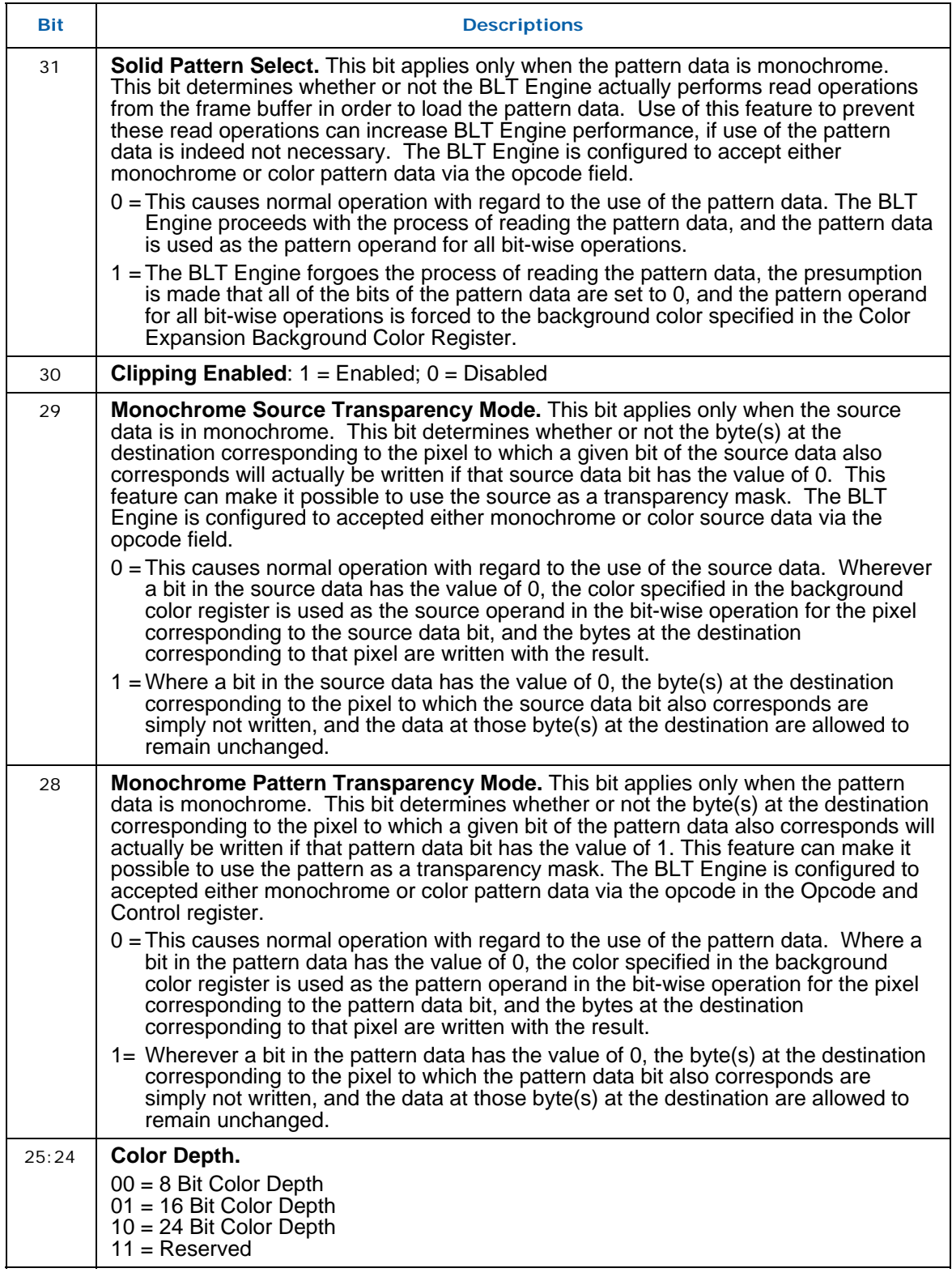

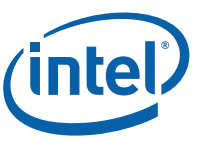

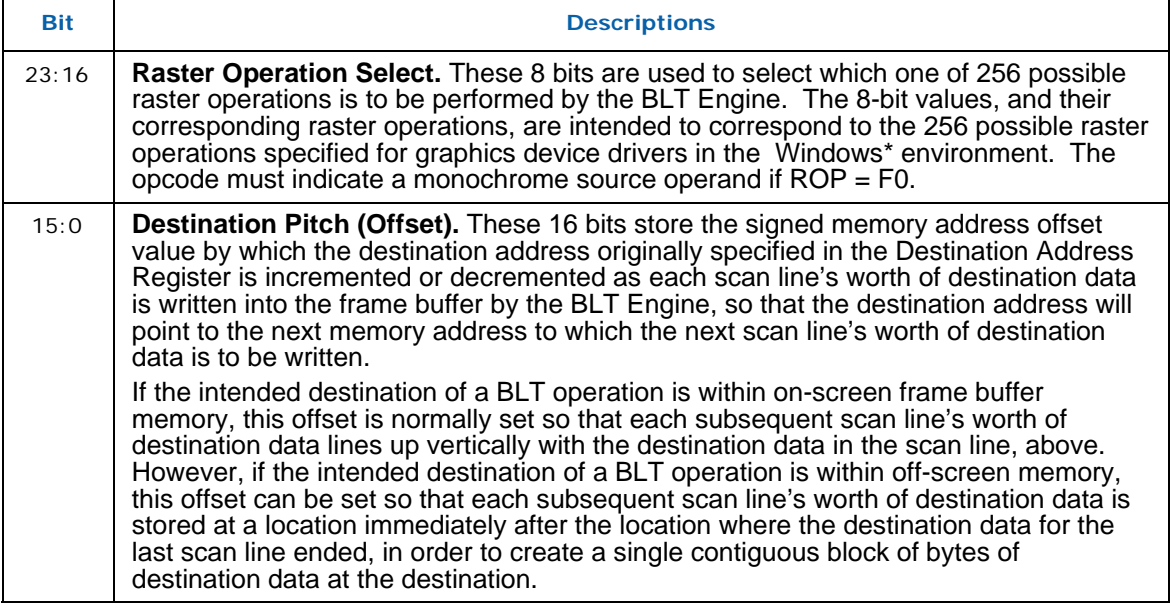

# **8.10.10 BR14—Destination Width & Height**

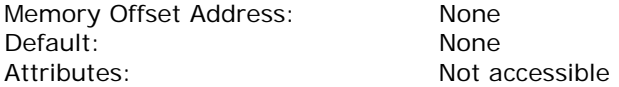

BR14 contains the values for the height and width of the data to be BLT. If these values are not correct, such that the BLT Engine is either expecting data it does not receive or receives data it did not expect, the system can hang.

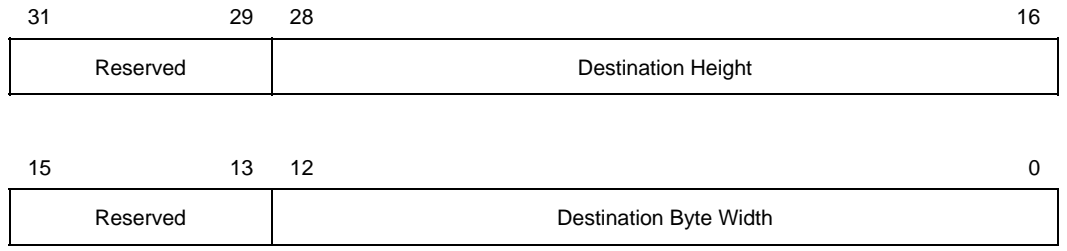

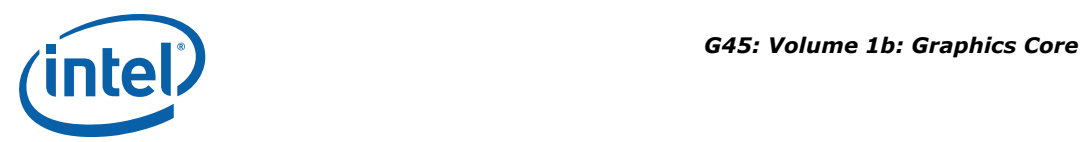

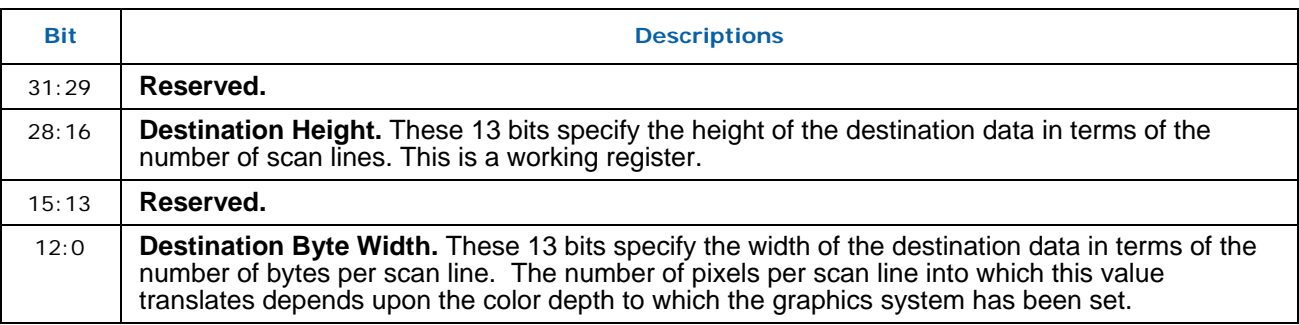

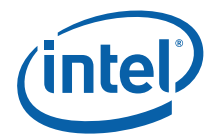

#### **8.10.11 BR15—Color Pattern Address**

Memory Offset Address: None Default: None Attributes: Not accessible

.

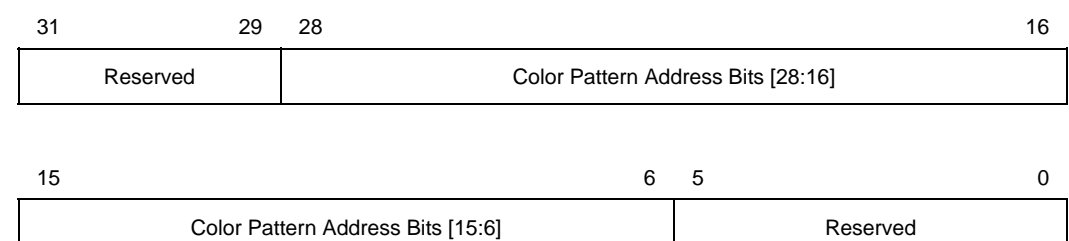

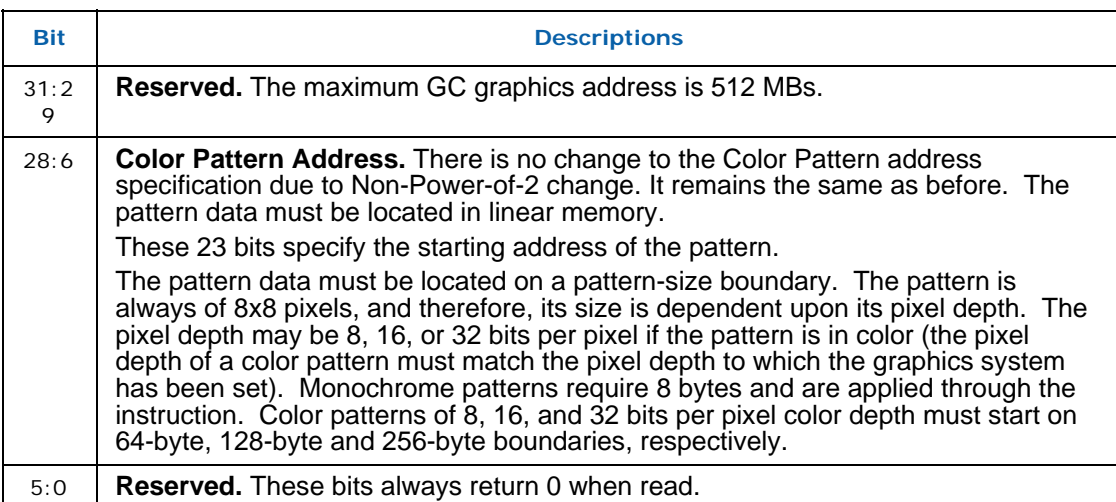

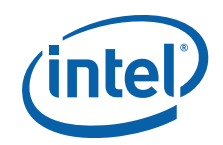

.

#### **8.10.12 BR16—Pattern Expansion Background & Solid Pattern Color**

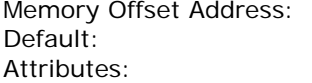

40040h None RO: DWord accessible

 $31$  0

Pattern Expansion Background Color Bits [31:0]

**Bit** Descriptions 31:0 **Pattern Expansion Background Color Bits [31:0].** These bits provide the one, two, or four bytes worth of color data that select the background color to be used in the color expansion of monochrome pattern data during BLT operations. Whether one, two, or four bytes worth of color data is needed depends upon the color depth to which the BLT Engine has been set. For a color depth of 32bpp, 16bpp and 8bpp, bits [31:0], [15:0] and [7:0], respectively, are used.

#### **8.10.13 BR17—Pattern Expansion Foreground Color**

Memory Offset Address: None Default: None Attributes: Not accessible

 $31$  0 Pattern Expansion Foreground Color Bits [31:0]

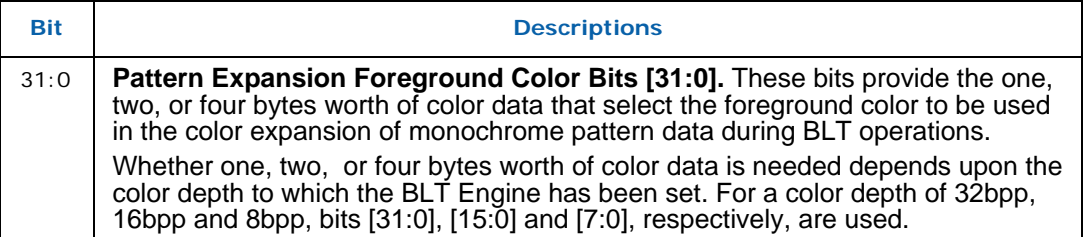

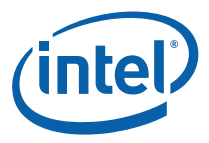

### **8.10.14 BR18—Source Expansion Background, and Destination Color**

Memory Offset Address: None Default: None Attributes: Not accessible

 $31$  0

#### Source Expansion Background Color Bits [31:0]

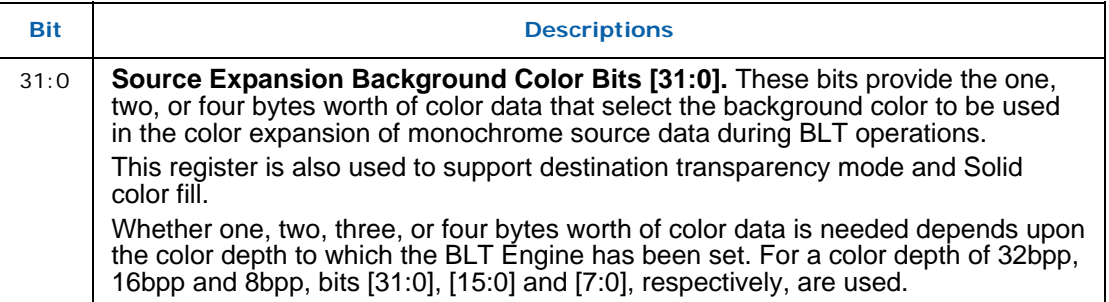

#### **8.10.15 BR19—Source Expansion Foreground Color**

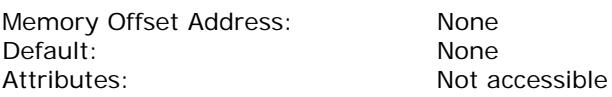

 $31$  0

Pattern Expansion Foreground Color Bits [31:0]

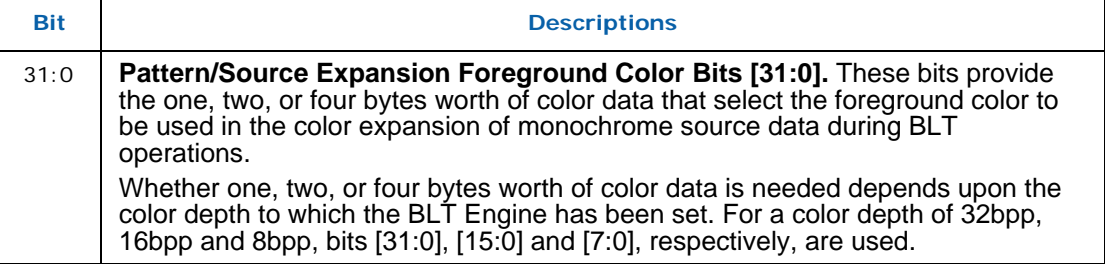